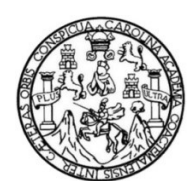

Universidad de San Carlos de Guatemala Facultad de Ingeniería Escuela de Ingeniería Civil

## DISEÑO DEL SISTEMA DE ALCANTARILLADO SANITARIO PARA LA COLONIA VILLA HERMOSA 2 SECTOR 2 Y EDIFICIO ESCOLAR DE TRES NIVELES EN ZONA 2, SAN MIGUEL PETAPA, GUATEMALA

### Bianca del Rocío Bautista Fuentes

Asesorado por el Ing. Silvio Rodríguez Serrano

Guatemala, julio de 2023

### UNIVERSIDAD DE SAN CARLOS DE GUATEMALA

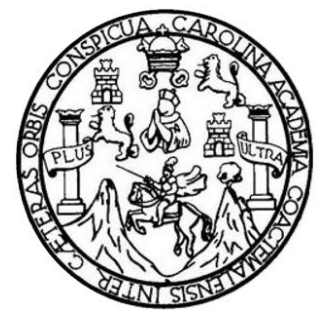

FACULTAD DE INGENIERÍA

## DISEÑO DEL SISTEMA DE ALCANTARILLADO SANITARIO PARA LA COLONIA VILLA HERMOSA 2 SECTOR 2 Y EDIFICIO ESCOLAR DE TRES NIVELES EN ZONA 2, SAN MIGUEL PETAPA, GUATEMALA

TRABAJO DE GRADUACIÓN

PRESENTADO A LA JUNTA DIRECTIVA DE LA FACULTAD DE INGENIERÍA POR

## BIANCA DEL ROCÍO BAUTISTA FUENTES

ASESORADO POR EL ING. SILVIO RODRÍGUEZ SERRANO

AL CONFERÍRSELE EL TÍTULO DE

INGENIERO CIVIL

GUATEMALA, JULIO DE 2023 UNIVERSIDAD DE SAN CARLOS DE GUATEMALA FACULTAD DE INGENIERÍA

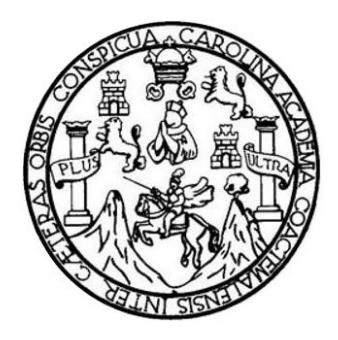

## NÓMINA DE JUNTA DIRECTIVA

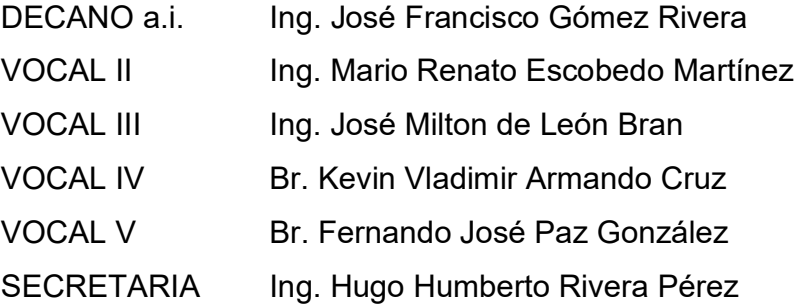

## TRIBUNAL QUE PRACTICÓ EL EXAMEN GENERAL PRIVADO

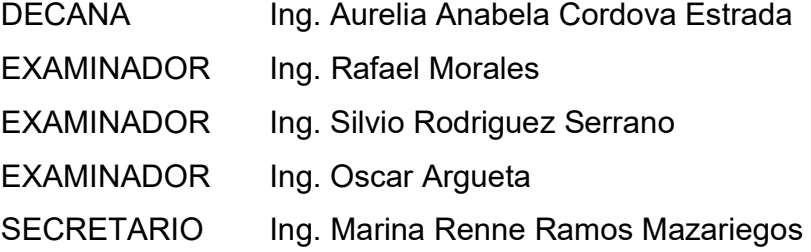

## HONORABLE TRIBUNAL EXAMINADOR

En cumplimiento con los preceptos que establece la ley de la Universidad de San Carlos de Guatemala, presento a su consideración mi trabajo de graduación titulado:

## DISEÑO DEL SISTEMA DE ALCANTARILLADO SANITARIO PARA LA COLONIA VILLA HERMOSA 2 SECTOR 2 Y EDIFICIO ESCOLAR DE TRES NIVELES EN ZONA 2, SAN MIGUEL PETAPA, GUATEMALA

Tema que me fuera asignado por la Dirección de la Escuela de Ingeniería Civil, con fecha 8 de febrero del 2020.

Bianca del/Rocio Bautista Fuentes

Universidad de San Carlos de Guatemala

Facultad de Ingeniería Unidad de EPS

> Guatemala, 17 de marzo de 2023 REF.EPS.DOC.152.03.2023

Ing. Oscar Argueta Hernández Director Unidad de EPS Facultad de Ingeniería Presente

Estimado Ingeniero Argueta Hernández:

Por este medio atentamente le informo que como Asesor-Supervisor de la Práctica del Ejercicio Profesional Supervisado (E.P.S.), de la estudiante universitaria Bianca del Rocío Bautista Fuentes, CUI 3000 73380 0101 y Registro Académico 201503990 de la Carrera de Ingeniería Civil, procedí a revisar el informe final, cuyo título es: DISEÑO DEL SISTEMA DE ALCANTARILLADO SANITARIO PARA LA COLONIA VILLA HERMOSA 2 SECTOR 2 Y EDIFICIO ESCOLAR DE TRES NIVELES EN ZONA 2, SAN MIGUEL PETAPA, GUATEMALA.

En tal virtud, LO DOY POR APROBADO, solicitándole darle el trámite respectivo.

Sin otro particular, me es grato suscribirme.

Atentamente,

"Id y Enseñad a Todos"

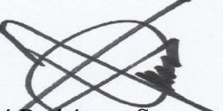

Ing. Silvio José Rodríguez Serrano Asesor-Supervisor de EPS Área de Ingeniería Civil

c.c. Archivo  $/ra$ 

Edificio de EPS, Facultad de Ingeniería, Ciudad Universitaria, zona 12. Teléfono directo: 2442-3509

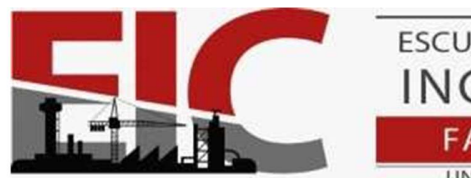

**ESCUELA DE INGENIERÍA CIVIL FACULTAD DE INGENIERÍA** UNIVERSIDAD DE SAN CARLOS DE GUATEMALA

Guatemala, 24 de abril 2023

Ingeniero Armando Fuentes Roca Director de la Escuela de Ingeniería Civil Escuela de Ingeniería Civil

Ingeniero Fuentes:

Por medio de la presente comunico a usted, que a través del Departamento de Hidráulica de la Escuela de Ingeniería Civil se ha revisado el Trabajo Final de EPS, "DISEÑO DEL SISTEMA DE ALCANTARILLADO SANITARIO PARA LA COLONIA VILLA HERMOSA 2 SECTOR 2 Y EDIFICIO ESCOLAR DE TRES NIVELES EN ZONA 2, SAN MIGUEL PETAPA, GUATEMALA ", de la estudiante de la Carrera de Ingeniería Civil, BIANCA DEL ROCÍO BAUTISTA FUENTES, Registro Académico: 201503990, quien contó con la asesoría del ING. SILVIO RODRÍGUEZ SERRANO.

Considero este trabajo bien desarrollado y representa un aporte académico para la comunidad del área y habiendo cumplido con los objetivos del referido trabajo doy mi aprobación al mismo solicitando darle el trámite respectivo.

Sin otro particular, le saludo muy atentamente.

ID Y ENSEÑAD A TODOS

CULTAD DE INGENIERIA<br>DEPARTAMENTO<br>HIDRAULICA<br><sub>NGO</sub>U S A C Antonio Aguilar Polance<br>rtamento de Hidráulica Estu

Ing. Pedro Antonio Aguilar Polanco Coordinador del Departamento de Hidráulica

Asesor Interesado

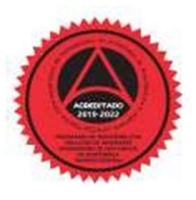

Universidad de San Carlos de Guatemala

Facultad de Ingeniería Unidad de EPS

Guatemala, 16 de agosto de 2023 REF.EPS.D.248.08.2023

Ing. Armando Fuentes Roca Director Escuela de Ingeniería Civil Facultad de Ingeniería Presente

Estimado Ingeniero Fuentes Roca:

Por este medio atentamente le envío el informe final correspondiente a la práctica del Ejercicio DISEÑO DEL SISTEMA Profesional Supervisado, (E.P.S) titulado DE ALCANTARILLADO SANITARIO PARA LA COLONIA VILLA HERMOSA 2 SECTOR 2 Y EDIFICIO ESCOLAR DE TRES NIVELES EN ZONA 2, SAN MIGUEL PETAPA, GUATEMALA, que fue desarrollado por la estudiante universitaria Bianca del Rocío Bautista Fuentes, CUI 3000 73380 0101 y Registro Académico 201503990, quien fue debidamente asesorada y supervisada por el Ing. Silvio José Rodríguez Serrano.

Por lo que habiendo cumplido con los objetivos y requisitos de ley del referido trabajo y existiendo la aprobación por parte del Asesor-Supervisor, como Director apruebo su contenido solicitándole darle el trámite respectivo.

Sin otro particular, me es grato suscribirme.

Atentamente,

"Id y Enseñad a Todos" DIRECCIÓN de Ingenieris Ing. Oscar Argueta Hernández Director Unidad de EPS

OAH/ra

Edificio de EPS, Facultad de Ingeniería, Ciudad Universitaria, zona 12. Teléfono directo: 2442-3509

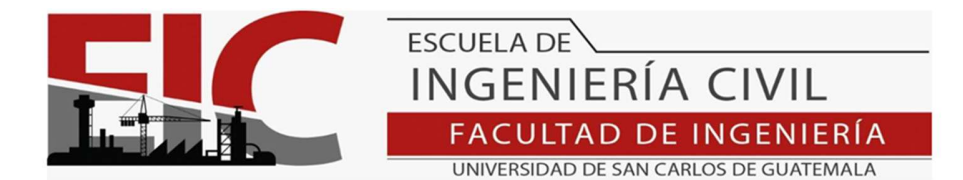

LNG.DIRECTOR.162.EIC.2023

El Director de la Escuela de Ingeniería Civil de la Facultad de Ingeniería de la Universidad de San Carlos de Guatemala, luego de conocer el dictamen del Asesor, el visto bueno del Coordinador de Área y la aprobación del área de lingüística del trabajo de graduación titulado: DISEÑO DEL SISTEMA DE ALCANTARILLADO SANITARIO PARA LA COLONIA VILLA HERMOSA 2 SECTOR 2 Y EDIFICIO ESCOLAR DE TRES NIVELES EN ZONA 2, SAN MIGUEL PETAPA, GUATEMALA, presentado por: Bianca del Rocío Bautista Fuentes, procedo con el Aval del mismo, ya que cumple con los requisitos normados por la Facultad de Ingeniería.

> "ID Y ENSEÑAD A TODOS" Ing. Armando Fuentes Roca **Director** Escuela de Ingeniería Civil

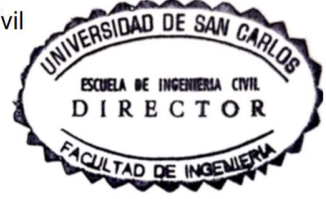

Guatemala, julio de 2023

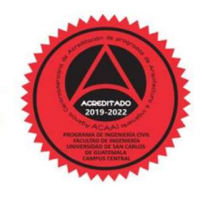

Más de 140 años de Trabajo y Mejora Continua<br>http://civil.ingenieria.usac.edu.gt

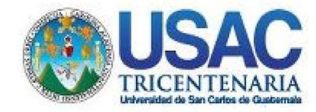

**Decamato** Facultad de Ingenienia 24189101-24189102 secretariadecanato@ingenieria.usac.edu.gt

LNG.DECANATO.OI.560.2023

DICUA CARO El Decano de la Facultad de Ingeniería de la Universidad de San Carlos de Guatemala, luego de conocer la aprobación por parte del Director de la Escuela de Ingeniería Civil, al Trabajo de Graduación titulado: DISEÑO DEL SISTEMA DE ALCANTARILIADO SANITARIOPARA LA COLONIA VILLA HERMOSA 2 SECTOR 2 Y EDIFICIO ESCOLAR DE TRES NIVELES EN ZONA 2, SAN MIGUEL PETAPA,

GUATEMALA, presentado por: Bianca del Rocio Bautista Fuentes, haber culminado las revisiones previas bajo la después de responsabilidad de Jas instancias correspondientes, autoriza la impresión del mismo.

IMPRÍMASE:

**DECANO a.**  $\overline{\mathcal{O}}$ 麻 Ing. José Francisco/Gomez Rivera  $\overline{\phantom{a}}$ 

Decano a.i.

Guatemala, julio de 2023

#### AACE/gaoc

Escuelas: Ingeniería Civil, Ingeniería Mecánica Industrial, Ingeniería Química, Ingeniería Mecánica Eléctrica, - Escuela de Ciencias, Regional de Ingeniería Sanitaria y Recursos Hidráulicos (ERIS). Post-<br>Grado Maestría en

## ACTO QUE DEDICO A:

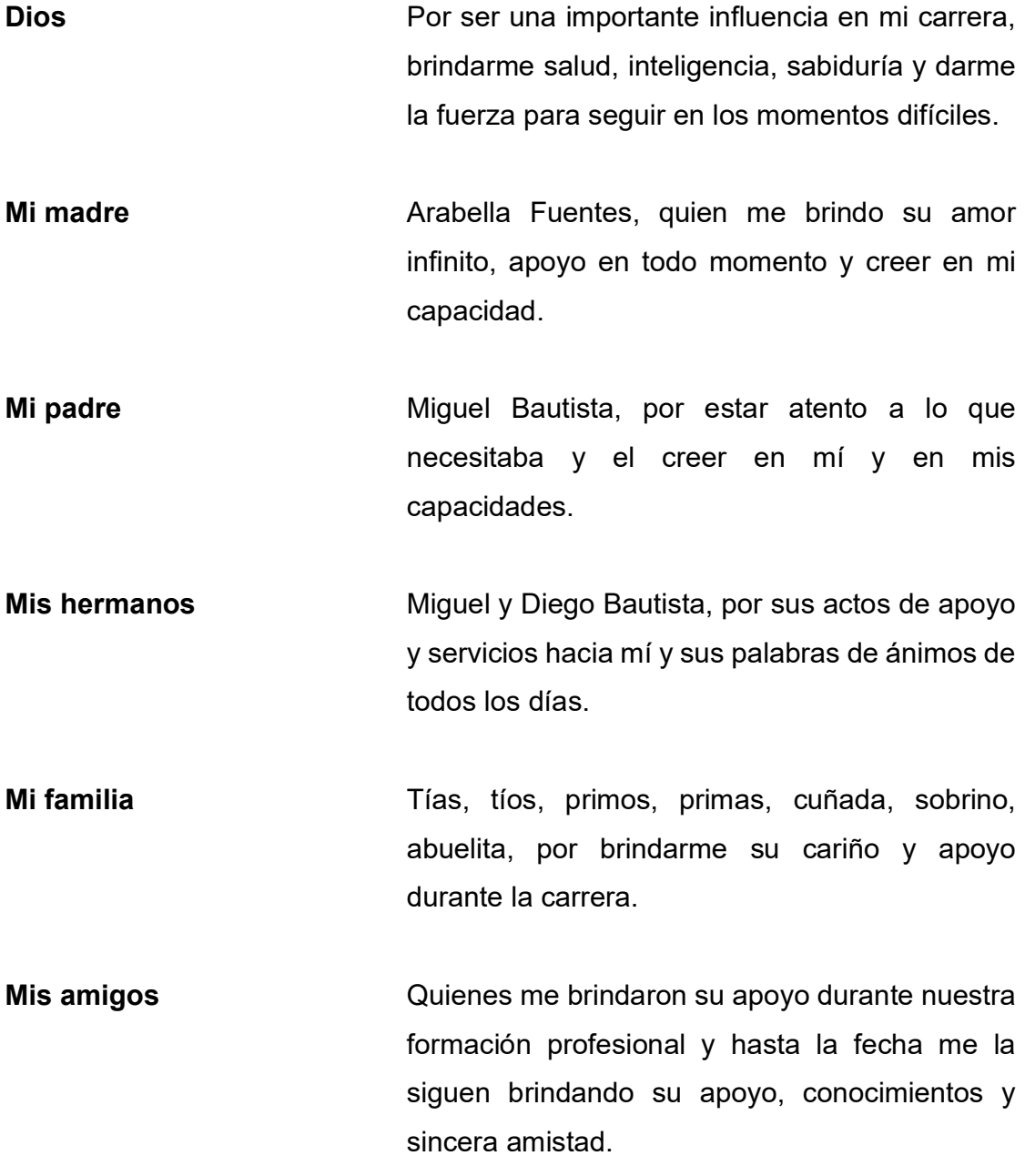

## AGRADECIMIENTOS A:

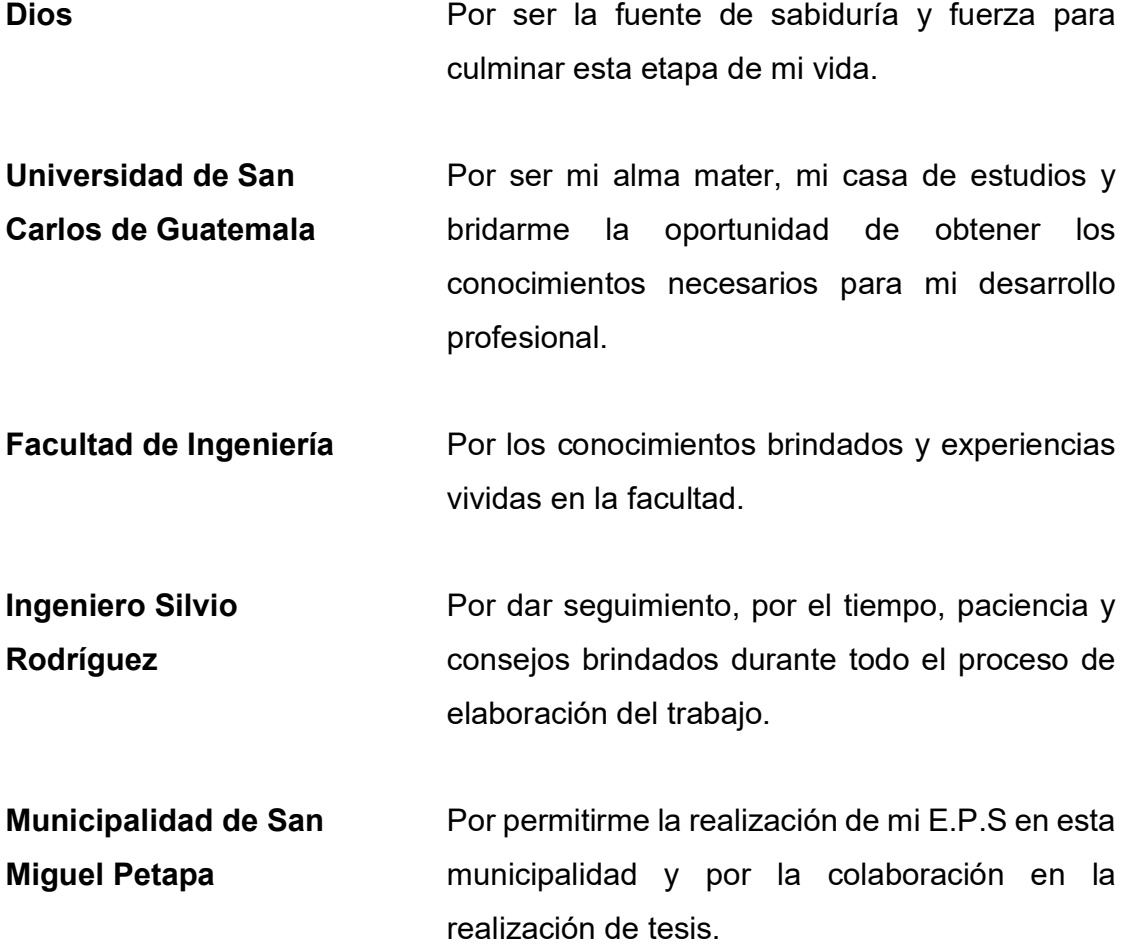

# ÍNDICE GENERAL

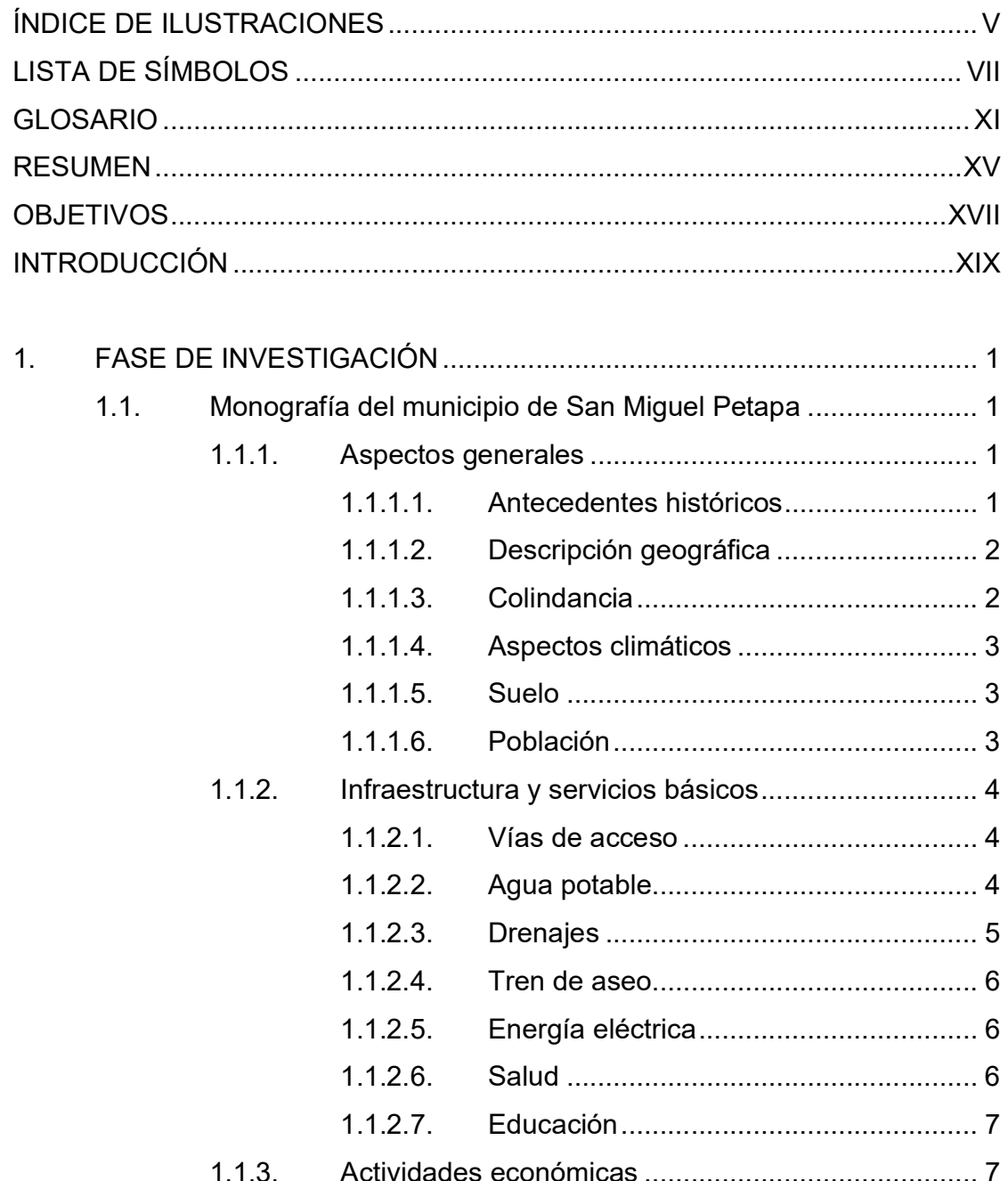

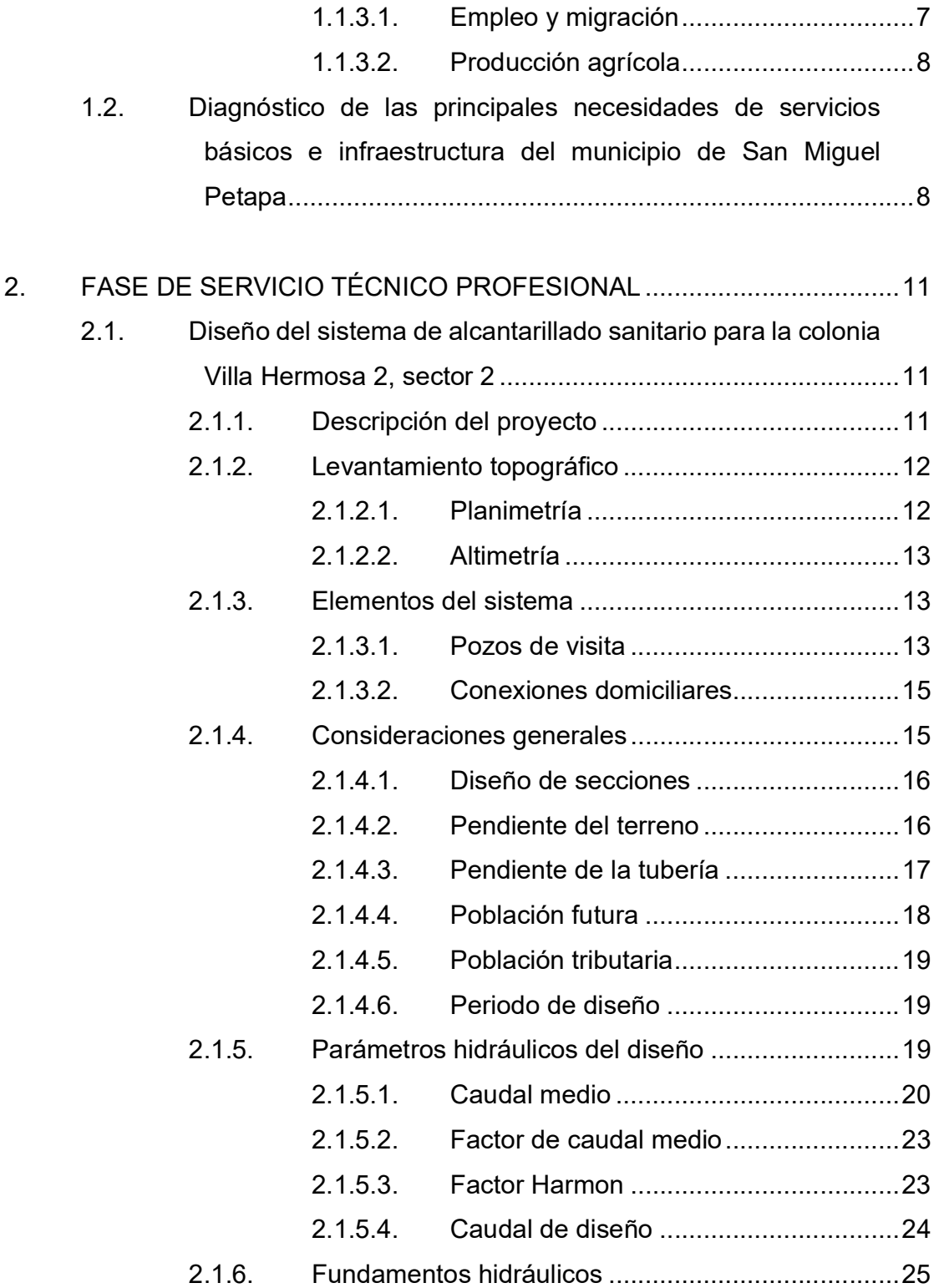

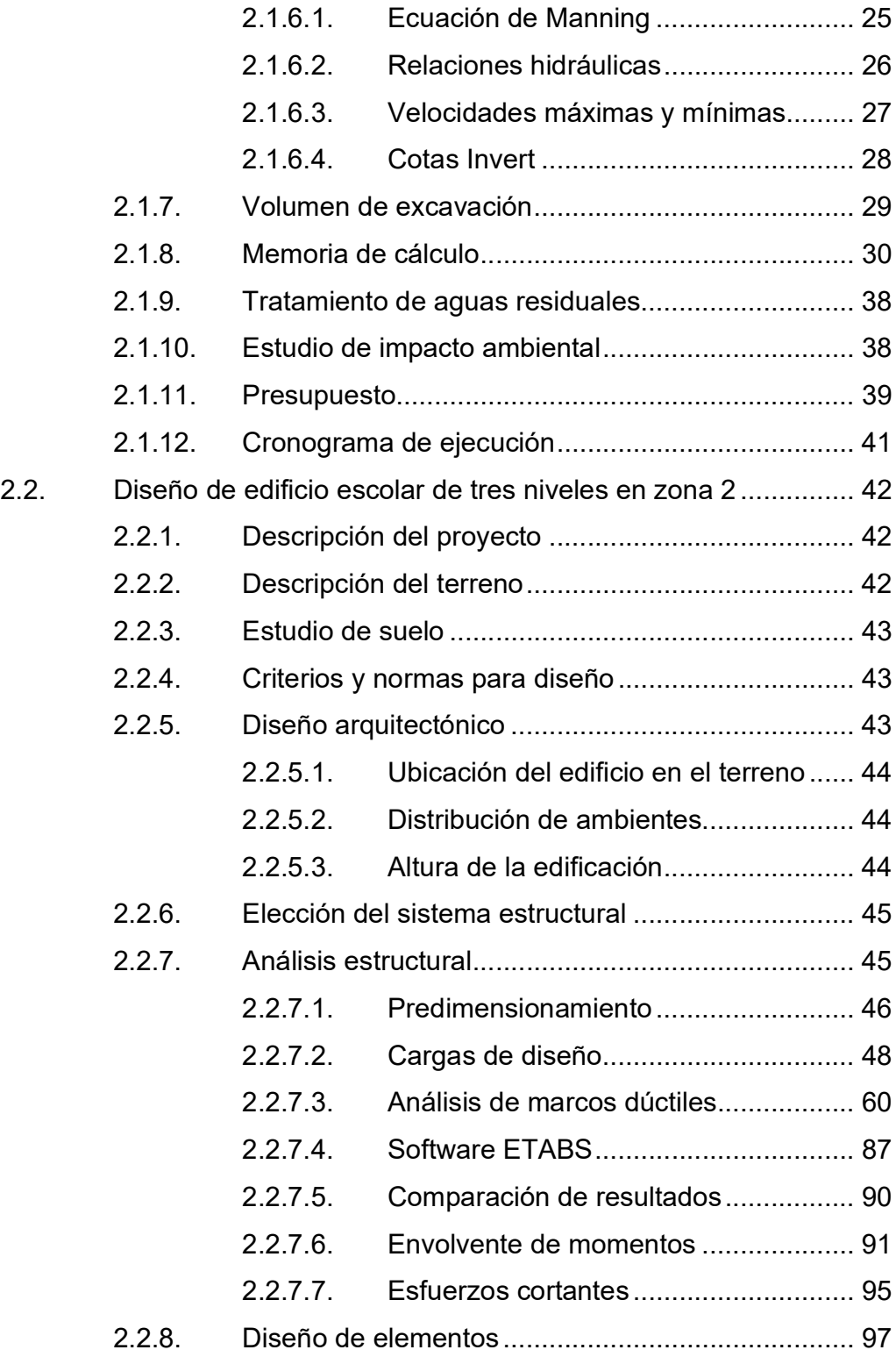

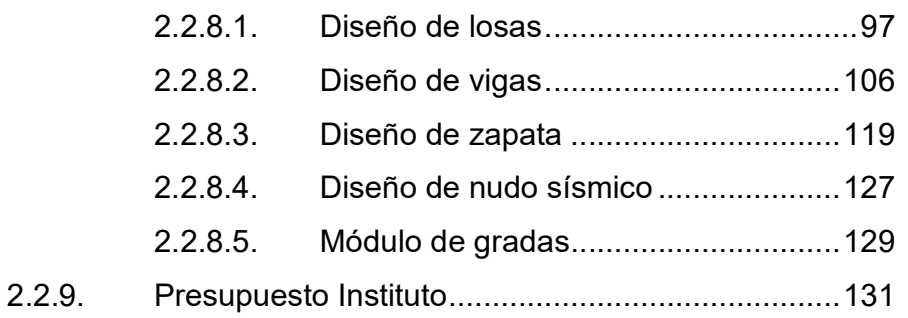

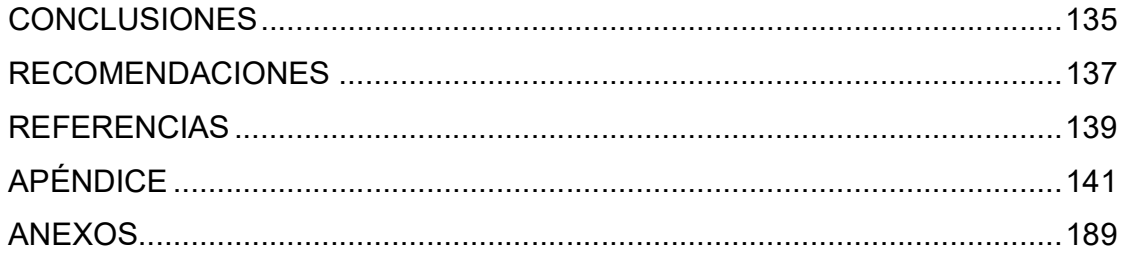

# ÍNDICE DE ILUSTRACIONES

### FIGURAS

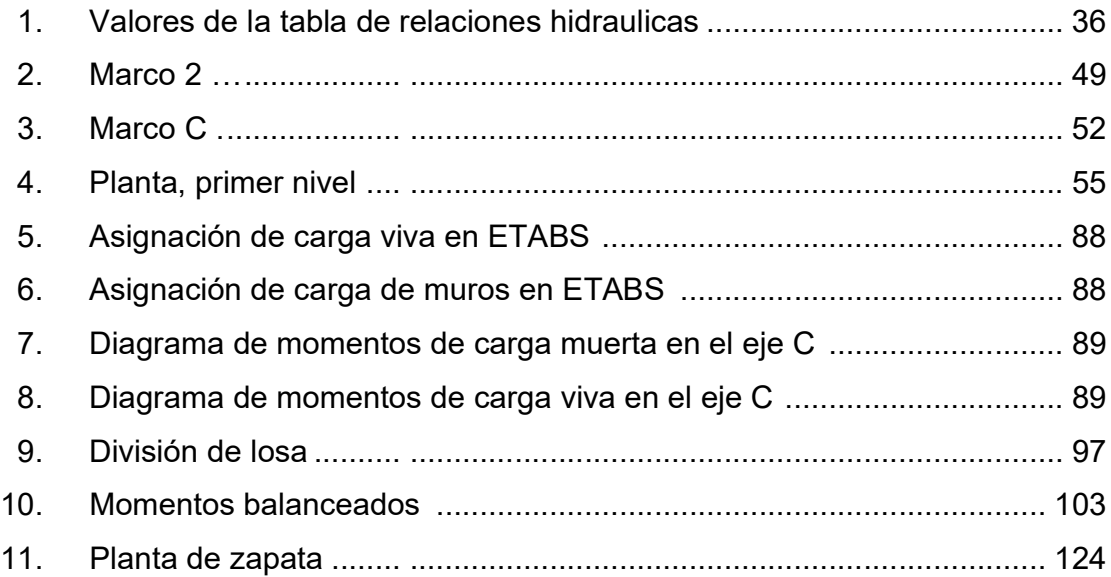

## TABLAS

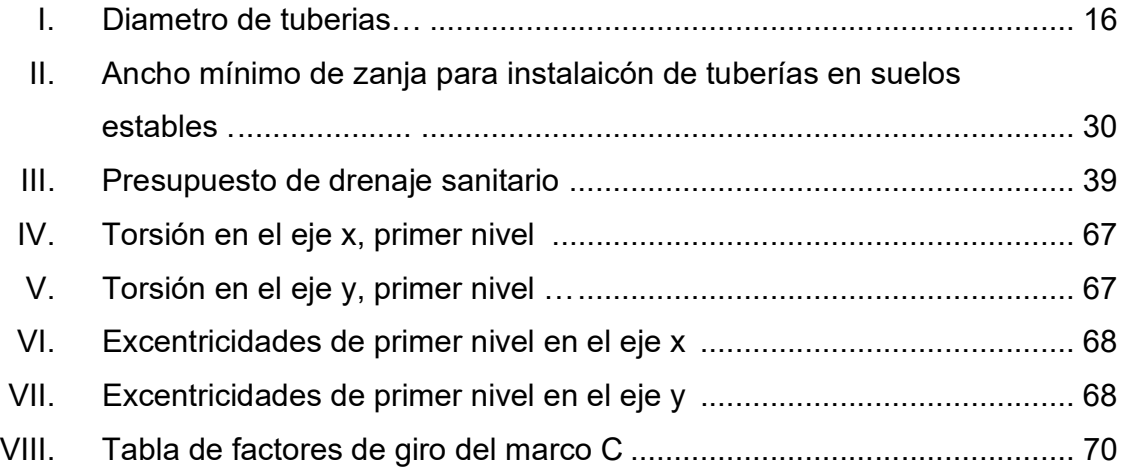

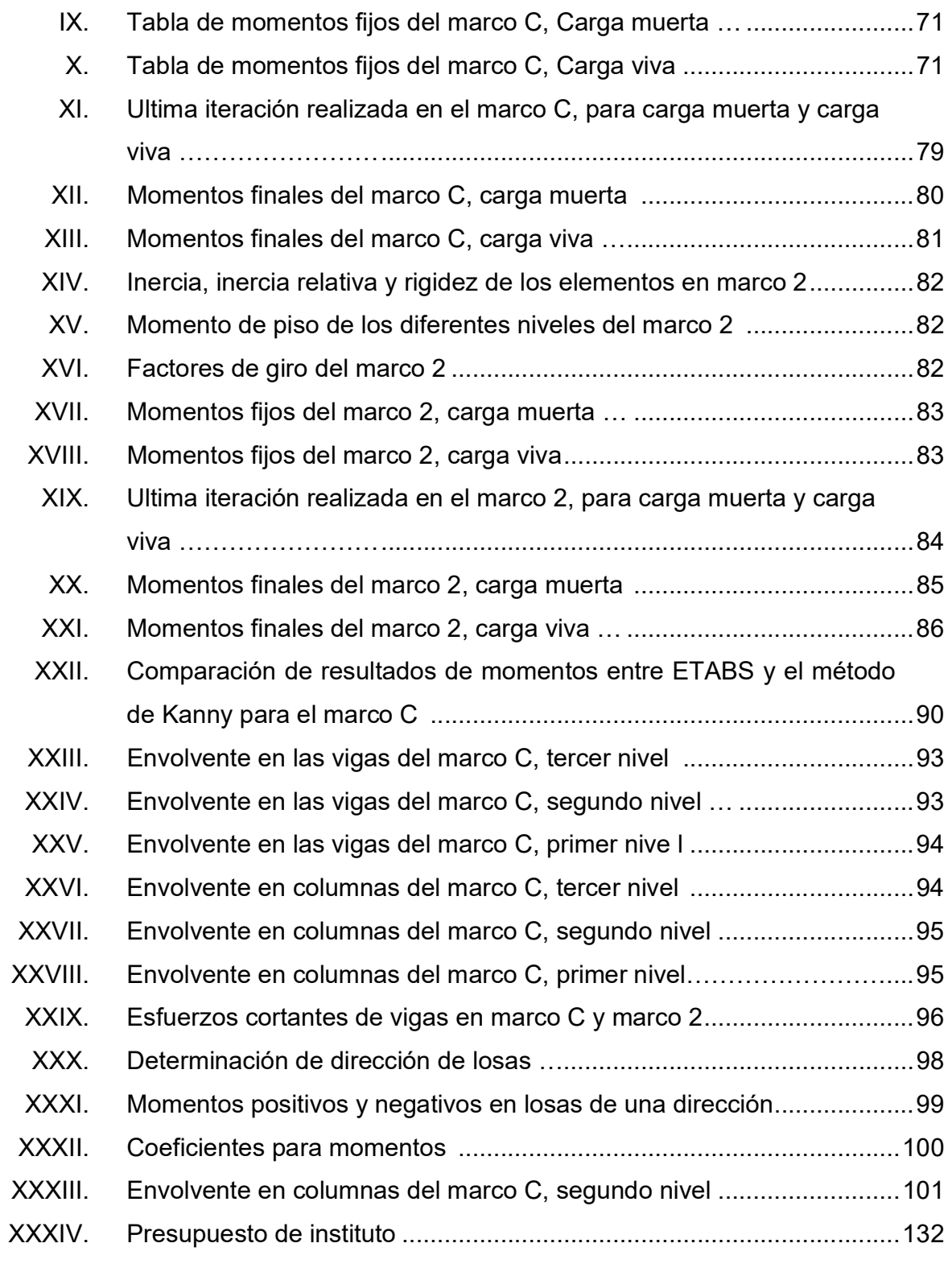

# LISTA DE SÍMBOLOS

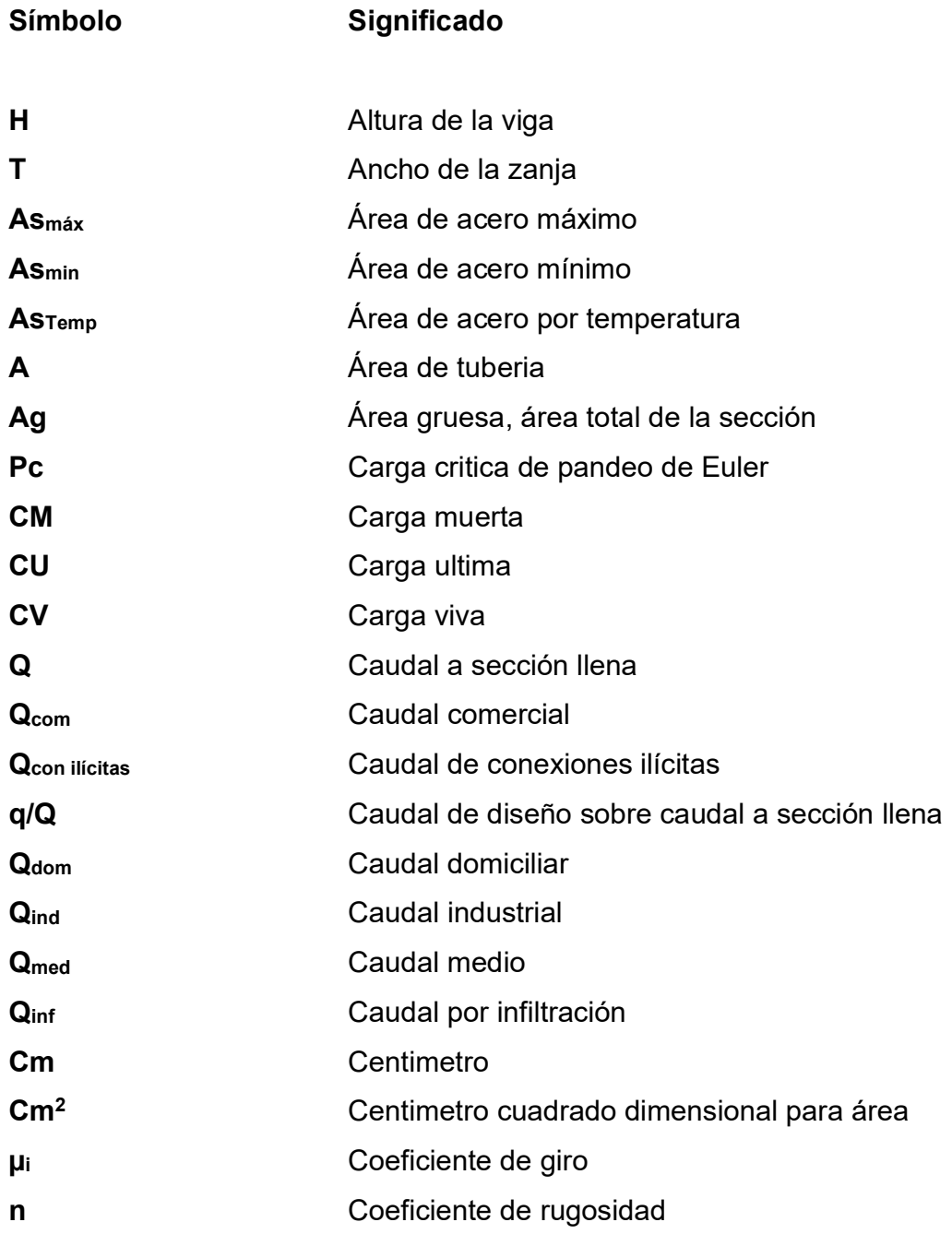

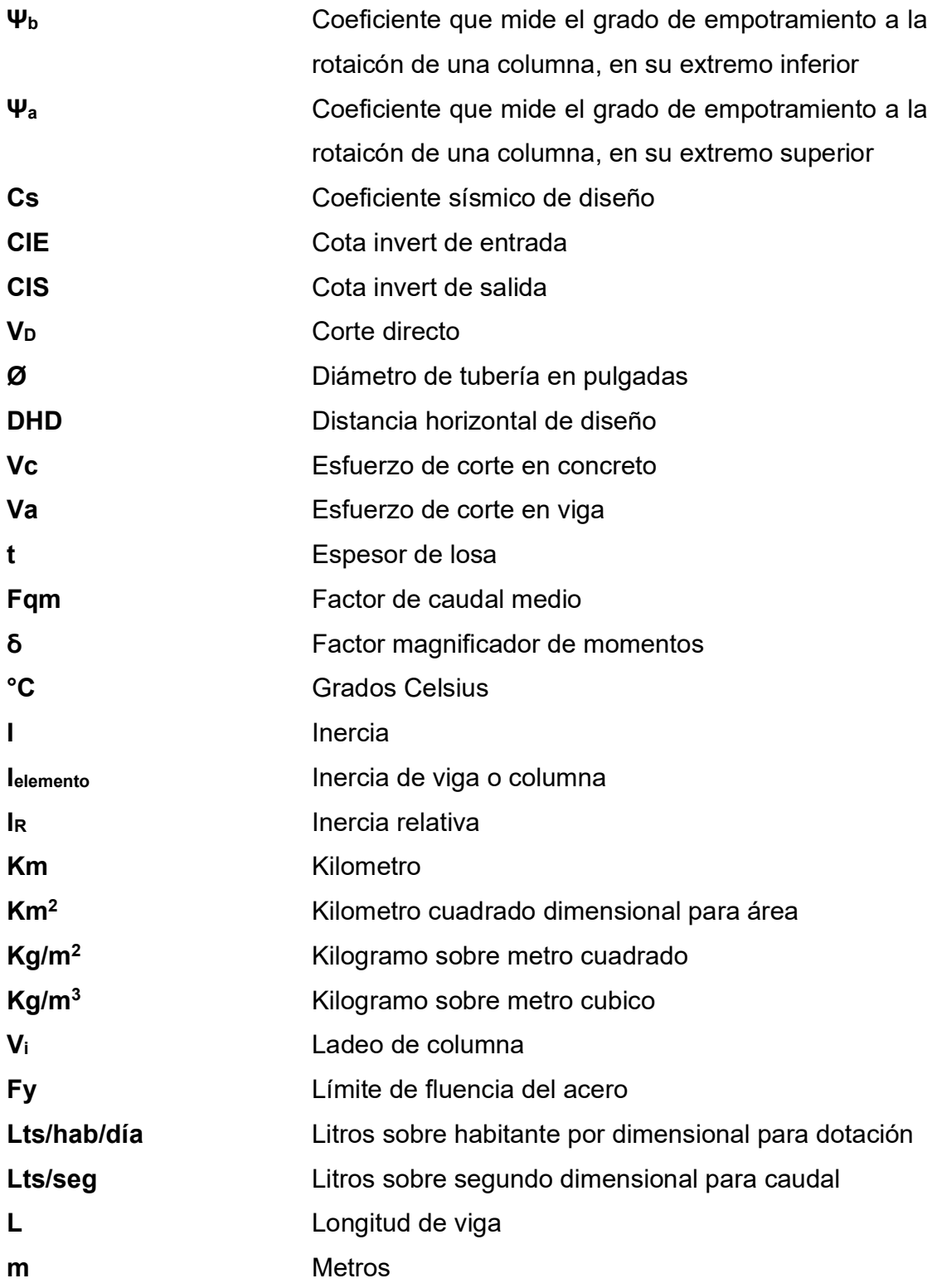

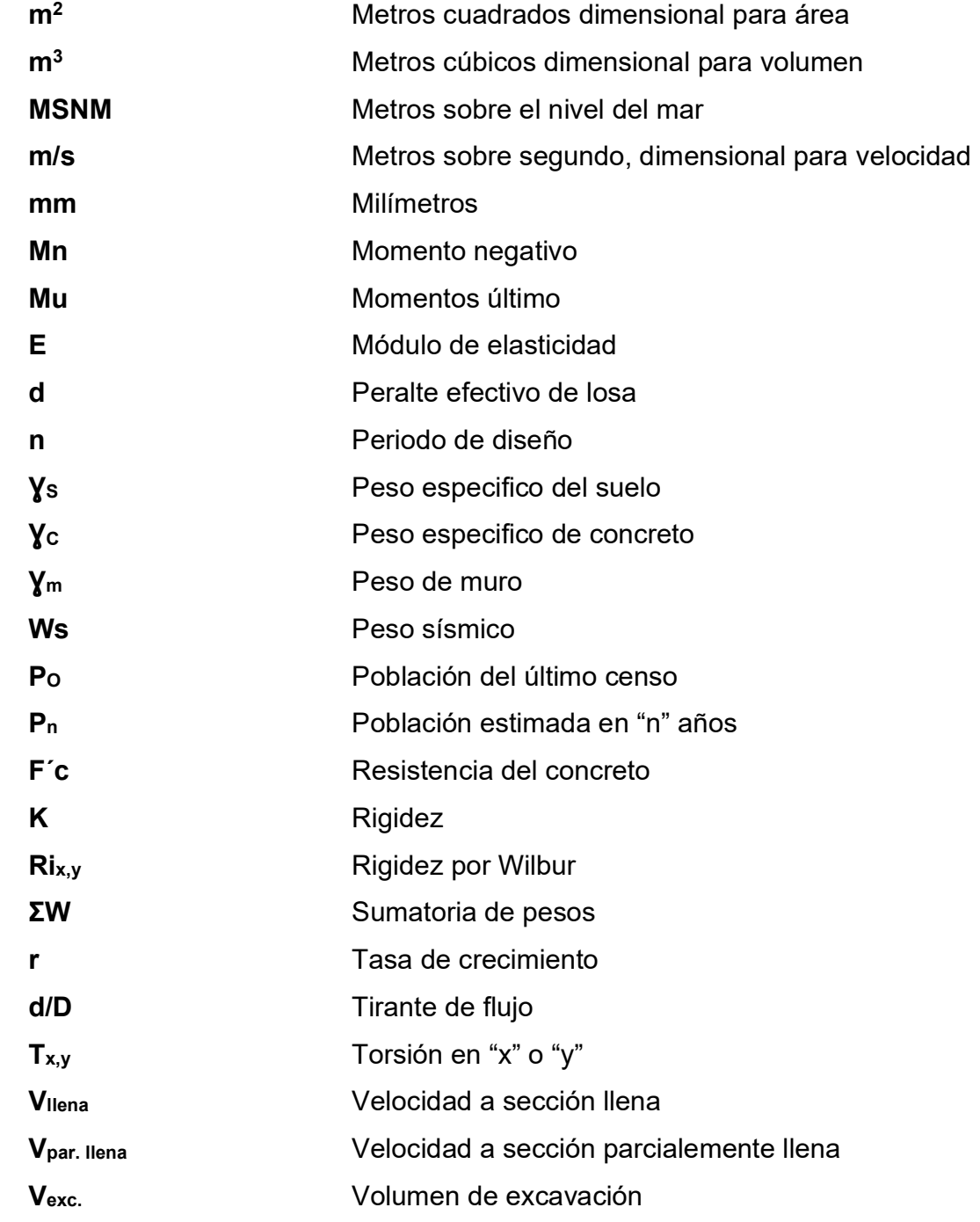

## GLOSARIO

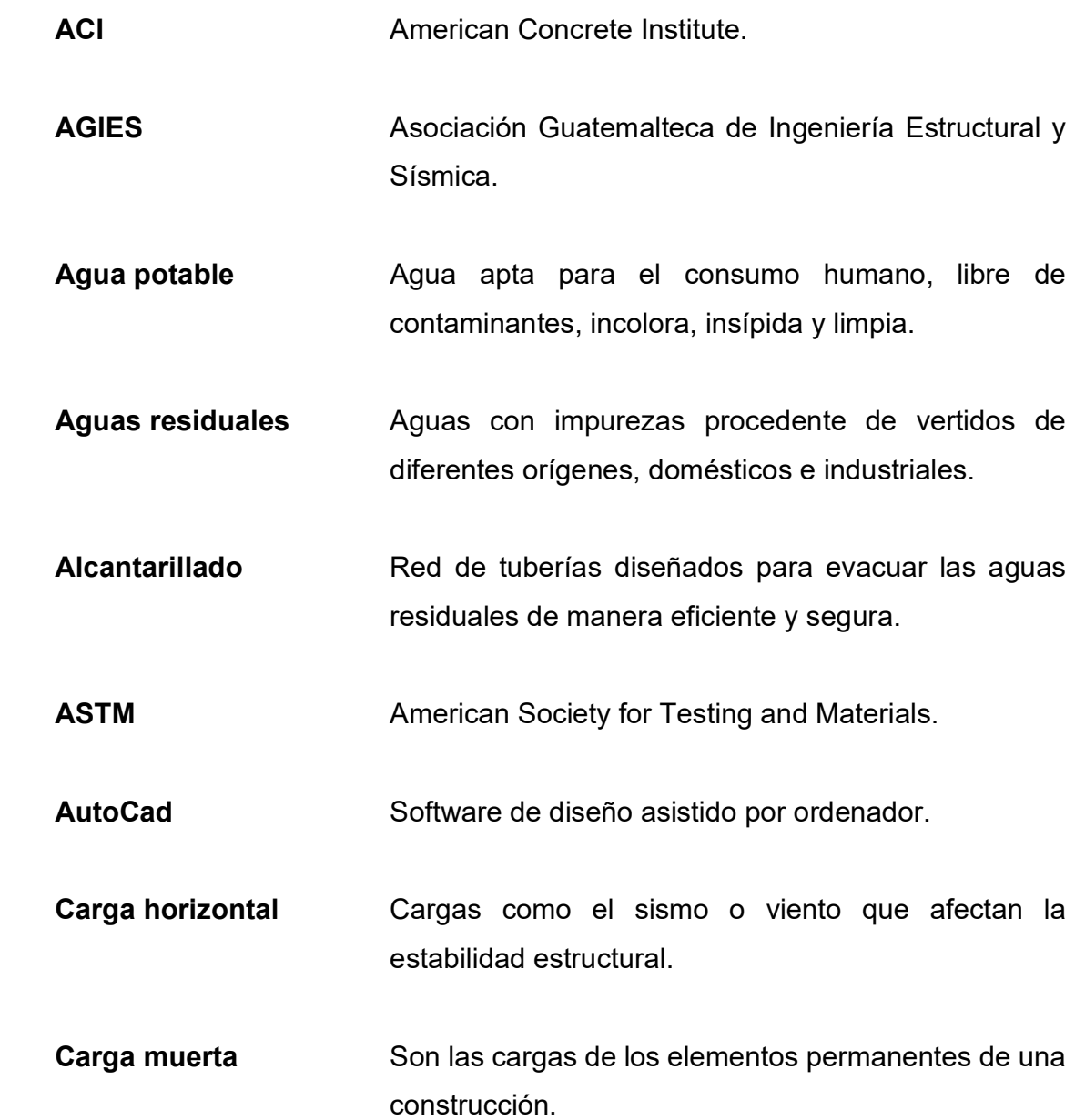

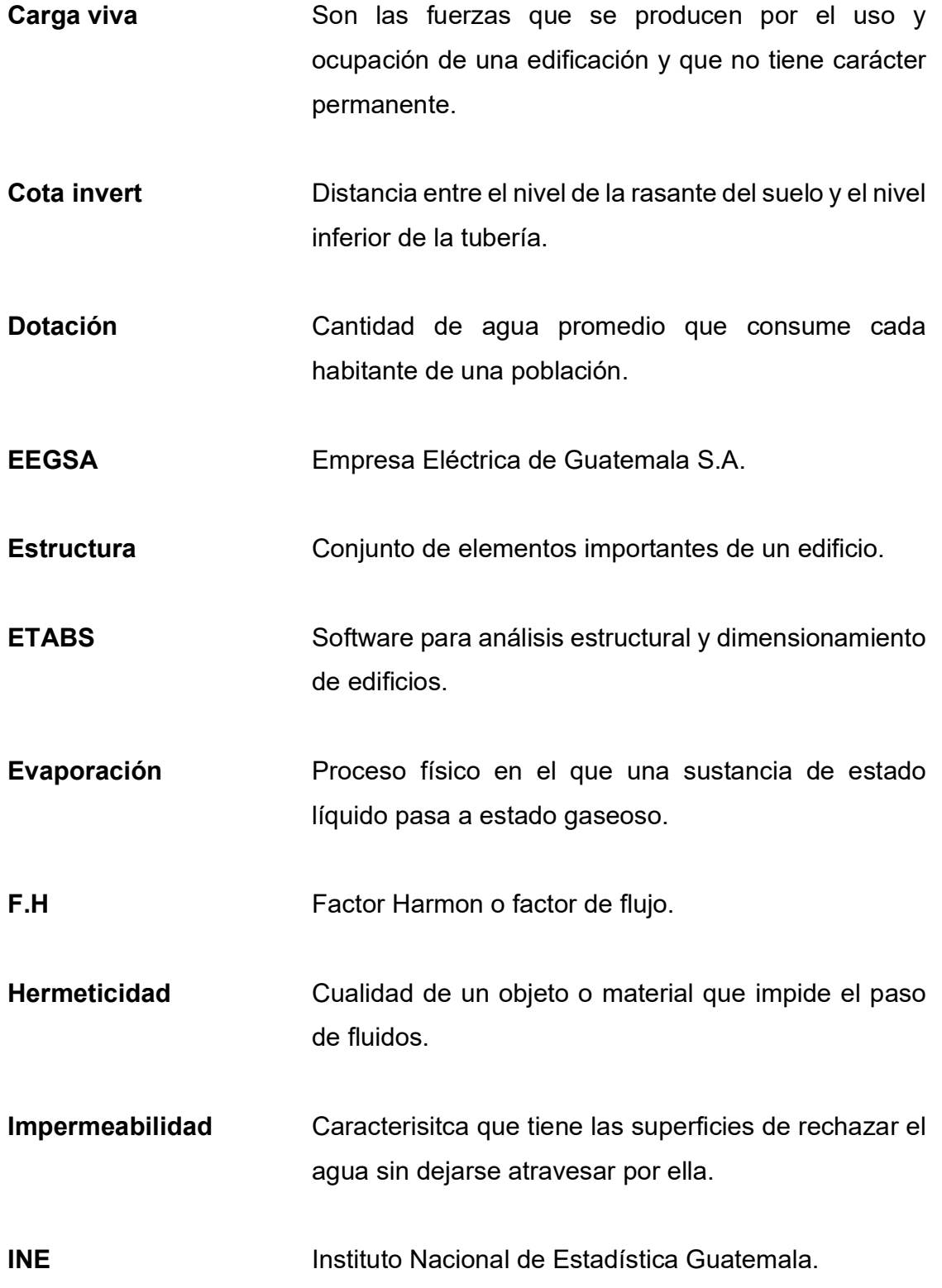

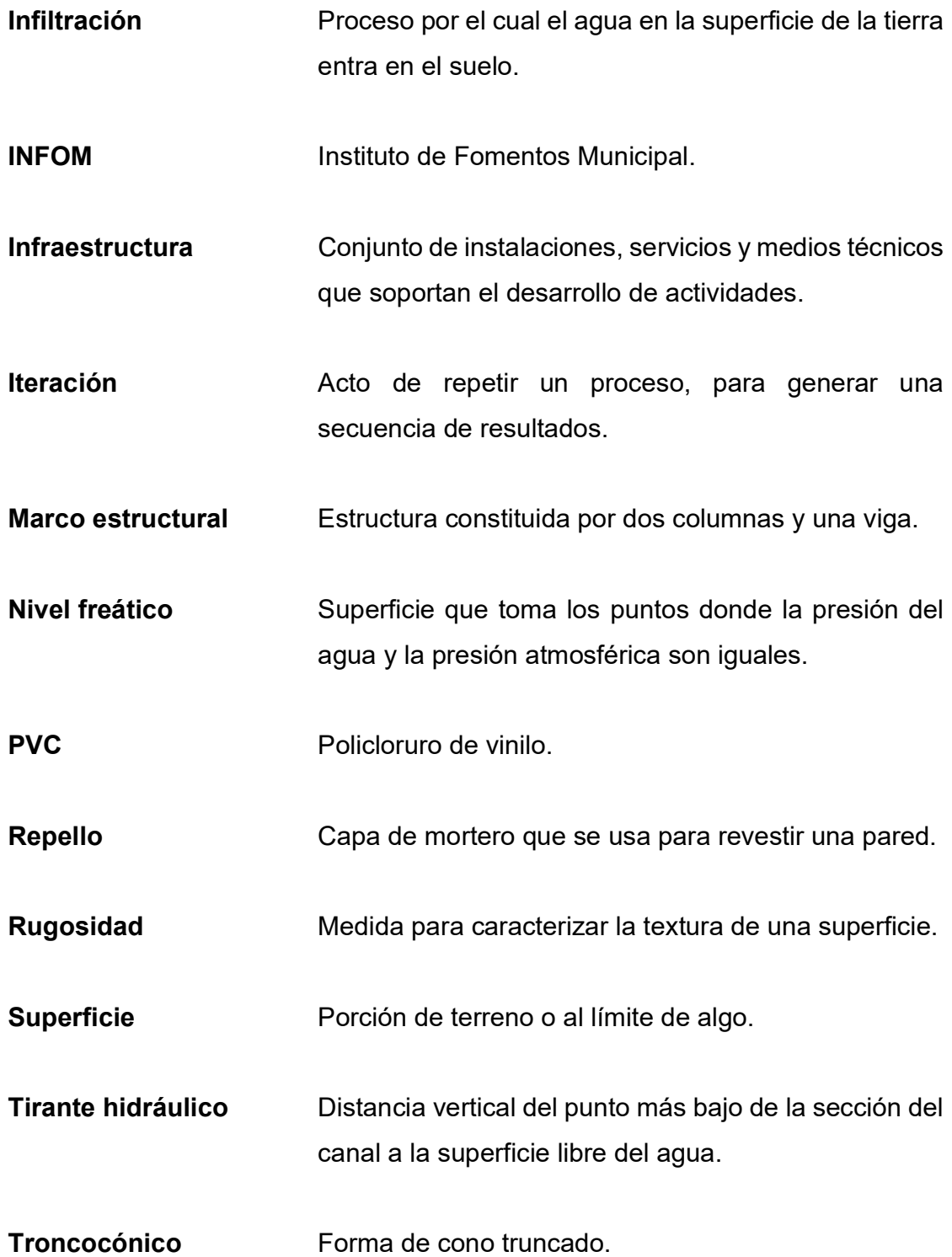

Uniones rígidas Uniones cuyos elementos de unión son imposibles de separar sin producir algún desperfecto.
# RESUMEN

El presente informe es el resultado del ejercicio profesional supervisado realizado en la municipalidad de San Miguel Petapa, este texto expone soluciones evaluadas durante el tiempo prestado por parte del estudiante a la municipalidad, encontrando las principales problemáticas, dando como solución el diseño del sistema alcantarillado sanitario y diseño de un edificio educativo.

Se inicia el trabajo con una monografía, para tener una amplitud de información sobre los que nos ofrece este municipio y las principales necesidades que tiene la población en general con respecto a los servicios básicos.

Se continua con el desarrollo del sistema de alcantarillado sanitario en la colonia Villa Hermosa 2 sector 2, con el fin de brindarles una mejor calidad de vida a la población de este sector, mostrando que actualmente este servicio cumplió con su periodo de diseño, se utiliza el método separativo para evacuación de fluidos en el sector, partiendo de un levantamiento topográfico, utilizando las normas y parámetros establecidos para este diseño.

El diseño del edifico escolar de 3 niveles, se realiza este diseño tras la observación del aumento de la población estudiantil en el Instituto Nacional de Educación Básica, de esa manera facilitar el acceso a la educación, este diseño está basado en las normativas ACI y AGIES para el respectivo análisis estructural, presentando los planos y presupuesto respectivo.

# **OBJETIVOS**

# General

Brindar soluciones a las necesidades de la infraestructura que existe en la municipalidad de San Miguel Petapa, a través del diseño del alcantarillado sanitario de la colonia Villa Hermosa 2, sector 2 y del diseño del edificio educativo para el Instituto Nacional de Educación Básica (INEB).

# Específicos

.

- 1. Diagnosticas las principales necesidades que el municipio de San Miguel Petapa presenta en los servicios básicos y de infraestructura para la población.
- 2. Diseñar el sistema de alcantarillado sanitario de la colonia Villa Hermosa 2, sector 2 permitiendo una adecuada evacuación de las aguas negras.
- 3. Proporcionar una solución ante el crecimiento de la población estudiantil que presenta el Instituto Nacional de Educación Básica, a través de la planificación, diseño, calculo y presentación de planos del edificio educativo.

# INTRODUCCIÓN

La finalidad de este trabajo es proponer soluciones ante las problemáticas de infraestructura analizados en la municipalidad de San Miguel Petapa, resultado del Ejercicio Profesional Supervisado (EPS) de la Facultad de Ingeniería de la Universidad San Carlos de Guatemala.

Es importante hacer una evaluación de las necesidades existentes en el municipio para realizar un correcto diagnóstico, por lo que se aborda desde un inicio información relevante para la toma de esta decisión.

Comenzando con el sistema de alcantarillado sanitario, surgió de la necesidad de un servicio eficiente en la evacuación de desechos domiciliares en la colonia Villa Hermosa 2, sector 2, ya que el sistema existente ya cumplió con el periodo de diseño establecido, por está, se realiza la propuesta del rediseño de la misma en un sistema separativo.

En cuanto a, al Instituto Nacional de Estadistica se ha visto un incremento en la población estudiantil y en relación a ello se determina el mejoramiento de la infraestructura escolar del municipio, por lo que se propone el diseño de un edificio de 3 niveles con un sistema estructura de marcos estructurales para el Instituto Nacional de Educación Básica, INEB. (INE, 2018)

Se presenta el cálculo, diseño, presupuesto y planos finales de ambos proyectos respectivamente

# 1. FASE DE INVESTIGACIÓN

#### 1.1. Monografía del municipio de San Miguel Petapa

Para tener una referencia del municipio, es necesario una recopilación de información a través de fuentes confiables, que permitan hacer un diagnóstico de la situación actual en la que se encuentra el municipio, tomando en cuenta aspectos que nos serán útiles en un desarrollo futuro.

# 1.1.1. Aspectos generales

A través de documentos o fuentes confiables de información, se pretende obtener características que componen al municipio de San Miguel Petapa y que estos a la vez sean fuentes relevantes para contribución de desarrollo.

# 1.1.1.1. Antecedentes históricos

El nombre de San Miguel Petapa une dos culturas, ya que San Miguel es dado por un santo católico de la costumbre española que se veneraba en ese tiempo y el nombre de Petapa se da a la unión de dos palabras indígenas, pet que significa esfera y thap que significa agua, lo cual forma el nombre de Petapa que significa cama de agua. (Thomas Gage, s.f.)

El origen del municipio San Miguel Petapa se remonta desde el periodo prehispánico al ordenarse por la Real Audiencia, el asentamiento de varias villas, con el fin de concentrar la población guatemalteca en grupos seleccionados de indígenas que quedaran sujetos a la autoridad del Rey de España y de esa manera regularizar, organizar, administrar y controlar la fuerza de trabajo y los recursos económicos, albergando en su mayoría indígenas de origen Pokoman, obteniendo un pueblo prospero con una economía desarrollada.

Las lluvias del mes de octubre de 1762 provocaron el desborde de cauce de los ríos Platanitos, Villa Lobos y Pinula, de esa manera se trasladó San Miguel Petapa al Valle de la Horca, separando a los ladinos e indígenas que habitaban en el lugar, en 1855 se asienta en su ubicación actual, entre 1900 y 1960 se dieron los principales desmembramientos que dan origen a Villa canales y Villa nueva, se incorpora al departamento de Guatemala en el año de 1935, decreto numero 2081. (La Asamblea Legislativa de la República de Guatemala, p.15).

# 1.1.1.2. Descripción geográfica

Se encuentra a 20 km al sur de la cabecera departamental de Guatemala, está ubicada en la región metropolitana con una latitud de 14° 30' 06" N y una longitud de 90° 33' 37" O en el centro urbano, es un municipio pequeño ya que posee un área de 24.64 km2 de extensión territorial a una altura de 1,285 MSNM.

# 1.1.1.3. Colindancia

Sus límites territoriales son al norte con el municipio de Guatemala, al suroeste con el Lago de Amatitlán, al este con el municipio de Villa Canales y al oeste con el municipio de Villa Nueva.

#### 1.1.1.4. Aspectos climáticos

El clima es tropical, durante el año se ven 2 temporadas; temporada de lluvia, es nublada y se da entre el 12 de mayo al 24 de octubre y la temporada seca es entre 24 de octubre y 12 de mayo. Posee una temperatura máxima media anual de 26.8 °C, una temperatura media anual de 21.4 °C y una temperatura mínima media anual de 16.1 °C, con una precipitación anual total de 1169 milimetro.

#### 1.1.1.5. Suelo

El suelo presenta aspectos montañosos, altiplanicies y quebradas. La topografía existente es de pendientes mínimas, permitiendo que el 90.75 % del municipio sea un lugar habitable.

Se caracteriza por una alta capacidad productiva de cultivos perennes, permitiendo que una de las principales fortalezas sea el sector agrícola, siendo este de apoyo económico al municipio, sin embargo, durante los años se ha dado un uso inapropiado al suelo, afectando negativamente la situación ambiental, dado por contaminación, desechos sólidos y líquidos.

# 1.1.1.6. Población

En cuanto a, al Instituto Nacional de Estadistica, la población era de 135,447 habitantes, de la cual 65,153 eran hombres y 70,294 eran mujeres. El 5.5 % era Maya, 0.14 % Garífuna, 0.12 % Xinka, 0.36 % Afromestizos, 93.41 % Ladinos y 0.46 % extranjeros. (INE, 2018)

## 1.1.2. Infraestructura y servicios básicos

Las autoridades municipales deben brindar a los ciudadanos los servicios básicos como electricidad, agua, transporte e infraestructura digna y en óptimas condiciones para uso del pueblo.

# 1.1.2.1. Vías de acceso

Actualmente para llegar a San Miguel Petapa desde la ciudad de Guatemala existen varias vías de acceso:

- Calle Real; partiendo desde el Trébol por la Avenida Petapa hacia el sur hasta el parque de San Miguel Petapa.
- Carretera RD GUA 1; viene desde el Obelisco en la avenida Hincapié zona 13 de la ciudad capital, hacia el sur por Boca del monte tomando la ruta por Villa canales hacia San miguel Petapa que se encuentra a 4 kilómetros al Noroeste.
- Carretera Interoceánica CA-9 al sur; viene desde la ciudad de Guatemala por el Boulevard Raúl Aguilar Batres pasando por Villa Nueva hacia San Miguel Petapa.

# 1.1.2.2. Agua potable

Existes varias fuentes de agua en el territorio municipal, como lo son riachuelos, quebradas, manantiales y zonas que aportan flujo de agua subterránea, de la cual se obtiene agua potable, para ser distribuida a la población total del municipio y abastecer parte de la ciudad capital.

Pero debido a la contaminación y el mal manejo de desechos sólidos y líquidos se ven afectados directamente las fuentes hidrológicas del municipio, provocando causas de morbilidad, dando lugar a problemas del sistema digestivo entre los habitantes, estos factores han influenciado a pesar de contar con bastantes recursos hídricos, el municipio se encuentra con problemas de abastecimiento y distribución de agua potable para las comunidades.

# 1.1.2.3. Drenajes

El 50 % de la población no cuenta con un sistema de servicios sanitarios en las viviendas, estableciendo de esa manera un aumento de contaminación al no tener un adecuado manejo de aguas residuales.

Se ha tenido problemas con los habitantes debido a los alcantarillados de aguas pluviales, ya que en época de lluvia el caudal aumenta, dando lugar al colapso de los drenajes, provocando inundaciones en las calles y avenidas del municipio.

Debido al manejo de las aguas servidas que van a desembocar a los ríos más cercanos y más del 50 % de su área tributaria drena a la cuenca del lago de Amatitlán, se genera contaminación para algunos pobladores y a los ríos.

Según el Acuerdo Gubernativo numero 236-2006 del Ministerio de Ambiente y Recursos Naturales Guatemala, C.A. Sobre el Tratamientos de Aguas Residuales y Disposición de Lodos, la municipalidad de San Miguel Petapa vela por su cumplimiento.

#### 1.1.2.4. Tren de aseo

Actualmente una entidad privada ofrece el servicio de recolección de basura domiciliar al 78 % de viviendas del municipio, que en su mayoría son hogares del área urbana y el 12 % hacen uso del servicio municipal, el resto de los habitantes que no hacen uso de estos servicios, disponen de otros métodos para el desecho de la basura, como lo es el depositarlos en barrancos cercanos, basureros clandestinos, el quemar la basura, tirarla en cualquier lugar o enterrarla, contaminando en gran parte el territorio del municipio.

#### 1.1.2.5. Energía eléctrica

Más del 97 % de la población de San Miguel Petapa cuenta con el servicio de energía eléctrica en sus viviendas, también se hace uso de otros métodos para el alumbrado en los hogares, como el uso de paneles solares, lámparas de gas corrientes, leña y candelas, pero en su mayoría hacen uso del servicio prestado por la Empresa Eléctrica de Guatemala (EEGSA).

#### 1.1.2.6. Salud

 Actualmente en el municipio existe un centro de salud comunitario, en donde la atención es gratuita y ofrece los servicios de medicina externa, odontología y pediatría, se encuentra ubicado en la cabecera municipal, también existe un puesto de salud en Villa Hermosa, por la falta de cobertura en salud del municipio los habitantes acuden a otras maneras de atender su salud como: visitas a comadronas, curanderos, consultas a clínicas privadas y visitas a hospitales nacionales.

#### 1.1.2.7. Educación

Se mantiene una buena tasa de escolaridad en el nivel primario y a nivel pre-primario, ya que cuenta con variedad de escuelas en todo el municipio y de centros educativos privados, la cantidad de alumnos que ingresan al primer grado y llegan al sexto grado de primaria es del 72.71 %, tomando en cuenta que la infraestructura educativa debe tener mejoras.

En referencia al nivel básico y diversificado no se presenta un alto porcentaje, ya que la población migra hacia la ciudad capital o no continúan con los estudios.

El municipio cuenta con centros de capacitación para la formación en áreas técnicas, que proporciona a mujeres y hombres de cursos y oficios para generar sus propios ingresos y ayudar a la economía del hogar.

# 1.1.3. Actividades económicas

Las actividades económicas de un municipio pueden generar oportunidades a los habitantes en desarrollo de los ingresos familiares, ya que generan un mercado laboral.

# 1.1.3.1. Empleo y migración

El sector de la industria, comercio y agricultura son las principales actividades económicas en el municipio, la mayoría de los empleos informales son por el comercio o por el sector de la construcción. Existe un gran número de fábricas industriales textileras, que generan empleo a los habitantes que residen

7

principalmente en la zona 6 Los Álamos, zona 9 San Antonio, zona 8 Granjas Gerona y zona 7 Prados de Villa Hermosa.

El 80 % de los residentes en el municipio han llegado de los distintos departamentos del país para vivir, debido a su popularidad de viviendas y su cercanía a la ciudad de Guatemala, donde viajan los pobladores para prestar sus servicios laborales.

#### 1.1.3.2. Producción agrícola

El área destinada para el sector de agricultura se desarrolla en el sur del municipio, realizando esta actividad en fincas de manera extensiva, su principal producción es cañales, cafetales y hortalizas como maíz, frijol, frutas, repollo, tomate, cebolla, pepino, berros, patatas, melón, güisquil y sandia.

# 1.2. Diagnóstico de las principales necesidades de servicios básicos e infraestructura del municipio de San Miguel Petapa

De acuerdo al Instutito Nacional de Estadistica se registran un total de 34,546 viviendas, se presentan una serie de inconvenientes en los servicios básicos e infraestructura, ya que, aunque estos se encuentren a disposición de muchos, estos no se encuentran en buenas condiciones o no son de la calidad adecuada. El servicio de suministro de agua es proporcionado al 83.56 % de viviendas, con respecto a la red de drenaje un 56.13 % cuentan con este servicio y un 97.45% poseen el servicio de alumbrado eléctrico. (INE, 2018)

En el servicio de transporte se utiliza bus para caminos asfaltados y microbus en condiciones de terracería, existe una adecuada movilidad, pero falta un plan de ordenamiento vial. La seguridad es deficiente, debido a las extorciones,

los dueños de los locales se ven forzados a cerrar y buscar nuevas fuentes de ingreso.

# 2. FASE DE SERVICIO TÉCNICO PROFESIONAL

# 2.1. Diseño del sistema de alcantarillado sanitario para la colonia Villa Hermosa 2, sector 2

La adecuada evacuación de los desechos domiciliares en una colonia, permite una mejor condición de vida de los habitantes, el ente municipal debe velar por este servicio.

# 2.1.1. Descripción del proyecto

El proyecto consiste en el diseño del sistema alcantarillado sanitario del sector 2 de Villa Hermosa 2 ubicado en el municipio de San Miguel Petapa, ofreciendo el servicio a 492 viviendas, proponiendo 6 habitantes por vivienda para un total de 2,952 habitantes que serán beneficiados y además también se tomará en cuenta la Escuela Urbana Mixta Villa Hermosa 2, esperando atenderlos en una vida útil de 35 años.

El sistema contempla una longitud aproximada de 1,646 metros lineales de tubería PVC con diámetro de 6 pulgadas a 15 pulgadas, con el propósito de facilitar el tratamiento de aguas servidas, en el proyecto se integrarán 23 pozos de visita con alturas variables de acuerdo con las necesidades del sistema, antes de disponer las aguas servidas al rio Plátanos se realizará un adecuado tratamiento en la Planta ubicada detrás de la Escuela Urbana Mixta Villa Hermosa 2.

### 2.1.2. Levantamiento topográfico

Es el conjunto de procedimientos que, a través del uso de instrumentos adecuados, como el teodolito o estación total, logran obtener las características físicas de un área en específico, como lo son las pendientes del terreno, excavaciones, la existencia de construcciones o indicar cualquier tipo de alteración que exista que sea de interés relevante y así determinar la información necesaria para la elaboración de una correcta representación gráfica o planos que reflejen con exactitud el área.

En un proyecto de alcantarillado sanitario es importante la localización exacta de calles y avenidas, edificios, escuelas y especialmente de ríos, ya que este último es el punto de descarga del sistema, también se tiene que considerar la posible localización de la planta de tratamiento, es decir, que se debe tomar en cuenta las edificaciones existentes y edificaciones futuras, debe existir una proyección de servicio para la mismas.

En esta ocasión la municipalidad de San Miguel Petapa proporcionó la topografía de la colonia Villa Hermosa 2, sector 2, utilizando una estación total.

#### 2.1.2.1. Planimetría

La planimetría considera un área mediante ángulos, distancias y líneas de referencia en una proyección del plano horizontal, sin hacer alusión a la diferencia de elevaciones que existan.

En la realización de un sistema de alcantarillado sanitario la planimetría es útil para elegir el diseño del sistema, localizando la red de drenaje en las calles, los pozos de visita y longitud de cada tramo.

#### 2.1.2.2. Altimetría

La altimetría considera la diferencia de altura entre dos puntos a través de pendientes o grados de inclinación, teniendo de referencia el plano horizontal, obteniendo de esa manera el relieve del terreno.

A través de la altimetría se obtiene la pendiente de cada tramo y la elevación del terreno, para la realización de un perfil que nos muestre las alturas de los pozos de visita.

#### 2.1.3. Elementos del sistema

Un sistema de alcantarillado sanitario se compone de varios elementos que en conjunto generan un sistema eficiente, permitiendo recibir, conducir y evacuar los desechos domiciliares.

# 2.1.3.1. Pozos de visita

Son estructuras que forman parte de los elementos del sistema de alcantarillado sanitario, accediendo desde la superficie hacia el sistema, permitiendo la ventilación, limpieza y el empleo de inspecciones, mantenimiento y reparaciones de la red.

Para su construcción se utilizará ladrillo tuyuyo de barro cocido, con repello y cernido liso en paredes, garantizando la hermeticidad de la misma, la parte superior tendrá una forma troncocónica en donde las paredes se ensancharan hasta alcanzar un diámetro de 1.20 m y la parte inferior del pozo tendrá una forma cilíndrica, el acceso será a través de una tapadera circular de concreto reforzado, la altura del pozo dependerá del diseño de acuerdo a la pendiente del terreno y topografía del mismo, para bajar al fondo se hará uso de escalones de hierro empotrados a cada cinco ladrillos, el fondo del pozo es una losa de concreto reforzado con un diámetro de 1.20 metros que poseerán canales que dirigirán los caudales hacia el tubo de salida y una pendiente mínima de 2 %, excepto en los casos en que solo se tengan tuberías para tramos iniciales dando a la losa un fondo plano.

Especificaciones técnicas

De acuerdo con el Instituto de Fomento Municipal (INFOM) la localización de los pozos de visita se dará en los siguientes casos.

- o En cambios de diámetro.
- o En cambios de pendiente.
- o En cambios de dirección horizontal.
- o En las intersecciones de tuberías colectoras.
- o En los extremos superiores ramales iniciales.
- $\circ$  A distancias no mayores de 100 metros en línea recta en diámetros hasta de 24" en tuberías de (PVC).
- o A distancias no mayores de 300 m en diámetros superiores a 24" en (PVC).

# 2.1.3.2. Conexiones domiciliares

Es el conjunto de tuberías y accesorios, que permiten direccionar las aguas servidas de viviendas o edificaciones hacia el alcantarillado central posibilitando su posterior tratamiento. Los elementos son los siguientes:

 Caja o candela: son subestructuras que permiten la inspección, limpieza y desobstrucción del sistema que capta las aguas residenciales.

Serán de tubos de concreto colocado verticalmente de diámetro de 12", contando con tapaderas de concreto reforzada según especificaciones, garantizando su impermeabilidad por dentro, contará con una losa de fondo de concreto y una pendiente mínima de 2 % para la correcta fluidez de las aguas.

 Tubería secundaria: es la tubería conectora entre la candela domiciliar y la red de tubería central, direccionando las aguas residuales.

Es de tubería PVC de diámetro de 4", con una pendiente mínima de 2 %, ya que el sistema para mayor eficiencia es trabajado por gravedad.

# 2.1.4. Consideraciones generales

Para el diseño de un sistema de alcantarillado sanitario, es importante determinar criterios generales o parámetros ya establecidos, que nos permitirán iniciar un adecuado calculo.

#### 2.1.4.1. Diseño de secciones

La longitud máxima de las tuberías es de 6 metros, con una sección circular, el diámetro mínimo por utilizar en los alcantarillados sanitarios es de 6" para tubos de PVC y para las conexiones domiciliarias es de 4" para PVC, usando un reducidor de 4"x3" como protección de obstrucciones, a la entrada de la conexión, en la candela de registro domiciliar, la cual será un diámetro mínimo de 12", de acuerdo con lo establecido en la sección 2.10.1 y 2.10.2 del INFOM.

La tubería cumple con las dimensiones establecidas en la norma ASTM F-949 para diámetros de 4" a 18".

| <b>Diámetro Nominal</b> |       | Diámetro interno |       | Diámetro externo |       | <b>Espesor</b> |      |
|-------------------------|-------|------------------|-------|------------------|-------|----------------|------|
| mm                      | plg   | mm               | Plg   | mm               | plg   | mm             | plg  |
| 100.33                  | 4.00  | 100.45           | 3.95  | 109.22           | 4.30  | 4.39           | 0.18 |
| 150.00                  | 6.00  | 150.10           | 5.91  | 163.07           | 6.42  | 6.49           | 0.26 |
| 200.18                  | 8.00  | 200.70           | 7.88  | 218.44           | 8.60  | 8.87           | 0.36 |
| 250.09                  | 10.00 | 250.75           | 9.85  | 273.96           | 10.79 | 11.61          | 0.47 |
| 297.56                  | 12.00 | 298.00           | 11.72 | 325.00           | 12.80 | 13.50          | 0.54 |
| 375.00                  | 15.00 | 364.20           | 14.34 | 397.71           | 15.66 | 16.76          | 0.66 |
| 445.82                  | 18.00 | 447.20           | 17.55 | 486.46           | 19.15 | 19.63          | 0.80 |
| 596.11                  | 24.00 | 594.66           | 23.47 | 649.73           | 25.58 | 27.54          | 1.06 |

Tabla I. Diámetro de tuberías

Fuente: Amanco (2020). Manual de Diseño NOVAFORT Y NOVALOC.

# 2.1.4.2. Pendiente del terreno

Se refiere a la inclinación que hay en una superficie con respecto a la horizontal, relacionado el desnivel y la distancia horizontal. Para su cálculo se utiliza la siguiente ecuación.

$$
S = \frac{C.I.T.-C.F.T}{D.H} \times 100
$$

Donde

S = Pendiente del terreno [%] C.I.T = Cota inicial del terreno [m]  $C.F.T = \text{Cota final del terreno } [m]$ 

D.H = Distancia horizontal [m]

# 2.1.4.3. Pendiente de la tubería

En condiciones ideales la tubería del alcantarillado debe tener la misma pendiente del terreno, con el fin de evitar un exceso en costos por excavación excesiva y cuidando de que el sistema trabaje a gravedad, pero para cumplimiento de las especificaciones hidráulicas la pendiente mínima debe garantizar la velocidad mínima en el sistema (0.6 m/s) y la pendiente máxima debe garantizar la velocidad máxima del sistema (2.5 m/s), según el INFOM en la sección 2.11, se obtiene con la siguiente ecuación.

$$
S_{\text{tubería}} = \frac{\text{CIS} - \text{CIE}}{\text{DHD}} \times 100
$$

Donde:

Stubería = Pendiente de la tubería [%] CIS = Cota invert de salida [m] CIE = Cota invert de entrada [m] DHD = Distancia horizontal de diseño [m]

#### 2.1.4.4. Población futura

En cuanto al, Instituto Nacional de Estadística es el encargado de proporcionar la proyección estimada de la población futura de una determinada área, de acuerdo con los habitantes registrados en los últimos censos, proporcionando una tasa de crecimiento, lo que nos será útil para indicar la cantidad de pobladores que contarán con el servicio a proponer y de esa manera establecer el aporte de caudales con el que trabajará el sistema al final del periodo de diseño. (INE, 2020)

Para la estimación del crecimiento poblacional se hace uso de métodos estadísticos a los cuales se puede mencionar el método aritmético, método geométrico y el incremento de incremento. Siendo el método geométrico uno de los métodos que más se aproxima al crecimiento poblacional en vías de desarrollo, haciendo uso de la siguiente ecuación.

$$
P_n = P_o (1+r)^n
$$

Donde:

Pn = Población estimada en n años

Po = Población del último censo

r = Tasa de crecimiento

n = Periodo de diseño

En cuanto al, Instituto Nacional de Estadistica, en su última estimación y proyección de la población total a nivel municipal. La proyección para el año en curso (2022) es de 150,513 habitantes en todo el territorio del municipio de San Miguel Petapa. (INE, 2020)

#### 2.1.4.5. Población tributaria

Para la estimación de la población tributaria del sistema en la colonia Villa Hermosa 2 sector 2, se hizo uso de la siguiente ecuación:

No. Habitantes = No. Viviendas x habitantes por vivienda.

#### 2.1.4.6. Periodo de diseño

Los sistemas de alcantarillado serán proyectados para llenar adecuadamente su función durante el periodo de 30 a 40 años a partir de la fecha en que se desarrolle el diseño, según establecido en el INFOM en la sección 2.2.

El alcantarillado sanitario en el sistema se realizará con un periodo de diseño de 35 años, al terminar este periodo es prudente la decisión del abandono o la ampliación del sistema.

# 2.1.5. Parámetros hidráulicos del diseño

Los parámetros por seguir son establecidos de acuerdo con las normas dadas por el Instituto de Fomento Municipal (INFOM), teniendo en cuenta estas desde el diseño preliminar, estableciendo una circulación por gravedad de las aguas servidas en un canal cerrado dando como resultado un buen comportamiento hidráulico.

#### 2.1.5.1. Caudal medio

El caudal medio es la integración del caudal domiciliar, comercial, industrial, por infiltración y por conexiones ilícitas, descartando cualquier otro caudal que no contribuya a la red sanitaria. La ecuación es la siguiente:

 $Q_{\text{med}} = Q_{\text{dom}} + Q_{\text{com}} + Q_{\text{ind}} + Q_{\text{inf}} + Q_{\text{con}}$  ilicita

Caudal domiciliar

Son las aguas resultado del uso doméstico, una vez usado en actividades cotidianas del ser humano son direccionadas al alcantarillado sanitario, este caudal está relacionado con la dotación del suministro de agua potable, en función de la categoría de la población.

La dotación es de 250 lts/hab/día, un porcentaje de la dotación no ira directo a los drenajes, ya que se emplea en jardines o lavado de autos, así que se considera un factor de retorno entre los valores de 0.7 – 0.8, para este proyecto se tomará el valor de 0.75, es decir que un 0.25 es perdida por infiltración o evaporación, según criterio de diseño de municipalidad. La expresión para el caudal domiciliar es el siguiente:

$$
Q_{\text{dom}} = \frac{\text{Dot } \times \text{No. } \text{ Hab } \times \text{FR}}{86,400}
$$

Donde:

 $Q_{dom}$ = Caudal domiciliar [lts/seg] Dot = Dotación domiciliar [lts/hab/día] No. Hab = Número de habitantes en el área FR = Factor de retorno 86400 = Valor de conversión de día a segundos

Caudal comercial

Es el agua proveniente de edificaciones comerciales como lo son cafeterías, hoteles, supermercados, entre otros.

 En el área del proyecto se encuentra 1 comercio a tomar en cuenta, la dotación de comercios es el valor de 600 lts/comercio/día, según criterio de municipalidad. La expresión para el caudal comercial es el siguiente:

$$
Q_{com} = \frac{\text{Dot } \times \text{No. Com}}{86,400}
$$

Donde

 $Q<sub>com</sub>$  = Caudal comercial [lts/seg] Dot = Dotación comercial [lts/comercio/día] No. Com = Número de comercios en el área 86400 = Valor de conversión de día a segundos

Caudal industrial

Son las aguas residuales de las industrias que se encuentren en el área, como los son las fábricas de textiles, alimentos, licoreras entre otros.

En el área de trabajo no se encuentra ningún tipo de industria, por lo que no se tomará en cuenta en los respectivos cálculos. La expresión para en caudal industrial es el siguiente:

$$
Q_{ind} = \frac{\text{Dot } \times \text{No. Ind}}{86,400}
$$

Donde:

Q<sub>ind</sub>= Caudal industrial [lts/seg] Dot = Dotación industrial [lts/industria/día] No. Ind = Número de industrias en el área 86400 = Valor de conversión de día a segundos

Caudal por infiltración

De acuerdo con el INFOM en la sección 2.7, para la estimación del caudal de infiltración, se tomará en cuenta la profundidad del nivel freático del agua subterránea con relación a la profundidad y el tipo de tuberías.

En el diseño del alcantarillado, las tuberías serán de PVC y quedarán sobre el nivel freático. La expresión para en caudal por infiltración es el siguiente:

$$
Q_{\text{inf}} = 0.02 \times \varnothing
$$

Donde:

Qinf = Caudal por infiltración [lts/seg]  $\varnothing$  = Diámetro de la tubería [plg]

Caudal por conexiones ilícitas

De acuerdo con el INFOM en la sección 2.8, el caudal por conexiones ilícitas de aguas de lluvia que se conectan en patios o bajadas de techos por error se agregará un 10 por ciento del caudal doméstico. Haciendo uso de la siguiente expresión:

$$
Q_{con. \text{ilícitas}} = 0.10 \times Q_{dom}
$$

Donde:

Q<sub>con. ilícitas</sub> = Caudal de conexiones ilícitas [lts/seg]  $Q<sub>dom</sub> = Caudal *domiciliar* [Its/seg]$ 

## 2.1.5.2. Factor de caudal medio

Se refiere a la distribución del caudal medio (Q<sub>med</sub>) entre el número de habitantes en el área de estudio, dando como resultado un factor entre los valores de 0.002 a 0.005 para Guatemala, si en dado caso el valor calculado es inferior o excede los valores anteriores se usa el límite más cercano, en caso contrario se utilizará el valor calculado. Utilizando la siguiente expresión:

$$
Fqm = \frac{Q_{\text{med}}}{No. \text{ Hab}}
$$

Donde:

Fqm = Factor de caudal medio Qmed = Caudal medio [lts/seg] No. Hab = Número de habitantes

## 2.1.5.3. Factor Harmon

La ecuación de Harmon determina que para obtener el caudal al final del periodo de diseño se debía basar en el flujo actual, para que su estimación tuviera un criterio más acertado, este hace referencia a la probabilidad de que todos los artefactos que están conectados al sistema sean utilizados al mismo tiempo, obteniendo de esa manera el caudal máximo. Harmon establece que el coeficiente disminuye conforme la población aumenta. La ecuación es la siguiente:

$$
F.H = \frac{18 + \sqrt{\frac{P}{1000}}}{4 + \sqrt{\frac{P}{1000}}}
$$

Donde:

F.H = Factor Harmon o factor de flujo (suele variar entre 1.5 a 4.5) P = Población actual o futura

# 2.1.5.4. Caudal de diseño

Determina la cantidad de caudal que será transportado por las tuberías del alcantarillado, el cual establecerá las condiciones hidráulicas a través de la siguiente ecuación:

$$
Q = \text{Fqm} \times \text{F.H} \times \text{No}
$$
. Hab

Donde:

Fqm = Factor de caudal medio

F.H = Factor de flujo o factor de Harmon

No. Hab = Número de habitantes

#### 2.1.6. Fundamentos hidráulicos

Es preciso entender el comportamiento de un líquido que se encuentra dentro de una tubería, que posee características que pueden afectar el desplazamiento de la misma.

# 2.1.6.1. Ecuación de Manning

Es una propuesta por el ingeniero irlandés, Robert Manning (1889) siendo esta una evolución de la fórmula de Chezy donde Manning propone valores a la constante C de la ecuación. Se utiliza esta ecuación para el cálculo de velocidad del flujo comúnmente en canales abiertos y cerrados parcialmente llenos, que para cálculo se considera que la velocidad media del flujo permanece constante, en cualquier sección, debido a la gravedad, esta ecuación depende de parámetros como: área, perímetro mojado, radio hidráulico o pendiente.

La ecuación de Manning se presenta d la siguiente forma.

$$
V_{\text{Llena}} = \frac{0.03429}{n} \times D^{2/3} \times S^{1/2}
$$

Donde:

V = Velocidad a sección llena [m/s]

n = Coeficiente de rugosidad

D = Diámetro externo de la tubería [plg]

S = Pendiente de la tubería [%] 0.03429 = Valor de conversión de  $\left(\frac{p|g}{4}\right)$  $\frac{4}{4}$ 2/3 a (metros) $2/3$  Coeficiente de rugosidad

El valor del coeficiente es más alto cuanta más rugosidad presenta la superficie de contacto de la corriente de agua. Según el INFOM en la sección 2.9.1.2 el coeficiente de rugosidad para tubos de PVC es de 0.010.

Caudal

El caudal que transportará el tubo a sección llena se obtiene a partir de la siguiente ecuación:

 $Q = A \times V_{\text{Llena}} \times 1000$ 

$$
A = 5.067 \times 10^{-4} \times D^2
$$

Donde:

Q = Caudal a sección llena [lt/s]

V = Velocidad a sección llena [m/s]

A = Área de la tubería [m $^2$ ]

D = Diámetro interno de la tubería [plg]

5.67  $\times$  10<sup>-4</sup> = (Valor de conversión de  $\pi$  X plg<sup>2</sup> 4 a m<sup>2</sup>) [plg<sup>2</sup>/m<sup>2</sup>]

# 2.1.6.2. Relaciones hidráulicas

De acuerdo con el INFOM, se usará en el diseño secciones circulares funcionando como canales a sección parcialmente llena. El máximo que se permite lleno para diseño es un 75 % del diámetro del tubo (sección 2.9.1.1).

La alcantarilla sanitaria trabajará a sección parcialmente llena ya que el gasto en la tubería nunca es constante, incidiendo directamente en una variación de la altura del flujo, y a la vez varía el área transversal del líquido y la velocidad de este por lo que es necesario el uso de las tablas de relaciones hidráulicas (ver anexo I).

Después de determinar la velocidad del flujo a sección llena se obtiene la relación:

- q/Q = es la relación entre el caudal de diseño y el caudal a sección llena, la condición de esta es que el caudal de diseño sea menor al caudal se sección llena (q < Q).
- d/D = es el tirante o la profundidad del flujo, el valor de esta debe ser menor a 0.75 (d/D < 0.75).
- v/V = es la relación que se utilizará para la obtención de la velocidad a sección parcial.

# 2.1.6.3. Velocidades máximas y mínimas

La velocidad mínima recomendada es de 0.60 m/s, para proporcionar la capacidad de arrastre de las partículas generando auto limpieza en las tuberías, en lugares donde el tramo no alcanza esta velocidad debido a que existen pocas casas produciendo flujos bajos, se debe garantizar una pendiente para esta velocidad, en casos especiales podrán emplearse velocidades no menores de 0.40 m/s en tramos iniciales y con bajo caudal, según el manual de diseño de NOVAFORT Y NOVALOC.

La velocidad máxima recomendada es de 2.50 m/s, ya que las altas velocidades producen efectos dañinos, debido a los sólidos en suspensión que realizan un efecto abrasivo en la tubería, las tuberías de NOVAFORT Y NOVALOC están en capacidad de transportar líquidos con velocidades de hasta 5 m/s, de acuerdo con su manual de diseño. Para la obtención de la velocidad de la sección parcialmente llena es la siguiente:

$$
V_{\text{par. Ilena}} = (v/V) \times V_{\text{llena}}
$$

Donde:

Vpar. llena = Velocidad a sección parcialmente llena [m/s] v/V = Relación de velocidades (ver tabla, está en función de q/Q) Vllena = Velocidad a sección llena [m/s]

# 2.1.6.4. Cotas Invert

De acuerdo con el INFOM la profundidad mínima del coronamiento de la tubería con respecto a la superficie del terreno es de 1.00 metro. En el proyecto se tomará una profundidad de cota invert mínima de 1.22 m para tuberías de 6" y 8" en tráfico normal, esto para evitar rupturas (sección 2.12).

Cuando la altura entre la cota invert de entrada y la conta invert de salida es mayor a 0.70 metros, se diseñará una tubería auxiliar, sobre la principal para las conexiones domiciliares del tramo correspondiente.

Los criterios para el cálculo de la cota invert son los siguientes:

- Si la tubería de entrada y salida son del mismo diámetro: la cota invert de salida debe estar por lo menos 3 cm por debajo de la cota invert de entrada.
- Si la tubería de entrada y salida son de distinto diámetro: la cota invert de salida debe estar como mínimo la diferencia de diámetro de las tuberías.
- Cuando en el pozo de visita entran dos o más tuberías y sale una tubería siendo de igual diámetro: la cota invert de salida debe estar como mínimo 3 cm por debajo de la cota invert de entrada más profunda.
- Cuando en el pozo de visita entran dos o más tuberías y sale una tubería y estas son de diferentes diámetros: la cota invert de salida debe estar como mínimo la diferencia de diámetro de las tuberías de distinto diámetro, a partir de la cota de mayor profundidad.
- Cuando en un pozo de visita llegan más de una tubería y salen mas de 2 tuberías: solamente una tubería que sale debe ser de continuidad, las otras tuberías deben ser ramales iniciales, para el cálculo de la cota invert es de acuerdo con los casos anteriores.

# 2.1.7. Volumen de excavación

Es el cálculo de la cantidad de movimiento de tierra con el que se realizará la respectiva zanja, para proceder a colocar adecuadamente la tubería del alcantarillado, la altura de la zanja se basa en la profundidad de los pozos de visita y la distancia entre ellos y para el ancho de la zanja se basa según el diámetro y la altura de la tubería. La ecuación para el cálculo del volumen de excavación es la siguiente:

$$
V_{\text{exc}} = \frac{H_1 + H_2}{2} \times D.H.D \times T
$$

Donde:

 $V_{\text{exc}}$  = Volumen de excavación [m<sup>3</sup>]

 $H_1$  = Profundidad del pozo de visita inicial [m]

 $H_2$  = Profundidad del pozo de visita final [m]

D.H. = Distancia entre los pozos de visita [m]

T = Ancho de la zanja [m]

# Tabla II. Ancho mínimo de zanja para instalación de tuberías en suelos estables

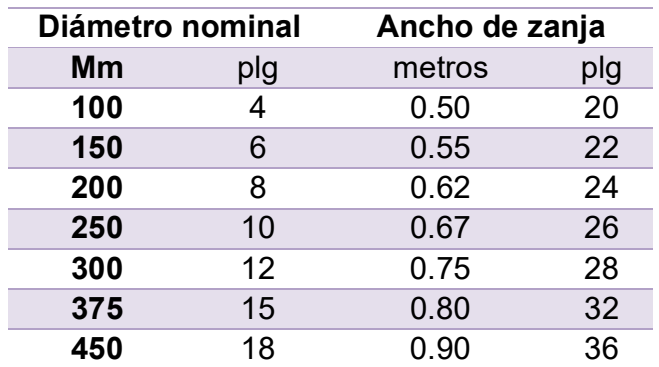

Fuente: Amanco (2020). Manual de Diseño NOVAFORT Y NOVALOC.

# 2.1.8. Memoria de cálculo

A continuación, se diseñará el tramo del sistema de alcantarillado sanitario entre los pozos de visita PV-6 y PV-9, los datos necesarios para el respectivo cálculo son los siguientes:
**Características** 

No. De casas actuales = 492 viviendas Densidad poblacional = 6 habitantes/vivienda Dotación de agua potable = 250 litros/habitante/día Factor de retorno = 0.75 Tubería = PVC  $\varnothing$  6"

Población tributaria

No. Habitantes = No. Viviendas x habitantes por vivienda No. Habitantes = 492 viviendas x 6 hab/vivienda No. Habitantes = 2,952 habitantes

Caudal domiciliar

 $Q_{\text{dom}}$ = Dot x No. Hab x FR  $\frac{101 \cdot 100 \cdot 1111}{86,400} =$ 250 lt/hab/día x 2,952 habitantes x 0.75 86,400  $Q<sub>dom</sub> = 6.41$  lt/seg

Caudal comercial

$$
Q_{\text{com}} = \frac{\text{Dot x No. Com}}{86,400} = \frac{600 \text{ It/connection/día x 1}}{86,400}
$$

$$
Q_{\text{com}} = 0.007 \text{ It/seg}
$$

Observación: para el diseño de este proyecto no se tomará en cuenta el caudal industrial, debido a que en el área no se encuentra ninguna industria.

Caudal de infiltración

$$
Q_{\text{inf}} = 0.02 \times \varnothing = 0.02 \times 6^{\circ}
$$

$$
Q_{\text{inf}} = 0.12 \text{ It/seg}
$$

Caudal conexiones ilícitas

$$
Q_{con. \text{ ilícitas}} = 0.10 \times Q_{dom} = 0.10 \times 6.41 \text{ l}t/\text{seg}
$$
  

$$
Q_{con. \text{ ilícitas}} = 0.64 \text{ l}t/\text{seg}
$$

Caudal medio

| Qmedio = $Q_{\text{dom}} + Q_{\text{com}} + Q_{\text{inf}} + Q_{\text{con.}\text{ilícitas}}$ |
|----------------------------------------------------------------------------------------------|
| Qmedio = 6.41 It/seg + 0.007 It/seg + 0.12 It/seg + 0.64 It/seg                              |
| Qdiseño = 7.18 It/seg                                                                        |

Factor de caudal medio

\n
$$
\text{Fqm} = \frac{Q_{\text{med}}}{\text{No. \text{ Hab}}} = \frac{7.18 \, \text{It/seg}}{2.952 \, \text{habitantes}}
$$
\n

\n\n $\text{Fqm} = 0.0024$ \n

Observación: el factor de caudal medio para Guatemala debe de estar entre  $0.002 ≤$  Fqm ≤ 0.05, si cumple.

Análisis tramo de PV-6 a PV-9

Tasa de crecimiento = 2.7 % Periodo de diseño = 35 años Distancia horizontal = 49.52 m Distancia horizontal de diseño (D.H – Ø $P_{OZO}$  de visita = 49.52m – 1.20m) = 48.32 m Cota de terreno inicial = 1020.72 m Cota de terreno final = 1021.02 Viviendas del tramo = 10 viviendas Viviendas acumuladas = 108 viviendas

Pendiente del terreno

$$
S = \frac{C.I.T.- C.F.T}{D.H} \times 100 = \frac{1020.72 \text{ m} - 1021.02 \text{ m}}{49.52 \text{ m}} \times 100
$$
  
Pendiente = -0.61 %

No. Habitantes del tramo

No. Habitantes del tramo actuales = No. Viviendas x habitantes por vivienda

Actuales = 108 viviendas x 6 hab/vivienda = 648 habitantes

No. Habitantes del tramo futuros =  $P_o (1 + r)^n$ Futuros = 648 hab x  $\left(1 + \frac{2.7}{100}\right)^{10}$  $35$  = 1,647 habitantes

Factor de Harmon o factor de flujo

$$
F.H = \frac{18 + \sqrt{\frac{P}{1000}}}{4 + \sqrt{\frac{P}{1000}}}
$$

$$
Actual = \frac{18 + \sqrt{\frac{648 \text{ habitantes}}{1000}}}{4 + \sqrt{\frac{648 \text{ habitantes}}{1000}}}
$$

$$
Actual = 3.91
$$
\n
$$
Future = \frac{18 + \sqrt{\frac{1647 \text{ habitantes}}{1000}}}{4 + \sqrt{\frac{1647 \text{ habitantes}}{1000}}}
$$

$$
Future = 3.65
$$

Caudal de diseño

$$
Q = Fqm \times F.H \times No. \text{ Hab}
$$
\n
$$
Q_{actual} = 0.0024 \times 3.91 \times 648 \text{ habitantes}
$$
\n
$$
Q_{actual} = 6.08 \text{ It/seg}
$$
\n
$$
Q_{future} = 0.0024 \times 3.65 \times 1647 \text{ habitantes}
$$
\n
$$
Q_{future} = 14.43 \text{ It/seg}
$$

Pendiente de la tubería

 $S_{\text{tubería}} =$  $\frac{\text{CIS - CIE} \times 100}{\text{DHD}} = \frac{1019.47 \text{ m} - 1019.15 \text{ m}}{48.38}$ 48.38 x 100  $S<sub>tubería</sub> = 0.66%$ 

Diseño hidráulico

Tubería: PVC Ø 6"

Coeficiente de rugosidad: 0.01

Velocidad a sección llena

$$
V_{\text{Llena}} = \frac{0.03429}{n} \times D^{2/3} \times S^{1/2} = \frac{0.03429}{0.010} \times (6 \text{ plg})^{2/3} \times \left(\frac{0.66 \%}{100}\right)^{1/2}
$$

$$
V = 0.92 \text{ m/s}
$$

Caudal a sección llena

 $Q = V_{Llena}$  x área x 1000 = 0.92 m/s x ((5.067 x 10<sup>-4</sup> m<sup>2</sup>/plg<sup>2</sup>) (5.909m)<sup>2</sup>) x 1000 lts/m<sup>3</sup>

$$
Q = 16.56
$$
 It/seg

• Relación hidráulica ( $\frac{q}{Q}$ )

Actual = 
$$
\frac{6.08 \text{ It/s}}{16.56 \text{ It/s}} = 0.367150
$$

$$
Futura = \frac{14.43 \text{ It/s}}{16.56 \text{ It/s}} = 0.871377
$$

A través de la relación q/Q, se aproxima al valor más cercano en las tablas de relaciones hidráulicas (ver anexo I), obteniendo el valor de d/D y v/V. Se definen los siguientes valores:

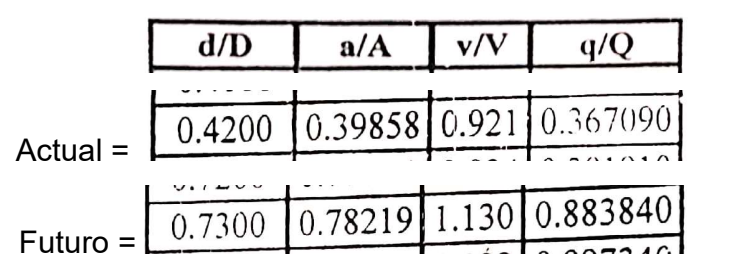

## Figura 1. Valores de la tabla de relaciones hidráulicas

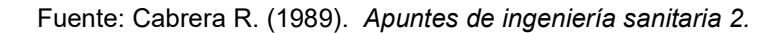

Valores actuales según tableau anterior 
$$
\frac{q}{Q} = 0.367090 \rightarrow \frac{d}{D} = 0.42 \rightarrow \frac{v}{V} =
$$

0.921

Valores futuros según tableau anterior 
$$
\frac{q}{Q} = 0.883840 \rightarrow \frac{d}{D} = 0.73 \rightarrow \frac{v}{V} =
$$

1.130

Observación:  $\frac{d}{D}$  < 0.75, los valores actuales y futuros si cumplen con este parámetro de diseño.

Velocidad

 $V_{par.$  Ilena =  $(v/V)$  x  $V_{llena}$ Actual = 0.921 x 0.92 m/s = 0.85 m/s Futuro = 1.13 x 0.92 m/s = 1.04 m/s

El valor de la velocidad mínima es de 0.60 m/s y de velocidad máxima es de 2.50 m/s, por lo tanto, las velocidades actual y futuro si cumplen con lo establecido.

Cota invert

$$
CIS_{PV-6} = CIE_{PV-6} - 0.03 m
$$
  

$$
CIS_{PV-6} = 1019.50 m - 0.03 m
$$
  

$$
CIS_{PV-6} = 1019.47 m
$$

$$
CIE_{PV-9} = CIS_{PV-6} - \left(\frac{S_{tubería} \times D.H.D}{100}\right) = 1019.47 m - \left(\frac{0.66 \times 48.32}{100}\right)
$$

$$
CIE_{PV-9} = 1019.15 m
$$

Altura de los pozos de visita

$$
H_{PV-6} = CT - CIS_{ PV-6} + H_{loss\ de\ fondo} = 1020.72 \ m - 1019.47 \ m + 0.15 \ m
$$
\n
$$
H_{PV-6} = 1.40 \ m
$$

HPV-9 = CT – CIE + ∆ diámetros de la tubería de entrada y salida en el pozo 9 + Hlosa de fondo

$$
H_{PV-9} = 1021.02 \text{ m} - 1019.15 \text{ m} + 0.1016 \text{ m} + 0.15 \text{ m}
$$
  
 $H_{PV-9} = 2.12 \text{ m}$ 

Observación: la tubería de entrada del pozo 9 es de Ø6" y la tubería de salida es de Ø10"

Volumen de excavación

$$
V_{\text{exc}} = \frac{H_1 + H_2}{2} \times D.H.D \times T = \frac{1.40 \text{ m} + 2.12 \text{ m}}{2} \times 48.32 \text{ m} \times 0.55 \text{ m}
$$
  
 $V_{\text{exc}} = 46.77 \text{ m}^3$ 

Observación: el valor de 0.55 m se obtuvo a partir de la tabla II. Ancho mínimo de zanja para instalación de tuberías en suelos estables en función del diámetro de la tubería.

Tras este ejemplo se procederá con el mismo calculo en los demás tramos del sistema de alcantarillado cumpliendo con los límites establecidos (Ver apéndice I).

#### 2.1.9. Tratamiento de aguas residuales

Tras la recolección de las aguas de cada uno de los domicilios, estos se dirigen hacia su debido tratamiento, para posteriormente ser vertidos a ríos, lagos o mares, pero para ello se debe encontrar en condiciones adecuadas para evitar la alteración del ecosistema y mitigar el riesgo de salud pública.

En referencia al Acuerdo Gubernativo número 236-2006. Ministerio de Ambiente y Recursos Naturales. 5 de mayo 2006. Donde se deben establecer sistemas de tratamientos a las aguas servidas, la municipalidad de San Miguel Petapa vela por el cumplimiento de esta, por lo que para este proyecto se tiene a disposición de una planta de tratamiento ubicada detrás de la Escuela Urbana Mixta Villa Hermosa 2 y posteriormente descargar en el río Plátanos.

## 2.1.10. Estudio de impacto ambiental

El estudio de impacto ambiental es una recopilación de información que permite a los ciudadanos, instituciones e involucrados en la obra civil, conocer los agresiones, riesgos y beneficios hacia el medio ambiente donde se realizara el proyecto, conservando los recursos naturales y tomando las medidas adecuadas y preventivas para la realización de esta.

En este proyecto se hizo uso del formato DVGA-GA-002 (ver anexo V) proporcionado por la Dirección de Gestión Ambiental y Recursos Naturales del Ministerio de Medio Ambiente y Recursos Naturales, según el Acuerdo Gubernativo número 137-2016, Reglamento de Evaluación Control y Seguimiento Ambiental y su reforma.

# 2.1.11. Presupuesto

Es una expresión de carácter cuantitativo del trabajo a realizar sobre una construcción, siendo este de característica única, para cada proyecto es necesario un presupuesto personalizado ya que posee distintos factores que cambian según la obra a construir, es orientativo, el valor final debe acercarse al valor real de la obra, el presupuesto es temporal, los precios de los materiales en el mercado varían constantemente por lo que el presupuesto de una obra varia en periodos de tiempo determinados. Un presupuesto adecuado se plantean objetivos, estableciendo recursos y un control de gastos.

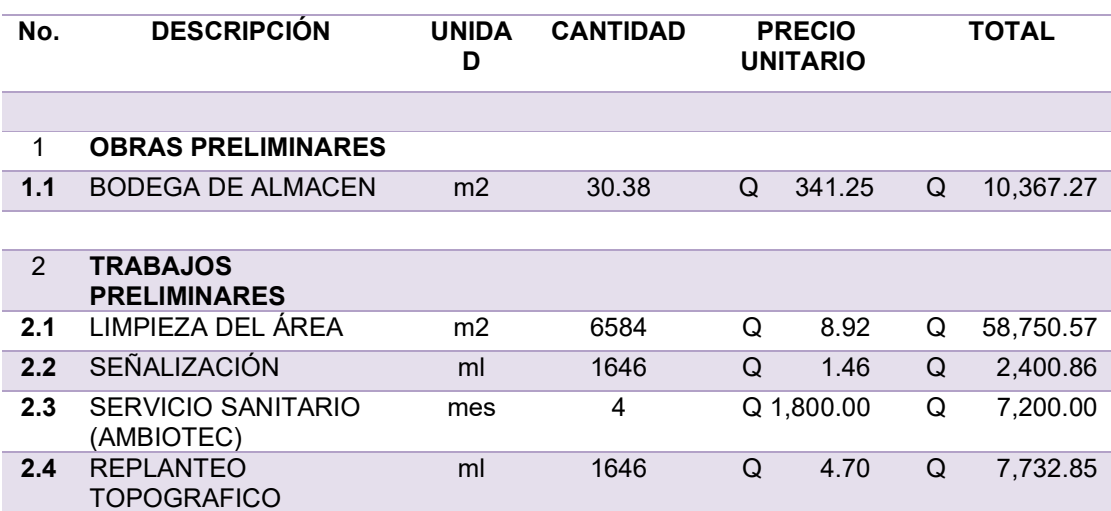

#### Tabla III. Presupuesto de drenaje sanitario

# Continuación de la tabla III.

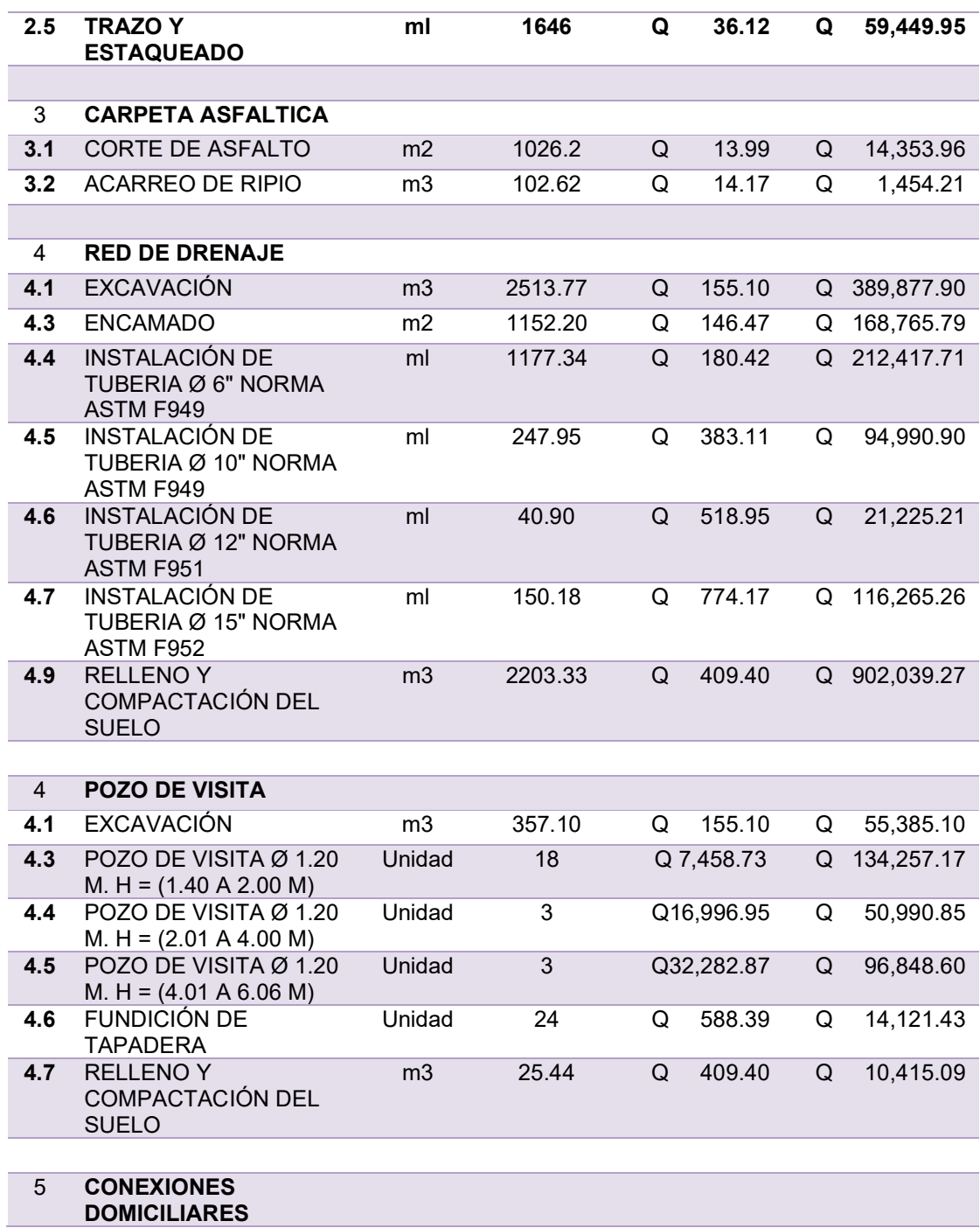

Continuación de la tabla III.

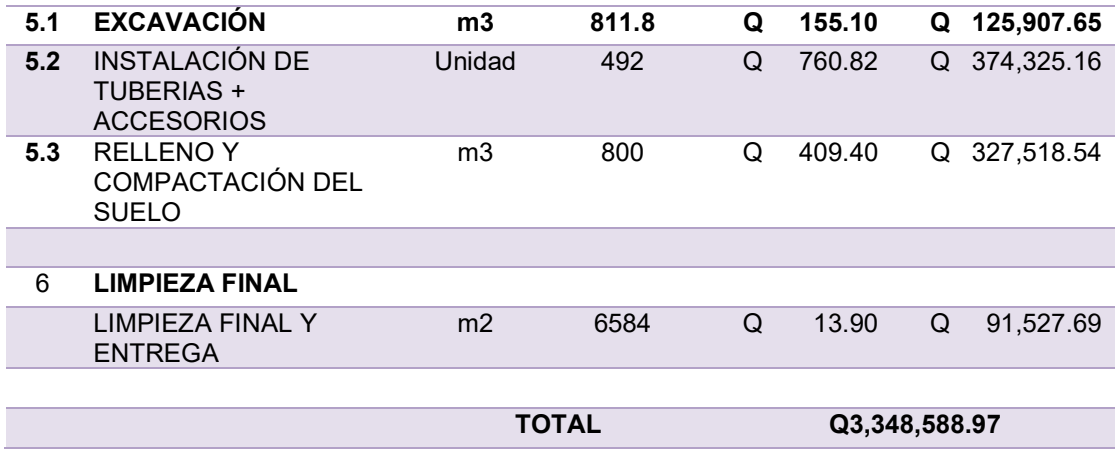

Fuente: elaboración propia.

# 2.1.12. Cronograma de ejecución

El cronograma es una herramienta gráfica, nos permite a través de la planificación establecer plazos al momento de realizar una actividad en un proyecto determinado, optimizando tiempos de manera organizada y ordenada, cumpliendo objetivos ya establecidos y evaluando los resultados que se esperan. Es importarte darle seguimiento al cronograma desde el inicio de la obra hasta la finalización de esta.

El cronograma del alcantarillado para la colonia Villa Hermosa 2, sector 2, se encuentra en el apéndice III. Cronograma de ejecución, para referencia.

# 2.2. Diseño de edificio escolar de tres niveles en zona 2

Al brindar una buena infraestructura escolar a la población estudiantil, se obtienen varios beneficios, motiva a la asistencia, aumenta el interés en el aprendizaje, mejora el rendimiento, entre otros beneficios.

# 2.2.1. Descripción del proyecto

El proyecto consiste en el diseño del edificio educativo para el Instituto Nacional de Educación Básica (INEB), ubicado en la zona 2 del municipio de San Miguel Petapa, el edificio se conforma por tres niveles, tres aulas para cada nivel, con una capacidad de 30 alumnos por cada aula.

La estructura consiste en una altura de 9.60 metros y un espacio de 22.03 metros de largo por 9.10 metros de ancho incluyendo el módulo de gradas y pasillo para acceso a las distintas aulas, obteniendo un área de 200.47 metros cuadrados de uso educativo.

# 2.2.2. Descripción del terreno

El terreno disponible para la ubicación del edificio escolar de tres niveles se encuentra atrás de Residenciales Valles de San Miguel I, sobre la 0 avenida, zona 2 de San Miguel Petapa, conocido como Instituto Nacional de Educación Básica (INEB).

#### 2.2.3. Estudio de suelo

Antes de iniciar un proyecto es importante obtener información de las propiedades del terreno mediante un estudio de suelos, que nos proveerá de las características física y mecánicas del suelo a analizar.

El estudio de suelo para el edificio fue proporcionado por la municipalidad, realizado por laboratorios ICSA, dándonos el resultado a conocer del valor soporte del suelo que será necesario al momento de realizar el diseño de la cimentación (ver anexo VI).

# 2.2.4. Criterios y normas para diseño

Las normas por seguir para el diseño del edificio escolar son el ACI 318- 19 y AGIES 2018, tomando en cuenta también el estudio de suelo (anexo III), también se hará uso del libro de Diseño de Estructuras de Concreto por Arthur Nilson.

## 2.2.5. Diseño arquitectónico

El diseño es una representación gráfica de una proyección, el diseño arquitectónico de una escuela debe ser funcional, tomando en cuenta las necesidades que tiene un centro educativo, para que al final los elementos que cumplen estas necesidades al unirse creen una estructura cómoda, útil, estética, sostenible y que facilite la interacción de los estudiantes y educadores, esto se logra a través de la planificación, el diseño y la construcción.

#### 2.2.5.1. Ubicación del edificio en el terreno

Actualmente en el terreno en el que su ubica el instituto, se encuentra construido una cancha polideportiva y tres módulos de aulas, este edificio sería un cuarto módulo de aulas, ya que la población en el instituto INEB ha ido en aumento en los últimos años y las instalaciones en los años anteriores no era la adecuada.

#### 2.2.5.2. Distribución de ambientes

Para la distribución de ambiente se debe tomar en cuenta la relación entre el educador y el estudiante, para una buena comunicación y un mejoramiento en el proceso de enseñanza y aprendizaje.

La distribución de los escritorios de los estudiantes debe contar con el espacio suficiente teniendo en cuenta la metodología didáctica, por lo que la distribución de los escritorios se realizó en una línea horizontal, para que exista una interacción de preguntas y respuestas con el docente, de manera que el estudiante perciba el espacio físico en el que está y le dé mayor percepción del tablero de enseñanza.

#### 2.2.5.3. Altura de la edificación

La altura total del edificio es de 9.60 metros, cada nivel tendrá una altura de piso a cielo de 3.20 metros.

44

#### 2.2.6. Elección del sistema estructural

Los sistemas estructurales son el conjunto de elementos conectados entre sí que forman la estructura total, con el fin de transmitir las cargas hacia los apoyos, manteniendo un equilibrio, estabilidad y con la capacidad de no realizar cambios en la geometría de la estructura durante la carga. Esto es importante definirlo desde el inicio de un proyecto, ya que se optimizará soluciones estructurales a medida que avanza el diseño, reduciendo costos y proporcionando seguridad en los cálculos.

El sistema estructural seleccionado para el edificio escolar es el de marcos rígidos, basado en columnas y uniones rígidas entre vigas y columnas de concreto reforzado, losas planas de concreto reforzado y muros tabique de block.

# 2.2.7. Análisis estructural

Es el proceso de cálculo y determinación del impacto de los efectos de las cargas y fuerzas internas que tienen sobre una estructura, tomando en cuenta la geometría del edificio y el análisis de las deformaciones admisibles que tienen los materiales, es decir, que se espera deformaciones pequeñas.

Para hacer el análisis del edificio escolar se hizo uso de dos métodos.

- Calculo manual: con el apoyo de hojas de Excel y procedimientos ya establecidos, en el proyecto para el análisis estructural se usó el método iterativo de Kanny.
- Software de análisis estructural: en este caso se utilizó ETABS, siendo este un software que se utiliza en el análisis estructural y el

dimensionamiento de edificios, también obteniendo visualización en 3D de la estructura.

# 2.2.7.1. Predimensionamiento

El predimensionamiento es el proceso previo al cálculo del dimensionamiento de los elementos de una estructura, para obtener un parámetro inicial.

Columnas

De acuerdo con el ACI 318-19 las columnas son elementos encargados de transmitir las cargas de la estructura hacia los cimientos (sección 18.7.2.1). Las columnas deben cumplir con el siguiente inciso:

"La dimensión menor de la sección transversal, medida de una línea recta que pasa a través del centroide geométrico, debe ser al menos 300 mm" (Requisitos de Reglamento para Concreto Estructural ACI 318S-19, 2019, p 297).

Las columnas del edificio tendrán un predimensionamiento de 0.30 x 0.30 metros y se le sumara 5 cm por cada nivel adicional, por lo que se obtiene la sección de la columna de 0.40 x 0.40 m.

Vigas

La altura mínima de una viga está determinada por el ACI 318-19 en la tabla 9.3.1.1, con la condición de apoyo de un extremo continuo por lo que la ecuación de la altura es de:

$$
H = \frac{L}{18.5} = \frac{6.15 \text{ m}}{18.5 \text{ m}} = 0.33 \text{ m}
$$

Donde:

H = Altura mínima de la viga [m]

L = Longitud de la viga [m]

El segundo criterio recomendado para la obtención de la altura es con el 8 % de la luz libre de la viga, por lo que se usara la siguiente ecuación:

> Hviga = 8% Luz libre de la viga  $H_{\text{viga}} = 6.15 \text{ m} \cdot 0.08 = 0.50 \text{ m}$

La base mínima de la viga debe estar entre ½ y ¾ de la altura obtenida:

 $\frac{1}{2}$  H<sub>viga</sub> ≤ base <  $\frac{3}{4}$  H<sub>viga</sub>  $\frac{1}{2}$  (0.40 m) = 0.20 m  $\frac{3}{4}$  (0.40 m) = 0.3 m

Las dimensiones preliminares de la viga a usar son de 0.40 x 0.25 metros.

Losa

Se debe determinar si la losa trabaja en una dirección o en dos direcciones por lo que se usa el siguiente criterio:

> a/b < 0.5 La losa trabaja a un sentido a/b ≥ 0.5 La losa trabaja a dos sentidos

Donde:

 $a =$  Lado menor  $[m]$ 

 $b =$  Lado mayor  $[m]$ 

$$
4.5 \text{ m} / 6.15 \text{ m} = 0.73 \text{ m} \ge 0.5
$$

En este proyecto la losa trabajará en dos sentidos, por lo que se hará uso de la siguiente ecuación para obtener el espesor de la losa:

$$
t = \frac{\text{Perímetro}}{180} = \frac{(6.15 \text{ m}) \times 2 + (4.5 \text{ m}) \times 2}{180} = 0.12 \text{ m}
$$

El espesor de la losa será de 12 centímetros.

# 2.2.7.2. Cargas de diseño

Cargas Verticales

Las cargas verticales consisten en la integración de la carga muerta y carga viva que actúan sobre un metro lineal en la estructura, este debe ser capaz de soportarlas de manera estable.

Carga muerta: son cargas gravitacionales también conocidas como cargas permanentes, conformada por los elementos fijos que soporta la estructura, así como su peso mismo, como son los muros, losa, columnas, vigas, marcos de puertas y ventanas.

Cargas vivas: son elementos que se mantienen en movimiento, como lo son las cargas de nieve y las personas, es decir cargas que no son constantes en una estructura y dependerán del uso que se le dé.

 En el presente trabajo se hace referencia que los marcos a analizar serán; para el sentido Y, el eje 2 y para el sentido X, el eje C.

Para la carga muerta (CM), se hará uso de los siguientes datos:

- $\bullet$  Peso del concreto = 2,400 kg/m<sup>3</sup>
- $\bullet$  Peso de muros = 490 kg/m<sup>2</sup>
- Peso de acabados =  $110 \text{ kg/m}^2$

 Para la carga viva (CV), se hará uso de los siguientes datos, según AGIES NSE 2 2018, tabla 3.7.1-1 (Carga viva para edificaciones educativas).

- Carga para aulas =  $200 \text{ kg/m}^2$
- Carga para pasillos y escaleras =  $500 \text{ kg/m}^2$
- Carga en techos =  $100 \text{ kg/m}^2$

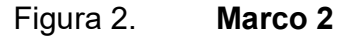

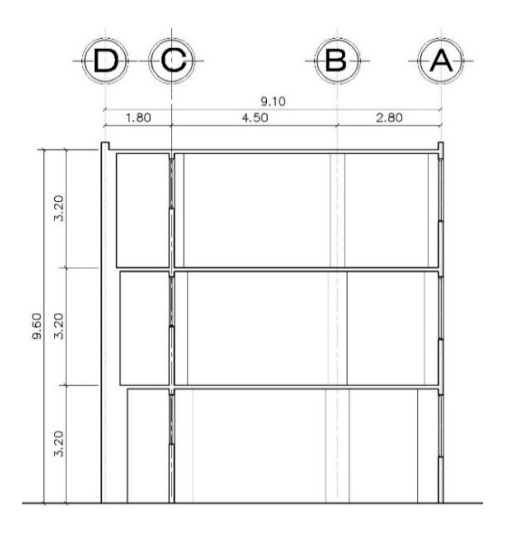

Fuente: elaboración propia, realizado con AutoCad.

El análisis de las cargas del marco 2, primer y segundo nivel, son las mismas y se usan las siguientes ecuaciones:

$$
W^{ij} = b * h * yc
$$

Donde:

b = Base de viga [m] h = Altura de viga [m]  $\gamma c$  = Peso del concreto [kg/m<sup>3</sup>]

$$
W \circ a = t * At * \gamma c
$$

Donde:

t = Espesor de losa [m] At = Area tributaria  $[m^2]$  $\gamma c$  = Peso del concreto [kg/m $^3$ ]

Wacabados =  $At * ya$ 

Donde:

At = Area tributaria  $[m^2]$ 

 $\gamma c$  = Peso de acabados [kg/m $^3$ ]

$$
W_{\text{muros}} = L * h * \gamma_m
$$

Donde:

 $L =$  Longitud de viga  $[m]$ 

h = Altura del muro [m]

 $\gamma$ m = Peso del muro [kg/m $3$ ]

Cálculo de cargas muertas distribuida del primer y segundo nivel, marco 2, tramo AB.

Datos: L = 2.8 m Área tributaria = 3.92 m<sup>2</sup> Altura de muro = 3.08 m Viga = 0.28 m x 0.25 m x 2.8 m x 2,400 kg/m<sup>3</sup> = 470.40 kg Losa = 0.12 m x 3.92 m<sup>2</sup> x 2,400 kg/m<sup>3</sup> = 1,128.96 kg Acabados = 110 kg/m<sup>2</sup>x 3.92 m<sup>2</sup>= 431.20 kg Muros = 2.80 m x 3.08 m x 490 kg/m<sup>2</sup> = 4,225.76 kg Total = 6,256.32 kg

$$
CM = \frac{\Sigma W}{L} = \frac{6,256.32 \text{ kg}}{2.8 \text{ m}} = 2,234.40 \text{ kg/m}
$$

Donde:

CM = Carga muerta [kg/m] ΣW = Sumatoria de pesos [kg] L = Longitud de viga [m]

Cálculo de carga viva distribuida del primer y segundo nivel, marco 2, tramo AB.

$$
CV = \frac{CV * At}{L} = \frac{200 \text{ kg/m}^2 \times 3.92 \text{ m}^2}{2.8 \text{ m}} = 280 \text{ kg/m}
$$

Donde:

CV = Carga viva [kg/m] At = Área tributaria [m<sup>2</sup>] L = Longitud de viga [m] Cálculo de cargas del tercer nivel, marco 2, tramo AB.

Datos:  $L = 2.8 m$ Área tributaria =  $3.92 \text{ m}^2$ Viga = 0.28 m x 0.25 m x 2.8 m x 2,400 kg/m<sup>3</sup> = 470.4 kg Losa = 0.12 m x 3.92 m<sup>2</sup> x 2,400 kg/m<sup>3</sup> = 1,128.96 kg Acabados = 110 kg/m<sup>2</sup> x 3.92 m<sup>2</sup> = 431.2 kg Total = 2,030.56 kg

Carga muerta = 
$$
\frac{2,030.56 \text{ kg}}{2.8 \text{ m}}
$$
 = 725.2 kg/m

Carga viva = 100 kg/m<sup>2</sup> x 3.92 m<sup>2</sup>  $\frac{10000000000000000000000000}{2.8 \text{ m}}$  = 140 kg/m

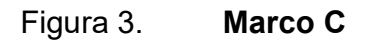

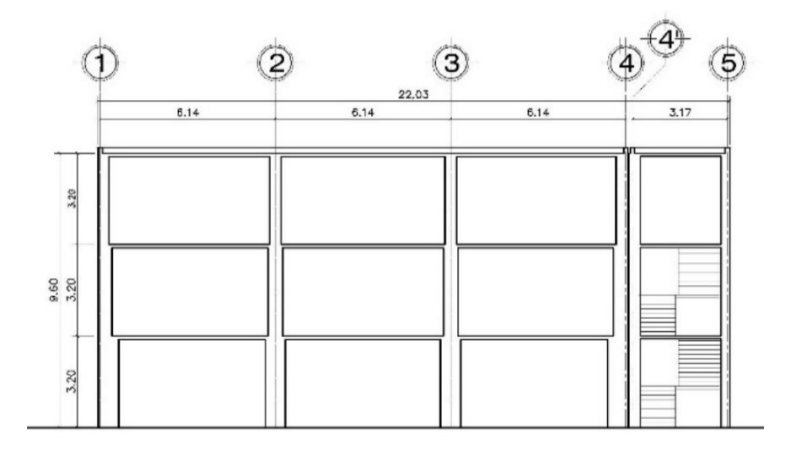

Fuente: elaboración propia, realizado con AutoCad.

Cálculo de cargas del primer y segundo nivel, marco C, tramo 1-2, 2-3, 3-

Datos:  $L = 6.15 m$ Área tributaria =  $13.5 \text{ m}^2$ Altura de muro = 3.10 m

4.

Viga = 0.28 m x 0.25 m x 6.15 m x 2,400 kg/m<sup>3</sup> = 1,033.20 kg Losa = 0.12 m x 3.92 m<sup>2</sup> x 2,400 kg/m<sup>3</sup> = 3,888.00 kg Acabados = 110 kg/m<sup>2</sup> x 3.92 m<sup>2</sup> = 1,485.00 kg Muros = 2.8 m x 3.08 m x 490 kg/m<sup>2</sup> = 9,281.58 kg Total = 15,687.78 kg

Carga muerta = 
$$
\frac{15,687.78 \text{ kg}}{6.15} = 2,550.86 \text{ kg/m}
$$
  
Carga viva = 
$$
\frac{200 \text{ kg/m}^2 \times 13.5 \text{ m}^2}{6.15 \text{ m}} = 669.5 \text{ kg/m}
$$

Cálculo de cargas del tercer nivel, marco C, tramo 1-2, 2-3, 3-4.

Datos:  $L = 6.15 m$ Área tributaria =  $13.5 \text{ m}^2$ 

Viga = 0.28 m x 0.25 m x 6.15 m x 2,400 kg/m<sup>3</sup> = 1,033.20 kg Losa = 0.12 m x 3.92 m<sup>2</sup> x 2,400 kg/m<sup>3</sup> = 3,888.00 kg Acabados = 110 kg/m<sup>2</sup> x 3.92 m<sup>2</sup> = 1,485.00 kg  $Total = 6,406.20 kg$ 

Carga muerta = 
$$
\frac{6,406.2 \text{ kg}}{6.15 \text{ m}}
$$
 = 1,041.66 kg/m  
Carga viva =  $\frac{100 \text{ kg/m}^2 \times 13.5}{6.15}$  = 219.51 kg/m

### Cargas Horizontales

Guatemala es un país altamente sísmico, se encuentra entre tres placas tectónicas (Norteamérica, Caribe y Cocos), es importante tomar en cuenta las acciones que un sismo provoca en la estructura, ya que pueden producir desplazamientos, dando como resultado el colapso de esta, para evitar estos resultados se debe tener presente la geometría y altura de la estructura, este tipo de cargas se presentan de manera perpendicular a la estructura y son transmitidos a través del suelo.

Para la integración de cargas sísmicas se usará el método estático equivalente, consiste en asumir una masa a la altura de las losas y una fuerza pura equivalente que se ubicará en la base de la edificación conocida como corte basal.

Los parámetros para el corte basal serán dados por el AGIES.

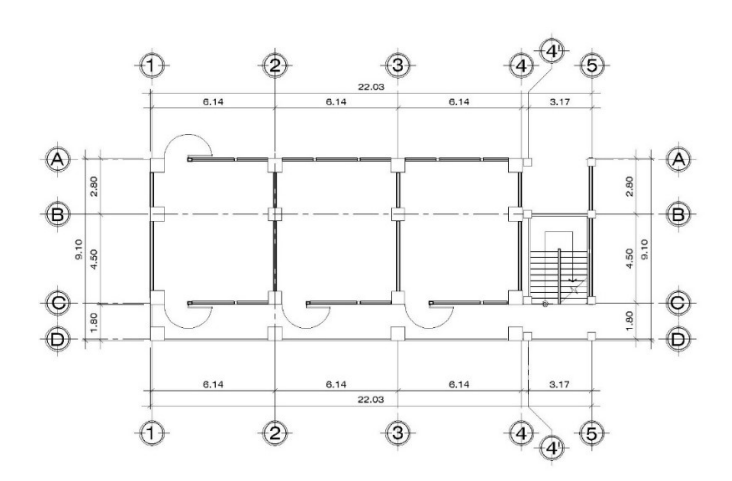

Figura 4. Planta, primer nivel

Fuente: elaboración propia, realizado con AutoCad.

Integración de carga horizontales

$$
Ws = CM + 0.25 CV
$$

Donde:

Ws = Peso sísmico [kg/m] CM = Carga muerta [kg/m] CV = Carga viva [kg/m]

Cálculo de sumatoria de cargas horizontales del primer nivel.

Datos:  $Hs = 6.20 m$ 

Columna = 0.40 m x 0.40 m x 6.20 m x 16 unidades x 2,400 kg/m<sup>3</sup> = 38,092.80 kg

Losa = 167.9 m<sup>2</sup> x 0.12 m x 2,400 kg/m<sup>3</sup> = 48,353.76 kg Vigas =  $0.28 \text{ m} \times 0.25 \text{ m} \times 110.2 \text{ m} \times 2,400 \text{ kg/m}^3 = 18,513.6 \text{ kg}$ Acabados = 167.9 m<sup>2</sup> x 110 kg/m<sup>2</sup> = 18,468.45 kg Muros = 66.10 m x 6.2 m x 490 kg/m<sup>2</sup> = 200,811.80 kg Total, de carga muerta = 324,240.41 kg

Carga viva =  $(200 \text{ kg/m}^2 \times 134.7 \text{ m}^2 + 500 \text{ kg/m}^2 \times 33.21 \text{ m}^2) \times 0.25 =$ 10,885.5 kg

Ws (Nivel 1) = 324,240.41 kg + 10,885.5 kg = 335,125.91 kg / 1000 = 335.13

Cálculo de sumatoria de cargas horizontales del segundo nivel.

```
Datos: 
Hs = 3.2 mColumna = 0.40 m x 0.40 m x 3.2 m x 16 unidades x 2,400 kg/m<sup>3</sup> = 19,660.8
```
kg

Ton

```
Losa = 167.9 m<sup>2</sup> x 0.12 m x 2,400 kg/m<sup>3</sup> = 48,353.8 kg
Vigas = 0.28 \text{ m} \times 0.25 \text{ m} \times 110.2 \text{ m} \times 2,400 \text{ kg/m}^3 = 18,513.6 \text{ kg}Acabados = 167.9 m<sup>2</sup> x 110 kg/m<sup>2</sup> = 18,468.45 kg
Muros = 66.1 m x 3.2 m x 490 kg/m<sup>2</sup> = 103,644.8 kg
Total, carga muerta = 208,641.41 kg
```
Carga viva =  $(200 \text{ kg/m}^2 \times 134.7 \text{ m}^2 + 500 \text{ kg/m}^2 \times 33.21 \text{ m}^2) \times 0.25 =$ 10,885.5 kg

Ws (Nivel 2) = 208,641.41 kg + 10,885.5 kg = 219,526.91.6 kg / 1000 = 219.53 Ton

Cálculo de sumatoria de cargas horizontales del tercer nivel.

Datos:  $Hs = 1.60 m$ 

Columna =  $0.40$  m x  $0.40$  m x  $1.60$  m x  $16$  unidades x  $2,400$  kg/m<sup>3</sup> = 9,830.40 kg

Losa = 167.9 m<sup>2</sup> x 0.12 m x 2,400 kg/m<sup>3</sup> = 48,353.76 kg Vigas = 0.28 m x 0.25 m x 110.2 m x 2,400 kg/m<sup>3</sup> = 18,513.6 kg Acabados = 167.9 m<sup>2</sup> x 110 kg/m<sup>2</sup> = 18,513.60 kg Muros = 66.1 m x 1.60 m x 490 kg/m<sup>2</sup> = 51,822.40 kg Total, carga muerta =  $146,988.61$  kg

```
Carga viva = (100 \text{ kg/m}^2 \times 167.9 \text{ m}^2) \times 0.25 = 4,197.5 \text{ kg}Ws (Nivel 3) = 146,988.61 kg + 4,197.5 kg = 151,186.11 kg / 1000 = 142.96
```
Coeficiente sísmico

Ton

De acuerdo con el AGIES en el NSE 2–2018 tabla A-1 para el municipio de San Miguel Petapa le corresponde los siguientes datos:

$$
I_o = 4.1
$$

$$
S_{cr} = 1.36 g
$$

$$
S_{1r} = 0.47 g
$$

El nivel de protección sísmica está dado en la tabla 4.2.2-1 con un Io = 4 y una clase de obra esencial debido a que es una escuela.

El factor Kd nos determina la probabilidad de ocurrencia del sismo de diseño según el nivel de protección, dado en la tabla 4.5.5-1, siendo un sismo severo con 5 % de probabilidad de ser excedido en 50 años, Kd = 0.80.

El tipo de fuente sísmica está dada por la tabla 4.6.2.1, siendo esta fuente tipo A.

Para obtención de los periodos cortos y largos de vibración, se hace referencia a la tabla 4.6.2-2 - Factor N<sub>a</sub> y la tabla 4.6.2-3 – Factor N<sub>v</sub>, con una fuente tipo A y una proximidad a falla activa menor o igual a 2 km:

$$
N_a = 1.00; N_v = 1.00
$$

Para obtención de los coeficientes de sitio F<sub>a</sub> y F<sub>v</sub>, se hace referencia a la tabla 4.5-1 - Fa y la tabla 4.5-2 – Fv:

$$
F_a = 1.00
$$
  
 $F_v = 1.00$ 

En los factores de escala se usan las siguientes ecuaciones:

$$
S_{cs} = S_{cr} \times F_a \times N_a
$$
  
\n
$$
S_{cs} = 1.36 \text{ g} \times 1.00 \times 1.00
$$
  
\n
$$
S_{cs} = 1.36
$$
  
\n
$$
S_{1s} = S_{1r} \times F_v \times N_v
$$
  
\n
$$
S_{1s} = 0.47 \text{ g} \times 1.00 \times 1.00
$$

$$
S_{1s} = 0.47
$$

$$
S_{cd} = K_d \times S_{cs}
$$

$$
S_{cd} = 0.80 \times 1.36
$$

$$
S_{cd} = 1.088
$$

$$
S_{1d} = K_d \times S_{1s}
$$

$$
S_{1d} = 0.80 \times 0.47
$$

$$
S_{1d} = 0.38
$$

Según AGIES NSE-3 los periodos de vibración de transición se obtienen con las siguientes ecuaciones, con un sistema estructural E1,  $K_T = 0.047$ ,  $x =$ 0.90 y un  $H_n = 9.3$  m (sección 2.1.6):

$$
T_s = \frac{S_{1d}}{S_{cd}} = \frac{0.38}{1.088} = 0.35
$$
 segundos  

$$
T_o = 0.2 T_s = 0.2 (0.35
$$
 seg) = 0.07 segundos  

$$
T_a = K_T (h_n)^x = 0.047 (9.3)^{0.90} = 0.36
$$
 segundos

Para definir la ordenada espectral Sa(T), se debe comprobar la siguiente expresión

$$
\frac{S_{1d}}{T} > T_s
$$
  

$$
\frac{0.38}{0.36} = 1.04 > 0.35 \text{ Si cumple}
$$
  

$$
S_a(T) = 1.04
$$

Para el factor Cs se hará uso de la siguiente ecuación, con rigidez de 8.

$$
Cs = \frac{S_a(T)}{R} = \frac{1.04}{8} = 0.13
$$

Corte basal

$$
Vb = Cs \times Ws
$$

Donde:

Cs = Es el coeficiente sísmico de diseño Ws = Es el peso sísmico de la edificación [kg/m]

La sumatoria de las cargas horizontales de los diferentes niveles forman el peso sísmico de la edificación.

 $WS = WS$  (Nivel 3) + Ws (Nivel 2) + Ws (Nivel 1) = 142.96 ton + 219.53 ton + 335.13  $ton = 705.84$  ton

$$
Vb = 0.13 \times 705.84
$$
 ton = 91.74 Ton

El corte basal para el sentido x y del sentido y es de 91.94 Ton.

# 2.2.7.3. Análisis de marcos dúctiles

Método de Kanny

La ecuación para el cálculo de la inercia de los elementos es el siguiente:

$$
I = \frac{b \times h^3}{12}
$$

Donde:  $I = Inercia [cm<sup>4</sup>]$ b = base del elemento [cm] h = Altura del elemento [cm]

La ecuación para el cálculo de la inercia relativa la siguiente:

$$
I_{\rm R} = \frac{I_{\rm elemento}}{I_{\rm col}}
$$

Donde:

IR = Inercia relativa  $I<sub>elemento</sub> = Inercia de viga o columna  $[cm<sup>4</sup>]$$  $I_{\text{col}} =$  Inercia columna  $[\text{cm}^4]$ 

Para el cálculo de la rigidez de los elementos que forman parte del marco, se usa la siguiente ecuación:

$$
K = \frac{1}{L}
$$

Donde:

 $K =$  Rigidez.

I = Inercia relativa.

 $L =$  Longitud [m].

$$
I_{\text{column}} = \frac{40 \text{ cm} \times (40 \text{ cm})^3}{12} = 213,333.33 \text{ cm}^4
$$

$$
I_{\text{viga}} = \frac{25 \text{ cm} \times (40 \text{ cm})^3}{12} = 133,333.33 \text{ cm}^4
$$

$$
I_{\text{R (viga)}} = \frac{133,333.33 \text{ cm}^4}{213,333.33 \text{ cm}^4} = 1.6
$$
  

$$
I_{\text{R (col)}} = \frac{213,333.33 \text{ cm}^4}{213,333.33 \text{ cm}^4} = 1.00
$$
  

$$
K_{\text{col}} = \frac{1.00}{3.20 \text{ m}} = 0.31
$$
  

$$
K_{\text{viga}} = \frac{1.60}{6.15 \text{ m}} = 0.26
$$

Efecto de torsión

La torsión surge cuando la estructura es sometida a fuerzas horizontales, como lo es el sismo, generando la torsión en planta, es influenciada por la posición del centro de rigidez y centro de masa de la carga que soportan, cuando estos elementos no coinciden la planta tiende a girar produciendo este efecto, que tiende a retorcer el elemento con respecto a su eje longitudinal.

 El análisis de torsión ser realiza por nivel en ambas direcciones ortogonales al mismo tiempo.

Para encontrar las rigideces de la estructura se usan las ecuaciones de Wilbur por nivel:

$$
R_1 = \frac{48E}{h_1 * \left(\frac{4h_1}{\Sigma Kc_1} + \frac{h_1 + h_2}{\Sigma Kv_1 + \frac{\Sigma Kc_1}{12}}\right)}
$$

Donde:

 $R_1$  = Rigidez del primer nivel [kg/cm]

 $E =$  Modulo de elasticidad [2x10<sup>6</sup>]

 $h_1$  = Altura del primer nivel [cm]

 $h_2$  = Altura del segundo nivel [cm]

 $\Sigma$ Kc<sub>1</sub> = Sumatoria de rigidez de columna del primer nivel [cm<sup>3</sup>]

 $\Sigma$ Kv<sub>1</sub> = Sumatoria de rigidez de viga del primer nivel [cm<sup>3</sup>]

$$
R_2 = \frac{48E}{h_2 * \left(\frac{4h_2}{\Sigma K c_2} + \frac{h_1 + h_2}{\Sigma K V_1 + \frac{\Sigma K c_1}{12}} + \frac{h_2 + h_3}{\Sigma K V_2}\right)}
$$

Donde:

 $R_2$  = Rigidez del segundo nivel [kg/cm]

 $E =$  Modulo de elasticidad  $[2x10<sup>6</sup>]$ 

 $h_1$  = Altura del primer nivel [cm]

 $h_2$  = Altura del segundo nivel [cm]

 $h_3$  = Altura del tercer nivel [cm]

 $\Sigma$ Kc<sub>1</sub> = Sumatoria de rigidez de columna del primer nivel [cm<sup>3</sup>]

 $\Sigma$ Kv<sub>1</sub> = Sumatoria de rigidez de viga del primer nivel [cm<sup>3</sup>]

 $\Sigma$ Kc<sub>2</sub> = Sumatoria de rigidez de columna del segundo nivel [cm<sup>3</sup>]

 $\Sigma$ Kv<sub>2</sub> = Sumatoria de rigidez de viga del segundo nivel [cm<sup>3</sup>]

$$
R_n = \frac{48E}{h_n * \left(\frac{4h_n}{\Sigma K c_n} + \frac{h_m + h_n}{\Sigma K v_m} + \frac{h_n + h_o}{\Sigma K v_n}\right)}
$$

Donde:

 $R_n$  = Rigidez para pisos intermedio o ultimo nivel [kg/cm]

 $E =$  Modulo de elasticidad  $[2x10<sup>6</sup>]$ 

 $h_m$  = Altura de nivel inferior  $[cm]$ 

 $h_n$  = Altura del nivel a analizar [cm]

 $h<sub>o</sub>$  = Altura del nivel superior  $[cm]$ ΣKc<sub>n</sub> = Sumatoria de rigidez de columna del nivel a analizar [cm $^3$ ] ΣKv<sub>m</sub> = Sumatoria de rigidez de viga del nivel inferior [cm<sup>3</sup>] ΣKv<sub>n</sub> = Sumatoria de rigidez de viga del nivel a analizar [cm<sup>3</sup>]

La ecuación para el encontrar las coordenadas del centro de torsión es la siguiente:

$$
X_t = \frac{\Sigma (R i_y * X_i)}{\Sigma R i_y} \ ; \ Y_t = \frac{\Sigma (R i_X * Y_i)}{\Sigma R i_X}
$$

Donde:

 $X_t$  = Centro de torsión en el eje x [m]  $Y_t$  = Centro de torsión en el eje y [m]  $X_i$ ,  $Y_i$  = Distancia entre el marco de referencia y el marco a analizar [m]  $Ri_{v,x}$  = Rigidez por Wilbur

Para la excentricidad accidental, excentricidad calculada, excentricidad de diseño y el momento torsionante se usa las siguientes ecuaciones:

$$
e_{\text{accidental}} = 5\% * L
$$

Donde:

L = Largo paralelo al eje a analizar [m]

$$
e_{calculada} = | L/2 - X_t, Y_t |
$$

Donde:

L = Largo paralelo al eje a analizar  $[m]$ 

 $X_t$ ,  $Y_t$  = Centro de torsión en el eje respectivo [m]

$$
\mathbf{\Theta}_{\text{diseño}} = \mathbf{\Theta}_{\text{accidental}} + \mathbf{\Theta}_{\text{calculada}}
$$

El momento torsionante se encuentra con la siguiente ecuación:

$$
Mt_x = Vb_x * e_{\text{diseño y}}; \, Mt_y = Vb_y * e_{\text{diseño x}}
$$

Donde:

 $Mt_{x,y}$  = Momento torsionante en x o y.

 $Vb_{x,y}$  = Corte basal en x o y.

La torsión está dada por la siguiente ecuación:

$$
T_x = \frac{\Sigma(Ri_x * Y_{i\,t})}{\Sigma(Ri_x * Y_{i\,t}^2 + Ri_y * X_{i\,t}^2)} * Mt_x \,;\, T_y = \frac{\Sigma(Ri_y * X_{i\,t})}{\Sigma(Ri_y * X_{i\,t}^2 + Ri_x * Y_{i\,t}^2)} * Mt_x
$$

Donde:

 $T_{x,y}$  = Torsión en x o y.  $Y_i t = Y_i - Y_t$  $X_i = X_i - X_t$ 

La ecuación para el corte directo es el siguiente:

$$
V_D = \frac{V_b * R_i}{\Sigma R_i}
$$

Donde:

 $V_b$  = Corte basal

Ri = Rigidez del nivel [kg/cm]

Para el corte total tomamos la siguiente ecuación:

 $V = V_D + T$ 

Donde:  $V_D$  = Corte Directo.  $T_{x,y}$  = Torsión en x o y.

El corte total del marco es la suma del corte directo  $(V_D)$  y la torsión del marco.

Cálculo para torsión del nivel de la edificación.

La rigidez de los marcos A, B, C y D, son los mismos y se calculan de la siguiente manera:

 $E = 2 \times 10^6$  $h_1$  = 460 cm  $h_2$  = 320 cm  $\Sigma$ Kc<sub>1</sub> = 1,855.07 cm<sup>3</sup>  $\Sigma$ Kv<sub>1</sub> = 650.41 cm<sup>3</sup>

> $R_{1x} =$ 48 \* 2 x 10<sup>6</sup>  $460 * \frac{4 * 460 \text{ cm}}{4.055 \text{ cm}}$  $\frac{4 * 460 \text{ cm}}{1,855.07 \text{ cm}^3} + \frac{460 \text{ cm} + 320 \text{ cm}}{650.4 \text{ cm}^3 \cdot 1,855.07}$  $\frac{486 \text{ cm} \cdot 326 \text{ cm}}{650.4 \text{ cm}^3\text{1} + \frac{1,855.07 \text{ cm}^3}{12}}$ = 106,432.60 kg/cm

La rigidez de los marcos 1, 2, 3 y 4, son los mismos y se calculan de la siguiente manera:

 $E = 2 \times 10^6$  $h_1$  = 460 cm
$h_2 = 320$  cm  $\Sigma$ Kc<sub>1</sub> = 1,855.07 cm<sup>3</sup> ΣKv<sub>1</sub> = 1,513.23 cm<sup>3</sup>  $R_{1y} =$ 48 \* 2 x 10<sup>6</sup>

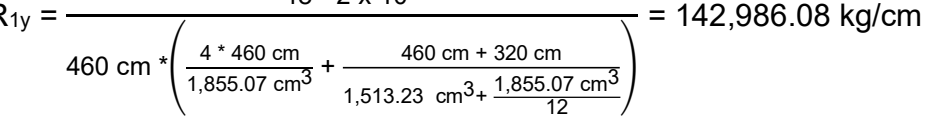

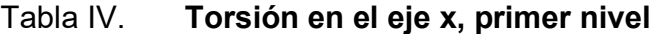

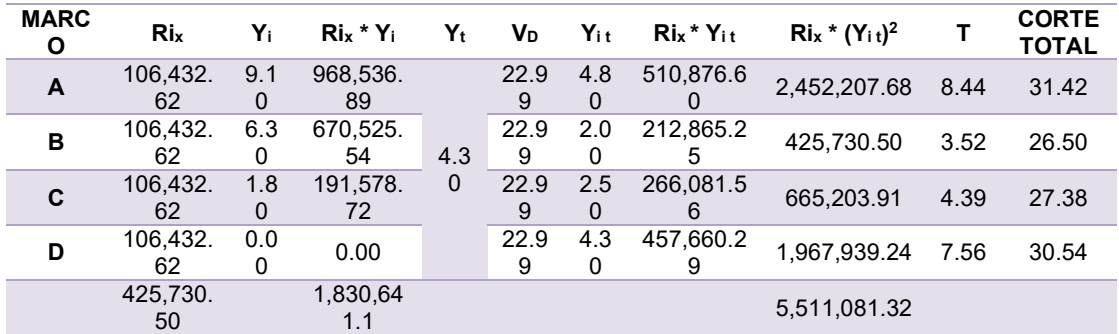

Fuente: elaboración propia.

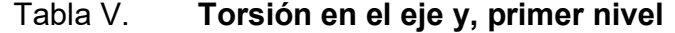

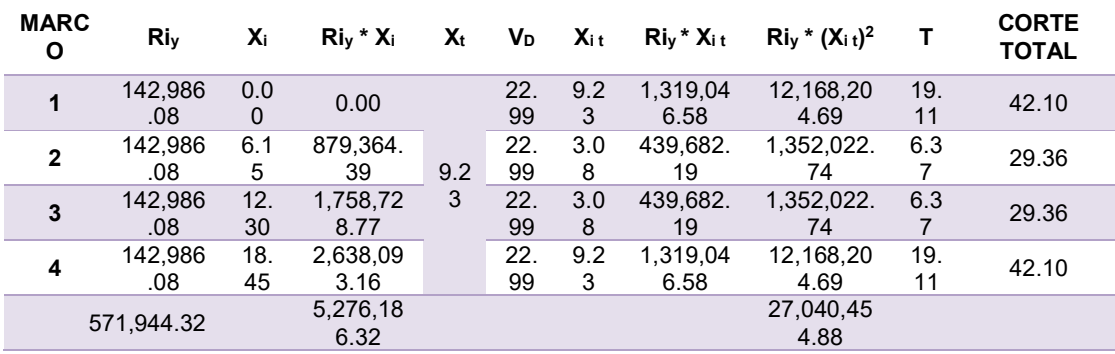

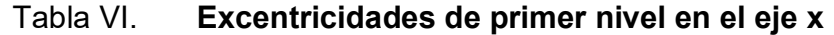

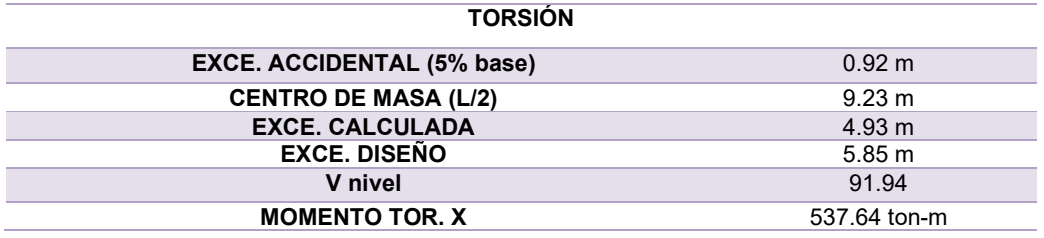

Fuente: elaboración propia.

#### Tabla VII. Excentricidades de primer nivel en el eje y

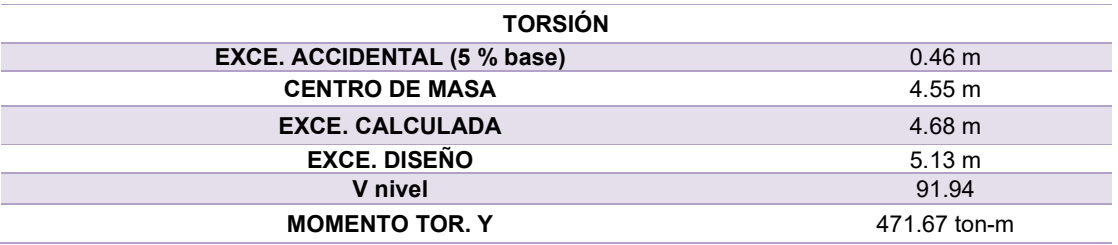

Fuente: elaboración propia.

En el método de Kanny la fuerza cortante es horizontal y este se encuentra al restar el cortante total del nivel superior y el cortante del nivel a analizar.

A través del uso del factor de distribución y el factor de transporte, podemos obtener el factor de giro por nodo, si mi nodo es empotrado mi factor de giro es 0.

$$
\mu_i = -\frac{1}{2} \times \frac{K_i}{\Sigma K}
$$

Donde:

 $\mu_i$  = Coeficiente de giro

 $\mathsf{K}_{\mathsf{i}}$  = Rigidez del elemento

Σ K = Sumatoria de las rigideces en los nodos

Cálculo de momentos fijos

$$
M = \frac{W \times L^2}{12}
$$

Donde:

M = Momento de empotramiento [kg-m]

W = Carga distribuida [kg]

L = Longitud de la viga [m]

Cálculo del ladeo de la columna

$$
V_i = -\frac{3}{2} \times \frac{K_i}{\sum K_i \text{ Col}} = -\frac{3}{2} \times \frac{0.31}{0.31 \times 4} = -0.375
$$

Donde:

 $V_i$  = Ladeo de columna

 $K_i$  = Rigidez del elemento

Σ K $_{i}$  Col = Sumatoria de las rigideces de columnas

Cálculo del momento de piso.

$$
M_P = -\frac{Q * h}{3}
$$

Donde:

Q = Fuerza cortante acumulada [kg]

h = Altura del piso [m]

Analisis en el eje x.

Datos:

F Nivel  $3 = 8,959.27$  kg Q Nivel 3= 8,959.27 kg H Piso = 3.20 m

$$
M_P = -\frac{8,959.27 \text{ kg} \cdot 3.20 \text{ m}}{3} = 9,556.55 \text{ kg} \cdot \text{m}
$$

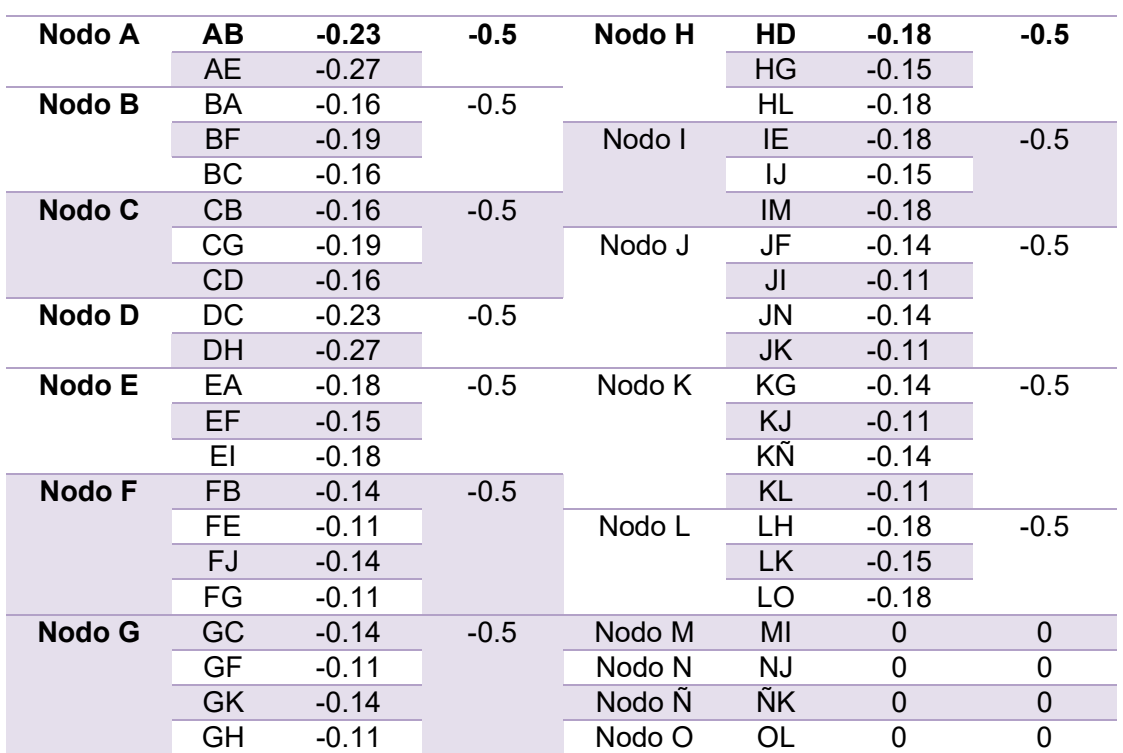

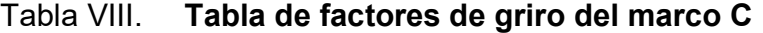

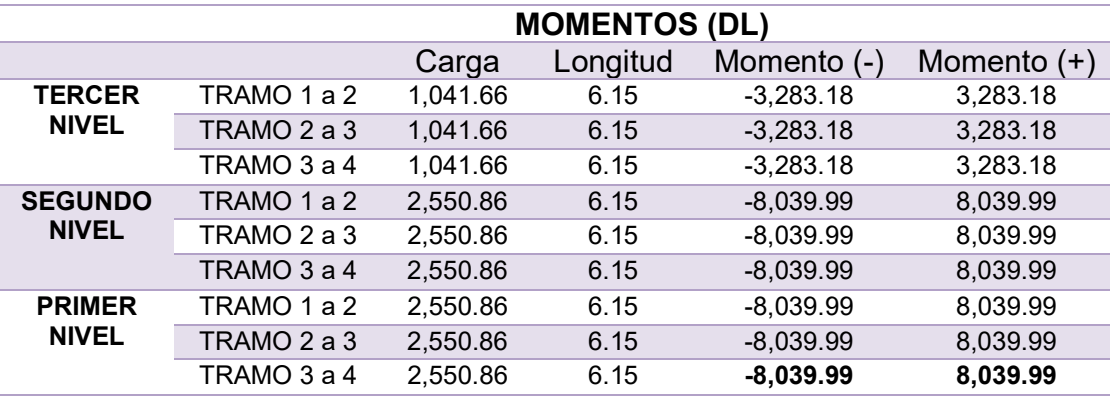

## Tabla IX. Tabla de momentos fijos del marco C, carga muerta

Fuente: elaboración propia

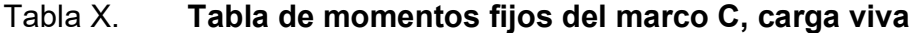

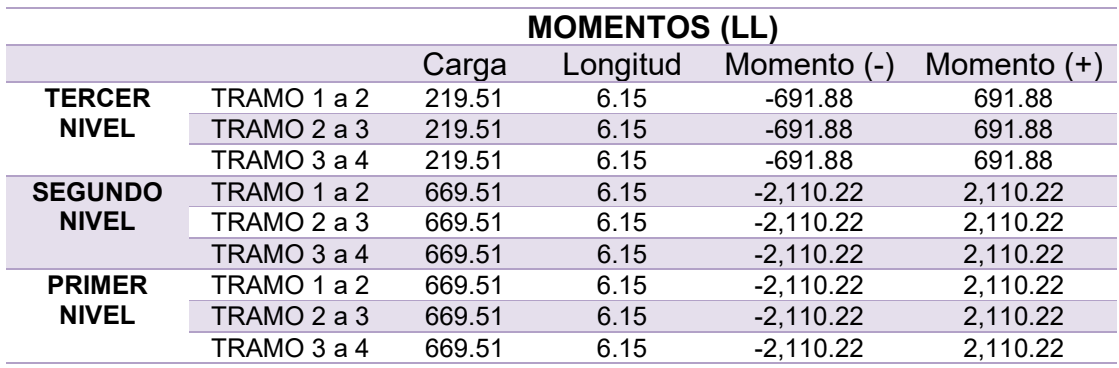

Fuente: elaboración propia.

El momento de sujeción, se realiza en las cargas verticales y es la sumatoria de los momentos fijos en el nodo, a continuación, se mostrarán los momentos de sujeción en el marco C, para carga muerta:

Nodo A: Ms (A) = -3,283.18 kg-m Nodo B: Ms (B) = 3,283.18 kg-m - 3,283.18 kg-m = 0.00 kg-m Nodo C: Ms (C) = - 3,283.18 + 3,283.18 = 0.00 kg-m Nodo D:  $M_s$ <sub>(D)</sub> = 3,283.18 kg-m Nodo E: Ms (E) = -8,039.99 kg-m Nodo F: Ms (F) = 8,039.99 kg-m - 8,039.99 kg-m = 0.00 kg-m Nodo G: Ms (G) = -8,039.99 kg-m + 8,039.99 kg-m = 0.00 kg-m Nodo H: Ms (H) = 8,039.99 kg-m Nodo I: Ms (I) = -8,039.99 kg-m Nodo J: Ms (J) = 8,039.99 kg-m - 8,039.99 kg-m = 0.00 kg-m Nodo K: Ms (K) = -8,039.99 kg-m + 8,039.99 kg-m = 0.00 kg-m Nodo L: Ms (L) = 8,039.99 kg-m

Las iteraciones con influencias de giro se calculan de la siguiente manera:

 $M'_{ik} = \mu_i (M_s + \Sigma M'_{ni})$  Sin ladeo.  $M'_{ik} = \mu_i (M_s + \Sigma (M'_{ni} + M''_{ni}))$  Con ladeo.

Las iteraciones con influencia de desplazamiento se determinarán con la siguiente ecuación:

 $M''_{ik} = V_i (Σ (M'_{ni} + M''_{ni}))$  Con ladeo por simetría.  $M''_{ik} = V_i (M_s + Σ (M'_{ni} + M''_{ni}))$  Con ladeo por fuerza horizontal.

Los momentos finales en vigas y columnas se obtienen con la siguiente ecuación:

$$
\mathsf{M_{viga}} = \mathsf{MF_{ik}} + 2^* \mathsf{M'}_{ik} + \mathsf{M'}_{ki}
$$
  

$$
\mathsf{M_{\text{column}}} = \mathsf{MF_{ik}} + 2^* \mathsf{M'}_{ik} + \mathsf{M'}_{ki} + \mathsf{M''_{ki}}
$$

Iteraciones de Marco C para carga muerta con influencia de giro, primera iteración:

Nodo A

 $M'_{AB}$  = -0.23  $*$  (-3,283.18 kg-m + 0) = 745.78 kg-m  $M'_{BC}$  = -0.27  $*$  (-3,283.18 kg-m + 0) = 895.91 kg-m

Nodo B

 $M'_{BA}$  = -0.16  $*$  (0 + 745.78 kg-m) = -116.49 kg-m  $M'_{BF}$  = -0.19  $*$  (0 + 745.78 kg-m) = -139.92 kg-m  $M'_{BC}$  = -0.16  $*$  (0 + 745.78 kg-m) = -116.49 kg-m

Nodo C

 $M'_{CB}$  = -0.16  $*$  (0 + (-116.49 kg-m)) = 18.19 kg-m  $M'_{CG}$  = -0.19  $*$  (0 + (-116.49 kg-m)) = 21.85 kg-m  $M'CD = -0.16 * (0 + (-116.49 kg-m)) = 18.19 kg-m$ 

Nodo D

M'DC = -0.23 \* (3,283.18 kg-m + 18.19 kg-m) = -749.91 kg-m M'DH = -0.27 \* (3,283.18 kg-m + 18.19 kg-m) = -900.77 kg-m

Nodo E:

M'EA = -0.18 \* (-8,039.99 kg-m + 895.91 kg-m) = 1,261.10 kg-m M'EF = -0.15 \* (-8,039.99 kg-m + 895.91 kg-m) = 1,049.89 kg-m M'EI = -0.18 \* (-8,039.99 kg-m + 895.91 kg-m) = 1,261.10 kg-m

Nodo F

 $M'_{FB}$  = -0.14  $*$  (-139.92 kg-m + 1,049.89 kg-m) = -124.14 kg-m M'FE = -0.11 \* (-139.92 kg-m + 1,049.89 kg-m) = -103.35 kg-m  $M'_{FJ}$  = -0.14  $*$  (-139.92 kg-m + 1,049.89 kg-m) = -124.14 kg-m M'FG = -0.11 \* (-139.92 kg-m + 1,049.89 kg-m) = -103.35 kg-m

Nodo G

 $M'_{GC}$ = -0.14  $*$  (21.85 kg-m + (-103.35 kg-m)) = 11.12 kg-m  $M'_{GF}$  = -0.11  $*$  (21.85 kg-m + (-103.35 kg-m)) = 9.26 kg-m  $M'_{GK}$  = -0.14  $*$  (21.85 kg-m + (-103.35 kg-m)) = 11.12 kg-m  $M'$ GH = -0.11  $*$  (21.85 kg-m + (-103.35 kg-m)) = 9.26 kg-m

Nodo H

 $M'_{HD}$  = -0.18  $*$  (8,039.99 kg-m + (-900.77 kg-m + 9.26 kg-m)) = -1,261.96

#### kg-m

 $M'_{HG}$  = -0.15  $*$  (8,039.99 kg-m + (-900.77 kg-m + 9.26 kg-m)) = -1,050.52 kg-m

 $M'_{HL}$  = -0.18  $*$  (8,039.99 kg-m + (-900.77 kg-m + 9.26 kg-m)) = -1,261.96 kg-m

Nodo I

 $M'_{IE}$  = -0.18  $*$  (-8,039.99 kg-m + 1,261.10 kg-m) = 1,196.62 kg-m  $M'_{1} = -0.15 * (-8.039.99$  kg-m + 1.261.10 kg-m) = 996.21 kg-m

 $M'_{IM}$  = -0.18  $*$  (-8,039.99 kg-m + 1,261.10 kg-m) = 1,196.62 kg-m

Nodo J

M'JF= -0.14 \* (-124.14 kg-m + 996.21 kg-m) = -118.97 kg-m  $M'_{\text{JI}}$  = -0.11  $*$  (-124.14 kg-m + 996.21 kg-m) = -99.05 kg-m M'JN = -0.14 \* (-124.14 kg-m + 996.21 kg-m) = -118.97 kg-m  $M'_{JK}$  = -0.11  $*$  (-124.14 kg-m + 996.21 kg-m) = -99.05 kg-m

Nodo K

 $M'_{JF}$ = -0.14  $*$  (11.12 kg-m + (-99.05 kg-m)) = 12.00 kg-m  $M'_{\text{J}}$  = -0.11  $*$  (11.12 kg-m + (-99.05 kg-m)) = 9.99 kg-m  $M'_{JN}$  = -0.14  $*$  (11.12 kg-m + (-99.05 kg-m)) = 12.00 kg-m  $M'_{JK}$  = -0.11  $*$  (11.12 kg-m + (-99.05 kg-m)) = 9.99 kg-m

Nodo L

 $M'_{LH}$  = -0.18  $*$  (8,039.99 kg-m + (-1,261.86 kg-m + 9.99 kg-m)) = -1,198.25 kg-m

 $M'_{LK}$  = -0.15  $*$  (8,039.99 kg-m + (-1,261.86 kg-m + 9.99 kg-m)) = -997.56 kg-m

 $M'_{LO}$  = -0.18  $*$  (8,039.99 kg-m + (-1,261.86 kg-m + 9.99 kg-m)) = -1,198.25 kg-m

Segunda iteración

Nodo A

 $M'_{AB}$  = -0.23  $*$  (-3,283.18 kg-m + (-116.49 kg-m + 1,261.10 kg-m)) = 485.78 kg-m

 $M<sub>AC</sub> = -0.27$  \* (-3,283.18 kg-m + (-116.49 kg-m + 1,261.10 kg-m)) = 583.50 kg-m

Nodo B

 $M'_{BA}$  = -0.16  $*$  (485.78 kg-m + (-124.14 kg-m + 18.19 kg-m)) = -59.33 kg-m M'BF = -0.19 \* (485.78 kg-m + (-124.14 kg-m + 18.19 kg-m)) = -71.26 kg-m  $M'_{BC}$  = -0.16  $*$  (485.78 kg-m + (-124.14 + 18.19 kg-m)) = -59.33 kg-m

Nodo C

 $M'_{CB}$  = -0.16  $*$  (-59.33 kg-m + 11.12 kg-m + -749.91 kg-m) = 124.66 kg-m  $M'_{CG}$  = -0.19  $*$  (-59.33 kg-m + 11.12 kg-m + -749.91 kg-m) = 149.74 kg-m  $M'CD = -0.16$  \* (-59.33 kg-m + 11.12 kg-m + -749.91 kg-m) = 124.66 kg-m Nodo D:

 $M'_{DC}$  = -0.23  $*$  (3,283.18 kg-m + 124.66 kg-m + -1,261.86 kg-m) = -487.46 kg-m

 $M'_{\text{DH}}$  = -0.27  $*$  (3,283.18 kg-m + 124.66 kg-m + -1,261.86 kg-m) = -585.53 kg-m

Nodo E

 $M'_{EA}$  = -0.18  $*$  (-8,039.99 kg-m + 583.50 kg-m + -103.35 kg-m + 1,196.92 kg-m) = 1,123.24 kg-m

 $M'_{EF}$  = -0.15  $*$  (-8,039.99 kg-m + 583.50 kg-m + -103.35 kg-m + 1,196.92 kg-m) = 935.12 kg-m

 $M'_{EI}$  = -0.18 \* (-8,039.99 kg-m + 583.50 kg-m + -103.35 kg-m + 1,196.92 kg-m) = 1,123.24 kg-m

Nodo F

 $M'_{FB}$  = -0.14  $*$  (-71.26 kg-m + 935.12 kg-m + -118.97 kg-m + 9.26 kg-m) = -102.88 kg-m

 $M'_{FE}$  = -0.11  $*$  (-71.26 kg-m + 935.12 kg-m + -118.97 kg-m + 9.26 kg-m) = -85.65 kg-m

 $M_{FJ}$  = -0.14  $*$  (-71.26 kg-m + 935.12 kg-m + -118.97 kg-m + 9.26 kg-m) = -102.88 kg-m

 $M'_{FG}$  = -0.11  $*$  (-71.26 kg-m + 935.12 kg-m + -118.97 kg-m + 9.26 kg-m) = -85.65 kg-m

Nodo G

M'GC= -0.14 \* (149.74 kg-m + -85.65 kg-m + 12.00 kg-m + -1,050.52 kg-m) = 132.94 kg-m

M'GF = -0.11 \* (149.74 kg-m + -85.65 kg-m + 12.00 kg-m + -1,050.52 kg-m)  $= 110.67$  kg-m

M'GK = -0.14 \* (149.74 kg-m + -85.65 kg-m + 12.00 kg-m + -1,050.52 kg-m) = 132.94 kg-m

M'GH = -0.11 \* (149.74 kg-m + -85.65 kg-m + 12.00 kg-m + -1,050.52 kg-m) = 110.67 kg-m

Nodo H

M'HD = -0.18 \* (8,039.99 kg-m + (-585.53 kg-m + 110.67 kg-m + -1,198.25  $kg-m$ )) = -1,123.89 kg-m

M'HG = -0.15 \* (8,039.99 kg-m + (-585.53 kg-m + 110.67 kg-m + -1,198.25 kg-m)) = -935.66 kg-m

M'HL = -0.18 \* (8,039.99 kg-m + (-585.53 kg-m + 110.67 kg-m + -1,198.25 kg-m)) = -1,123.89 kg-m

```
 Nodo I
```
 $M'_{IE}$  = -0.18  $*$  (-8,039.99 kg-m + 1,123.24 kg-m + -99.05 kg-m) = 1,238.62 kg-m

 $M'_{1} = -0.15$  \* (-8.039.99 kg-m + 1.123.24 kg-m + -99.05 kg-m) = 1.031.02 kg-m

 $M'm = -0.18 * (-8,039.99 kg-m + 1,123.24 kg-m + -99.05 kg-m) = 1,238.62$ kg-m

Nodo J

M'JF= -0.14 \* (-102.88 kg-m + 1,031.02 kg-m + 9.99 kg-m) = -127.98 kg-m  $M'_{J}$  = -0.11  $*$  (-102.88 kg-m + 1,031.02 kg-m + 9.99 kg-m) = -106.55 kg-m M'JN = -0.14 \* (-102.88 kg-m + 1,031.02 kg-m + 9.99 kg-m) = -127.98 kg-m M'JK = -0.11 \* (-102.88 kg-m + 1,031.02 kg-m + 9.99 kg-m) = -127.98 kg-m

Nodo K

M'JF= -0.14 \* (132.94 kg-m + -106.55 kg-m + -997.56 kg-m) = 132.49 kg-m M'JI = -0.11 \* (132.94 kg-m + -106.55 kg-m + -997.56 kg-m) = 110.30 kg-m M'JN = -0.14 \* (132.94 kg-m + -106.55 kg-m + -997.56 kg-m) = 132.49 kg-

m

$$
M'_{JK} = -0.11 * (132.94 kg-m + -106.55 kg-m + -997.56 kg-m) = 110.30 kg
$$

m

Nodo L

 $M'_{LH}$  = -0.18 \* (8,039.99 kg-m + (-1,123.89 kg-m + 110.30 kg-m)) = -1,240.31 kg-m

 $M'_{LK}$  = -0.15  $*$  (8,039.99 kg-m + (-1,123.89 kg-m + 110.30 kg-m)) = -1032.58 kg-m

 $M'_{LO}$  = -0.18 \* (8,039.99 kg-m + (-1,123.89 kg-m + 110.30 kg-m)) = -1,240.31 kg-m

# Tabla XI. Ultima iteraicón realizada en el marco C, carga muerta y carga viva

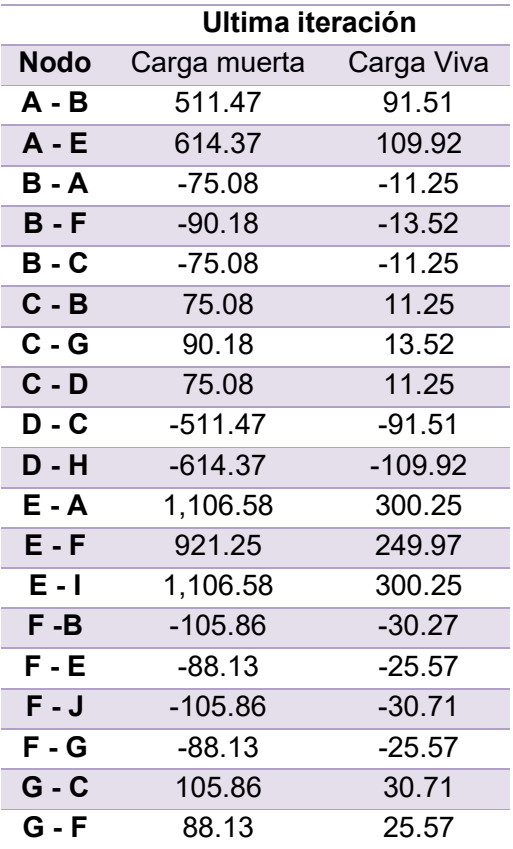

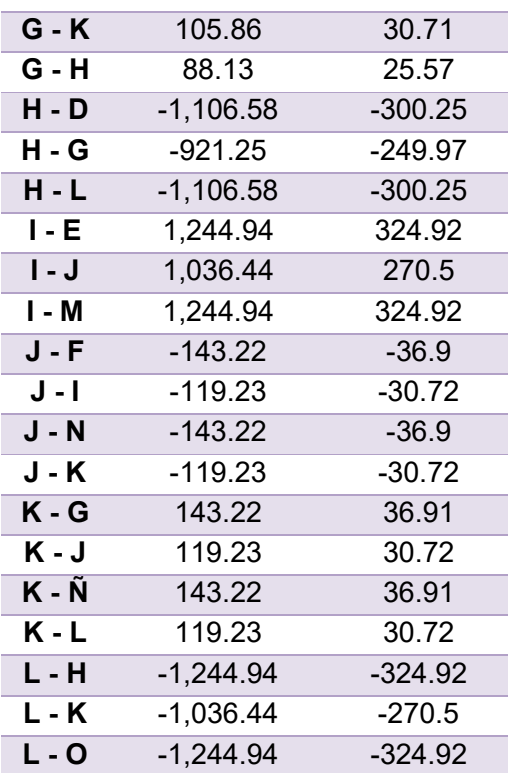

Momentos Finales

Nodo A – B = -3,283.18 kg-m + (2 \* 511.47 kg-m) + -75.08 kg-m = -2,335.31 kg-m

Nodo A – E = 0 + (2 \* 614.37 kg-m) + 1,106.58 kg-m = 2,2335.61 kg-m

La sumatoria de los momentos finales que le aplican al nodo, debe ser igual a cero.

| Nodo A | AВ        | Viga                 | $-2,335.31$ |      |  |
|--------|-----------|----------------------|-------------|------|--|
|        | AE        | 2,335.31<br>Columna  |             | 0.00 |  |
|        | BA        | Viga                 | 3.644.49    |      |  |
| Nodo B | <b>BF</b> | Columna              | $-286.23$   | 0.00 |  |
|        | ВC        | Viga                 | $-3,358.26$ |      |  |
|        | <b>CB</b> | Viga                 | 3,358.26    |      |  |
| Nodo C | СG        | Columna<br>286.23    |             | 0.00 |  |
|        | CD        | Viga                 | $-3,644.49$ |      |  |
| Nodo D | DC        | Viga                 | 2,335.31    | 0.00 |  |
|        | DH        | Columna              | $-2,335.31$ |      |  |
|        | EA        | Columna              | 2,827.52    |      |  |
| Nodo E | EF        | Viga                 | $-6,285.62$ | 0.00 |  |
|        | FΙ        | Columna              | 3,458.10    |      |  |
|        | <b>FB</b> | Columna              | $-301.91$   | 0.00 |  |
| Nodo F | FE        | Viga                 | 8,784.97    |      |  |
|        | FJ        | Columna<br>$-354.94$ |             |      |  |
|        | FG        | Viga                 | $-8,128.12$ |      |  |
|        | GC        | Columna              | 301.91      |      |  |
| Nodo G | GF        | Viga                 | 8,128.12    | 0.00 |  |
|        | GK        | Columna              | 354.94      |      |  |
|        | GH        | Viga                 | $-8,784.97$ |      |  |
| Nodo H | HD        | Columna              | $-2,827.52$ | 0.00 |  |

Tabla XII. Momentos finales del marco C, carga muerta

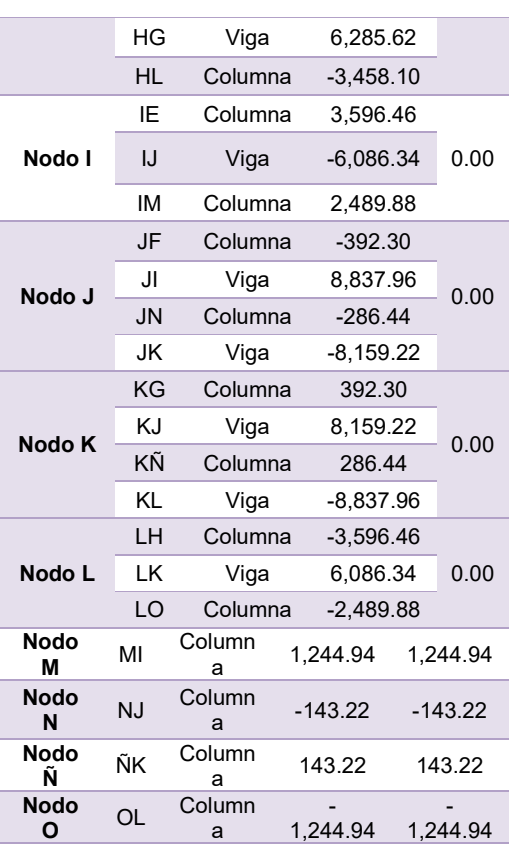

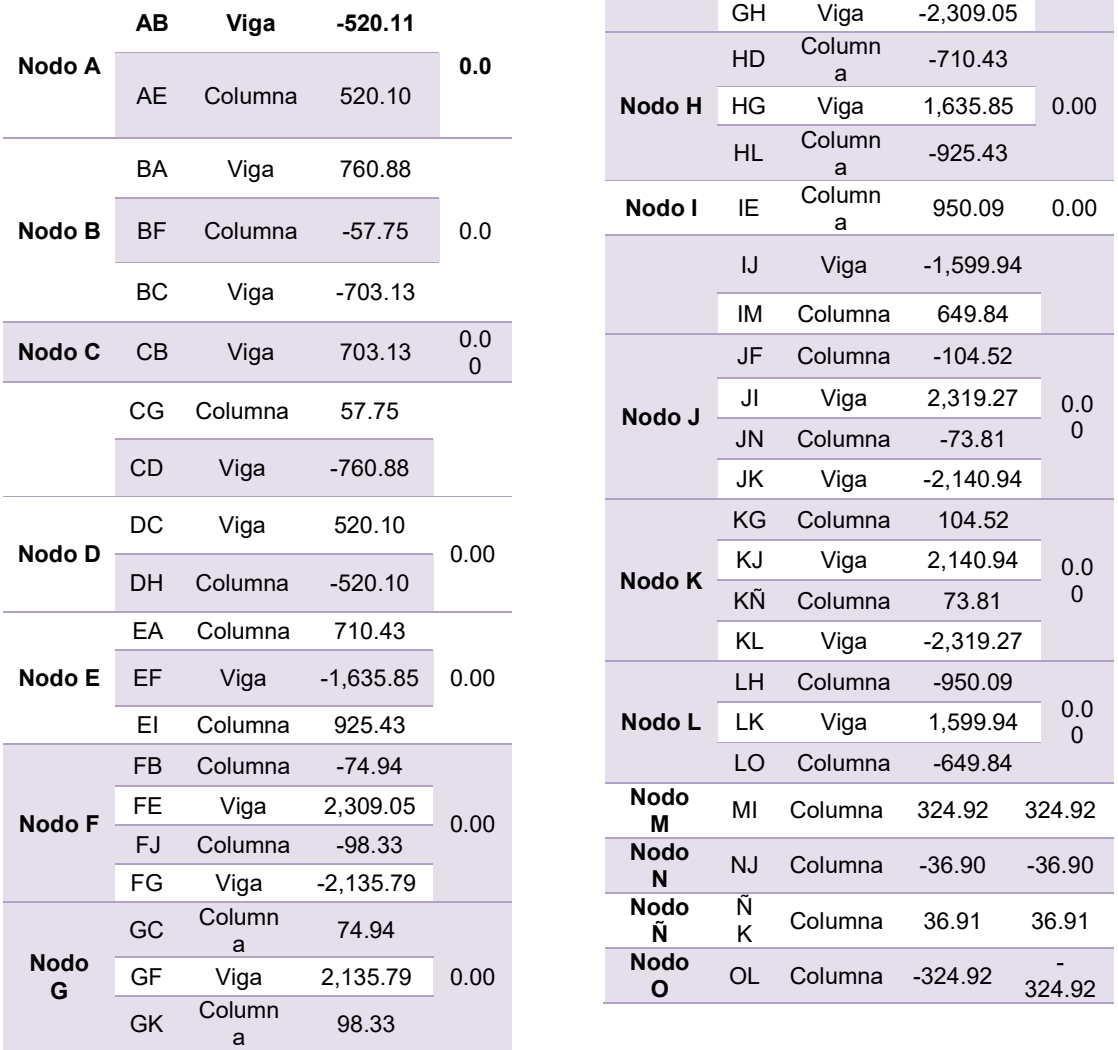

# Tabla XIII. Momentos finales del marco C, carga viva

Fuente: elaboración propia.

Analisis en el eje y

## Tabla XIV. Inercia, inercia relativa y rigidez de los elementos en marco 2

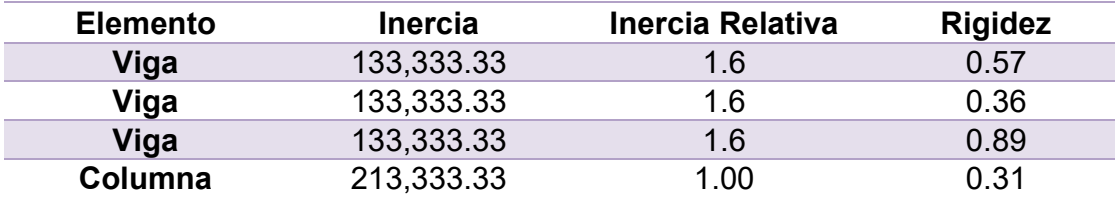

Fuente: elaboración propia.

## Tabla XV. Momentos de piso de los diferentes niveles del marco 2

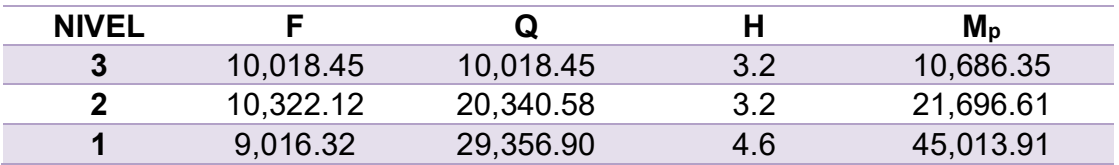

Fuente: elaboración propia.

## Tabla XVI. Factores de giro del marco 2

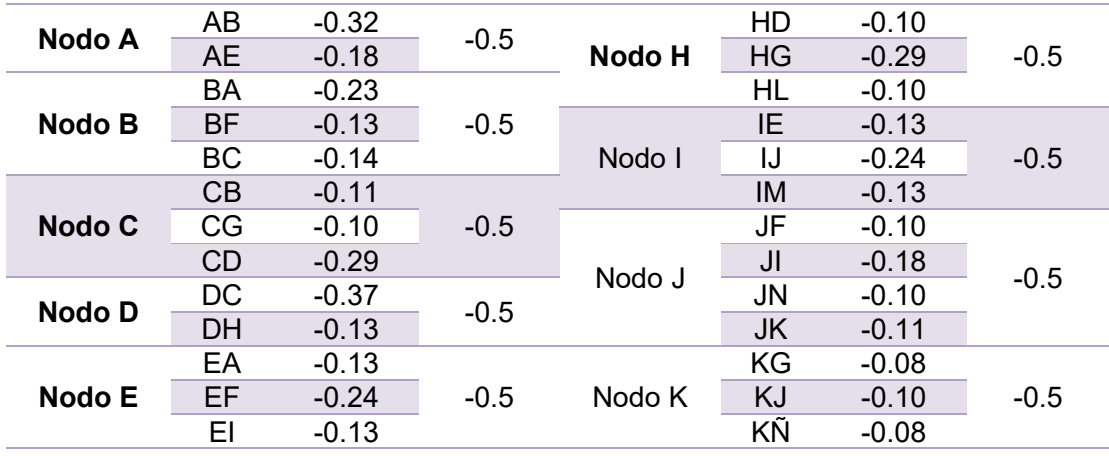

Continuación de la tabla XVI.

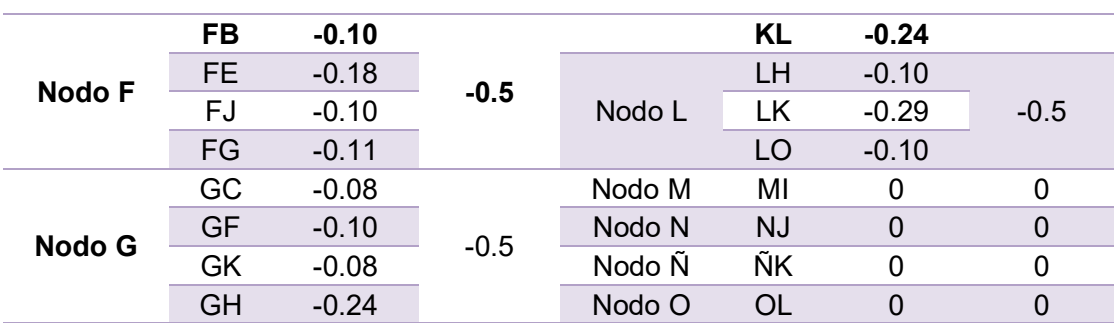

Fuente: elaboración propia.

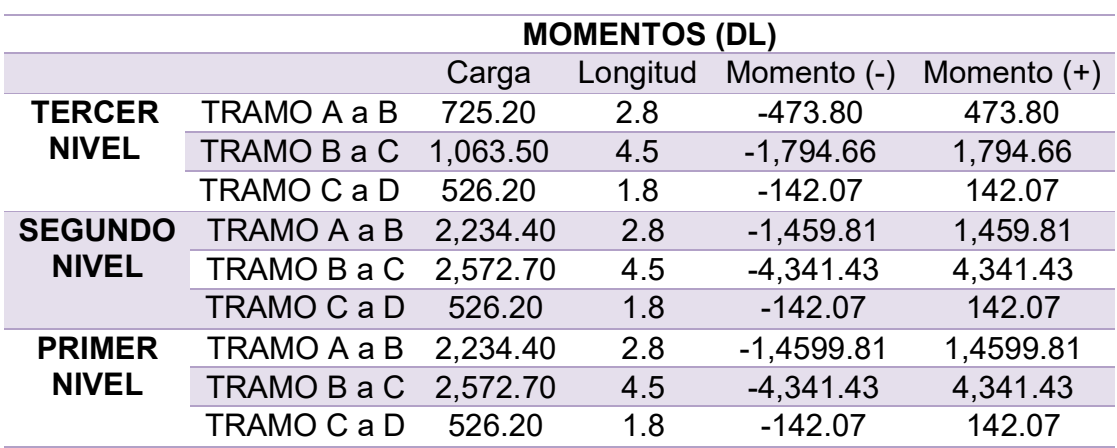

# Tabla XVII. Momentos fijos del marco 2, carga muerta

Fuente: elaboración propia.

# Tabla XVIII. Momentos fijos del marco 2, carga viva

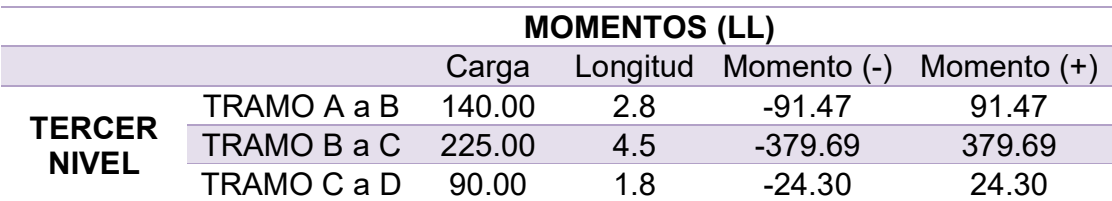

Continuación de la tabla XVIII.

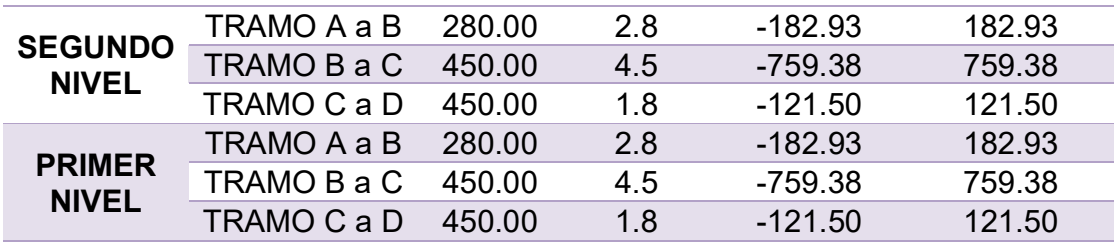

Fuente: elaboración propia.

# Tabla XIX. Ultima iteración realizada en el marco 2, carga muerta y carga

viva

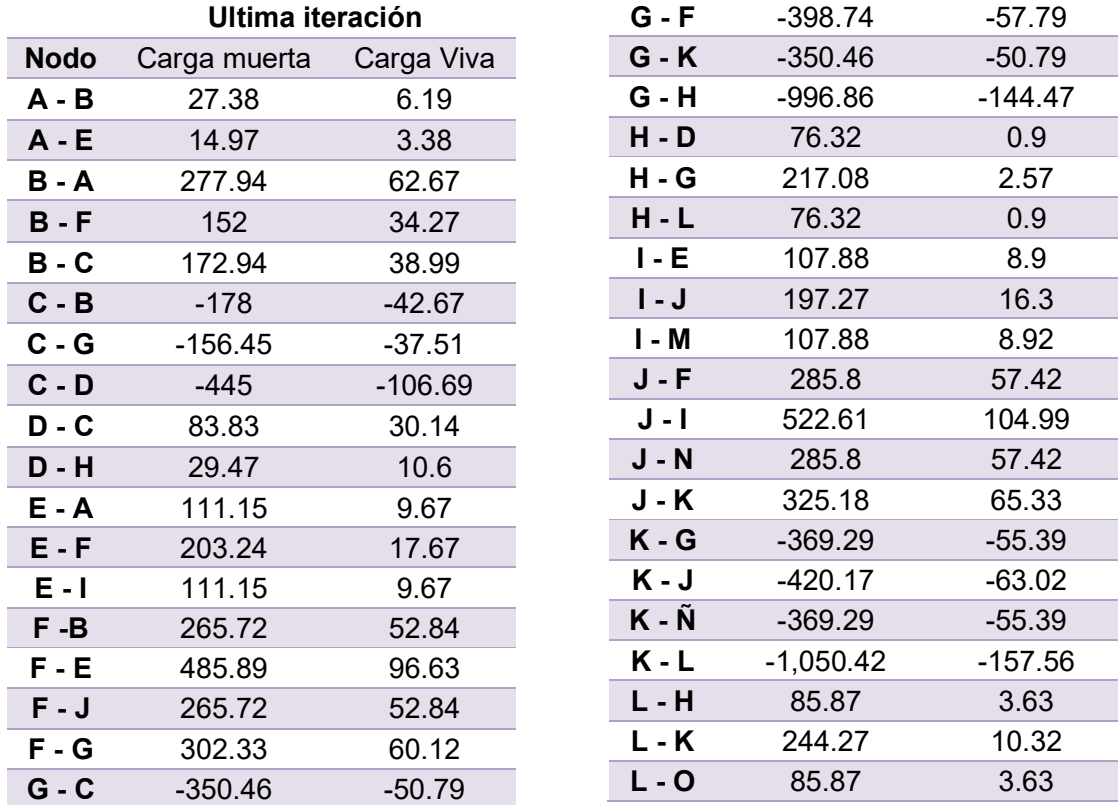

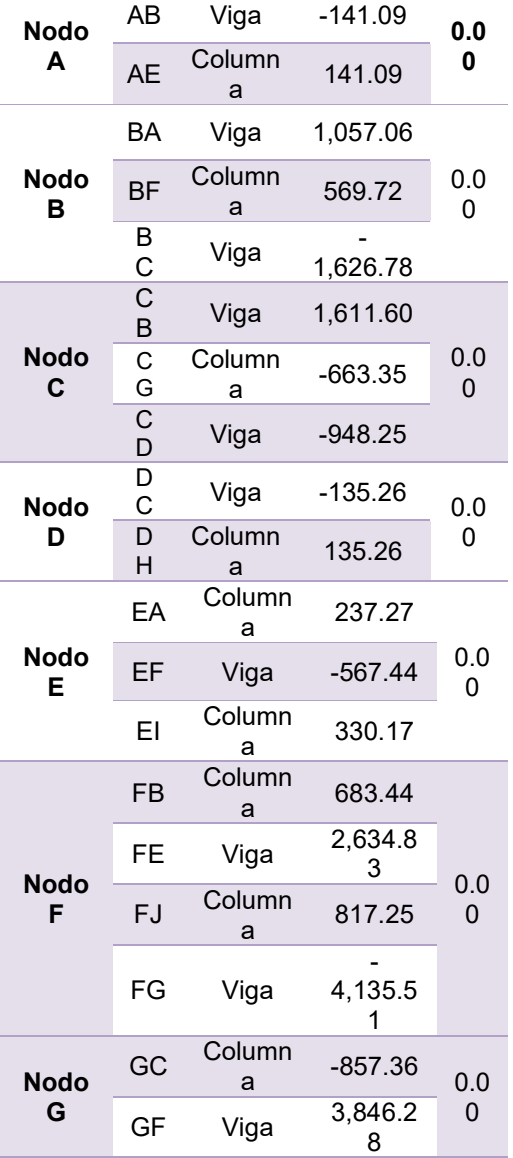

# Tabla XX. Momentos finales del marco 2, carga muerta

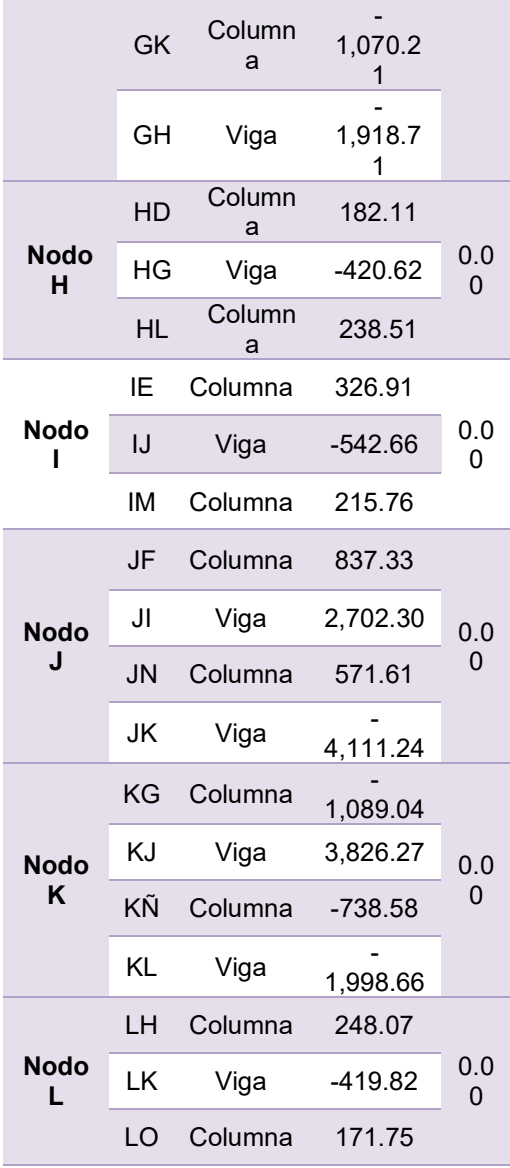

Continuación de la tabla XX.

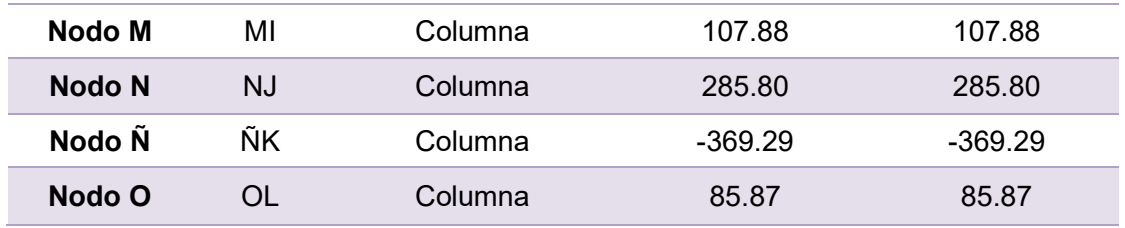

Fuente: elaboración propia.

# Tabla XXI. Momentos finales del marco 2, carga viva

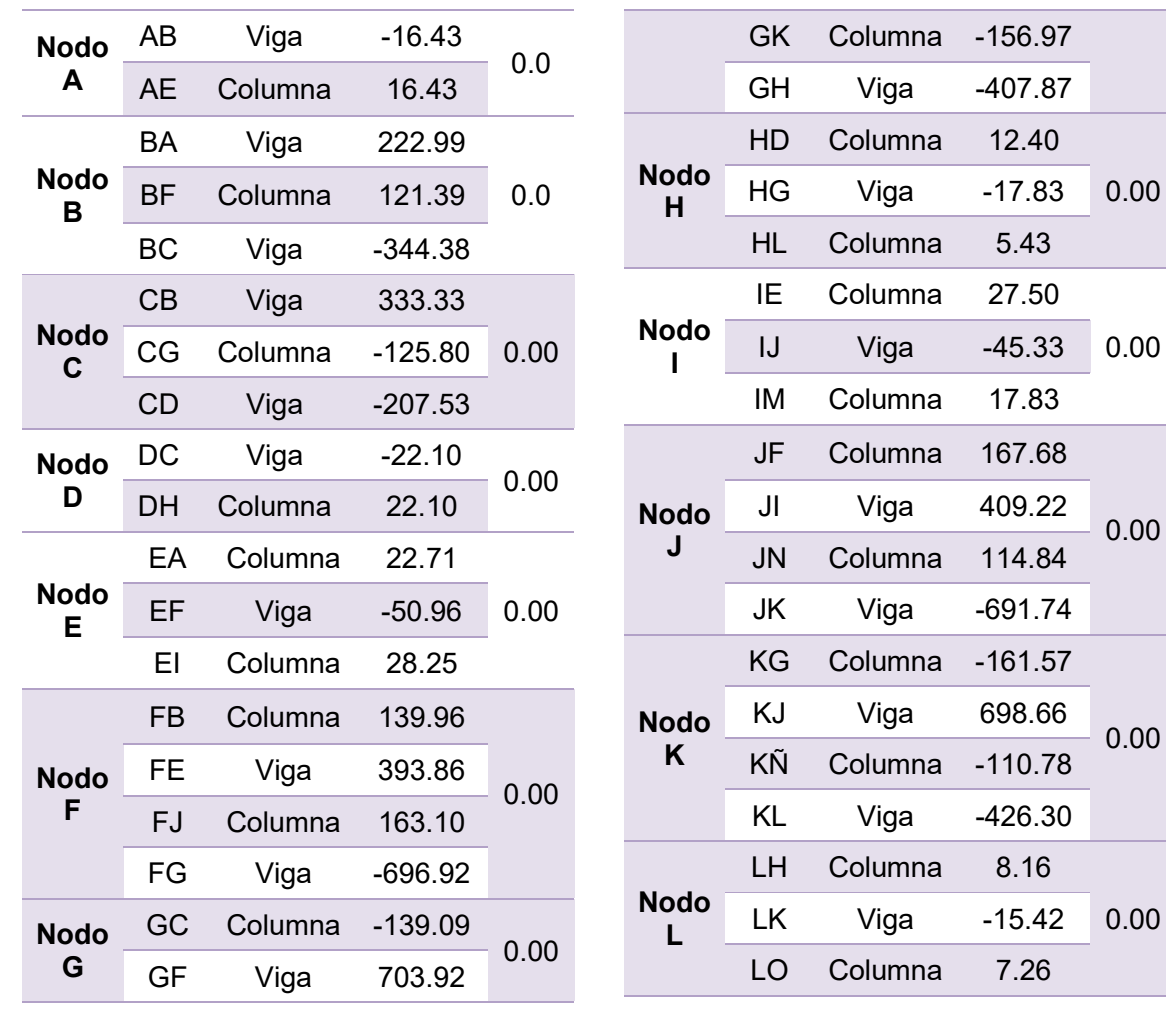

0.00

0.00

Continuación de la tabla XXI.

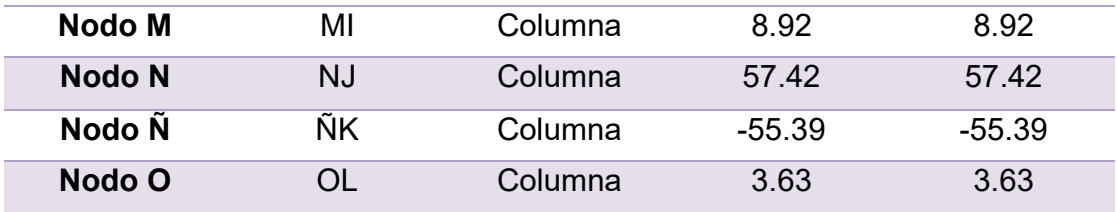

Fuente: elaboración propia.

#### 2.2.7.4. Software ETABS

Etabs es un software que realiza el modelado de un edificio y a la vez analiza estructuralmente las dimensiones de dicho edificio, con la opción de la integración de distintos materiales, albañilería confinada y el uso de concreto armado.

Una opción importante que nos ofrece el programa es la simulación sismo terrestre, para la evaluación de la edificación y así determinar si es apta para su construcción o para el cambio previo de elementos que mejoren nuestro proyecto.

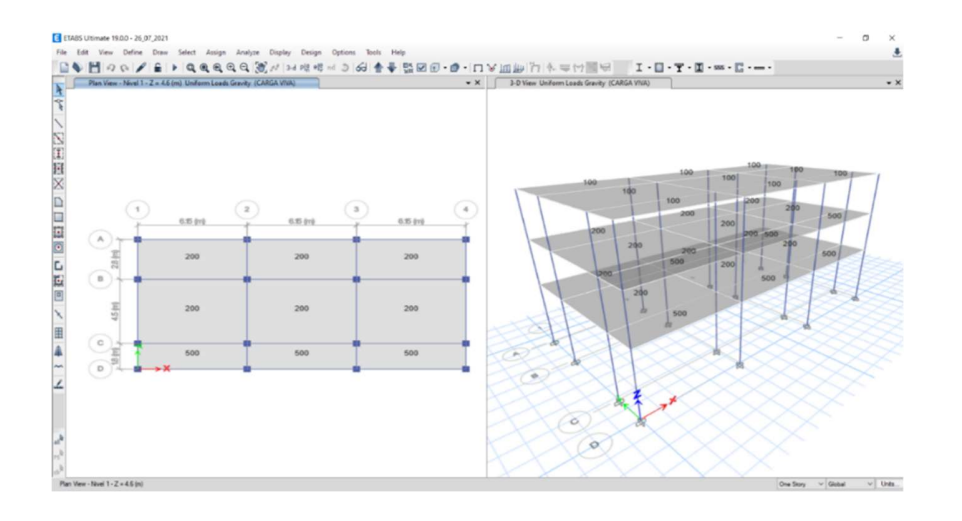

## Figura 5. Asignación de carga viva en Etabs

Fuente: elaboración propia, realizado con ETABS 2019.

## Figura 6. Asignación de carga de muros en Etabs

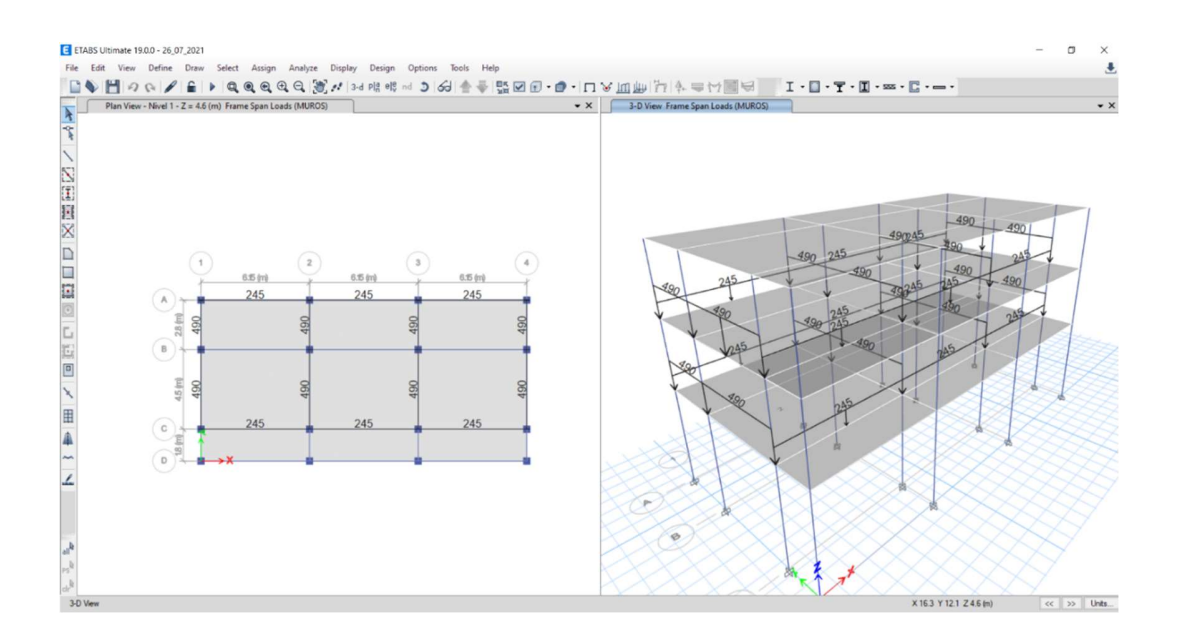

Fuente: elaboración propia, realizado con ETABS 2019.

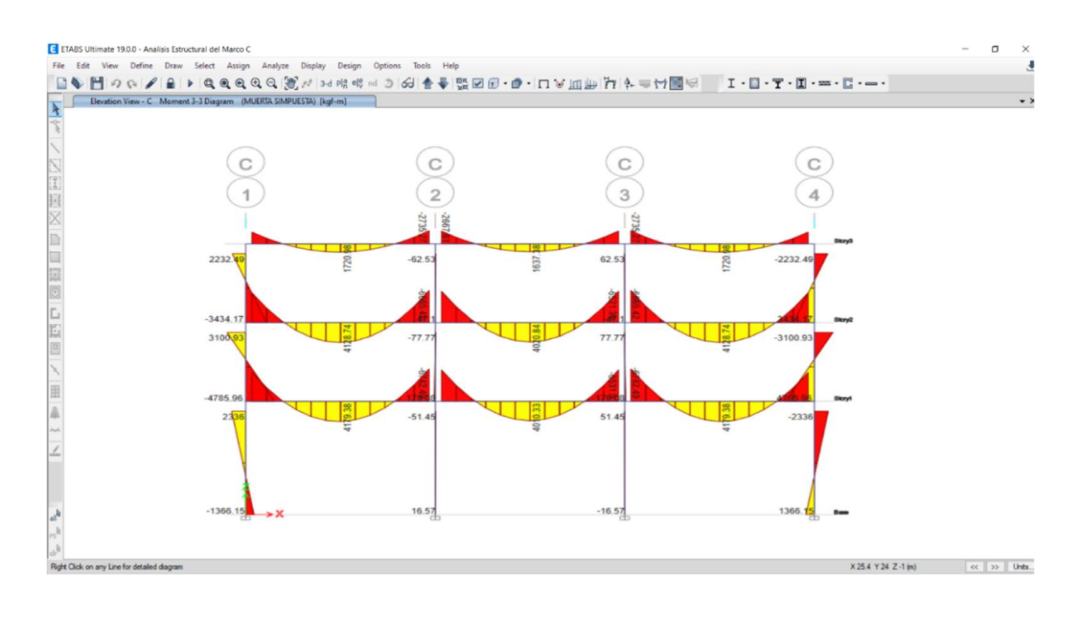

## Figura 7. Diagrama de momentos de carga muerta en el eje C

Fuente: elaboración propia, realizado con ETABS 2019.

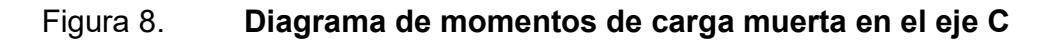

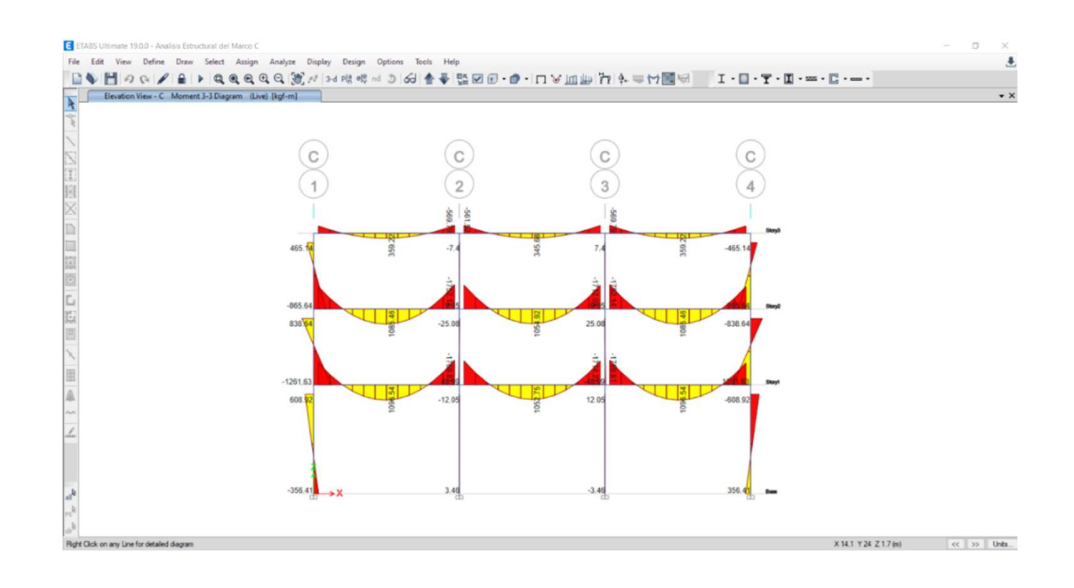

Fuente: elaboración propia, realizado con ETABS 2019.

#### 2.2.7.5. Comparación de resultados

Se realiza una comparativa de los resultados realizados por el estudiante con un programa que evalué estos resultados a través de su software y estos deben ser lo mas parecidos o no debe existir mayor diferencia.

# Tabla XXII. Comparación de resultados de momentos entre Etabs y el método de Kanny para el marco C

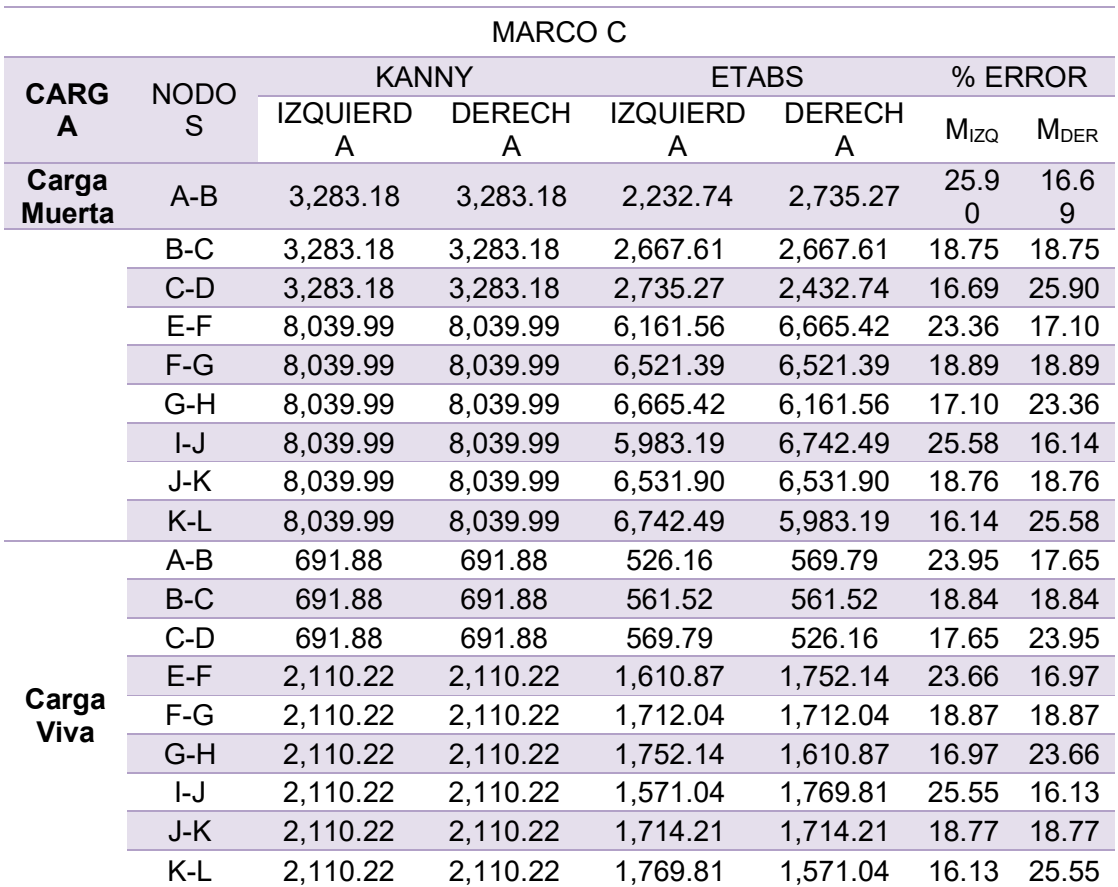

Como se muestra en la tabla de momentos, el porcentaje de error entre los valores de ETABS y del método de Kanny, no superan del 25 %, concluyendo de esa manera que el método de Kanny son valores confiables en los que se podrán tomar para el diseño de los siguientes elementos.

#### 2.2.7.6. Envolvente de momentos

Para las envolventes de momentos se usa la tabla 5.3.1 – Combinaciones de carga del ACI 318-19, por lo tanto, se usarán las siguientes combinaciones.

> Ecuación 5.3.1b = 1.2CM + 1.6CV Ecuación 5.3.1e = 1.2CM + CV + CS Ecuación  $5.3.1g = 0.9CM + CS$

Donde:

CM = Momento de carga muerta [kg/m]

CV = Momento de carga viva [kg/m]

CS = Momento de carga por sismo [kg/m]

Para encontrar carga en el centro de la viga se usará la siguiente ecuación.

$$
M_{\text{centro}} = \frac{W \times L^2}{8} - \frac{|M_1| + |M_2|}{2}
$$

Donde:

W = Carga en la viga [kg]

 $L =$  Longitud de viga  $[m]$ 

 $M_1$  = Momento de izquierda [kg/m]

M2 = Momento de derecha [kg/m]

Cálculo de envolvente para el marco C, tercer nivel, tramos del eje 1 al eje 2, datos obtenidos del método de Kanny.

#### Nodo A-B

Combinación 1 = 1.2\*(-2,335.31 kg/m) + 1.6\*(-520.11 kg/m) = -3,634.54 kg/m Combinación 2 = 1.2\*(-2,335.31 kg/m) + (-520.11 kg/m) + 3,482.37 = 159.89 kg/m Combinación 3 = 0.9\*(-2,335.31 kg/m) + 3,482.37 kg/m = 1,380.59 kg/m

#### Nodo B-A

Combinación 1 = 1.2\*(3,644.49 kg/m) + 1.6\*(760.88 kg/m) = 5,590.79 kg/m Combinación 2 = 1.2\*(3,644.49 kg/m) + 760.88 kg/m + 2,991.92 kg/m = 8,126.19 kg/m Combinación 3 = 1.2\*(3,644.49 kg/m) + 2,991.92 kg/m = 6,271.96 kg/m

Cálculo del centro viga.

 $M_{centro}$  CM  $=$ 1,041.66 kg  $*(6.15 \text{ m})^2$ 8 - | -2,335.31 kg/m |+ | 3,644.49 kg/m|  $\frac{1}{2}$  = 1,934.87 kg/m

$$
\text{Mcentro CV} = \frac{1,041.66 \text{ kg} \cdot (6.15 \text{ m})^2}{8} - \frac{1 - 520.11 \text{ kg/m} + 760.88 \text{ kg/m}}{2} = 397.32 \text{ kg/m}
$$

Combinación 1 = 1.2\*(1,934.87 kg/m) + 1.6\*(397.32 kg/m) = 2,957.55 kg/m Combinación 2 = 1.2\*(1,934.87 kg/m) + 397.32 kg/m + 0 = 2,719.16 kg/m Combinación 3 = 1.2\*(1,934.87 kg/m) + 0 = 1,741.39 kg/m

El momento positivo será la combinación de mayor valor en el centro de la viga y para el momento negativo será la combinación de mayor valor de los extremos de nuestra viga.

|                | TRAMO 1-2   |               |          | TRAMO 2-3   |               |          | TRAMO 3-4   |               |          |
|----------------|-------------|---------------|----------|-------------|---------------|----------|-------------|---------------|----------|
|                | IZQ.        | <b>CENTRO</b> | DER.     | IZQ.        | <b>CENTRO</b> | DER.     | IZQ.        | <b>CENTRO</b> | DER.     |
| DL             | $-2,335.31$ | 1,934.87      | 3.644.49 | $-3.358.26$ | 1,566.51      | 3,358.26 | $-3.644.49$ | 1,934.87      | 2,335.31 |
| LL             | $-520.11$   | 397.32        | 760.88   | $-703.13$   | 334.68        | 703.13   | $-760.88$   | 397.32        | 520.10   |
| <b>CS</b>      | 3.482.37    | 0.00          | 2,991.92 | 2,501.49    | 0.00          | 2,501.50 | 2.991.93    | 0.00          | 3,482.35 |
| C <sub>1</sub> | $-3,634.54$ | 2,957.55      | 5.590.79 | $-5.154.91$ | 2,415.30      | 5.154.92 | $-5.590.80$ | 2,957.55      | 3,634.54 |
| C <sub>2</sub> | 159.89      | 2,719.16      | 8.126.19 | $-2.231.55$ | 2.214.49      | 7.234.54 | $-2.142.34$ | 2.719.16      | 6,804.83 |
| C <sub>3</sub> | 1,380.59    | 1,741.38      | 6.271.96 | $-520.95$   | 1,409.86      | 5,523.93 | $-288.11$   | 1,741.38      | 5,584.13 |

Tabla XXIII. Envolvente en las vigas del marco C, tercer nivel II

Fuente: elaboración propia.

#### Tabla XXIV. Envolvente en las vigas del marco C, segundo nivel

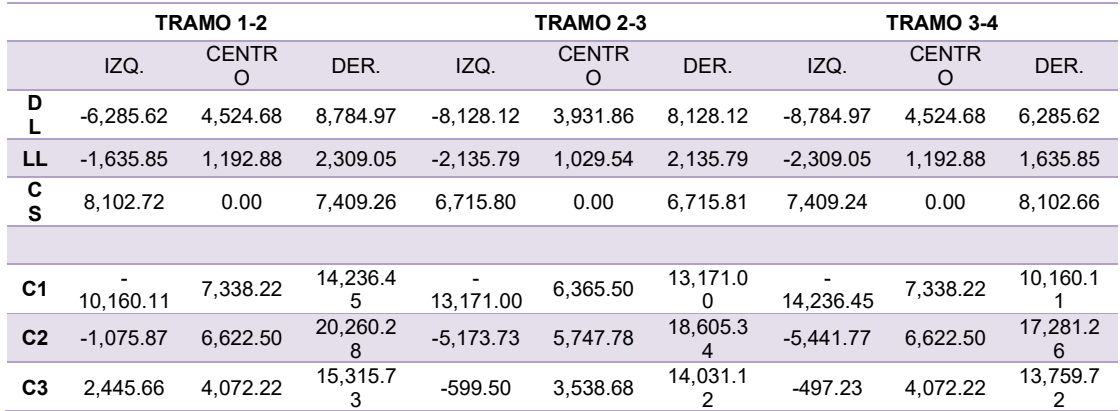

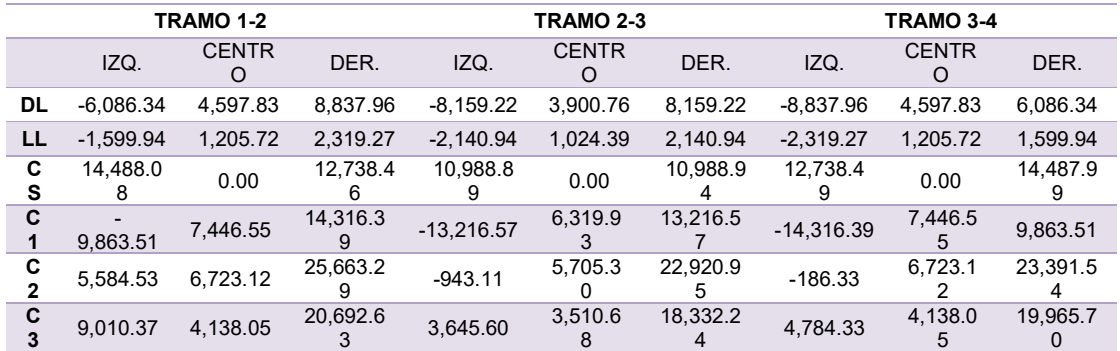

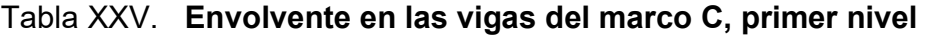

Fuente: elaboración propia.

Las combinaciones para envolvente de la columna serán las mismas de las vigas con los momentos obtenidos en el método de Kanny, arriba y debajo de la columna.

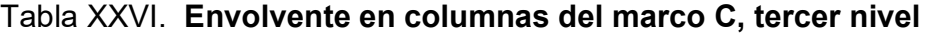

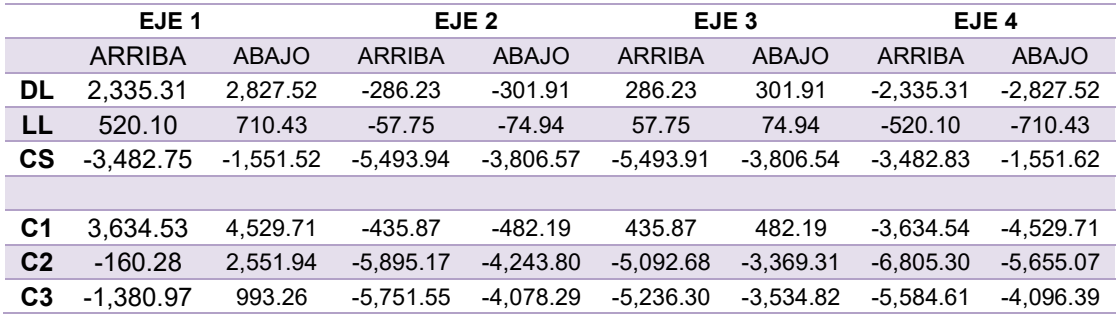

| EJE <sub>1</sub> |               | EJE <sub>2</sub> |               | EJE <sub>3</sub> |               | EJE <sub>4</sub> |               |              |
|------------------|---------------|------------------|---------------|------------------|---------------|------------------|---------------|--------------|
|                  | <b>ARRIBA</b> | <b>ABAJO</b>     | <b>ARRIBA</b> | <b>ABAJO</b>     | <b>ARRIBA</b> | <b>ABAJO</b>     | <b>ARRIBA</b> | <b>ABAJO</b> |
| DL               | 3.458.10      | 3.596.46         | $-354.94$     | $-392.30$        | 354.94        | 392.30           | $-3.458.10$   | $-3,596.46$  |
| LL               | 925.43        | 950.09           | $-98.33$      | $-104.52$        | 98.33         | 104.52           | $-925.43$     | $-950.09$    |
| CS               | $-6,553.05$   | $-3.573.54$      | $-10.320.58$  | $-8,609.69$      | $-10,320.50$  | $-8,609.57$      | $-6.553.22$   | $-3.573.75$  |
| C <sub>1</sub>   | 5.630.40      | 5.835.90         | $-583.26$     | $-637.99$        | 583.25        | 637.99           | $-5.630.40$   | $-5.835.90$  |
| C <sub>2</sub>   | $-1,477.91$   | 1,692.30         | $-10.844.84$  | $-9.184.98$      | $-9,796.25$   | $-8,034.28$      | $-11.628.36$  | $-8,839.60$  |
| C <sub>3</sub>   | $-3.440.77$   | $-336.73$        | $-10.640.03$  | $-8.962.76$      | $-10.001.06$  | $-8.256.50$      | $-9.665.51$   | $-6.810.56$  |

Tabla XXVII. Envolvente en columnas del marco C, segundo nivel

Fuente: elaboración propia.

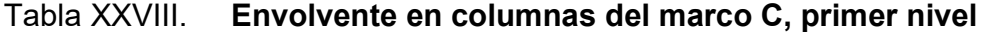

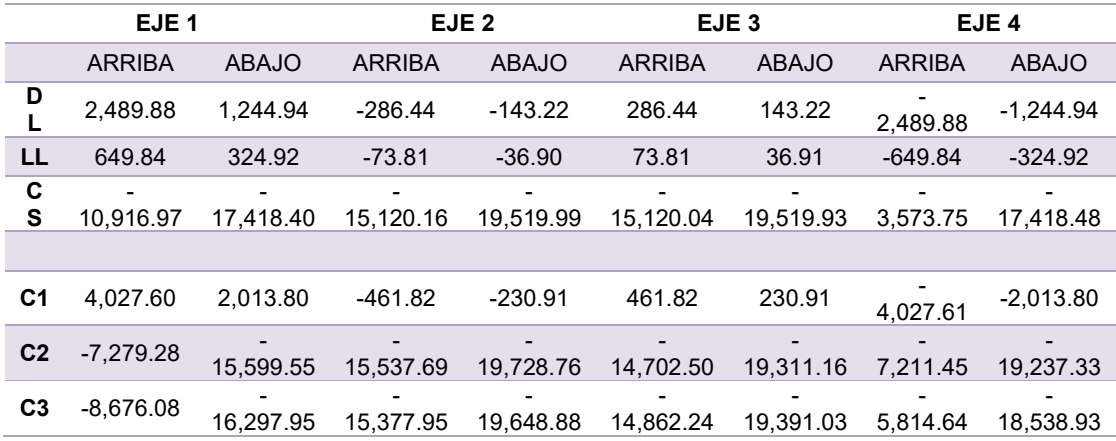

Fuente: elaboración propia.

#### 2.2.7.7. Esfuerzos cortantes

El corte en vigas está dado con la siguiente ecuación, de carga muerta, carga viva, longitud de la viga y sumatoria de momentos sísmicos detallados en cada formula.

$$
Va = 0.50 \times \left(\frac{1.4 \times CM \times L}{2} + \frac{1.6 \times CV \times L}{2} + \frac{\Sigma MS}{L}\right)
$$

Donde:

CM = Carga muerta [kg]

CV = Carga viva [kg]

L = Longitud de la viga [m]

ΣMs = Sumatoria de momentos sísmicos [kg/m]

Va = 0.50 x 
$$
\left(\frac{1.4 * 1041.66 \text{ kg} * 6.15 \text{ m}}{2} + \frac{1.6 * 219.51 \text{ kg} * 6.15 \text{ m}}{2} + \frac{(3.482.37 \text{ kg/m} + 2.991.92 \text{ kg/m})}{L}\right) = 2.998.23 \text{kg}
$$

## Tabla XXIX. Esfuerzos cortantes de vigas en marco C y marco 2

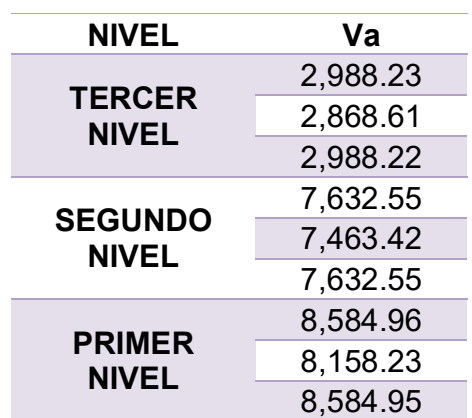

#### 2.2.8. Diseño de elementos

Los elementos de una estructura al trabajar en conjunto aportan estabilidadad al sistema, se tiene que tomar en cuenta el diseño, dimensionamiento, geometría, entre otros.

#### 2.2.8.1. Diseño de losas

Para determinar el procedimiento a seguir con el diseño de losa, es necesario determinar las direcciones en las que la losa trabaja, por lo que dividirá la losa y cada una se analizará, utilizando el criterio visto en predimensionamiento para losa.

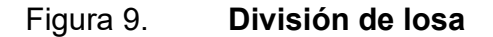

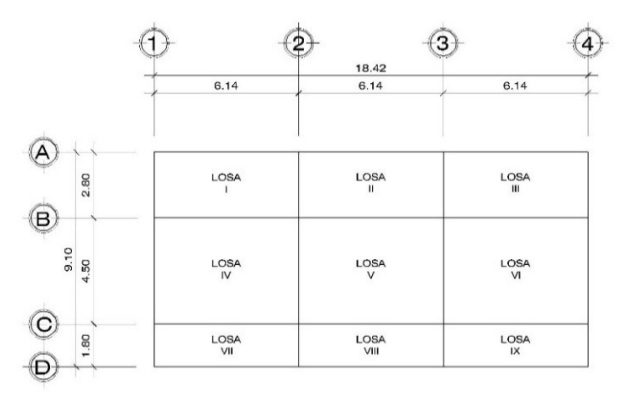

Fuente: elaboración propia, realizado con AutoCad.

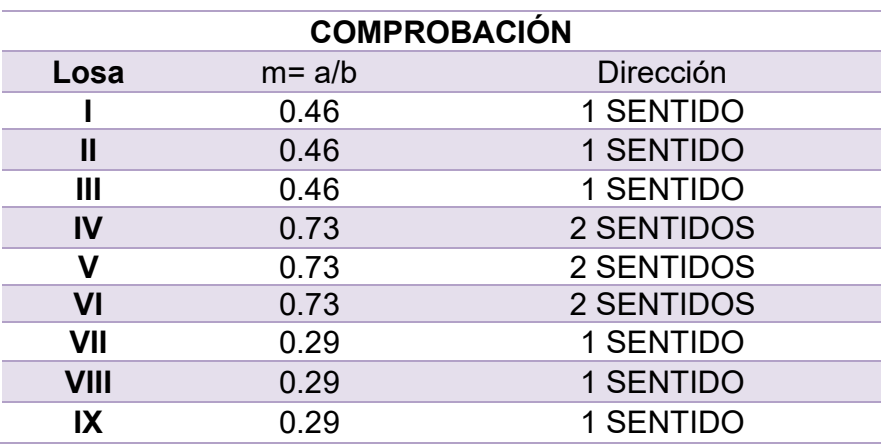

#### Tabla XXX. Determinación de dirección de losas

Fuente: elaboración propia.

Losa en una dirección

Momentos en losa

Para la determinación de momentos en losas de una dirección se usará el ACI 318-19, Tabla 6.5.2 – Momentos aproximados para vigas continuas no preesforzadas y losas en una dirección.

Cálculo de momentos, para losa I, primer nivel, momento positivo.

Datos: Localización = Vano extremo Condición = El extremo discontinuo no está restringido  $CM = 345.6$  kg/m<sup>2</sup>  $CV = 320$  kg/m<sup>2</sup>  $Cu = 665.6$  kg/m<sup>2</sup>  $L = 2.8 m$ 

$$
M_{u} = \frac{Cu * L^{2}}{11} = \frac{665.60 \text{ kg/m}^{2} * (2.8 \text{ m})^{2}}{11} = 474.39 \text{ kg/m}
$$

 $M_u$  = Momento en losa [kg/m] Cu = Carga ultima [kg]

 $L =$  Lado corto en losa  $[m]$ 

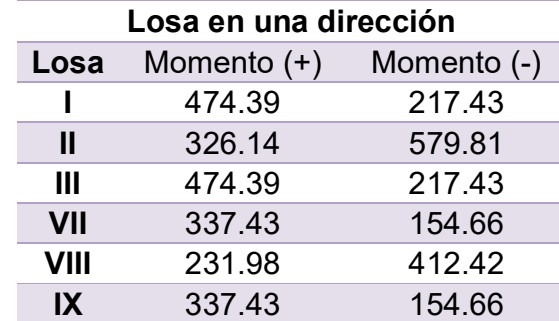

Tabla XXXI. Momentos positivos y negativos en losas de una dirección

Fuente: elaboración propia.

Losa en dos direcciones

Momentos en losa

Para la determinación de momentos en losas de dos direcciones se usarán las tablas 12.3, 12.4 y 12.5 del libro Diseño de Estructuras de Concreto por Arthur Nilson, para consultas adjunta en anexos II.

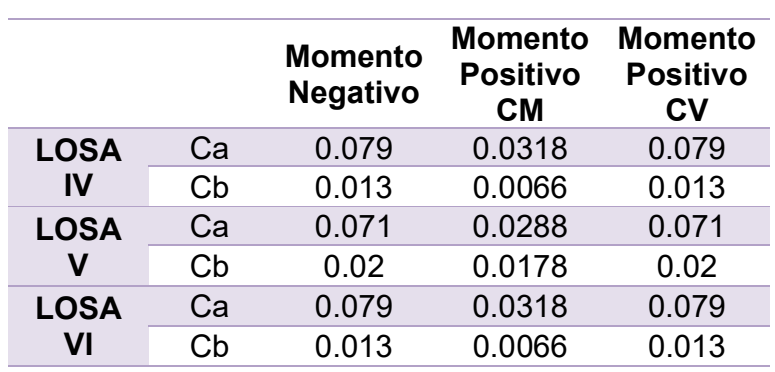

#### Tabla XXXII. Coeficientes para momentos

Fuente: elaboración propia.

Cálculo de momentos, para losa IV del primer nivel, lado menor (a).

Datos: CM = 345.6 kg/m CV = 320 kg/m  $Cu = 665.6$  kg/m  $La = 4.15 m$  $Lb = 6.15 m$ 

$$
M = C \times Cu \times L^2
$$

Donde:

C = Coeficiente para momentos Cu = Carga ultima [kg/m]  $L =$  Longitud  $[m]$ 

Ma (-) = 0.079 x 665.56 kg/m x 
$$
(4.5 \text{ m})^2
$$
 = 1064.79 kg - m

Ma (+) = (0.0318 x 345.6 kg/m x (4.5 m)<sup>2</sup>) + (0.079 x 320 kg/m x (4.5 m)<sup>2</sup>)  $= 734.47$  kg – m

Mb (-) = 0.013 x 665.56 kg/m x (6.15m)<sup>2</sup> = 327.27 kg - m Mb (+) = (0.0066 x 345.6 kg/m x (4.5 m)<sup>2</sup> ) + (0.013 x 320 kg/m x (4.5 m)<sup>2</sup> ) = 243.61 kg – m

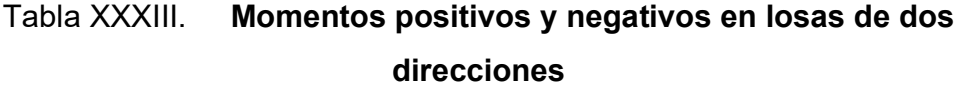

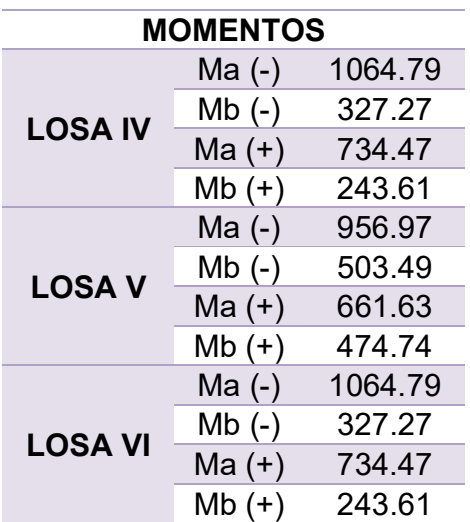

Fuente: elaboración propia.

Balance de momentos

Para determinar la ecuación a usar se toma en cuenta las siguientes condiciones.

Si M<sub>1</sub> (Losa menor) ≥ 0.80 x M<sub>2</sub> (Losa mayor)

$$
M_{\text{balanceado}} = \frac{M_2 + M_1}{2}
$$

Si M<sub>1</sub> (Losa menor) <  $0.80 \times M_2$  (Losa mayor) = Se balancea de acuerdo a sus rigideces.

$$
K_{1} = \frac{1}{L_{1}}; K_{2} = \frac{1}{L_{2}}
$$
  

$$
D_{1} = \frac{K_{1}}{K_{1} + K_{2}}; D_{2} = \frac{K_{2}}{K_{1} + K_{2}}
$$
  
Mbalaaceado 1 = ((M<sub>2</sub> - M<sub>1</sub>) x D<sub>1</sub>) + M<sub>1</sub>  
Mbalaaceado 2 = ((M<sub>2</sub> - M<sub>1</sub>) x D<sub>2</sub>) - M<sub>2</sub>

Cálculo de balance de momentos en losas IV y V

0.80 x 503.49 = 402.80 > 327.47 El balanceo de momentos se realizará por rigideces.

$$
K_1 = K_2 = \frac{1}{6.15 \text{ m}} = 0.163
$$

$$
D_1 = D_2 = \frac{0.163}{0.163 + 0.163} = 0.5
$$
  
Mbalaaceado 1 = ((503.49 kg – m – 327.27 kg – m) x 0.5) + 327.27 kg – m = 415.38 kg – m  
Mbalaaceado 2 = ((503.49 kg – m – 327.27 kg – m) x 0.5) – 503.49 kg – m = 415.38 kg – m
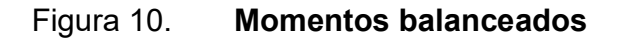

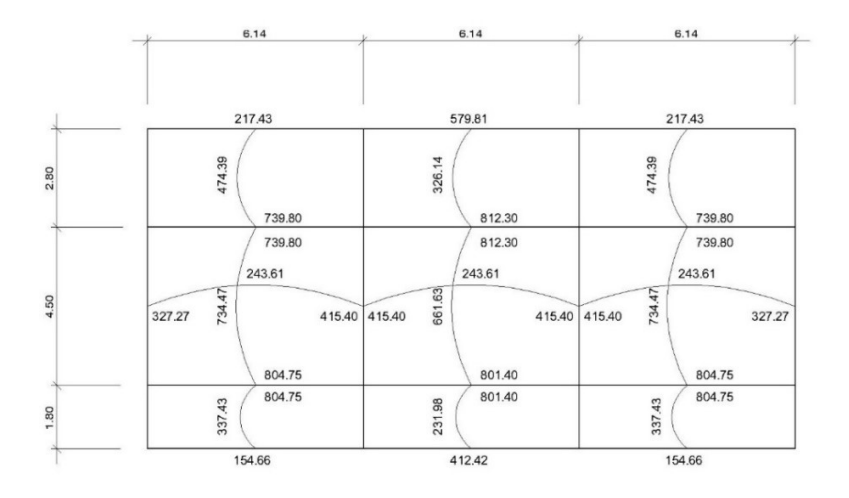

Fuente: elaboración propia, realizado con AutoCad.

Armado de losa

Peralte efectivo.

$$
d = t - r - \frac{\emptyset}{2}
$$

Donde:

d = Peralte efectivo de losa [cm]

t = Peralte de la losa [cm]

r = recubrimiento [cm]

 $Ø =$  Diámetro de la varilla a usar en el armado [cm]

$$
d = 12 \text{ cm} - 2.5 \text{ cm} - \frac{\frac{3}{8} \times 2.54 \text{ cm}}{2} = 9.02 \text{ cm}
$$

Acero mínimo

$$
As_{\min} = \frac{14.1}{fy} \times b \times d
$$

Donde:

As $_{\sf min}$  = Área de acero mínimo [cm $^2$ ]  $Fy =$  Limite de fluencia del acero [kg/cm<sup>2</sup>] b = Ancho unitario [100 cm] d = Peralte efectivo de losa [m]

$$
As_{min} = \frac{14.1}{4,200 \text{ kg/cm}^2} \times 100 \text{ cm} \times 9.02 \text{ cm} = 3.03 \text{ cm}^2
$$

Momento mínimo

$$
M_{\min} = \emptyset \times As_{\min} \times Fy \times \left(d - \frac{As_{\min} \times Fy}{1.7 \times f'c \times b}\right) \times \frac{1}{100}
$$

$$
M_{\text{min}} = 0.90 \times 3.03 \text{ cm}^2 \times 4,200 \text{ kg/cm}^2 \times \left(9.02 \text{ cm} - \frac{3.03 \text{ cm}^2 \times 4,200 \text{ kg/cm}^2}{1.7 \times 210 \text{ kg/cm}^2 \times 100 \text{ cm}}\right) \times \frac{1}{100} = 992.51 \text{ kg} - \text{m}
$$

Espaciamiento

$$
S = \frac{\text{Area variable}}{\text{As}_{\text{min}}} \times 100 = \frac{0.71 \text{ cm}^2}{3.03 \text{ cm}^2} \times 100 = 23.52 \text{ cm}
$$

Es necesario chequear que la separación calculada no excede la separación máxima a través de la siguiente ecuación.

$$
S_{\text{max}} = 3 \times t = 3 \times 12 \text{ cm} = 36 \text{ cm}
$$

Acero por temperatura

 $As_{Temp} = 0.002 \times b \times t = 0.002 \times 100 \text{ cm} \times 12 \text{ cm} = 2.4 \text{ cm}^2$ 

$$
S = \frac{0.71 \text{ cm}^2}{2.40 \text{ cm}^2} \times 100 = 29.70 \text{ cm}
$$

En observación de los momentos balanceados de losa, todos los momentos son menores al momento mínimo calculado, por lo tanto, se usa el acero mínimo y el espaciamiento calculado para el armado de todas las losas en una dirección, siendo el armado de 5 varilla no.3 @ 25 cm y para el acero de temperatura 4 No. 3 @ 30 cm.

Chequeo de losa por corte

Debemos de cumplir con la siguiente condición

$$
\mathsf{Vc} > \mathsf{V}_{\text{actuante}}
$$

$$
V_{\text{actuante}} = \frac{Cu \times L}{2}
$$

$$
V_{\text{actuante}} = \frac{665.6 \text{ kg/m} \times 4.15 \text{ m}}{2} = 1,497.6 \text{ kg}
$$

$$
Vc = 0.53 \times 0.85 \times b \times d \times \sqrt{f'c}
$$

Vc = 0.53 x 0.85 x 100 cm x 9.02 cm x  $\sqrt{210}$  = 5,891.03 kg 5,897.03 kg > 1,497.6 kg = Vc > Vactuante = SI CUMPLE

#### 2.2.8.2. Diseño de vigas

Diseño a flexión

Los valores para los momentos del diseño se tomarán de la tabla de envolventes.

Se diseñaron 5 tipos de viga diferentes para el área de aulas en los tres niveles, a continuación, se muestra el diseño de la viga tipo 1.

Datos: Mu A-B = 2,957.55 kg-m  $Mn_{A-B} = 8,126.19$  kg-m  $b = 25$  cm  $h = 40$  cm  $d = 35.25$  cm  $fy = 4,200 \text{ kg/cm}^2$ f´c = 210 kg/cm $2$ 

$$
As_{\text{min}} = \frac{14.1}{\text{fy}} \times \text{b} \times \text{d} = \frac{14.1}{4,200 \text{ kg/cm}^2} \times 25 \text{ cm} \times 35.25 \text{ cm} = 2.96 \text{ cm}^2
$$

$$
As_{\text{max}} = 0.75 \times 0.85 \times 0.85 \times \frac{f'c}{fy} \times \frac{6090}{6090 + fy} \times b \times d
$$

As<sub>max</sub> = 0.75 x 0.85 x 0.85 x  $\frac{210}{4,200 \text{ kg/cm}^2}$  x  $\frac{6090}{6090 + 4,200}$  x 25 cm x 35.25 cm  $= 14.13$  cm<sup>2</sup>

Se hará uso del método iterativo para determinar el área de acero requerido.

$$
As = \frac{Mu}{0.90 \times fy \times \left(d - \frac{a}{2}\right)}
$$

Para la primera iteración asumimos el valor de a = 10 cm

$$
As = \frac{2,957.55 \text{ kg-m} \times 100 \text{ cm}}{0.90 \times 4,200 \text{ kg/cm}^2 \times \left(35.25 \text{ cm} - \frac{10 \text{ cm}}{2}\right)} = 2.59 \text{ cm}^2
$$

$$
a = \frac{As \times fy}{0.85 \times f(c \times b)} = \frac{2.59 \text{ cm}^2 \times 4,200 \text{ kg/cm}^2}{0.85 \times 210 \text{ kg/cm}^2 \times 25 \text{ cm}} = 2.43 \text{ cm}
$$

Ya calculado el valor de a, lo sustituimos en la ecuación del área de acero y repetimos el cálculo de a, de esta manera hasta que nuestros valores sean constantes o la diferencia sea mínima.

Segunda iteración

As = 
$$
\frac{2,957.55 \text{ kg-m} \times 100 \text{ cm}}{0.90 \times 4,200 \text{ kg/cm}^2 \times (35.25 \text{ cm} - \frac{2.43 \text{ cm}}{2})} = 2.30 \text{ cm}^2
$$
  
a = 
$$
\frac{2.30 \text{ cm}^2 \times 4,200 \text{ kg/cm}^2}{0.85 \times 210 \text{ kg/cm}^2 \times 25 \text{ cm}} = 2.16 \text{ cm}
$$

Tercera iteración

As = 
$$
\frac{2,957.55 \text{ kg-m} \times 100 \text{ cm}}{0.90 \times 4,200 \text{ kg/cm}^2 \times (35.25 \text{ cm} - \frac{2.16 \text{ cm}}{2})} = 2.29 \text{ cm}^2
$$

$$
a = \frac{2.29 \text{ cm}^2 \times 4,200 \text{ kg/cm}^2}{0.85 \times 210 \text{ kg/cm}^2 \times 25 \text{ cm}} = 2.15 \text{ cm}
$$

El área de acero calculada es menor al área de acero mínimo, por lo tanto, se usará el área de acero mínimo para el cálculo del armado, 2.96 cm<sup>2</sup>.

Se realiza el mismo procedimiento iterativo para el momento negativo.

Primera iteración

$$
As = \frac{8,126.19 \text{ kg} \cdot \text{m}^2 \times 100 \text{ cm}}{0.90 \times 4,200 \text{ kg/cm}^2 \times \left(35.25 \text{ cm} - \frac{10 \text{ cm}}{2}\right)} = 7.11 \text{ cm}^2
$$

$$
a = \frac{7.11 \text{ cm}^2 \times 4,200 \text{ kg/cm}^2}{0.85 \times 210 \text{ kg/cm}^2 \times 25 \text{ cm}} = 6.69 \text{ cm}
$$

Segunda iteración

As = 
$$
\frac{8,126.19 \text{ kg-m} \times 100 \text{ cm}}{0.90 \times 4,200 \text{ kg/cm}^2 \times (35.25 \text{ cm} - \frac{6.69 \text{ cm}}{2})} = 6.74 \text{ cm}^2
$$

$$
a = \frac{6.74 \text{ cm}^2 \times 4,200 \text{ kg/cm}^2}{0.85 \times 210 \text{ kg/cm}^2 \times 25 \text{ cm}} = 6.34 \text{ cm}
$$

Tercera iteración

As = 
$$
\frac{8,126.19 \text{ kg-m} \times 100 \text{ cm}}{0.90 \times 4,200 \text{ kg/cm}^2 \times (35.25 \text{ cm} - \frac{6.34 \text{ cm}}{2})} = 6.70 \text{ cm}^2
$$

$$
a = \frac{6.70 \text{ cm} \times 4,200 \text{ cm}}{0.85 \times 210 \text{ kg/cm}^2 \times 25 \text{ cm}} = 6.31 \text{ cm}
$$

El reglamento establece que en un elemento estructural al menos el 50% del refuerzo en la sección más crítica deber ser prolongada en toda su longitud, el resto podrá ser manejado por medio de bastones.

El armado para la viga tipo 1 es de 4 varilla No. 4 corridas + 2 bastones No.4 arriba y 1 bastón No. 3 abajo.

Diseño a corte

La condición para el diseño a corte es el siguiente, si el corte último que se produce por las fuerzas externas en la viga (Va) es mayor al corte que resiste el concreto (Vc) se debe calcular el espaciamiento de los estribos. De lo contrario solo se necesitarán estribos por armado tal y como lo requiere el ACI 318-19.

> $Vc = 0.85 \times 0.53 \times \sqrt{f'c} \times b \times d$ Vc = 0.85 x 0.53 x  $\sqrt{210}$  kg/cm<sup>2</sup> x 25 cm x 35.25 cm = 6,769.10 kg

El valor de Va lo obtenemos de la tabla de esfuerzos cortantes del Marco C, 2,988.23 kg.

2,988.23 kg < 6,769.10 kg = Va < Vc = Los estribos son de acuerdo con el ACI.

El espaciamiento máximo entre estribos para zonas no confinadas es de d/2, y para zonas confinadas se debe tomar el menor de los siguientes valores:

- d/4
- 6 x ØLongitudinal
- 15 cm

Datos:

 $L = 6.15$  cm  $d = 35.25$  cm  $\varnothing$ Longitudinal =  $\frac{1}{2}$ " = 1.27 cm

- $\bullet$ 35.25 cm  $\frac{188.01}{4}$  = 8.81 cm
- 6 x 1.27 cm = 7.60 cm
- 15 cm

El menor de estos valores es de 7.60 cm aproximándolo a 8.00 cm, este será nuestro espaciamiento máximo en la zona confinada.

Para determinar la longitud de la zona confinada va a ser igual a 2h y la longitud de la zona no confinada es igual a L – 4h.

Nuestro armado de la viga tipo 1 queda de la siguiente manera: Para flexión, 4 varilla No. 4 corridas+ 2 bastones No.4 + 1 bastón No. 3, para la zona de corte es 10 estribos @ 0.08 m + Resto @ 0.18 m.

Diseño de columnas

Es importante tomar en cuenta el efecto de esbeltez y para ello debe definirse el factor de esbeltez, siendo la siguiente.

$$
E = \frac{kLu}{r} = \frac{1.2 \times 460 \text{ cm}}{0.3 \times 40 \text{ cm}} = 47.53 \ge 22
$$

Donde:

E = Factor de esbeltez  $k$  = Factor de pandeo (1.21) Lu = Longitud (Altura de columna) r = Radio de giro (0.30h para columnas rectangulares)

Cuando:

E < 22 = Es columna corta, no se magnifican momentos

 $E \geq 22$  = Es columna esbelta

Esto nos confirma que nuestra columna es esbelta ya que el valor del factor de esbeltez es mayor a 22, por lo que se deben magnificar los momentos.

Para encontrar el valor del factor de longitud efectiva, es necesario utilizar lo nomogramas de Jackson, el cual es necesaria la siguiente ecuación del coeficiente del grado de empotramiento.

$$
\Psi_a = \Psi_b = \frac{\Sigma k_{\text{columns}}}{\Sigma k_{\text{vigas}}}
$$

Si la columna a analizar esta empotrado, Ψ = 0, prácticamente es imposible logran un empotramiento perfecto, Ψ usualmente se toma con el valor de 1 para los empotramientos supuestos.

$$
K = \frac{1}{L}
$$

Donde:

 $K =$  Rigidez

 $I =$  Inercia del elemento  $[cm<sup>4</sup>]$ 

L = Longitud del elemento [cm]

K viga<sub>1</sub> = 
$$
\frac{958,428.88 \text{ cm}^4}{615 \text{ cm}} = 1,558.42 \text{ cm}^3
$$
  
K col<sub>1</sub> = 
$$
\frac{213333.33 \text{ cm}^4}{460 \text{ cm}} = 463.77 \text{ cm}^3
$$

K col<sub>2</sub> = 
$$
\frac{213333.33 \text{ cm}^4}{320 \text{ cm}}
$$
 = 666.66 cm<sup>3</sup>

$$
\Psi_{\rm a} = \frac{666.66 \text{ cm}^3 + 463.77 \text{ cm}^3}{1,558.42 \text{ cm}^3} = 0.73
$$

$$
\Psi_b=1
$$

De acuerdo con el nomograma de Jackson, para consultas en anexo III, el valor del factor de pandeo es 1.27

$$
EI = \frac{0.4 \times Ec \times lg}{1 + Bd}
$$

Donde:

Ig = Momento de inercia de la sección total del concreto respecto al eje centroidal, sin tomar en consideración el esfuerzo

Ec = Modulo de Elasticidad del concreto (15,000 x  $\sqrt{f'c}$ )

Bd = Factor de flujo plástico del concreto, el valor es 0 para marcos no arriestrados

Carga critica de pandeo de Euler

$$
Pc = \frac{\pi^2 \times EI}{(k \times Lu)^2}
$$

Factor magnificador de momentos.

$$
\delta = \frac{1}{1 - \frac{\Sigma P u}{0.75 \times \Sigma P c}} \ge 1
$$

Momento de diseño magnificado

$$
Md = \delta \times Mu
$$

Donde:

Mu = Momento ultimo [kg-m]

Cálculo de columna entre el eje 2 y eje B

Datos:  $K = 1.20$  $Lu = 460$  cm  $b = 25$  cm

h = 40 cm f´c = 210 kg/cm<sup>2</sup> ΣPu = 1,103,976.22 kg ΣPc = 9,018,680.46 kg

$$
EI = \frac{0.4 \times 15,000 \times \sqrt{210 \text{ kg/cm}^2 \times 213,333.33 \text{ cm}^4}}{1 + 0} = 18,548,962,235.12 \text{ kg-cm}^2
$$

$$
Pc = \frac{\pi^2 \times 18,548,962,235.12 \text{ kg-cm}^2}{(1.2 \times 460 \text{ cm})^2} = 2,145,636.99 \text{ kg}
$$

$$
\delta = \frac{1}{1 - \frac{1,103,976.22 \text{ kg}}{0.75 \times 9,018,680.46 \text{ kg}}} = 1.20 \ge 1
$$

Los valores de momentos últimos se obtuvieron de los envolventes de columna.

$$
Md_x = 19,728.76 \text{ kg-m} \times 1.20 = 23,576.80 \text{ kg-m}
$$
  

$$
Md_y = 19,644.32 \text{ kg-m} \times 1.20 = 23,107.68 \text{ kg-m}
$$

La columna también debe cumplir con la condición para diseño para flexión biaxial con la ecuación de Bressler:

$$
\frac{1}{P_{nx}} + \frac{1}{P_{ny}} - \frac{1}{P_o} = \frac{1}{P_{ni}} > P_a
$$

Pa = Valor aproximado de carga de falla con excentricidad Pnx = Carga de falla cuando solamente existe excentricidad en x Pny = Carga de falla cuando solamente existe excentricidad en Po = Carga de falla cuando el elemento tiene carga axial pura

$$
P_a = \frac{P u}{0.65}
$$
  
\n
$$
P_{nx} = K_x \times f'c \times b \times h
$$
  
\n
$$
P_{ny} = K_y \times f'c \times b \times h
$$
  
\n
$$
P_o = 0.85 \times f'c \times (b \times h - A_s) + A_s \times fy
$$

**•** Excentricidad

$$
e_x = \frac{M_x}{P_n} \; ; \; e_y = \frac{M_y}{P_n}
$$
\n
$$
\left(\frac{e}{h}\right)_x \; , \; \left(\frac{e}{h}\right)_y
$$
\n
$$
\left(\frac{e}{h}\right)_x = \frac{e_x}{h_x} \; ; \; \left(\frac{e}{h}\right)_y = \frac{e_y}{h_y}
$$

Valor de q

$$
q = \frac{A_S \times f_y}{0.85 \times 0.80 \times b \times h \times f'c}
$$

Cálculo de la ecuación de Bressler

Para iniciar el cálculo de la columna es necesario proponer la sección de una columna y el porcentaje de acero.

Datos:  $b = 65$  cm  $h = 65$  cm As =  $105.6$  cm<sup>2</sup> (2.5% de porcentaje de acero)  $P_n = 109,007.64$  kg

 $Md_x = 23,576.80$  kg-m Mdy = 23,107.68 kg-m

$$
e_x = \frac{23,576.80 \text{ kg} \cdot \text{m}}{109,007.64 \text{ kg}} = 0.216 \text{ m} \times 100 \text{ cm} = 21.6 \text{ cm}
$$
  

$$
e_y = \frac{23,107.68 \text{ kg} \cdot \text{m}}{109,007.64 \text{ kg}} = 0.212 \text{ m} \times 100 \text{ cm} = 21.2 \text{ cm}
$$
  

$$
\frac{e_x}{h_x} = \frac{21.6 \text{ cm}}{65 \text{ cm}} = 0.33
$$

$$
\frac{e_y}{h_y} = \frac{21.2 \text{ cm}}{65 \text{ cm}} = 0.33
$$

$$
q = \frac{105.6 \text{ cm}^2 \times 4,200 \text{ kg/cm}^2}{0.85 \times 0.80 \times 65 \text{ cm} \times 65 \text{ cm} \times 210 \text{ kg/cm}^2} = 0.74
$$

De la gráfica de iteración para columnas de concreto reforzado, en refuerzo de 2 sentidos para columnas rectangulares (anexo IV), la intersección del valor de e/h y q obtenemos el valor de k.

$$
K_x = 0.35
$$

$$
K_y = 0.36
$$

$$
P_a = \frac{107,393.76 \text{ kg}}{0.65} = 165,221.20 \text{ kg} / 1000 = 165.22 \text{ Ton}
$$

$$
P_{nx} = 0.35 \times 210 \text{ kg/cm}^2 \times 65 \text{ cm} \times 65 \text{ cm} = 310,537.5 \text{ kg} / 1000 = 310.54
$$
  
Tom

 $P_{\text{ny}} = 0.36 \times 210 \text{ kg/cm}^2 \times 65 \text{ cm} \times 65 \text{ cm} = 319,410.0 \text{ kg}$  / 1000 = 319.41 Ton

 $P_o = 0.85$  x 210 kg/cm<sup>2</sup> x (65 cm x 65 cm – 105.6 cm<sup>2</sup>) + 105.6 cm<sup>2</sup> x 4,200 kg/cm<sup>2</sup> = 1,178,832.9 kg / 1000 = 1,178.93 Ton

> $P_{ni} = \frac{1}{1}$  $\frac{1}{310.54 \text{ ton}} + \frac{1}{319.41 \text{ ton}} - \frac{1}{1,178.9}$ 1,178.93 ton  $= 181.73$  Ton

181.73 Ton > 165.22 Ton =  $P_{ni}$  >  $P_a$  = Si cumple

Diseño de armado

De acuerdo con el ACI 318-19 en el inciso 10.6.1 – Refuerzo longitudinal mínimo y máximo, el área de refuerzo longitudinal no debe ser menor que 0.01Ag ni mayor que 0.08Ag.

$$
0.01Ag < As < 0.08Ag
$$

Para la columna tipo 2 con una sección de 65 cm x 65 cm, tomando en cuenta el rango anterior se decide a criterio de diseñador tomar el valor de 0.025Ag.

$$
42.25 \text{ cm}^2 < 105.63 \text{ cm}^2 < 338 \text{ cm}^2
$$

Con el valor de 105.63 cm<sup>2</sup> como área de acero longitudinal para la columna tipo 2, se determina un armado de 8 No.12 + 4 No.7 y obtener un área de acero neto 106.73 cm<sup>2</sup>.

Longitud de confinamiento

Para los estribos se usará acero no. 3, tomando en cuenta las siguientes condiciones para las longitudes de confinamiento en las columnas, eligiendo el de mayor valor entre estas opciones:

- Altura de la sección de la columna
- $18" = 45 cm$
- 1/6 de la luz de la columna

$$
H_{\text{columnra}} = 65 \text{ cm}
$$
\n
$$
45 \text{ cm}
$$
\n
$$
\frac{320}{6} = 53.33 \text{ cm} = 55 \text{ cm}
$$

Se determinó que la longitud de confinamiento de los estribos en las columnas será de 65 cm, siendo este el de mayor valor entre las opciones anteriores.

Espaciamiento

El cálculo de la separación de estribos, en la separación máxima será d/2 y para la separación mínima se elegirá el de menor valor entre los siguientes valores:

- h/4
- 6 veces el diámetro de la varilla longitudinal.
- $S_o = 100 + \left(\frac{350 h_x \text{ [mm]}}{2}\right)$  $rac{1}{3}$

$$
\frac{65}{4} = 16.25 \text{ cm} = 16 \text{ cm}
$$
  
6 x  $\left(\frac{12}{8} \times 2.54\right) = 22.86 \text{ cm} = 23 \text{ cm}$   

$$
S_0 = 100 + \left(\frac{350 - 300}{3}\right) = 116.67 \text{ mm} / 10 = 11.67 \text{ cm} = 12 \text{ cm}
$$

$$
\frac{60}{2} = 30 \text{ cm}
$$

La separación en zona confinada es de 12 cm y para la zona no confinada es de 30 cm, es decir, confinamiento 6 No. 3 @ 0.12 m + Resto @ 0.30 m.

#### 2.2.8.3. Diseño de zapata

Previo al diseño de cimientos de una estructura es necesario la realización del estudio de suelos (apéndice IV), los datos obtenidos para este proyecto son los siguientes:

Cohesión  $[C] = 2.55$  Ton/m<sup>2</sup> Angulo de fricción interna [∅] = 25.1° Peso específico del suelo  $[y_s] = 1.54$  Ton/m<sup>3</sup> Peso específico del concreto  $[y_c] = 2.4$  Ton/m<sup>3</sup>  $F'c = 210$  kg/cm<sup>2</sup>  $Fy = 4,200$  kg/cm<sup>2</sup>  $P = 45,863.75$  kg = 45.86 Ton  $M_x$  = 19,055.63 kg-m = 19.06 Ton-m My = 24,699.70 kg-m = 24.70 Ton-m Recubrimiento =  $r = 7.5$  cm  $t = 45$  cm  $d = 37.5$  cm

Ecuación general de la capacidad de carga

Esta ecuación está definida por Terzaghi para cimentaciones superficiales, quien define como la superficie de desplante  $(D_f)$  menor o igual al ancho de la zapata.

$$
q_u = C N_C F_{Cs} F_{Cd} F_{Ci} + q N_q F_{qs} F_{qd} F_{qi} + 0.5 \gamma N_{\gamma} F_{\gamma s} F_{\gamma d} F_{\gamma i}
$$

Factores de carga

$$
N_q = \text{Tan}^2 \left( 45 + \frac{\emptyset}{2} \right) x e^{\pi \text{Tan} \emptyset} = \text{Tan}^2 \left( 45 + \frac{25.1}{2} \right) x e^{\pi \text{Tan} 25.1} = 10.78
$$
  

$$
N_c = \frac{(N_q - 1)}{\text{Tan} \emptyset} = \frac{(10.78 - 1)}{\text{Tan} 25.1} = 20.87
$$
  

$$
N_\gamma = 2 \times (N_q + 1) \text{Tan} \emptyset = 2 \times (10.78 + 1) \text{Tan} (25.1) = 11.03
$$

Factores de forma

$$
F_{cs} = 1 + \left(\frac{B}{L}\right) \left(\frac{N_q}{N_C}\right) = 1 + \left(\frac{1.20}{1.20}\right) \left(\frac{10.78}{20.87}\right) = 1.52
$$
  

$$
F_{qs} = 1 + \left(\frac{B}{L}\right) \text{Tan } \emptyset = 1 + \left(\frac{1.20}{1.20}\right) \text{Tan } (25.1) = 1.47
$$
  

$$
F_{\gamma s} = 1 - 0.4 \times \left(\frac{B}{L}\right) = 1 - 0.4 \times \left(\frac{1.20}{1.20}\right) = 0.60
$$

Factores de inclinación

$$
F_{ci} = F_{qi} = \left(1 - \frac{B}{90}\right)^2 = \left(1 - \frac{1.20}{90}\right)^2 = 0.97
$$

$$
F_{yi} = \left(1 - \frac{B}{\phi}\right)^2 = \left(1 - \frac{1.20}{25.1}\right)^2 = 0.91
$$

Factores de profundidad

$$
\text{Si}\,\frac{\text{d}_{\text{f}}}{\text{B}} > 1;\,\emptyset > 0
$$

$$
F_{qd} = 1 + 2 \text{ Tan } \emptyset \ (1 - \text{Sen } \emptyset)^2 \times \text{Tan}^{-1} \left(\frac{d_f}{B}\right) = 1 + 2 \text{ Tan } (25.1) \ (1 - \text{Sen } 25.1)^2 \times \text{Tan}^{-1} \left(\frac{1.6}{1.2}\right) = 1.50
$$
\n
$$
F_{cd} = F_{qd} - \frac{1 - F_{qd}}{N_C \text{ Tan } \emptyset} = 1.50 - \frac{1 - 1.50}{20.87 \text{ Tan } 25.1} = 1.55
$$
\n
$$
F_{yd} = 1
$$

Sustituyendo los valores en la ecuación, obtenemos que el valor soporte del suelo es de:

$$
q_u = 2.55 \times 20.87 \times 1.52 \times 1.55 \times 0.97 + 1.54 \times 1.20 \times 10.78 \times 1.47 \times 1.50
$$
  
× 0.97 + 0.5 × 1.54 × 11.03 × 0.60 × 1.00 × 0.91 = 183.42 Ton/m<sup>2</sup>

El factor de seguridad estimado a criterio es 3, obteniendo una carga admisible de 61.14 Ton/m<sup>2</sup>

Factor de carga ultima

$$
Fcu = \frac{Cu}{CV+CM} = \frac{694.4 \text{ kg/m}^2}{200 \text{ kg/m}^2 + 288 \text{ kg/m}^2} = 1.42
$$

Donde:

 $Cu = Carga$  ultima [kg/m<sup>2</sup>]  $CV = Carga$  viva [kg/m<sup>2</sup>]  $CM = Carga$  muerta [kg/m<sup>2</sup>] Carga equivalente

$$
q_e = q_{\text{admissible}} - (\gamma_C \times t + \gamma_{\text{suelo}} \times (d_f - t))
$$

 $q_e = 61.14$  ton/m<sup>2</sup> –  $\left(\frac{2,400 \text{ kg/m}^3}{1000} \times 0.45 \text{ m} + 1.54 \text{ ton/m}^3 \times (1.6 \text{ m} - 0.45 \text{ m})\right) = 58.29 \text{ Ton/m}^2$ 

Carga y momentos de trabajo

$$
P' = \frac{P}{F_{\text{cu}}} = \frac{45.86 \text{ Ton}}{1.42} = 32.23 \text{ Ton}
$$

$$
M'_{\text{X}} = \frac{M_{\text{X}}}{F_{\text{cu}}} = \frac{19.06 \text{ Ton-m}}{1.42} = 13.39 \text{ Ton-m}
$$

$$
M'y = \frac{M_y}{Fcu} = \frac{24.70 \text{ Ton-m}}{1.42} = 17.36 \text{ Ton-m}
$$

**Excentricidades** 

$$
e_{L} = \frac{M'_{x}}{P'} = \frac{13.39 \text{ Ton} \cdot m}{32.23 \text{ Ton}} = 0.42 \text{ m}
$$

$$
e_B = \frac{M'_{y}}{P'} = \frac{17.36 \text{ Ton} \cdot m}{32.23 \text{ Ton}} = 0.54 \text{ m}
$$

Chequeo de presión sobre el suelo

Se debe proponer las dimensiones de la zapata para la siguiente ecuación, con un ancho de 1.55 m y un largo de 1.55 m, obteniendo un área de zapata de  $2.40 \text{ m}^2$ .

$$
q_{max} = \frac{P'}{A_z} \times \left(1 + \frac{6e}{B}\right) < q_e
$$
\n
$$
q_{min} = \frac{P'}{A_z} \times \left(1 - \frac{6e}{B}\right) < q_e
$$
\n
$$
q_{max} = \frac{32.23 \text{ ton}}{2.40 \text{ m}^2} \times \left(1 + \frac{6 \times 0.54 \text{ m}}{1.55 \text{ m}}\right) = 41.44 \text{ Ton/m}^2 < 58.29 \text{ Ton/m}^2; \text{ SI}
$$

CUMPLE

$$
q_{min} = \frac{32.23 \text{ ton}}{2.40 \text{ m}} \times \left(1 - \frac{6 \times 0.54 \text{ m}}{1.55 \text{ m}}\right) = -14.58 \text{ Ton/m}^2 < 58.29 \text{ Ton/m}^2; \text{ SI}
$$
  
CUMPLE

Chequeo por punzonamiento

$$
y = mx + b
$$
  

$$
m = \frac{\Delta y}{\Delta x} = \frac{q_{max} - q_{min}}{B} = \frac{41.44 \text{ ton/m}^2 - (-14.58 \text{ ton/m}^2)}{1.55 \text{ m}} = 36.16 \text{ ton/m}
$$

La ecuación de punzonamiento es la siguiente, nos dará la presión a d/2 es decir a 1.24 m, esta ecuación es válida de 0 a 1.40 m:

$$
y = 36.16x + (-14.58) = 36.1 \times 1.31 + (-14.58) = 32.87
$$
 Ton/m<sup>2</sup>

• Perímetro critico

$$
b_0 = 4 (a + d) = 4 (70 cm + 37.5 cm) = 430 cm
$$

Donde:

a = Ancho de la columna [cm]

bo = Perímetro critico [cm]

Figura 11. Planta de zapata

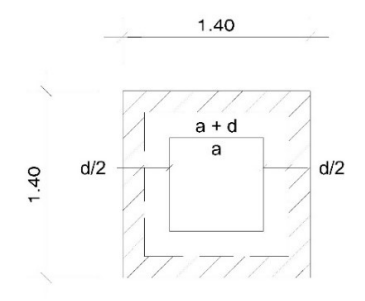

Fuente: elaboración propia, realizado con AutoCad.

$$
A_{\text{ash}} = A_{\text{total}} - (a + d)^2 = 2.40 \text{ m}^2 - (0.70 \text{ m} + 0.375 \text{ m})^2 = 1.24 \text{ m}^2
$$

Corte por punzonamiento

 $V_{u2}$  < Ø  $V_c$ 

$$
V_{u2} = y \times A_{ash} = 32.87
$$
 Ton/m<sup>2</sup> x 1.24 m<sup>2</sup> = 40.90Ton

 $\emptyset$  V<sub>c</sub> = 0.75 x 1.1  $\sqrt{f}$ c x b<sub>o</sub> x d = (0.75 x 1.1  $\sqrt{210}$  kg/cm<sup>2</sup> x 430 cm x 37.5 cm) / 1000 = 192.78 Ton

42.71 Ton 
$$
<
$$
 192.78 Ton = V<sub>u2</sub>  $<$  Ø V<sub>c</sub>; SI CUMPLE

Chequeo por flexión

Se utiliza la misma ecuación de punzonamiento.

$$
V_{u1} < \emptyset \; V_c
$$

$$
y = 36.16 \times 1.50 + (-14.58) = 39.65
$$
 Ton/m<sup>2</sup>

$$
V_{u1} = y \times d \times B = 39.65
$$
 Ton/m<sup>2</sup> x 0.10 m x 1.55 m = 6.14 Ton

 $\text{\o}$  V $_{\text{c}}$  = 0.75 x 0.53  $\sqrt{\text{f c}}$  x B x t = (0.75 x 0.53  $\sqrt{\text{210}}$  kg/cm $^2$  x 155 cm x 45 cm) / 1000 = 40.16 Ton

$$
6.14 \text{ Ton} < 40.16 \text{ Ton} = V_{u1} < \emptyset \text{ Vc}; \text{SI CUMPLE}
$$

Chequeo por corte simple

$$
V_a\leq V_c
$$

$$
d = t - r - \frac{\emptyset}{2} = 0.45 m - 0.075 m - \frac{0.01905}{2} = 0.365 m
$$

Donde:

t = Altura de la zapata [m]

r = recubrimiento [m]

∅ = Diámetro de armado [m]

$$
A = \left(\frac{B}{2} - \frac{t}{2} - d\right) \times B = \left(\frac{1.55 \text{ m}}{2} - \frac{0.45 \text{ m}}{2} - 0.365 \text{ m}\right) \times 1.55 \text{ m} = 0.285 \text{ m}^2
$$

Donde:

B = Ancho de la zapata [m]

t = Altura de la zapata [m]

$$
Va = q_e \times A = 58.29 \text{ ton/m}^2 \times 0.285 \text{ m}^2 = 16.63 \text{ ton}
$$

$$
\emptyset \text{ V}_c = 0.75 \times 0.53 \sqrt{\text{fc}} \times \text{B} \times \text{d} = (0.75 \times 0.53 \sqrt{210 \text{ kg/cm}^2} \times 155 \text{ cm} \times 36.5 \text{ cm}) / 1000 = 68.67 \text{ Ton}
$$
  
16.63 Ton < 68.67 Ton = V<sub>a</sub> < V<sub>c</sub>; SI CUMPLE

Momento de diseño

Este cálculo se realiza en la cara de la columna.

 $y = 36.16 \times 1.12 + (-14.58) = 26.09$  Ton/m<sup>2</sup>

 $C = B x y = 1.55 x 26.09 = 40.41$  Ton/m

M = C x  $x^2$  = 40.41 Ton/m x (1.12 m)<sup>2</sup> = 51.11 Ton-m x 1000 = 51,111.47 kg-m

Acero

Acero mínimo.

Asmin = 
$$
\frac{14.1}{4,200 \text{ kg/cm}^2}
$$
 x 165 cm x 37.5 cm = 20.77 cm<sup>2</sup>

\nAs<sub>required</sub> =  $\frac{0.85 \times \text{f/c}}{\text{fy}}$   $\left( \frac{\text{B} \times \text{d} - \sqrt{(\text{B} \times \text{d})^2 - \frac{\text{M} \times 100}{0.003825 \times \text{f/c}}} \right)$ 

\nAs<sub>req</sub> =  $\frac{0.85 \times 210 \text{ kg/cm}^2}{4,200 \text{ kg/cm}^2}$   $\left( \frac{155 \text{ cm} \times 37.5 \text{ cm} - \frac{1000 \text{ kg/cm}^2}{4,200 \text{ kg/cm}^2} \right)$ 

$$
\sqrt{(155 \text{ cm} \times 37.5 \text{ cm})^2 - \frac{51,111.47 \text{ kg} \cdot \text{m} \times 100}{0.003825 \times 210 \text{ kg/cm}^2}} = 24.49 \text{ cm}^2
$$

El acero requerido es mayor al acero mínimo, por lo tanto, se usa el acero requerido y se obtiene un armado de 9 varilla No.6 @ 20 cms en ambos sentidos.

### 2.2.8.4. Diseño de nudo sísmico

ΣMR Columna > 1.2 ΣMR Viga

Momento resistente de viga

$$
a = \frac{A_s \times fy}{0.85 \times f' \text{c} \times b}
$$

$$
M_{\text{Resistente}} = A_s \times Fy \times (d - a/2) \times 0.90
$$

Para el nudo sísmico entre el primer y segundo nivel interactúan la viga tipo V2 y viga tipo V4.

Datos:  $As *v*<sub>2</sub> = 6 No. 5 + 3 bastones No.5$  $b_{V2} = 25$  cm d  $v_2$  = 45.25 cm As  $v_4$  = 6 No. 6 + 3 bastones No. 5  $b_{v4} = 30$  cm d  $v_4$  = 55.25 cm

$$
a_{V2} = \frac{9 \times 1.979 \text{ cm}^2 \times 4200 \text{ kg/cm}^2}{0.85 \times 210 \text{ kg/cm}^2 \times 25 \text{ cm}} = 16.77 \text{ cm}
$$

 $M_{R V2}$  = (16.77 cm x 4,200 kg/cm<sup>2</sup> x (45.25 cm – 16.77 cm/2) x 0.90)/(100 x  $1000$ ) = 24.83 Ton-m  $a_{V4} = \frac{(6 \times 2.85 + 3 \times 1.979) \times 4200}{0.85 \times 210 \times 30} = 18.07$  cm

 $M_{R V2}$  = (18.07 cm x 4,200 kg/cm<sup>2</sup> x (55.25 cm – 18.07 cm/2) x 0.90)/(100  $x$  1000) = 40.25 Ton-m

1.2 ΣMR Viga = 1.2 x (24.83 ton-m + 40.25 ton-m) = 78.1 Ton-m

Momento resistente de columna.

$$
K = \frac{P_u}{0.65 \times b \times h \times f'c}
$$

$$
q = \frac{A_s}{b \times h} \times \frac{fy}{0.85 \times 0.80 \times f'c}
$$

$$
M = R \times 0.65 \times b \times h^2 \times f'c
$$

Para la columna del primer nivel, que soporta la columna del segundo nivel.

Datos:  $P_{C2} = 36.40$  Ton  $P_{C1} = 56.58$  Ton Sección columna C2 = 50 x 50 cm Sección columna C1 = 70 x 70 cm  $As<sub>C1</sub> = 122.5 cm<sup>2</sup>$  $Asc_2 = 62.5$  cm<sup>2</sup>

$$
K_{\text{superior}} = \frac{36.40 \text{ ton}}{0.65 \times 50 \text{ cm} \times 50 \text{ cm} \times 210 \text{ kg/cm}^2} = 0.11
$$
  

$$
K_{\text{inferior}} = \frac{56.58 \text{ ton}}{0.65 \times 70 \text{ cm} \times 70 \text{ cm} \times 210 \text{ kg/cm}^2} = 0.08
$$

$$
q = \frac{122.5 \text{ cm}^2}{70 \text{ cm} \times 70 \text{ cm}} \times \frac{4,200 \text{ kg/cm}^2}{0.85 \times 0.80 \times 210 \text{ kg/cm}^2} = 0.735
$$

De la gráfica de iteración para columnas de concreto reforzado, en refuerzo de 2 sentidos para columnas rectangulares (anexo IV), la intersección del valor de k y q obtenemos el valor de R.

$$
R_1 = 0.151
$$
  

$$
R_2 = 0.148
$$

 $M_{C1} = (0.151 \times 0.65 \times 50 \text{ cm} \times (50 \text{ cm})^2 \times 210 \text{ kg/cm}^2) / 1000 \times 100 =$ 25.76 Ton-m  $M_{C2}$  = (0.148 x 0.65 x 70 cm x (70 cm)<sup>2</sup> x 210 kg/cm<sup>2</sup>) / 1000 x 100 = 69.29 Ton-m

ΣMR Columna = 25.76 Ton-m + 69.29 Ton-m = 95.06 Ton-m

95.06 Ton-m > 26.11 Ton-m =  $\Sigma$ MR Columna > 1.2  $\Sigma$ MR Viga; SI CUMPLE

#### 2.2.8.5. Módulo de gradas

Huella y contrahuella

Datos:

 $y_c = 2,400$  kg/m<sup>3</sup>  $CM = 398$  kg/m<sup>2</sup>  $CV = 500$  kg/m<sup>2</sup>  $Cu = 1,277.60$  kg/m<sup>2</sup>  $L = 3.17 m$ Huella  $(H) = 0.3$  m Contrahuella  $(C) = 0.16$  m Altura de piso  $(h) = 3.20$  m

No. Escalones = 
$$
\frac{h}{C}
$$
 =  $\frac{3.20 \text{ m}}{0.16 \text{ m}}$  = 20 Escalones

En el correcto diseño de huella y contrahuella de las escaleras se debe cumplir con los siguientes rangos de comodidad para gradas.

> $C$  ≤ 0.2 m = 0.16 m ≤ 0.2 m; SI CUMPLE 2C + H ≤ 0.64 m = 2 x 0.16 m + 0.3 m = 0.62 m ≤ 0.64 m; SI CUMPLE 0.45 m < C + H < 0.48 m = 0.45 m < 0.46 m < 0.48 m; SI CUMPLE 0.048 m<sup>2</sup> < C x H < 0.05 m<sup>2</sup> = 0.048 m<sup>2</sup> < 0.048 m<sup>2</sup> < 0.05 m<sup>2</sup>; SI **CUMPLE**

**Momentos** 

$$
M(t) = \frac{C_u \times L^2}{9} = \frac{1,277.60 \text{ kg/m}^2 \times (3.17 \text{ m})^2}{9} = 1,426.50 \text{ kg-m}
$$

$$
M(-) = \frac{C_u \times L^2}{14} = \frac{1,277.60 \text{ kg/m}^2 \times (3.17 \text{ m})^2}{14} = 917.03 \text{ kg-m}
$$

Acero de refuerzo

 $d = 12$  cm  $- 2.5$  cm  $- (0.95$  cm  $/ 2) = 9.02$  cm

$$
As_{\text{min}} = \frac{14.1}{4,200 \text{ kg/cm}^2} \times 546 \text{ cm} \times 9.02 \text{ cm} = 16.54 \text{ cm}^2
$$

$$
A_{\text{Sreq (+)}} = \frac{0.85 \times 210 \text{ kg/cm}^2}{4200 \text{ kg/cm}^2} \left(546 \text{ cm} \times 9.02 \text{ cm} - 4200 \text{ kg/cm}^2\right)
$$

$$
\sqrt{(546 \text{ cm} \times 9.02 \text{ cm})^2 - \frac{1,426.50 \text{ kg-m} \times 100}{0.003825 \times 210 \text{ kg/cm}^2}} = 0.77 \text{ cm}^2
$$

$$
As_{\text{req (-)}} = \frac{0.85 \times 210 \text{ kg/cm}^2}{4200 \text{ kg/cm}^2} \left(546 \text{ cm} \times 9.02 \text{ cm} - \sqrt{(546 \text{ cm} \times 9.02 \text{ cm})^2 - \frac{917.03 \text{ kg-m} \times 100}{0.003825 \times 210 \text{ kg/cm}^2}}\right) = 0.49 \text{ cm}^2
$$

$$
S = \frac{1.979 \text{ cm}^2}{16.54 \text{ cm}^2} = 9.00 \text{ cm}
$$

Debido a que las áreas de acero requerido son menores a las áreas de acero mínimo, se utilizara el área de acero mínimo para diseño, utilizando varilla no.4 @ 13 cm y bastones no.4 @ 13 cms.

### 2.2.9. Presupuesto Instituto

El establecer un presupuesto para la construcción del instituto, permite tener un control de gastos y trabajos a realizar.

# Tabla XXXIV. Presupuesto de instituto

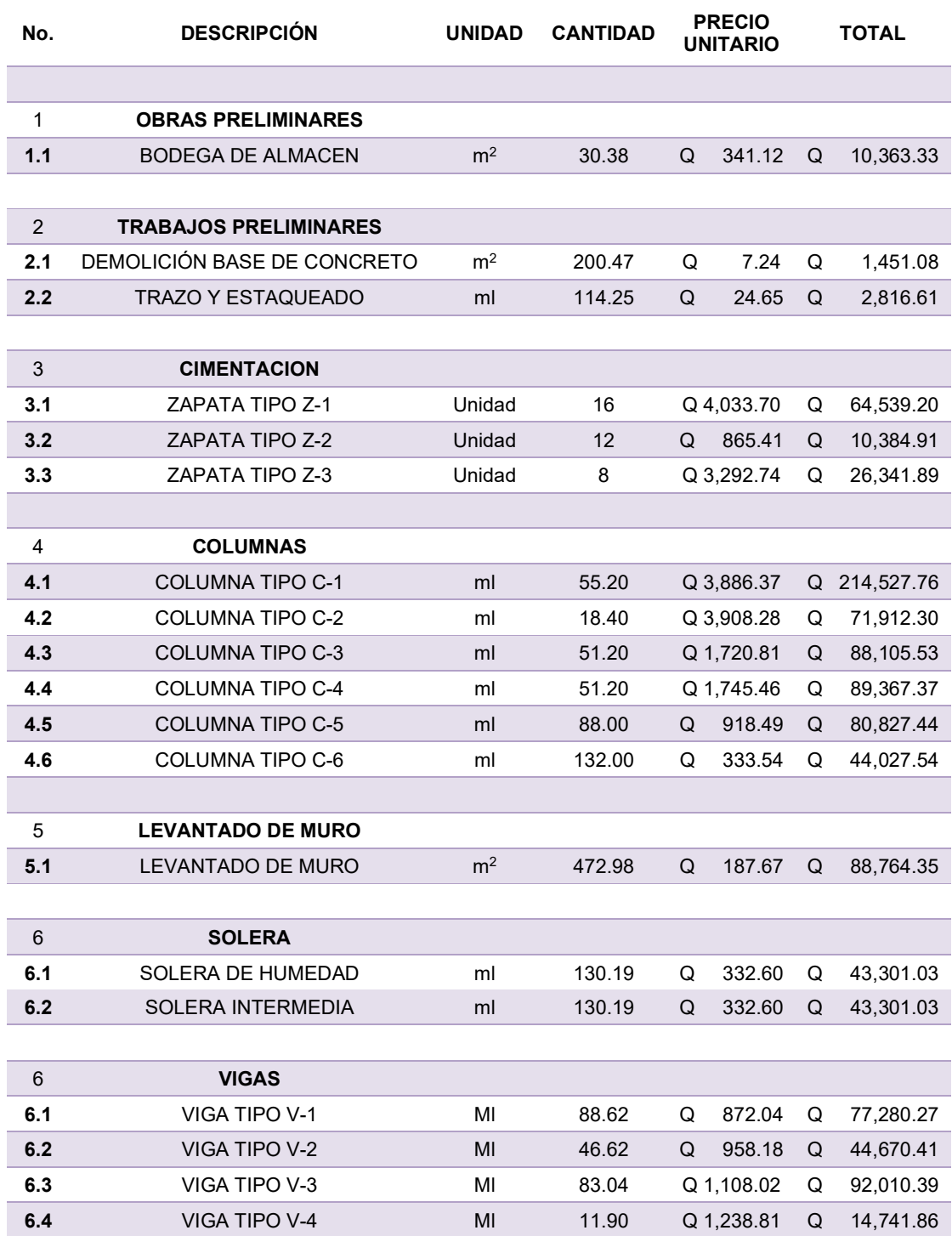

## Continuacion de la Tabla XXXIV.

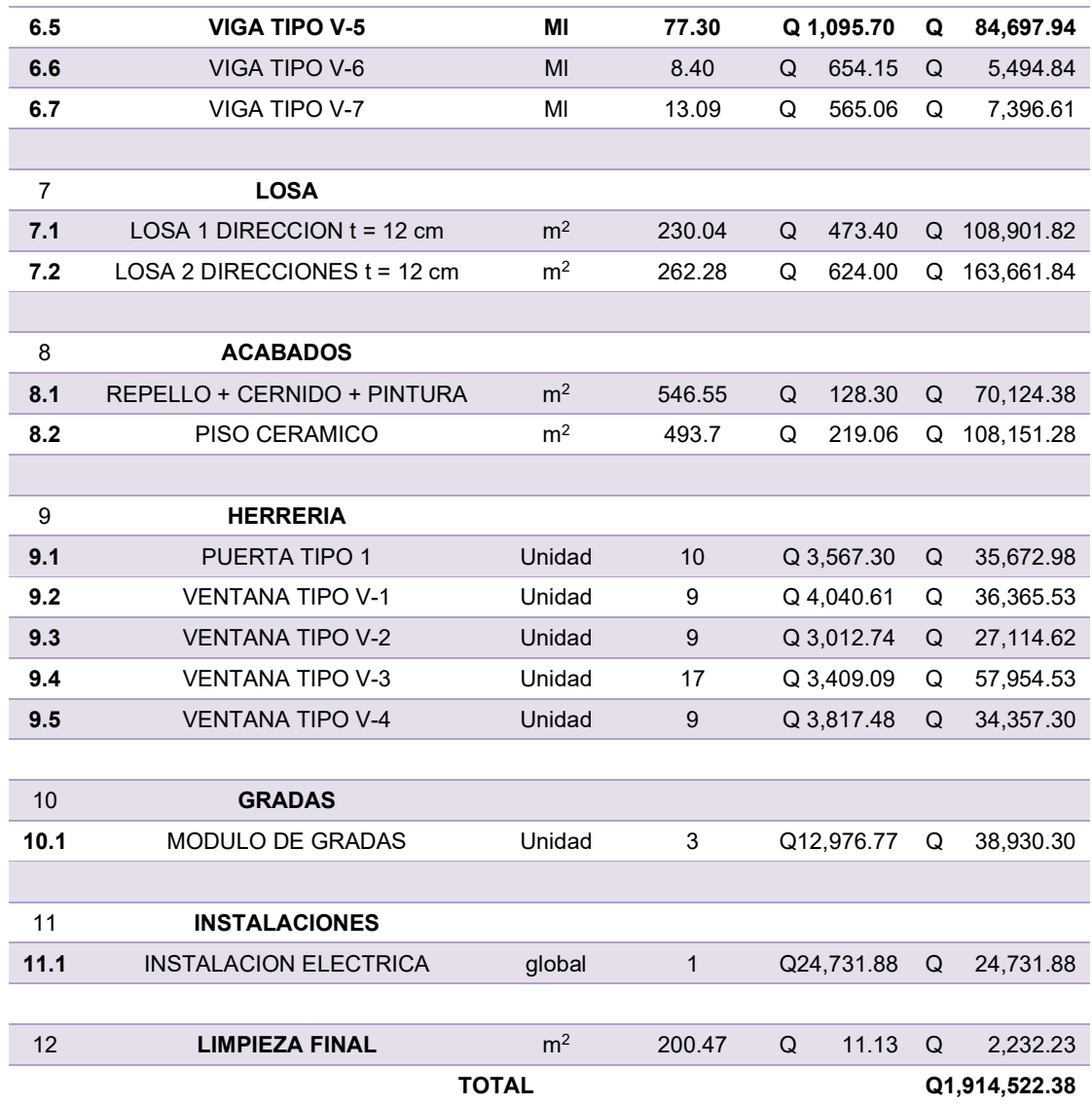

Fuente: elaboración propia.

# **CONCLUSIONES**

- 1. La realización del ejercicio profesional supervisado permite brindar apoyo técnico-profesional a la municipalidad de San Miguel Petapa, aplicando los conocimientos académicos adquiridos, dando soluciones viables a problemas específicos de servicios básicos y al crecimiento de la población estudiantil.
- 2. Actualmente el sistema de alcantarillado del sector 2 de Villa Hermosa 2 cumplió con su periodo de diseño, por lo que se espera un mal funcionamiento en los próximos años, la construcción de un nuevo sistema de evacuación de aguas negras, estará beneficiando por un tiempo de 35 años a más de 2,952 habitantes. El costo de proyecto es de Q3,348,588.97.
- 3. El diseño del edificio escolar para el instituto técnico de educación básica facilitará el acceso a estudios, ya que se está ampliando sus instalaciones para el recibimiento de mayor población estudiantil. El costo del proyecto es de Q1,914,522.38.
- 4. Todos los parámetros para ambos diseños fueron elegidos por normas de construcción (INFOM, AGIES, ACI), siendo estos lo más actualizados, también está basado en criterios del diseñador de acuerdo al estudio universitario que se ha obtenido.

## RECOMENDACIONES

- 1. El presupuesto realizado se hizo con los precios de los materiales vigentes en ese año, realizar una rectificación de precios cada año de acuerdo al aumento o disminución de los precios.
- 2. Se decidió utilizar el método separativo para la evacuación de aguas negras, por lo que es importante evitar conexiones de aguas pluviales al sistema, ya que esto provocaría un aumento en el caudal, evitando su funcionamiento adecuado.
- 3. Implementar un plan de mantenimiento por parte de las autoridades municipales para ambos proyectos, ya que esto prolongará el periodo al que fueron diseñados y así garantizar el óptimo funcionamiento.
- 4. Al momento de la ejecución de los proyectos se debe garantizar la supervisión técnica profesional para cumplimiento de las especificaciones en planos y de esa manera obtener calidad desde el momento de la construcción.
- 5. Toda modificación que se desee hacer, debe ser estudiada, calculada por un profesional y realizar nuevamente los planos especificando estas modificaciones.
- 6. Concientizar a la población beneficiada de estos proyectos sobre el adecuado uso y mantenimiento de la infraestructura.
#### **REFERENCIAS**

- 1. Arthur H. (1999). Diseño de estructuras de concreto 10ma edición. Colombia.
- 2. Asociación Guatemalteca de Ingenieria Estructural y Sísmica, AGIES. (2020) Demandas Estructurales y Condiciones de Sitio, Guatemala.
- 3. Asociación Guatemalteca de Ingeniería Estructural y Sísmica, AGIES (2020) Diseño Estructural de Edificaciones. Guatemala, actualización.
- 4. Braja M. Das.(2012) Fundamentos de ingeniería de cimentaciones. 7ma edición. México.
- 5. Cabrera R. (1989). Apuntes de ingeniería sanitaria 2. Trabajo de graduación de Ing. Civil. Facultad de Ingeniería. Universidad de San Carlos de Guatemala, p. 135.
- 6. Castro Alpinez, J. A. (2018) Diseño del edificio municipal para el centro de atención integral (CAI) para el sector 8 Villa Hermosa y diseño del sistema de alcantarillado sanitario para las colonias Santa Inés y Portal de Santa Inés, San Miguel Petapa, Guatemala. Trabajo de graduación de Ing. Civil. Facultad de Ingeniería. Universidad de San Carlos de Guatemala, p. 216.
- 7. Comité ACI 318. (2019) Requisitos de Reglamento para Concreto Estructural y comentario (ACI 318R-19). Farmington Hills, Estados Unidos.
- 8. Instituto de Fomento Municipal (2001) Normas generales para Diseño de alcantarillados. Guatemala, p. 31.
- 9. Mexichem Building & Infrastructure. (2020) Manual de Diseño NOVAFORT Y NOVALOC. Guatemala, p. 46.
- 10. Raymundo Velasco, P.E (2012) Diseño de drenaje sanitario y pluvial y edificio de tres niveles para las oficinas municipales para el municipio de San Pedro Jocopilas, departamento del Quiché. Trabajo de graduación del Ing. Civil. Facultad de Ingeniería. Universidad de San Carlos de Guatemala.

# APÉNDICES

## Apéndice 1. Diseño hidráulico de drenaje sanitario

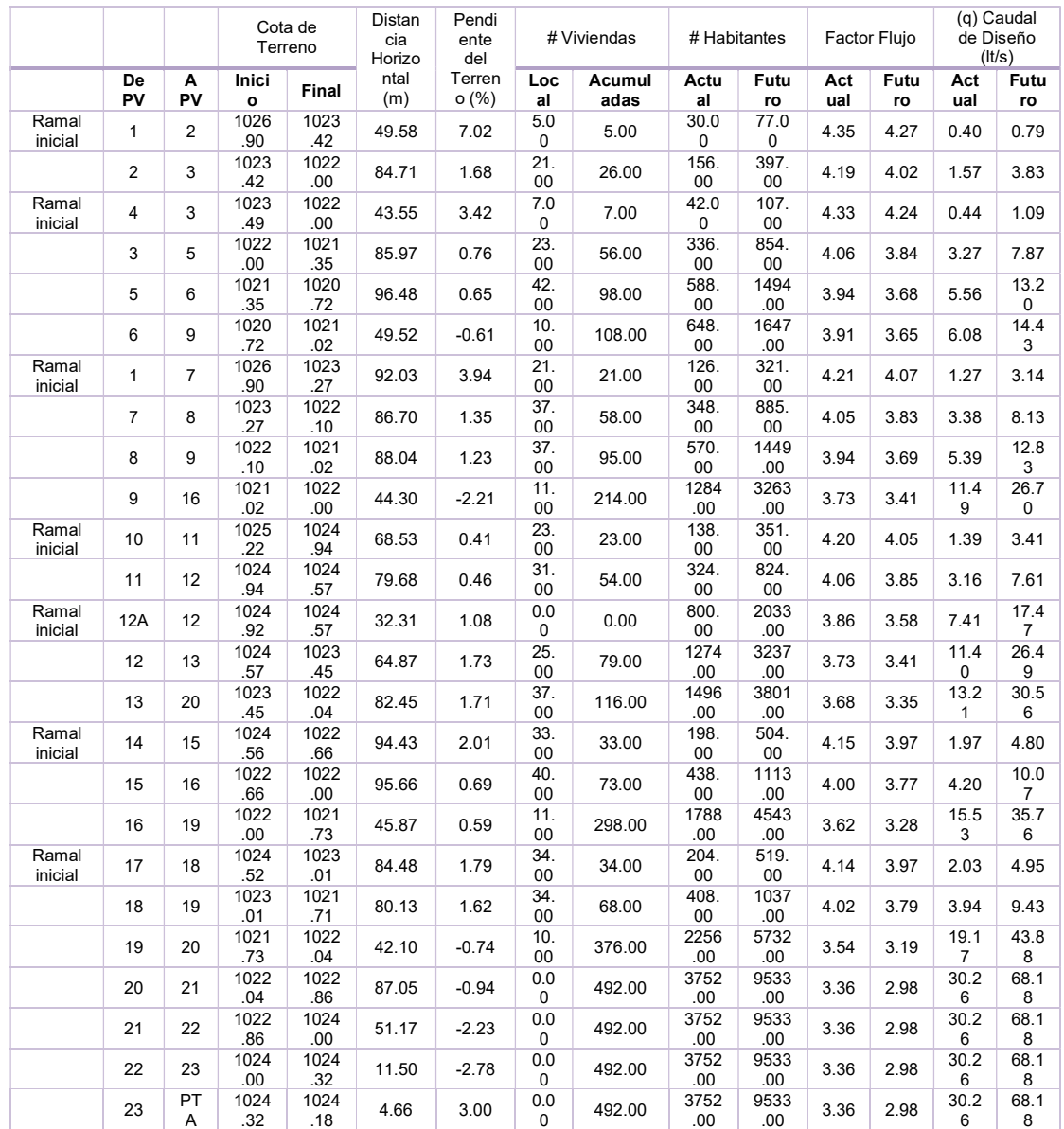

## Continuación apéndice 1.

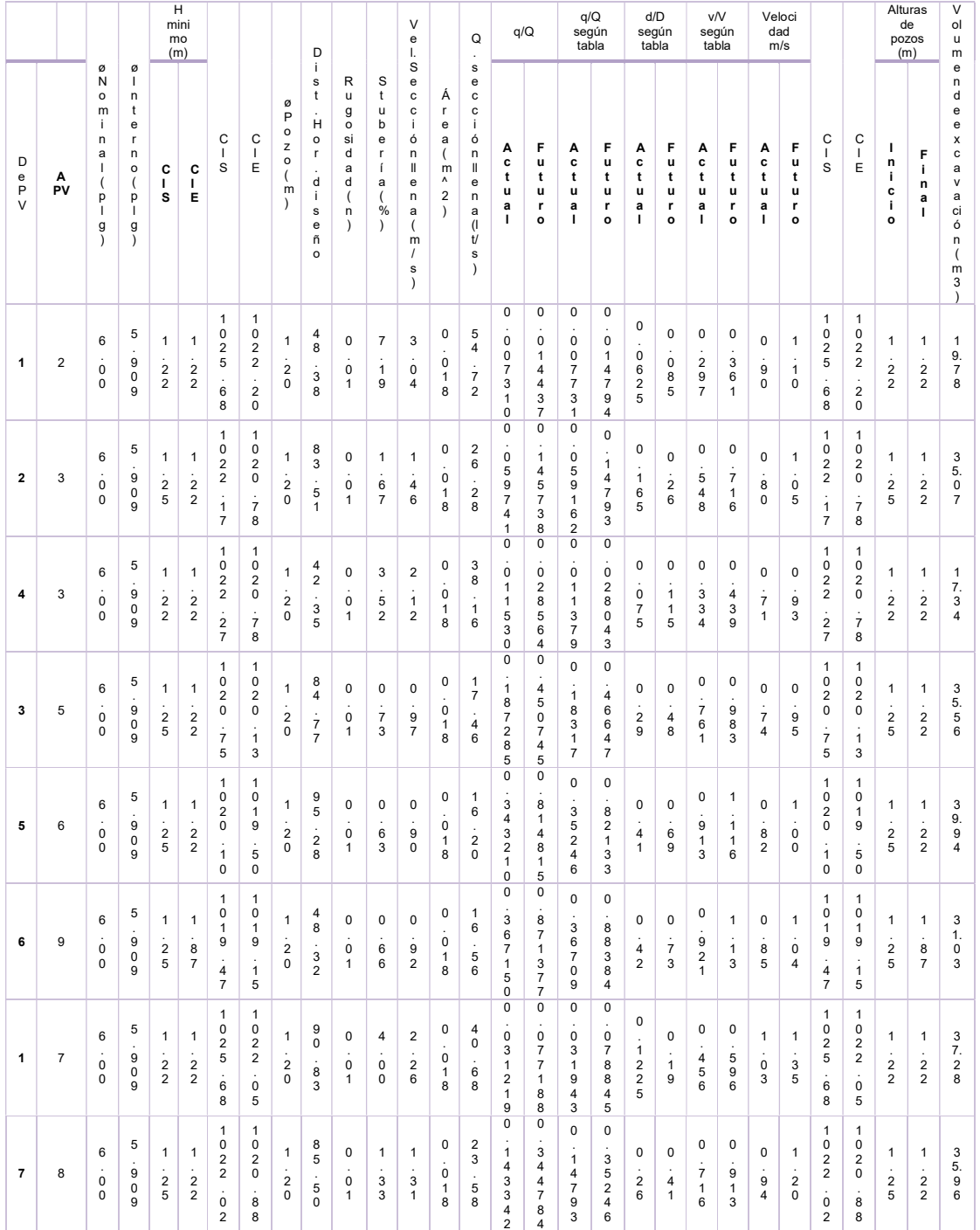

# Continuación apéndice 1.

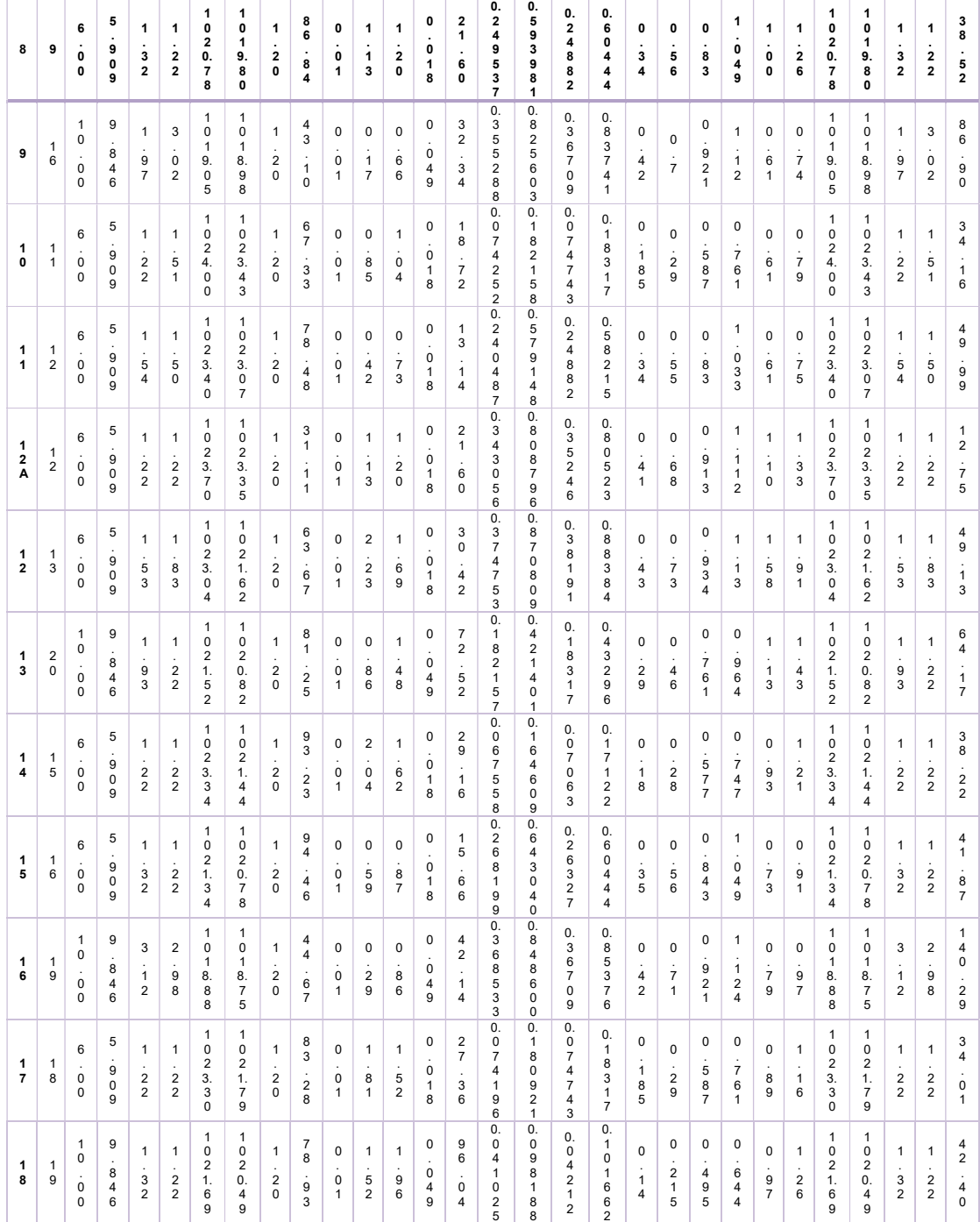

### Continuación apéndice 1.

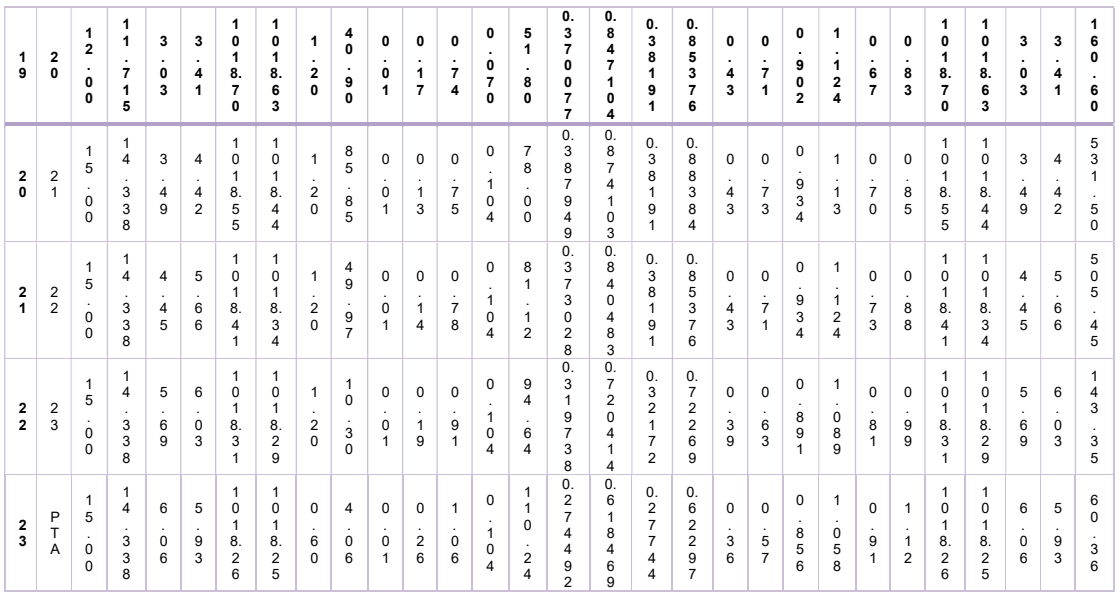

Fuente: elaboración propia.

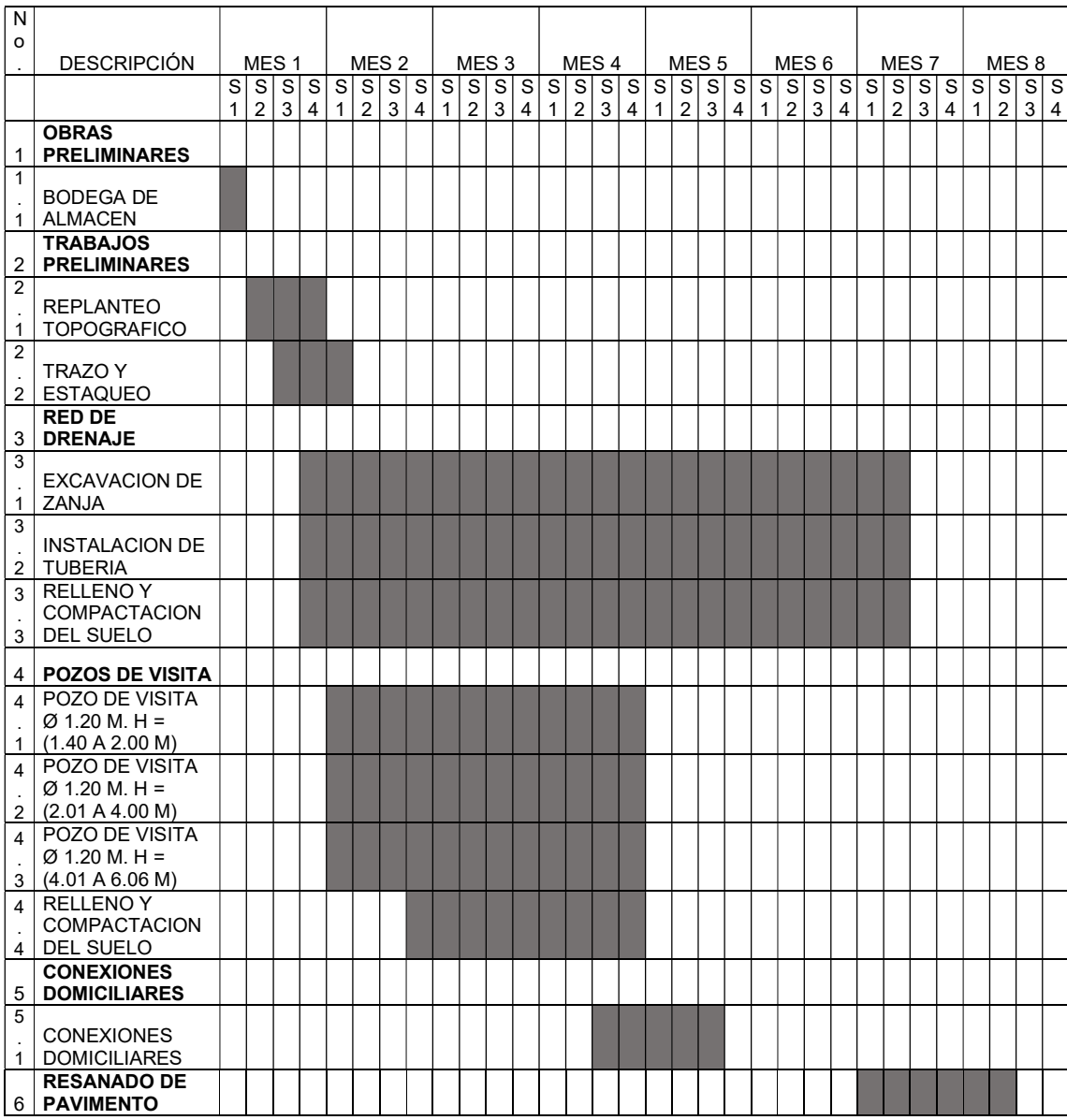

## Apéndice 2. Cronograma de ejecución

Fuente: elaboración propia.

### Apéndice 3. Planta de topografía

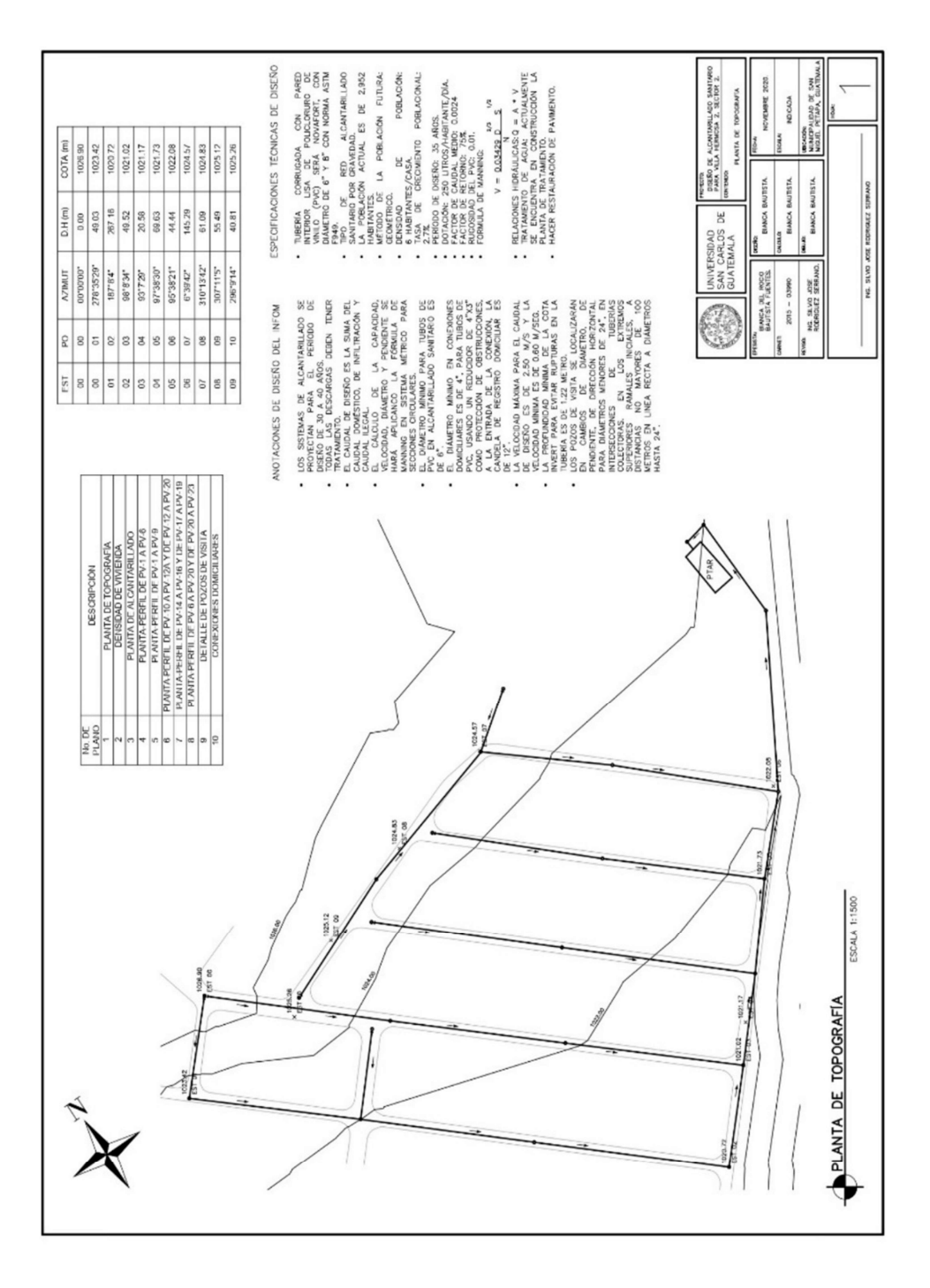

Fuente: elaboración propia, realizaco en AutoCad.

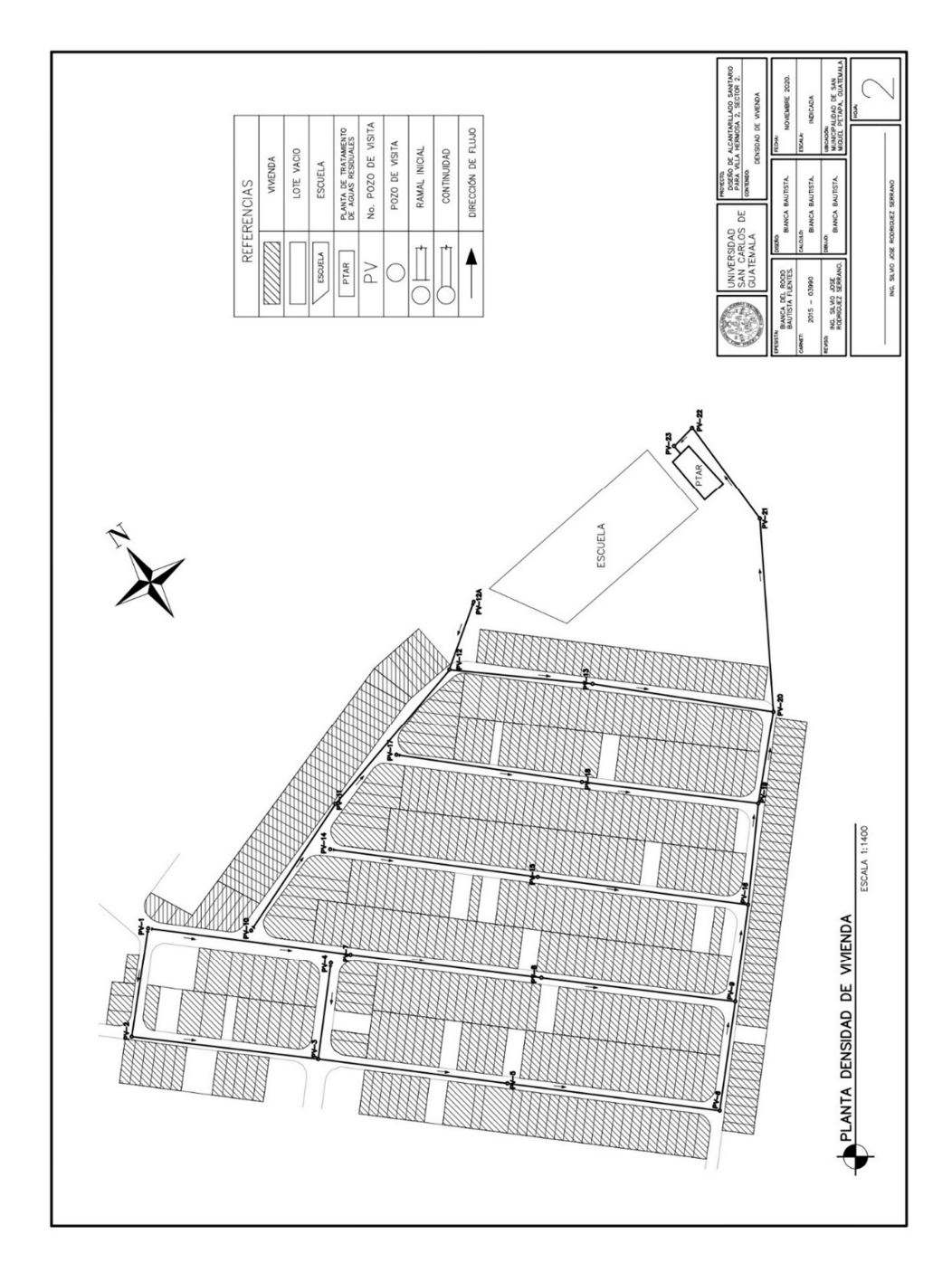

Apéndice 4. Planta densidad de vivienda

Fuente: elaboración propia, realizado en AutoCad.

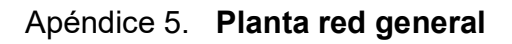

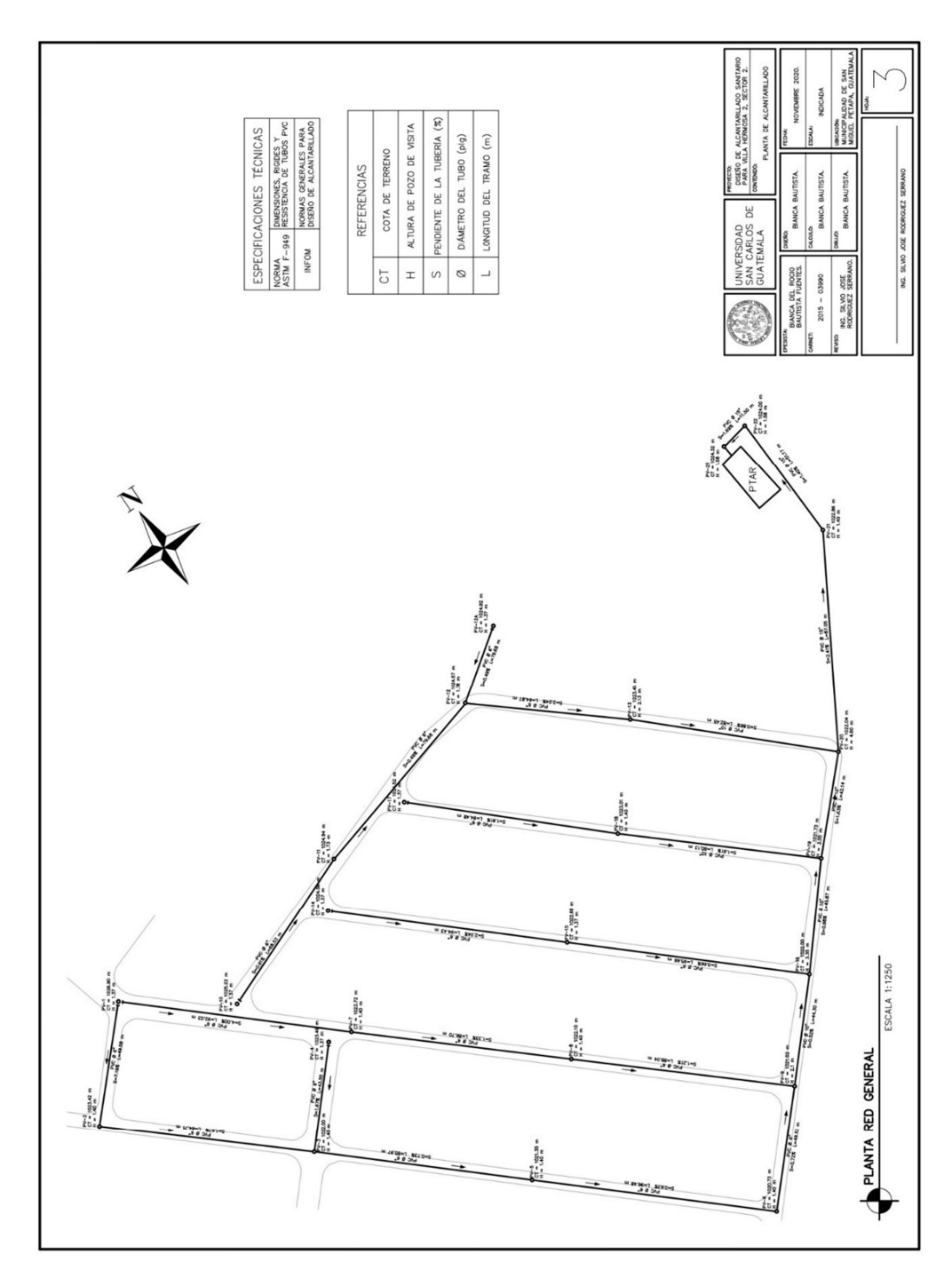

Fuente: elaboración propia, realizado en AutoCad.

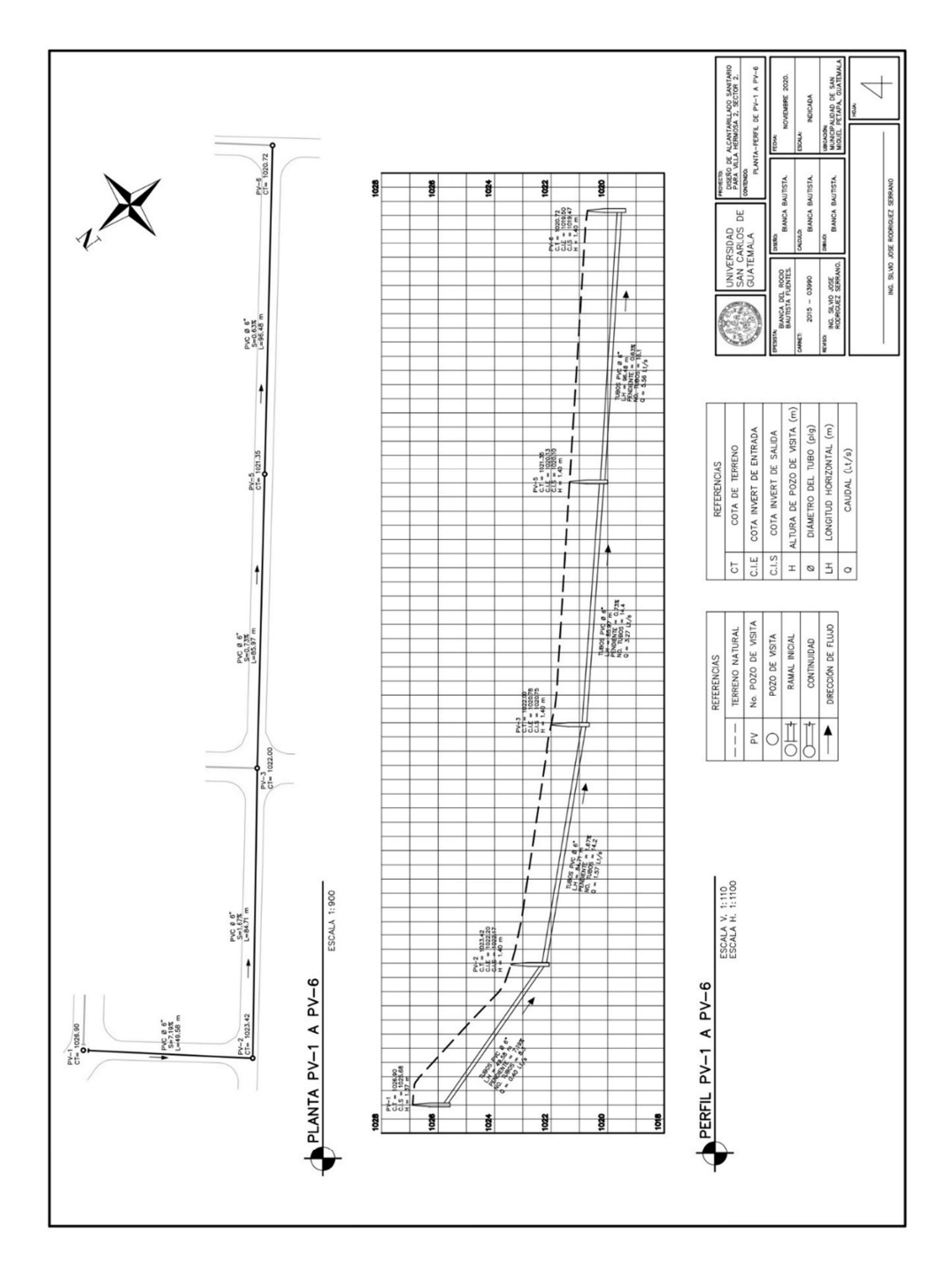

Apéndice 6. Perfil PV-1 A PV-6

Fuente: elaboración propia, realizado en AutoCad.

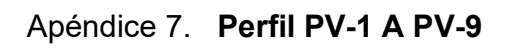

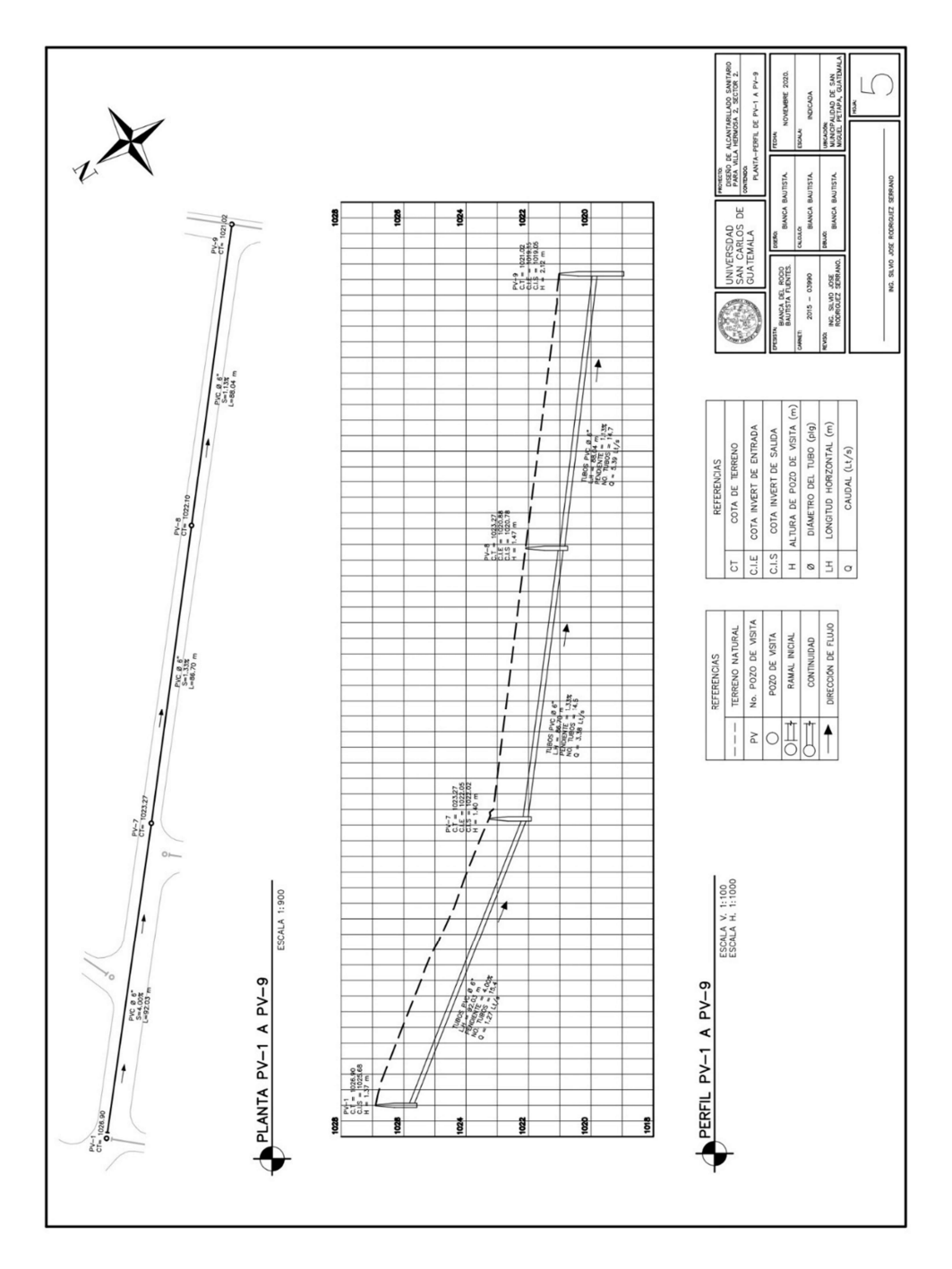

Fuente: elaboración propia, realizado en AutoCad.

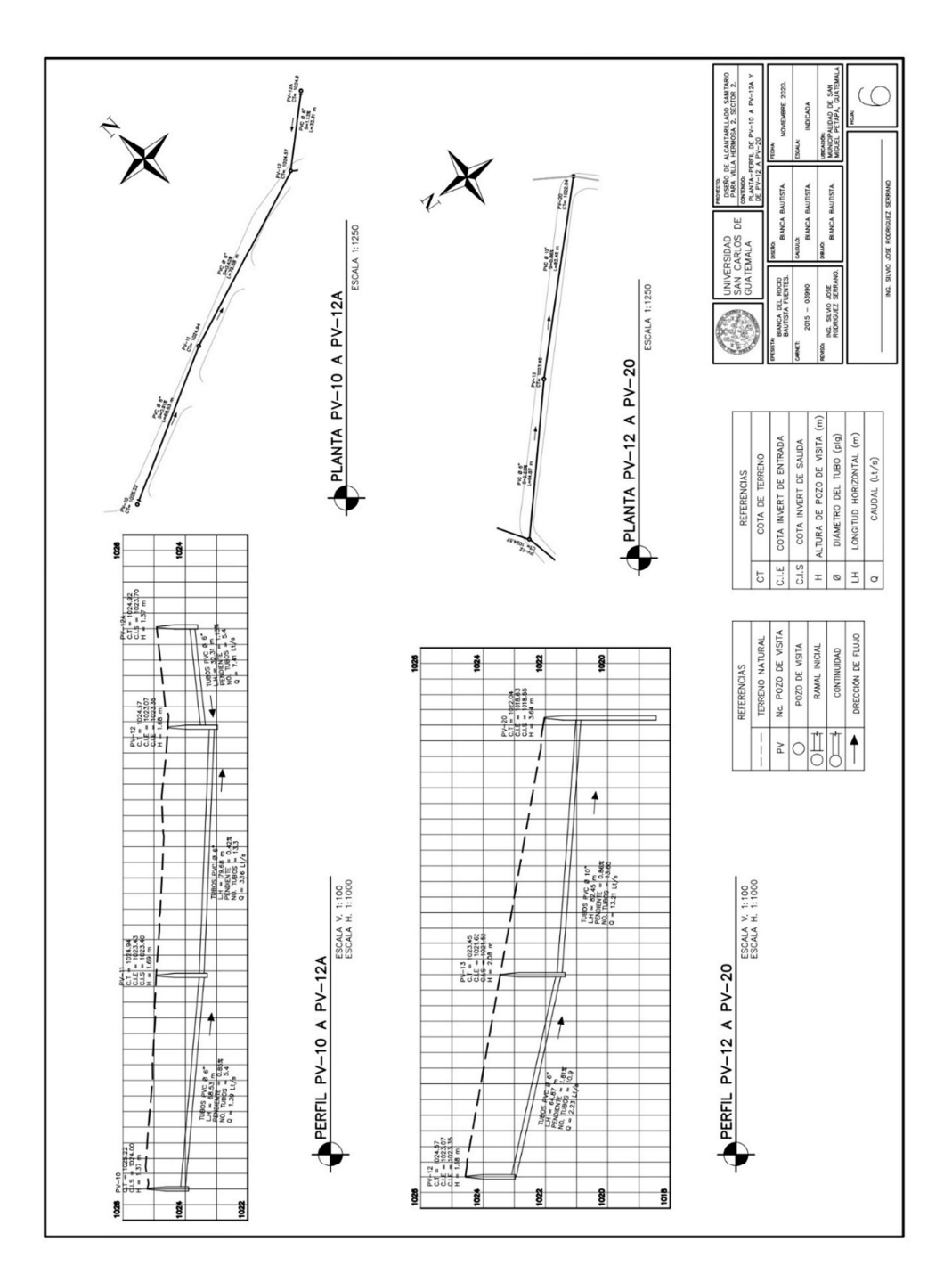

Apéndice 8. Perfil PV-10 A PV-12A Y PV-12A A PV-20

Fuente: elaboración propia, realizado en AutoCad.

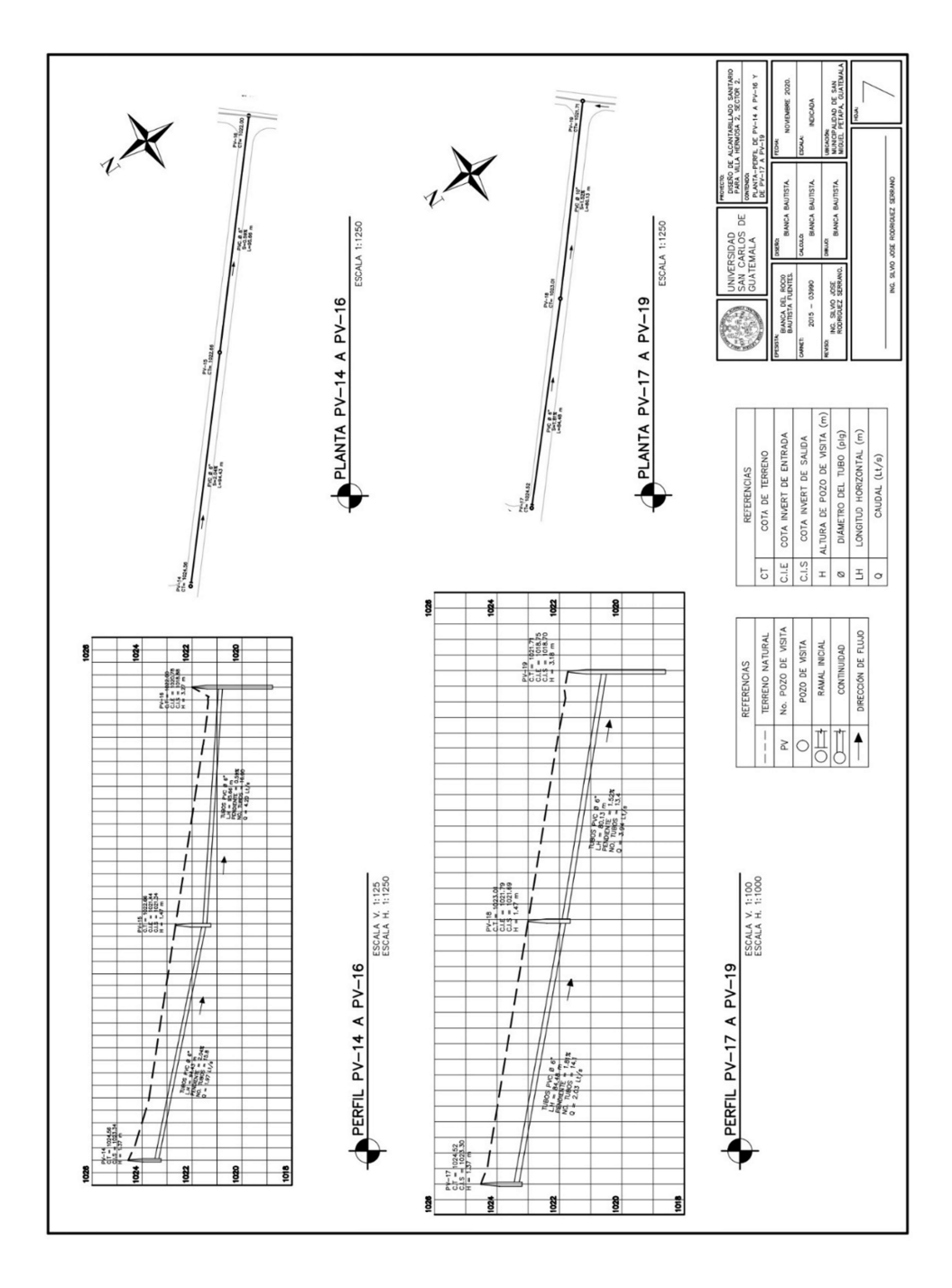

Apéndice 9. Perfil PV-14 A PV-16 Y PV-17 A PV-19

Fuente: elaboración propia, realizado en AutoCad.

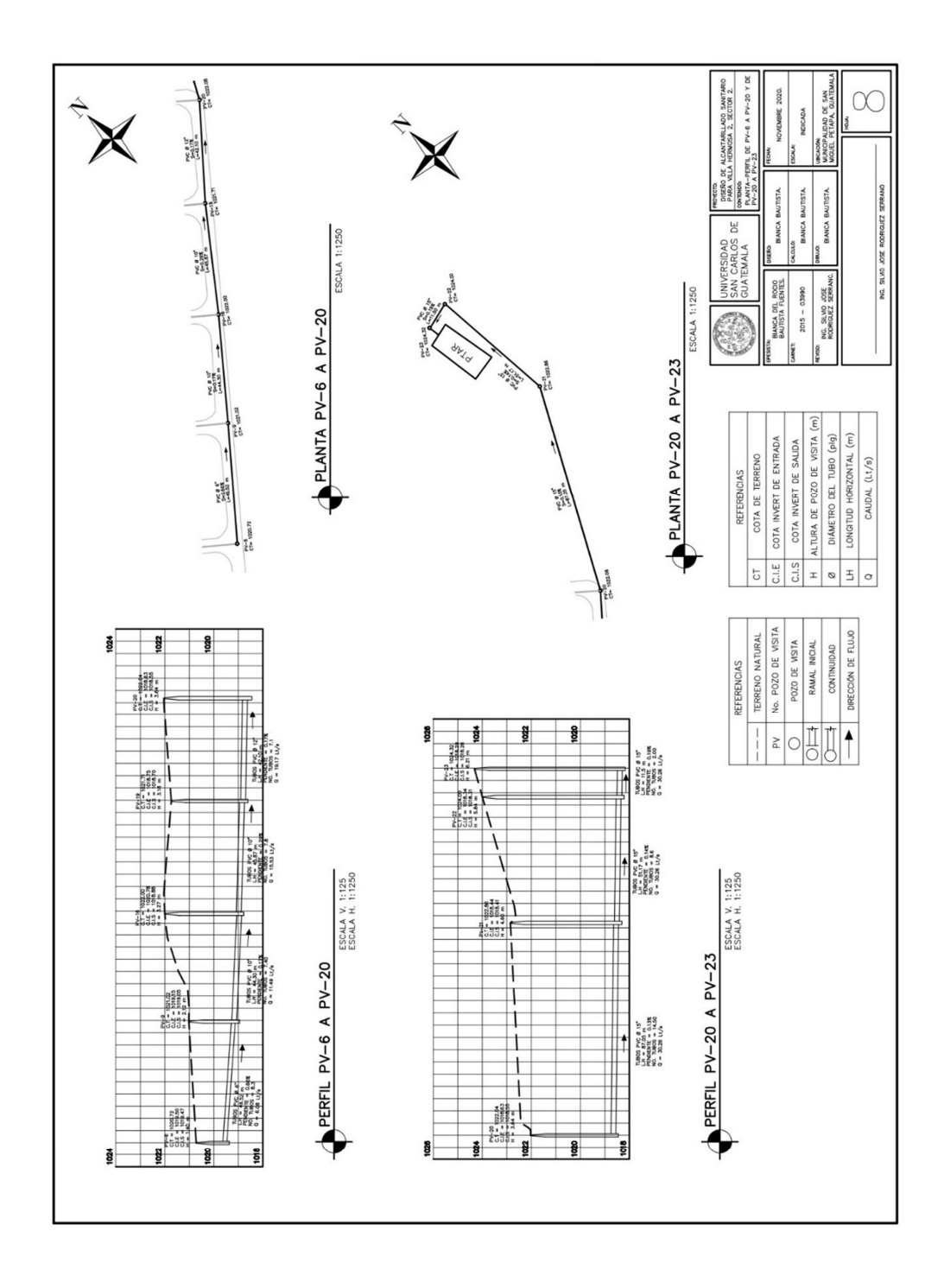

Fuente: elaboración propia, realizado en AutoCad.

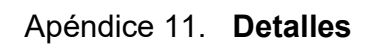

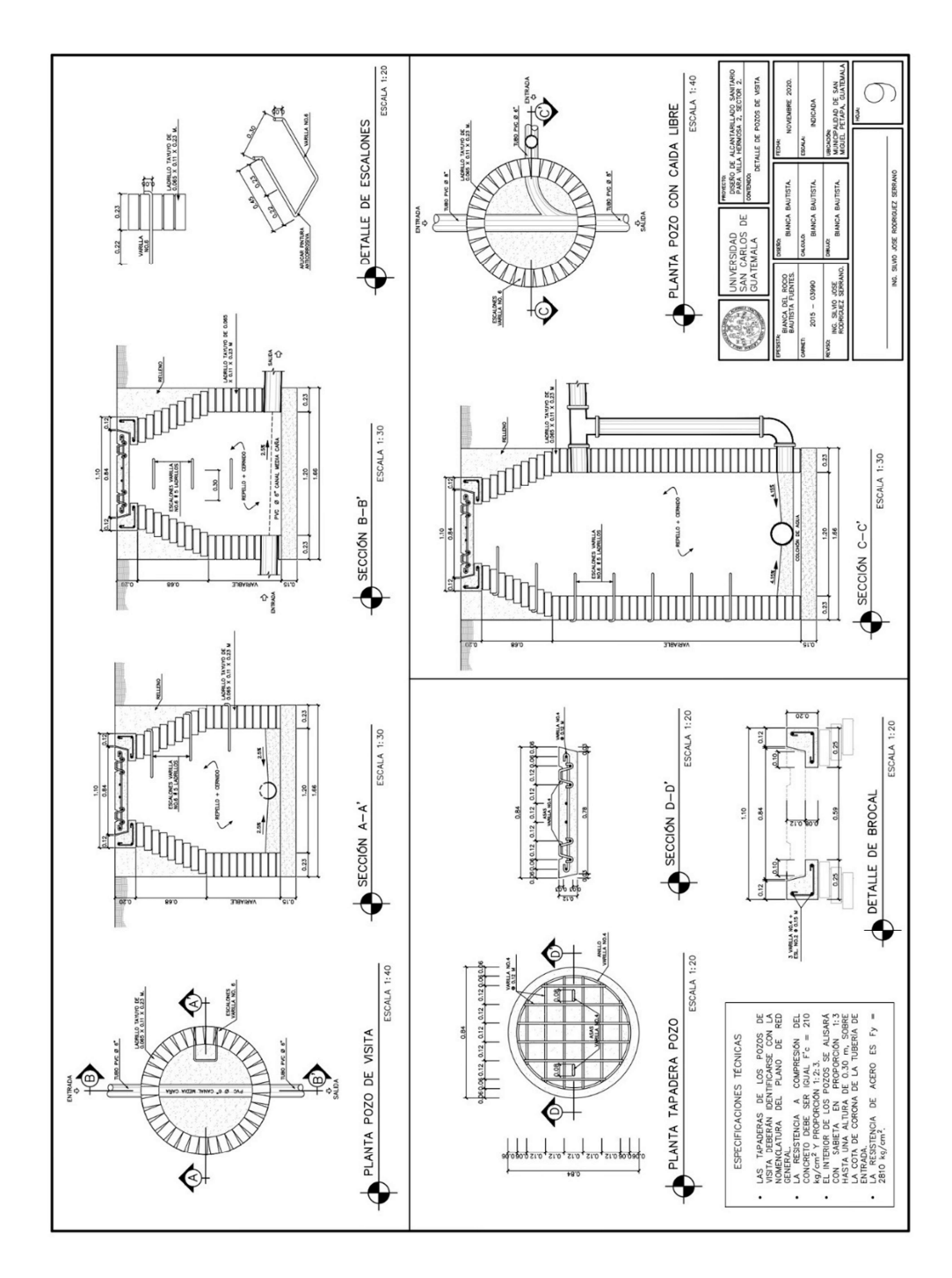

Fuente: elaboración propia, realizado en AutoCad.

Apéndice 12. Detalle de pozo de visita

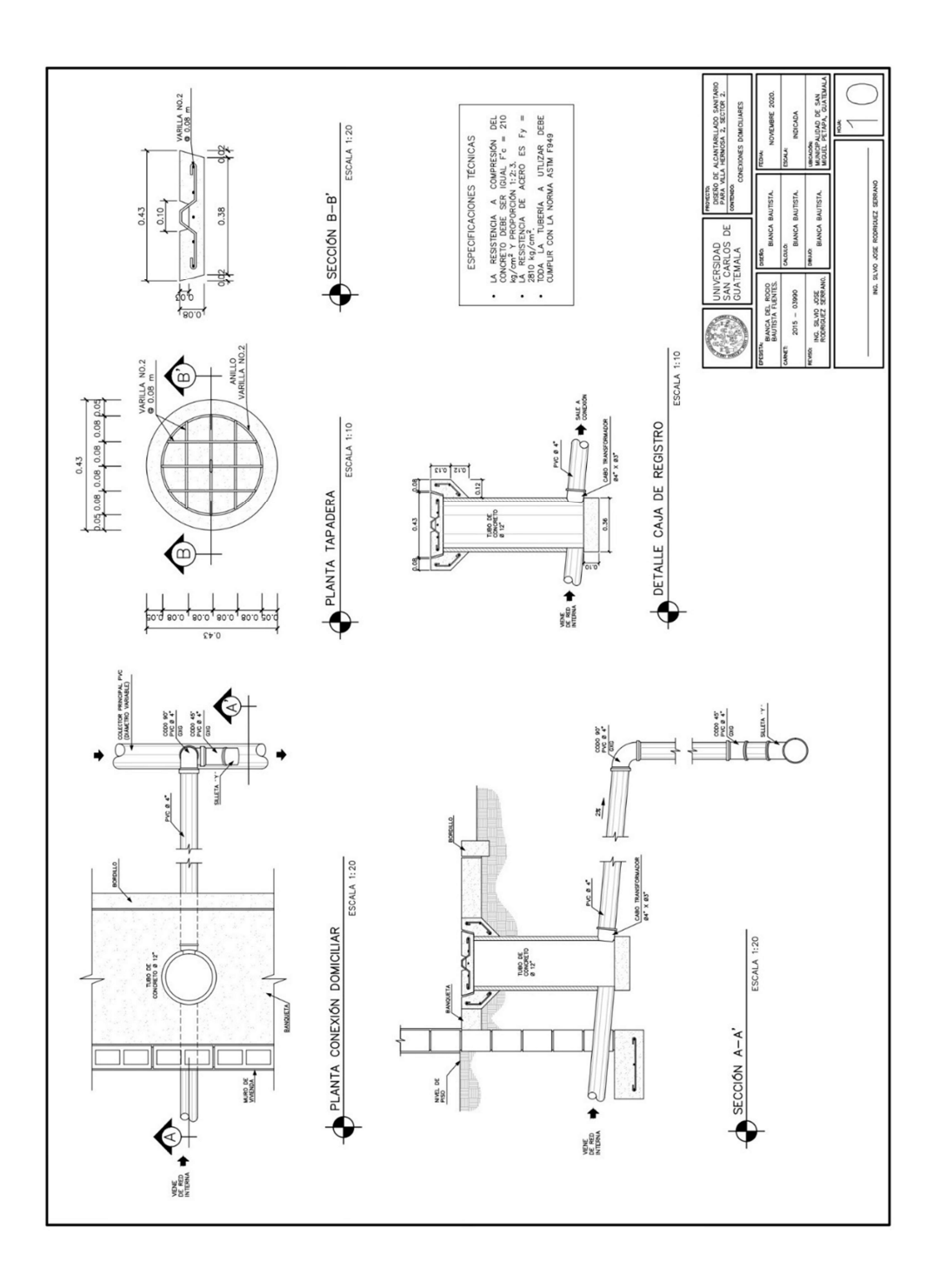

Fuente: elaboración propia, realizado en AutoCad.

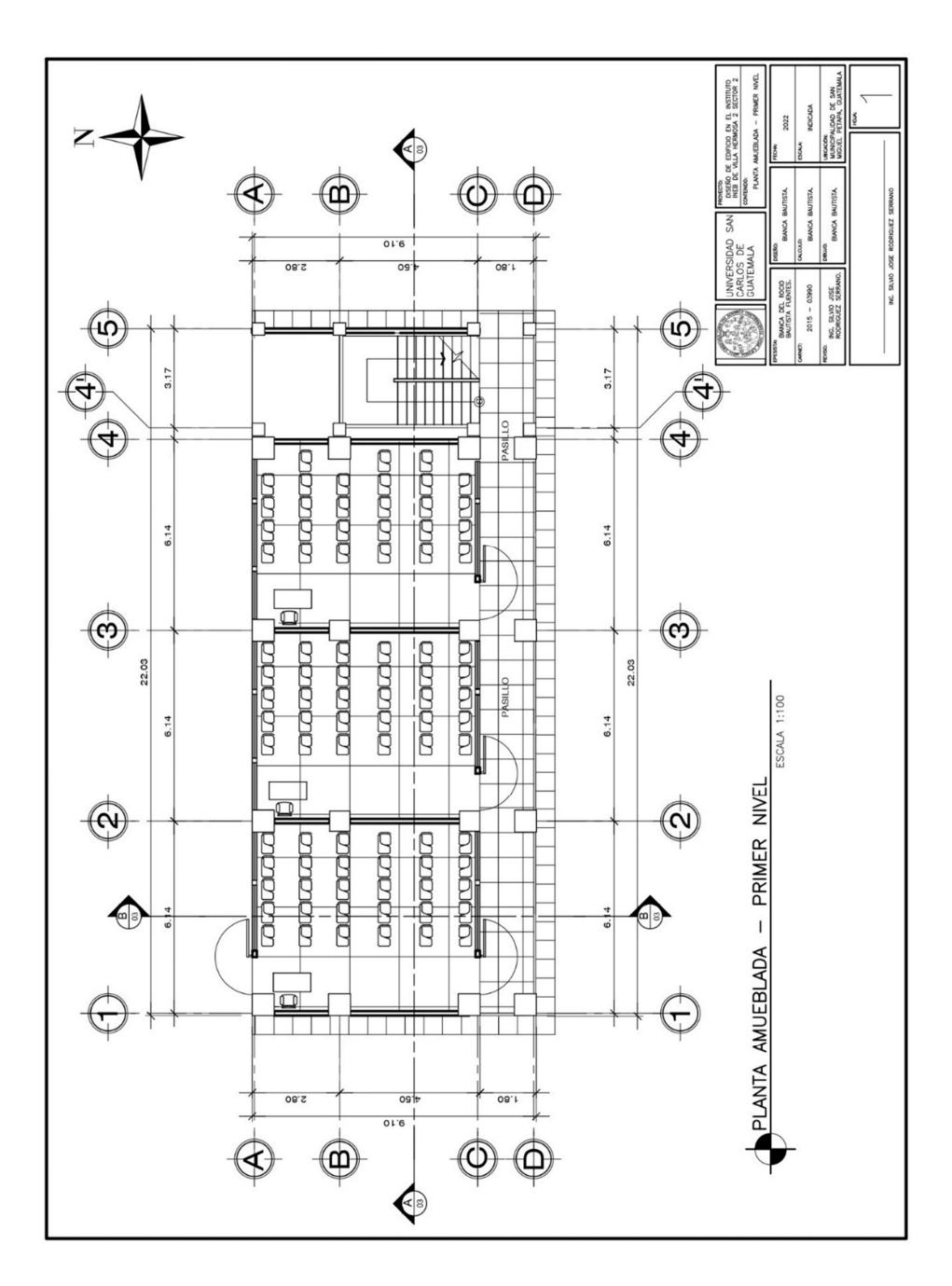

Apéndice 13. Planta amueblada – primer nivel

Fuente: elaboración propia, realizado con AutoCad.

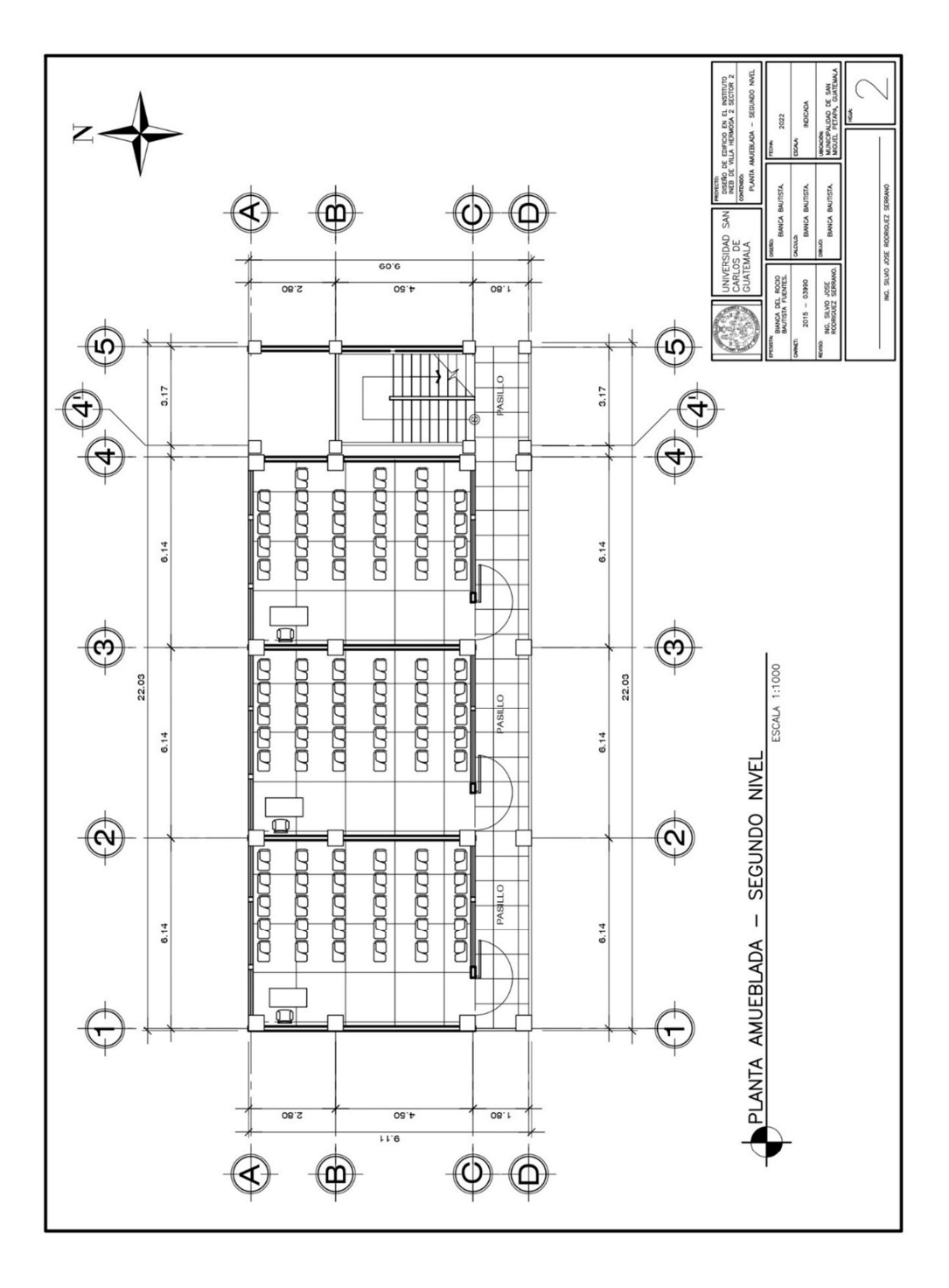

Apéndice 14. Planta amueblada – segundo nivel

Fuente: elaboración propia, realizado con AutoCad.

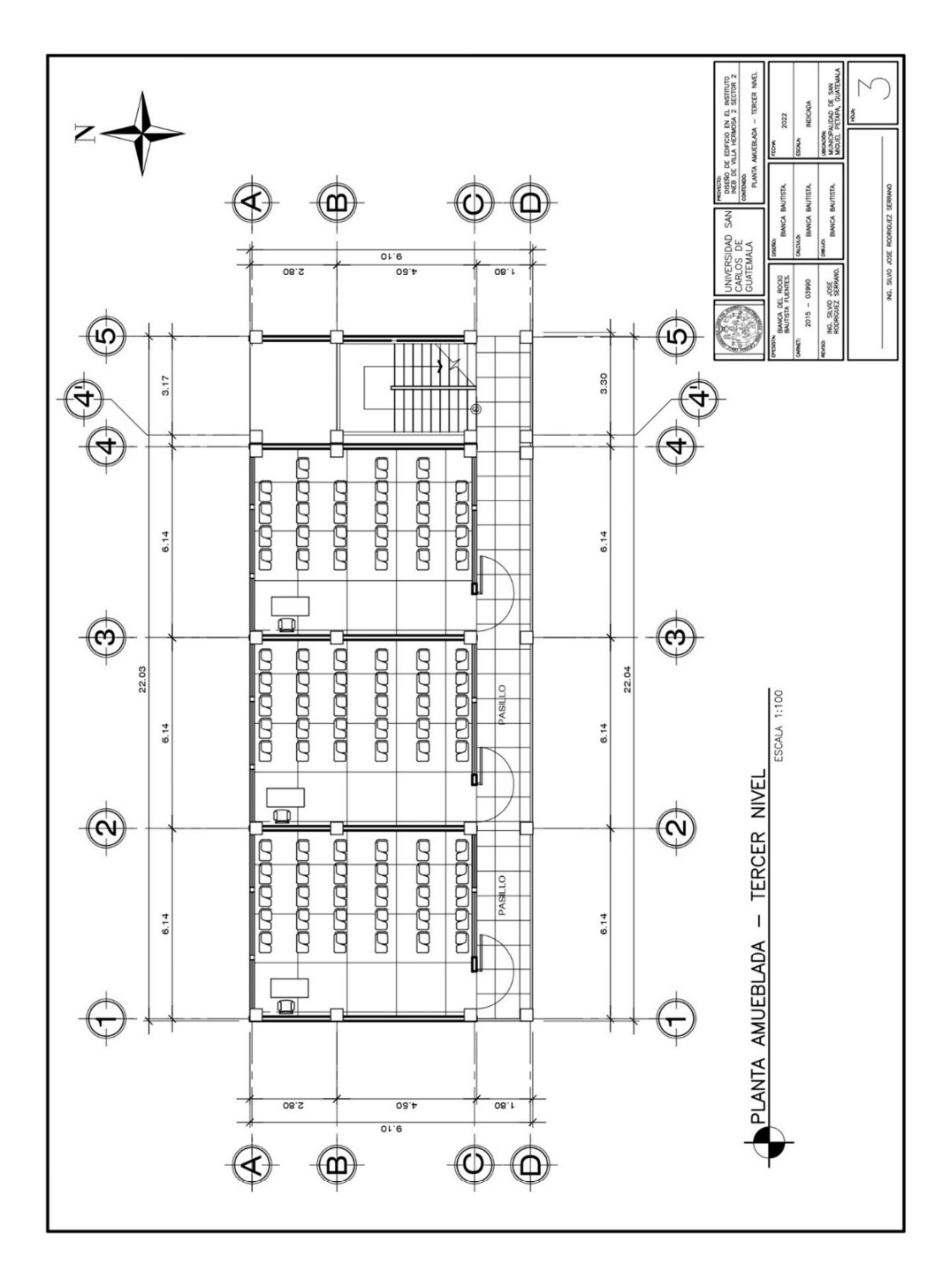

Apéndice 15. Planta amueblada – tercer nivel

Fuente: elaboración propia, realizado con AutoCad.

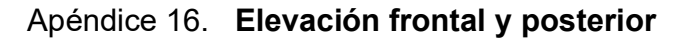

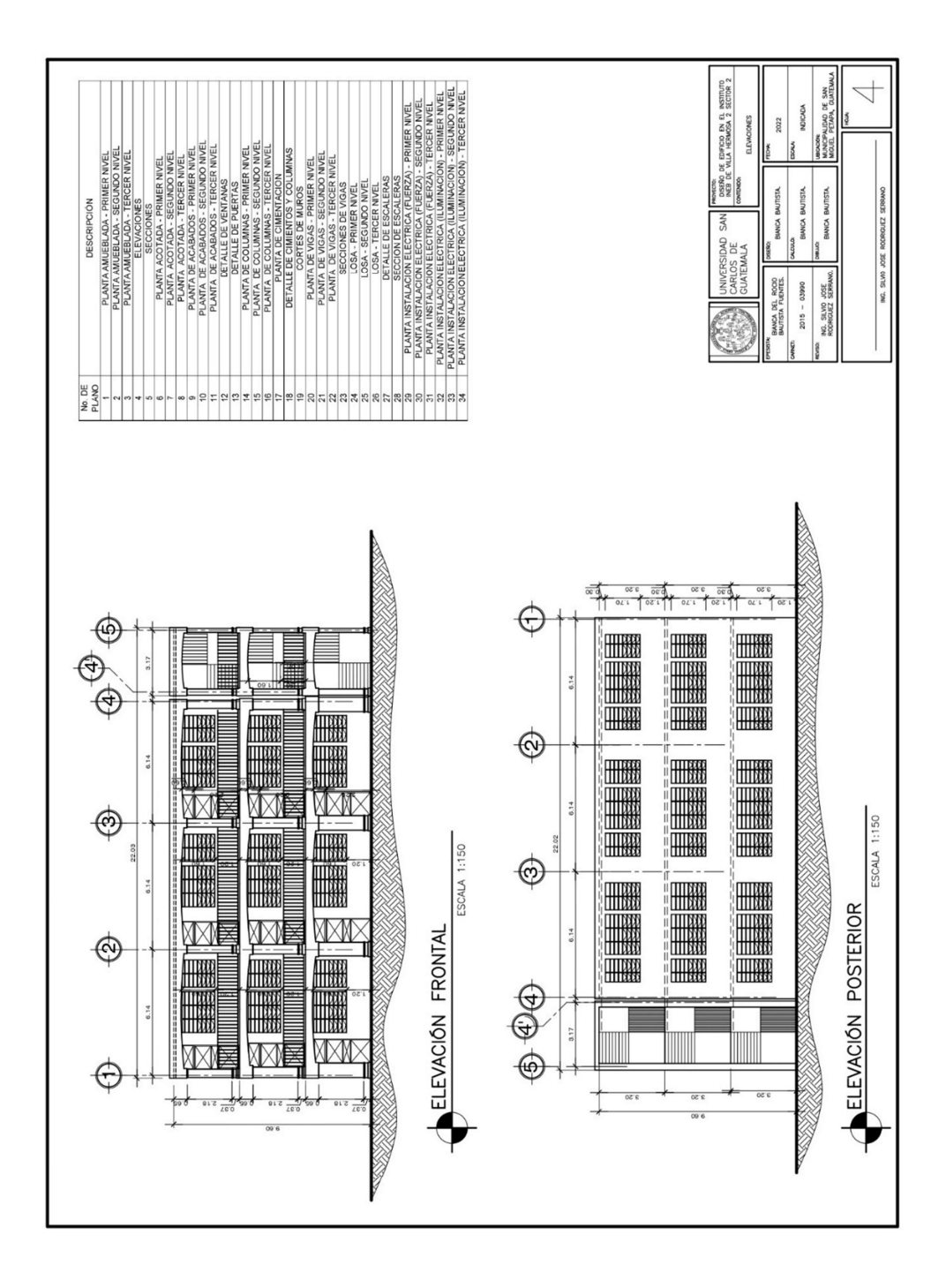

Fuente: elaboración propia, realizado con AutoCad.

Apéndice 17. Sección A-A y sección B-B

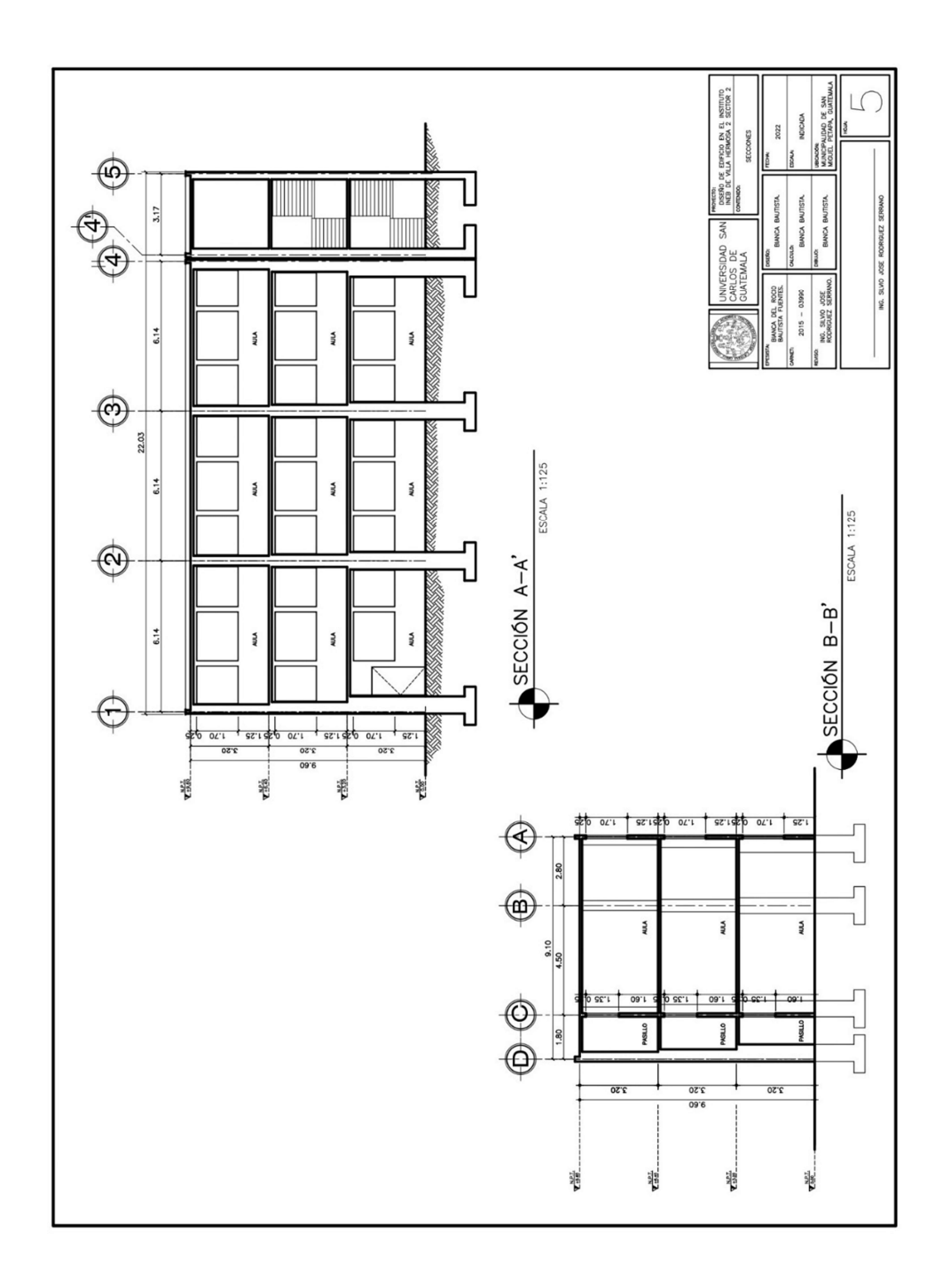

Fuente: elaboración propia, realizado con AutoCad.

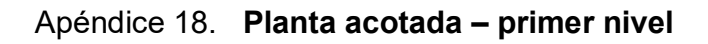

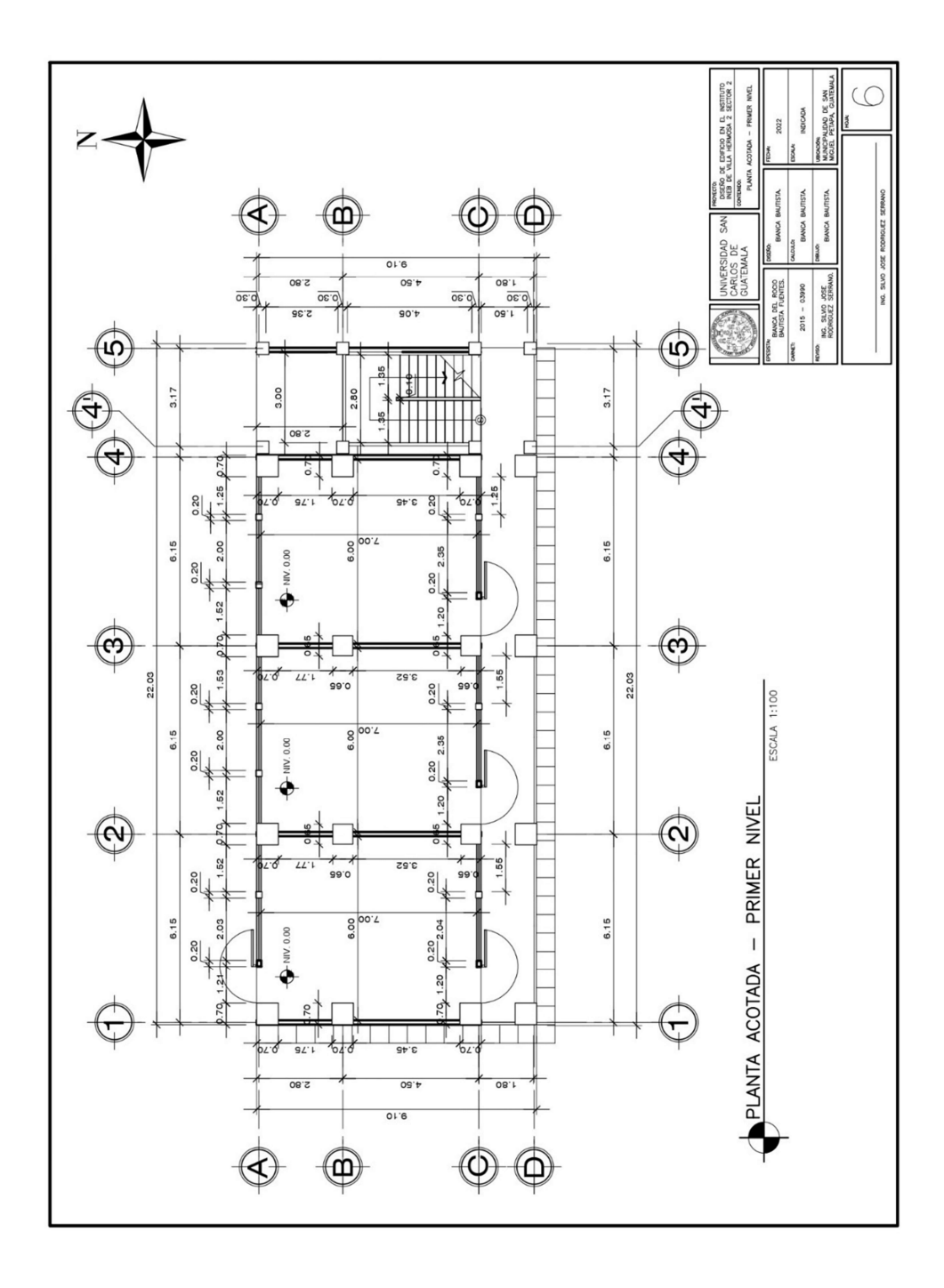

Fuente: elaboración propia, realizado con AutoCad.

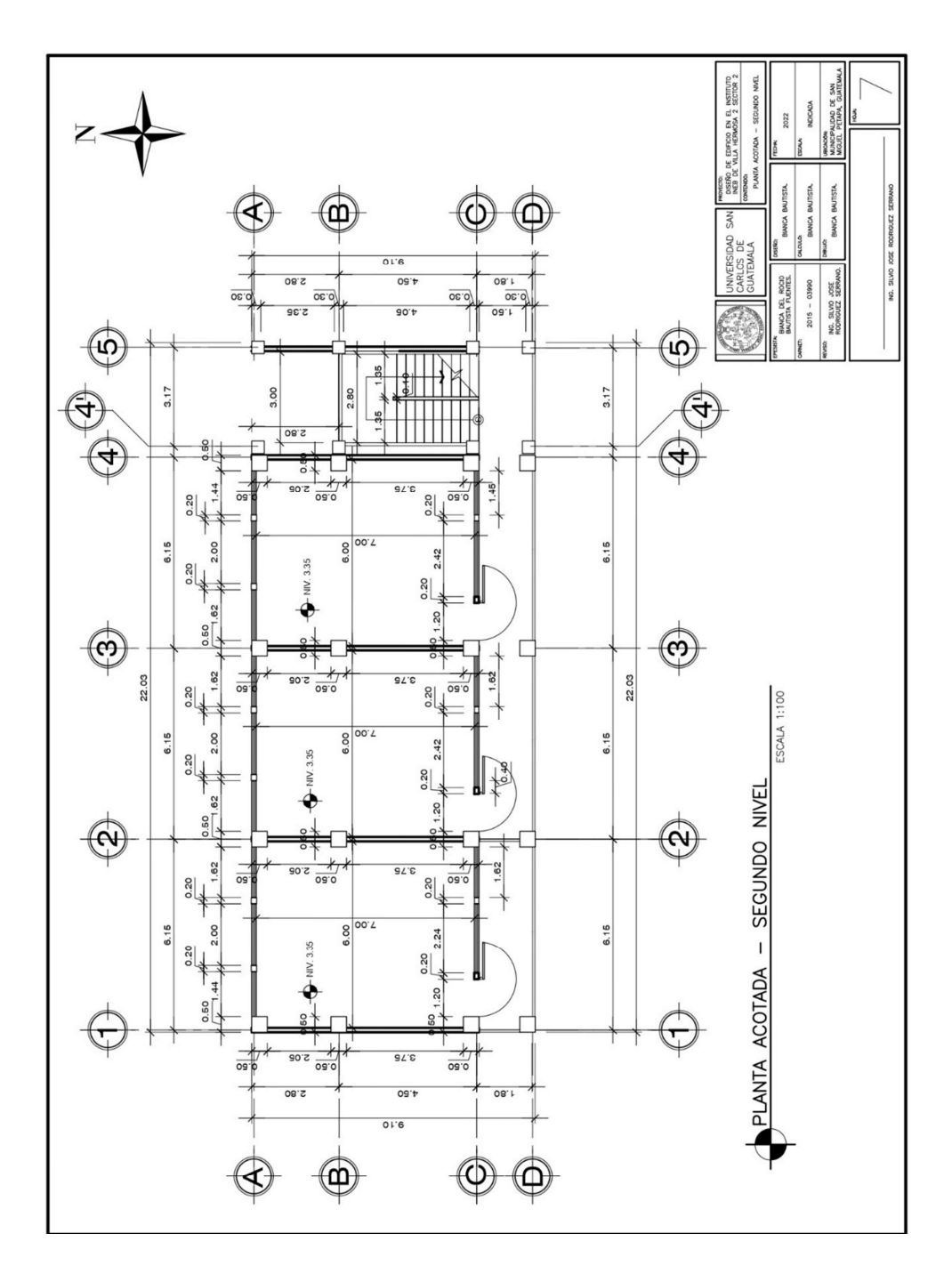

Apéndice 19. Planta acotada – segundo nivel

Fuente: elaboración propia, realizado con AutoCad.

Apéndice 20. Planta acotada – tercer nivel

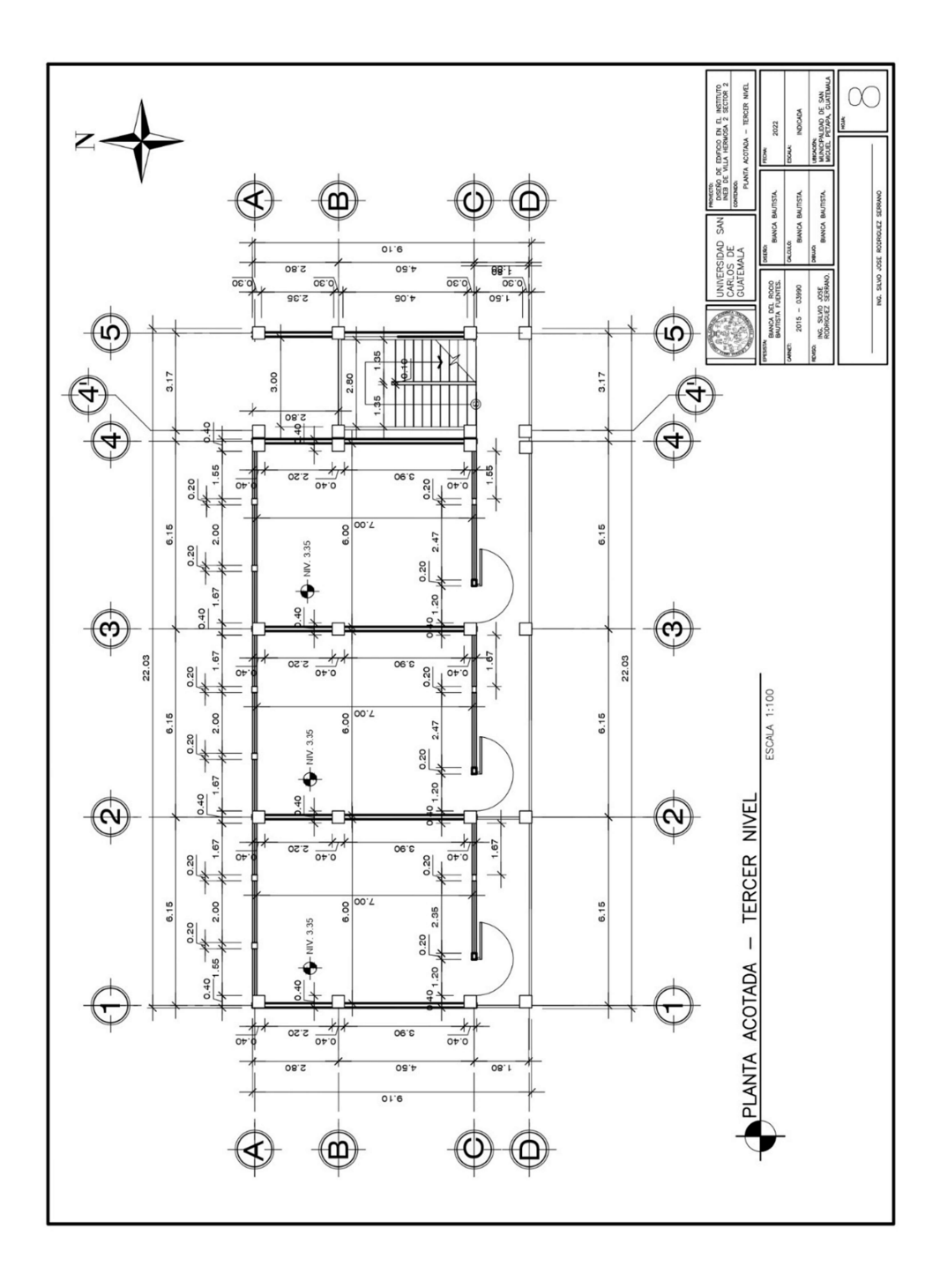

Fuente: elaboración propia, realizado con AutoCad.

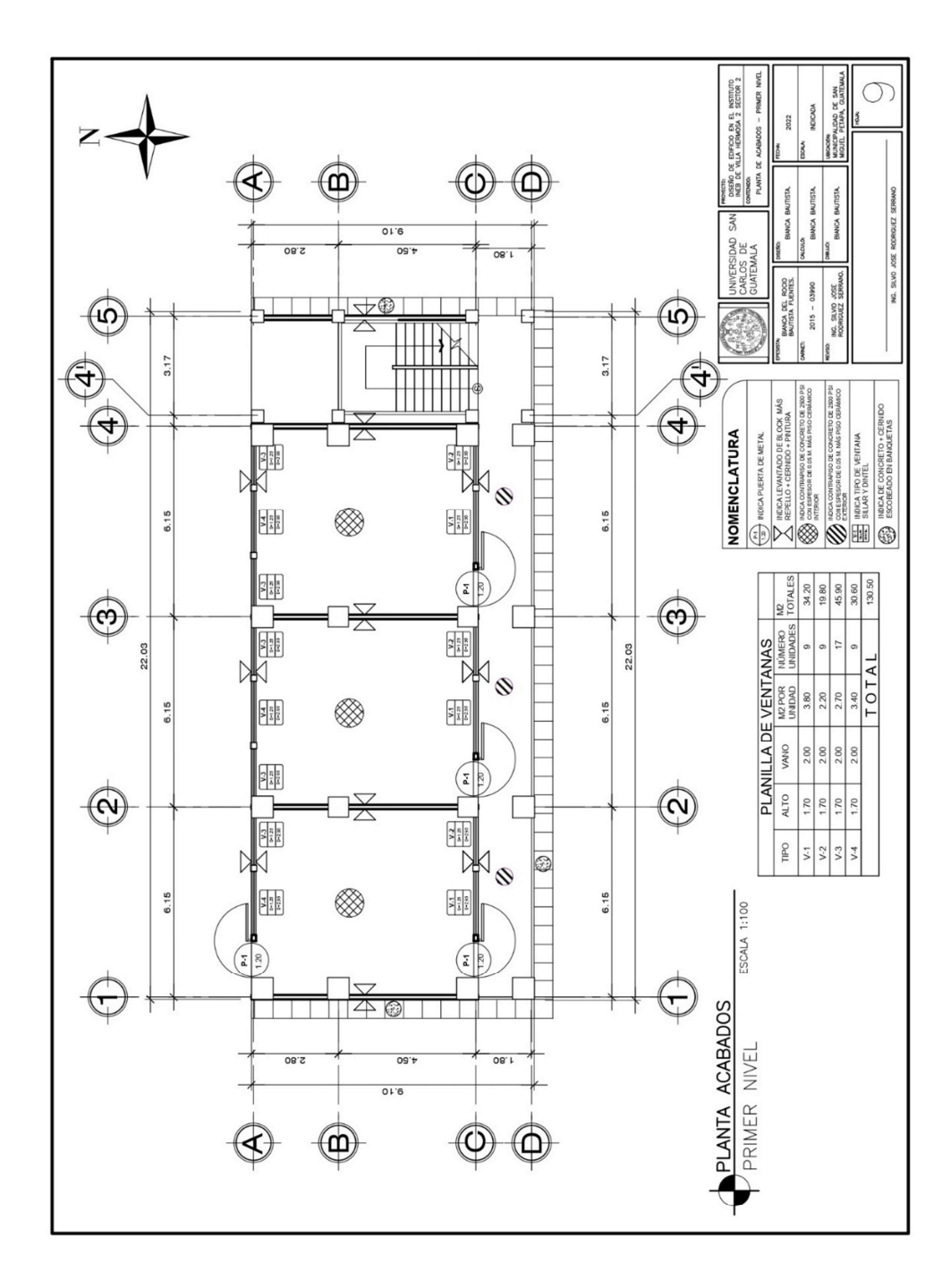

Apéndice 21. Planta acabados – primer nivel

Fuente: elaboración propia, realizado con AutoCad.

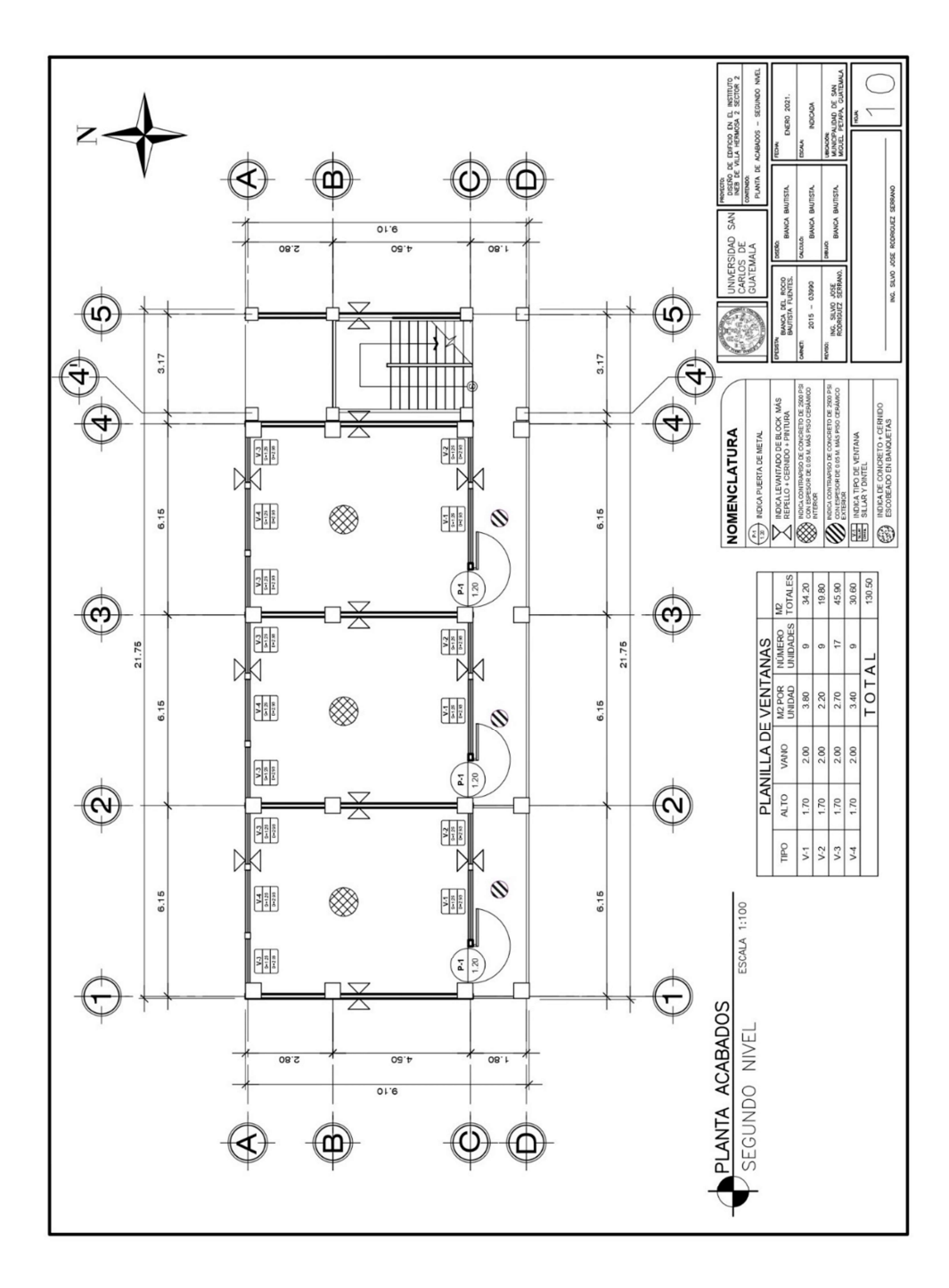

Apéndice 22. Planta acabados – segundo nivel

Fuente: elaboración propia, realizado con AutoCad.

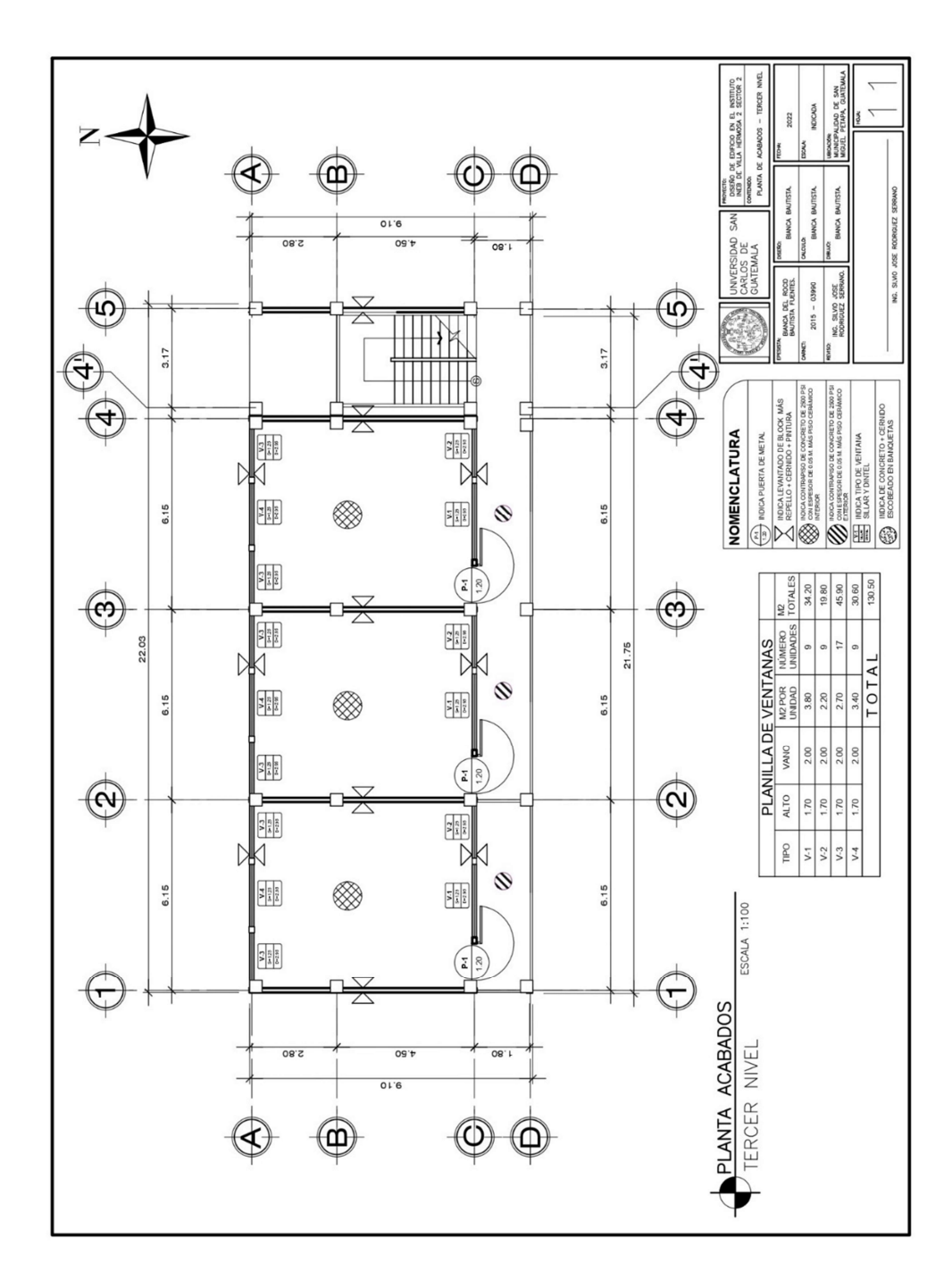

Apéndice 23. Planta acabados – tercer nivel

Fuente: elaboración propia, realizado con AutoCad.

Apéndice 24. Detalle de ventana

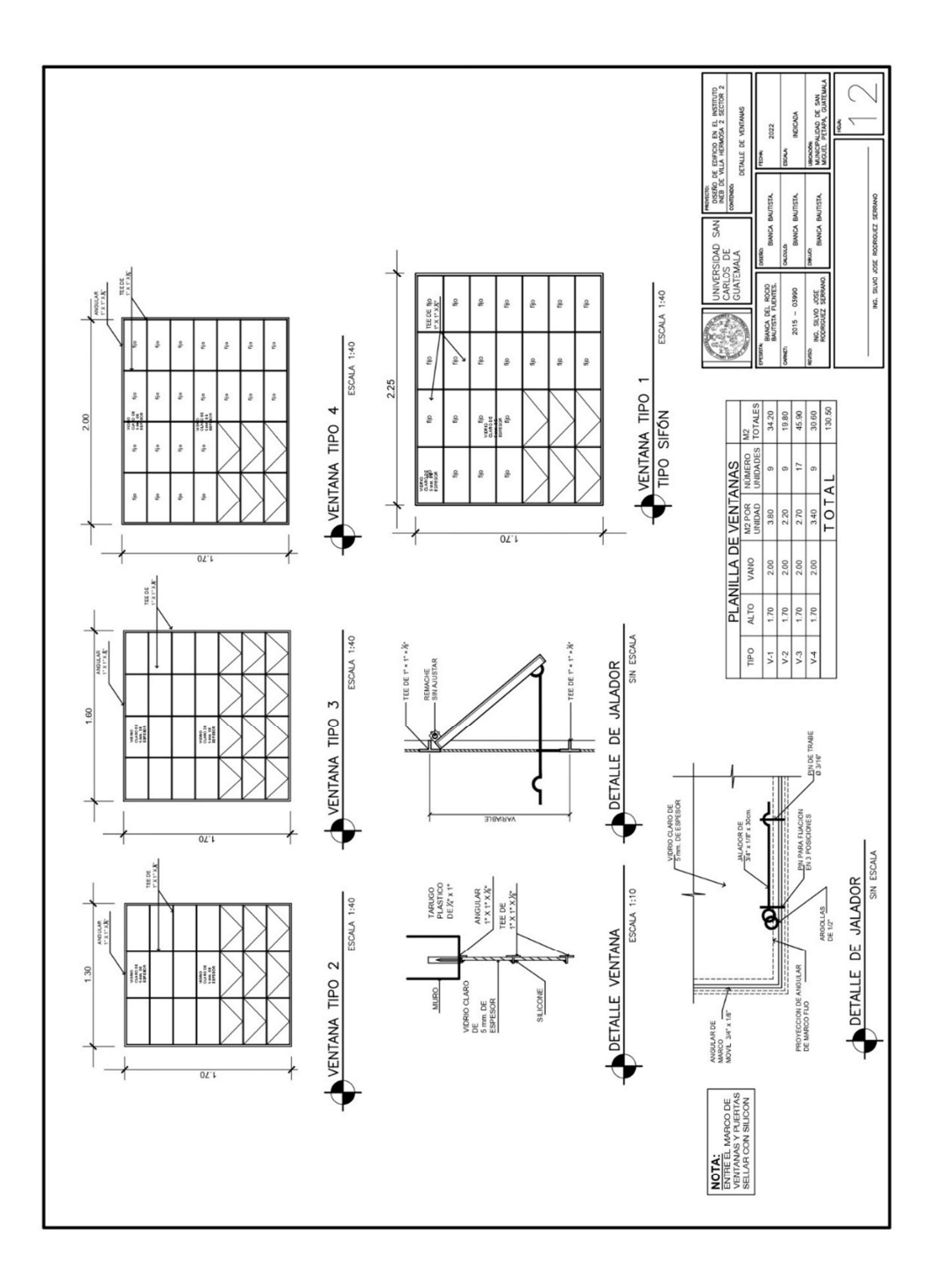

Fuente: elaboración propia, realizado con AutoCad.

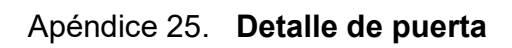

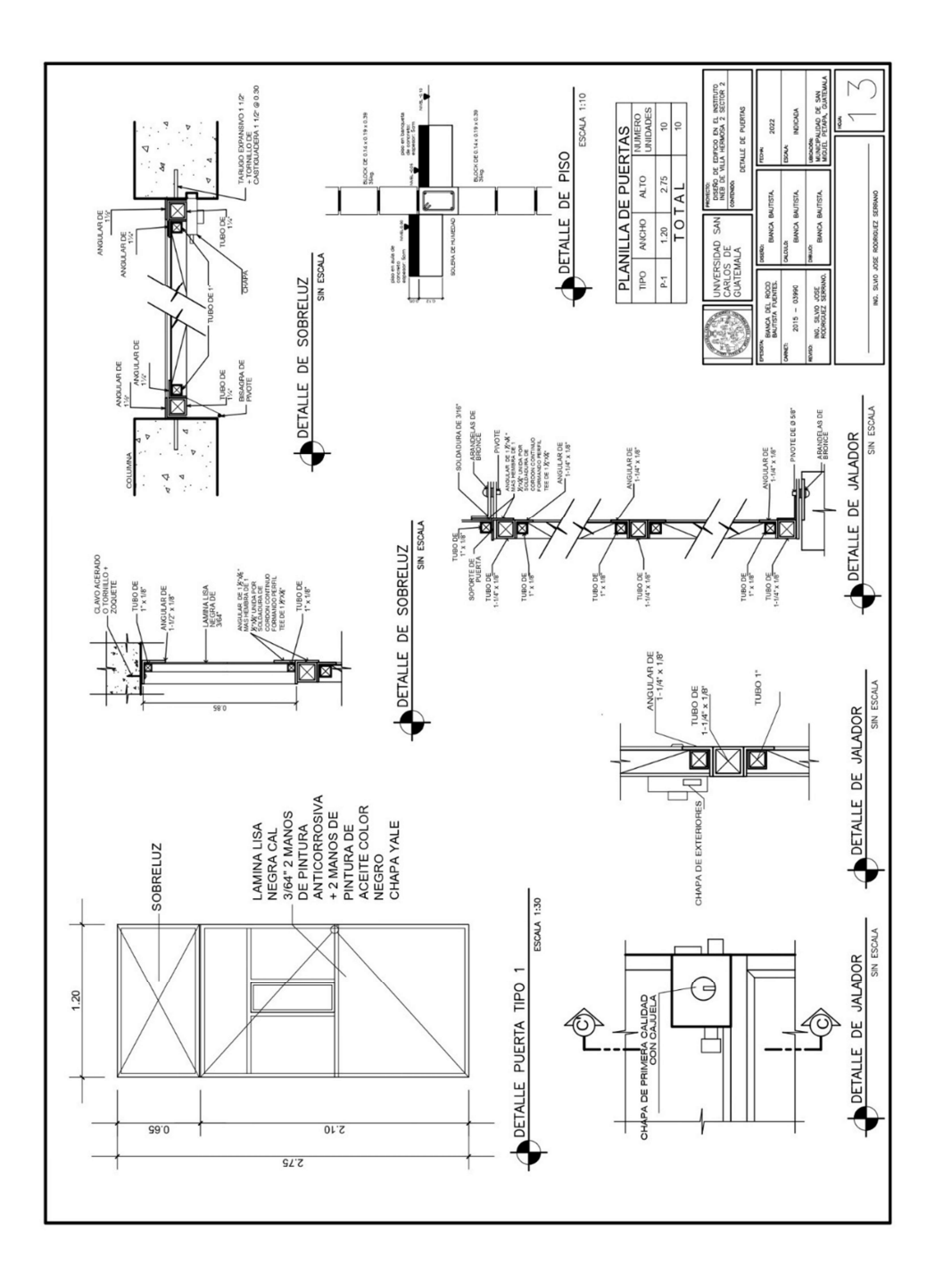

Fuente: elaboración propia, realizado con AutoCad.

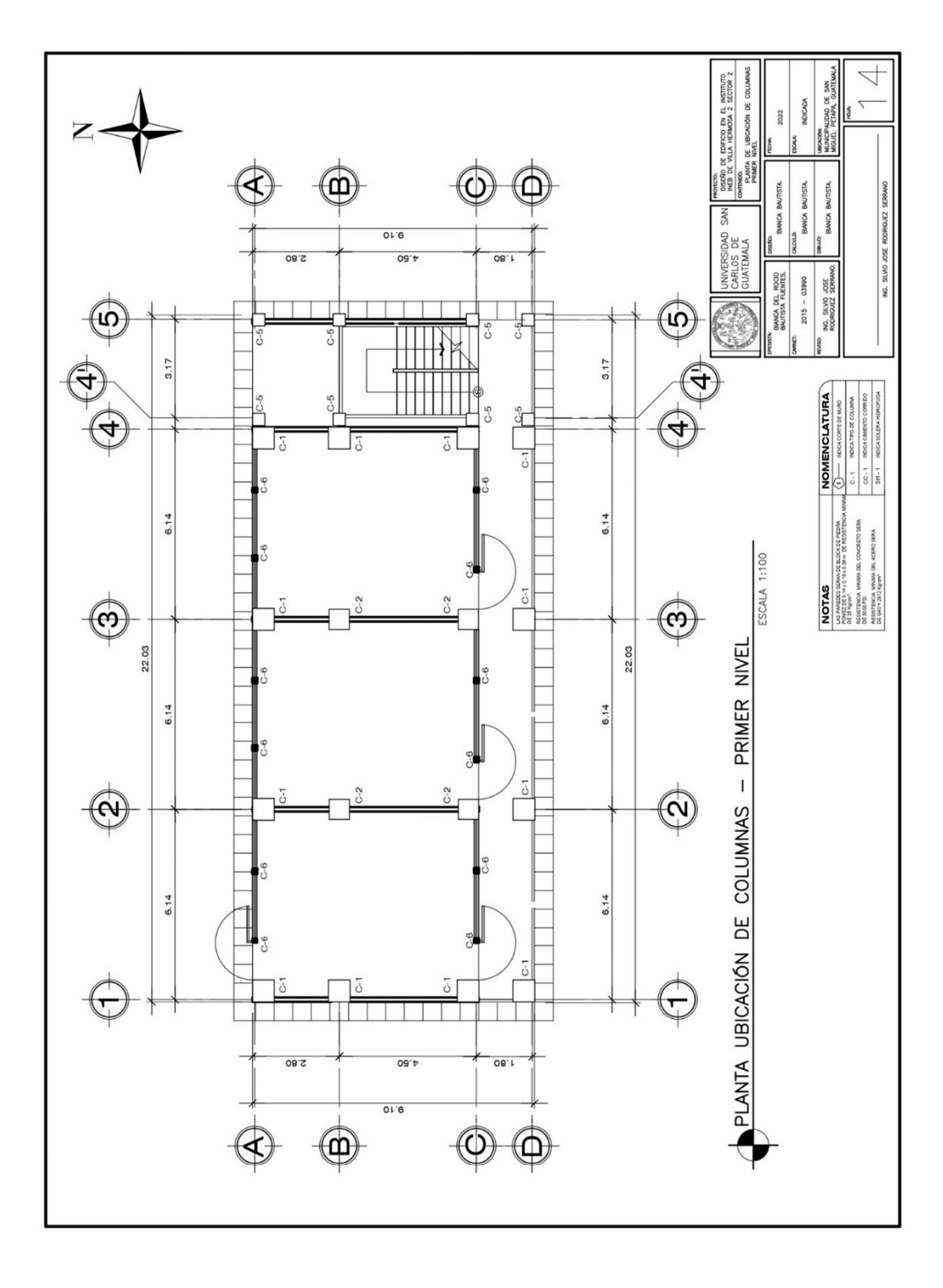

Apéndice 26. Planta ubicación de columnas – primer nivel

Fuente: elaboración propia, realizado con AutoCad.

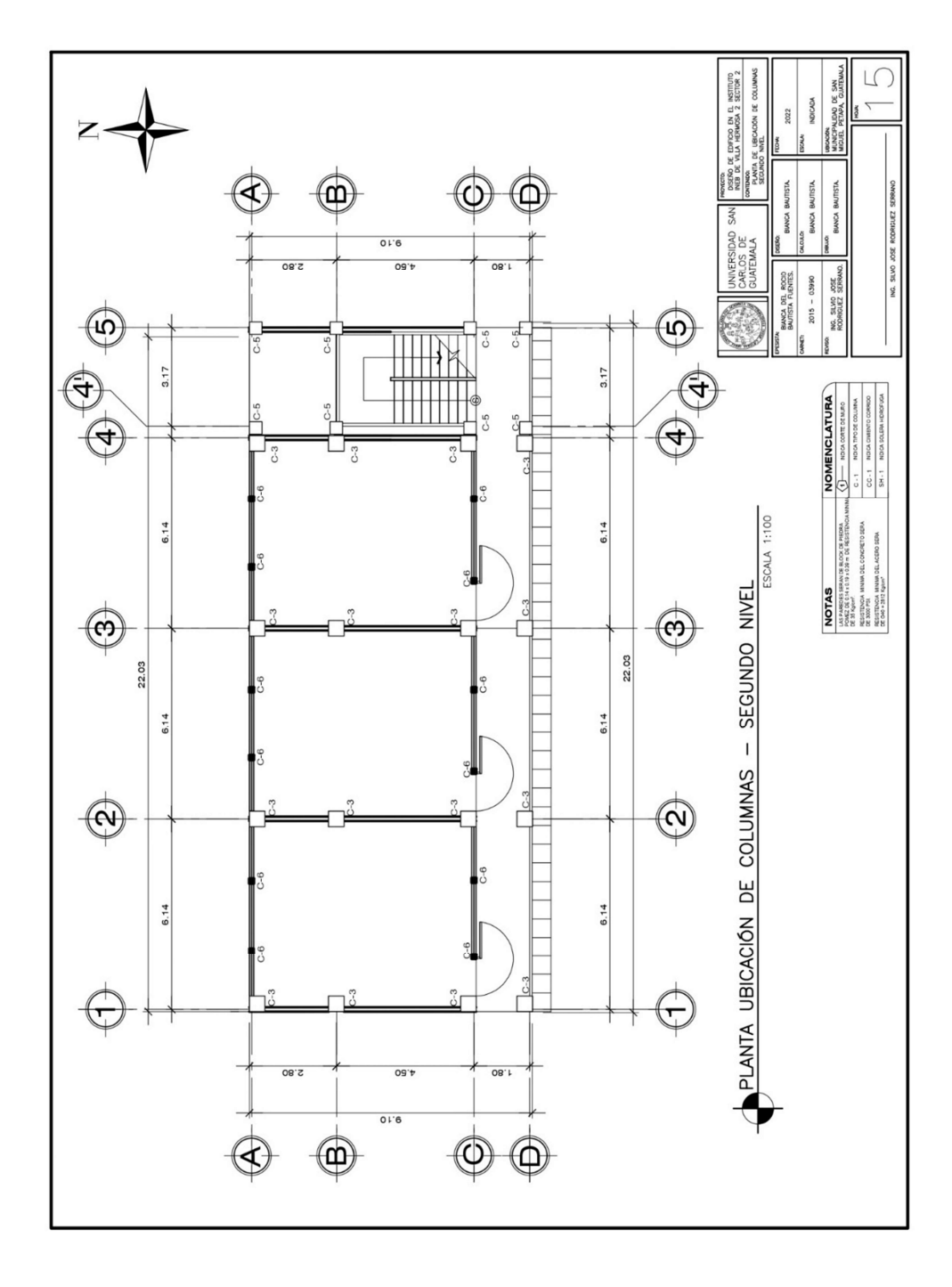

Apéndice 27. Planta ubicación de columnas – segundo nivel

Fuente: elaboración propia, realizado con AutoCad.

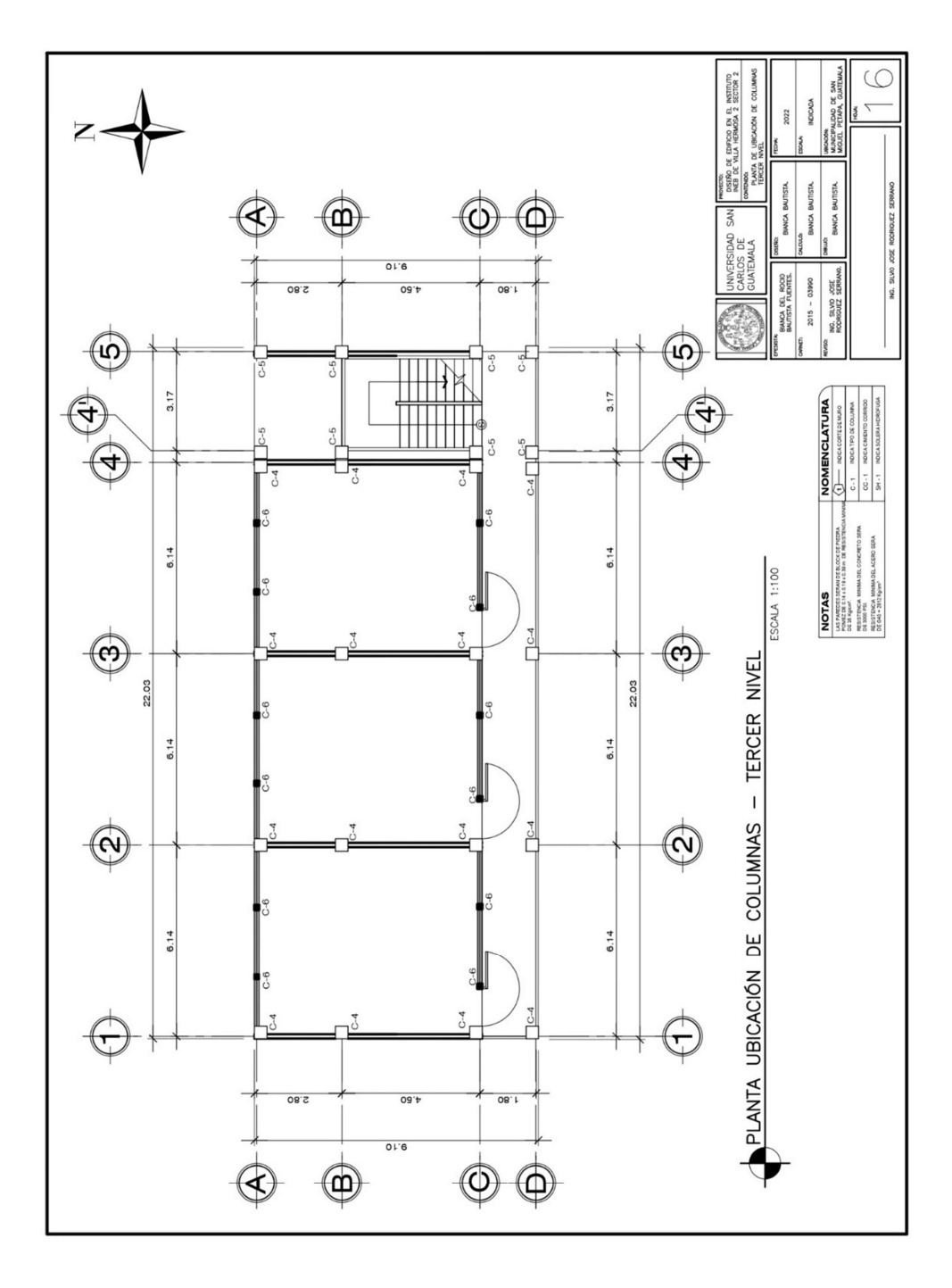

Apéndice 28. Planta ubicación de columnas – tercer nivel

Fuente: elaboración propia, realizado con AutoCad.

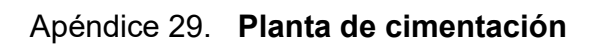

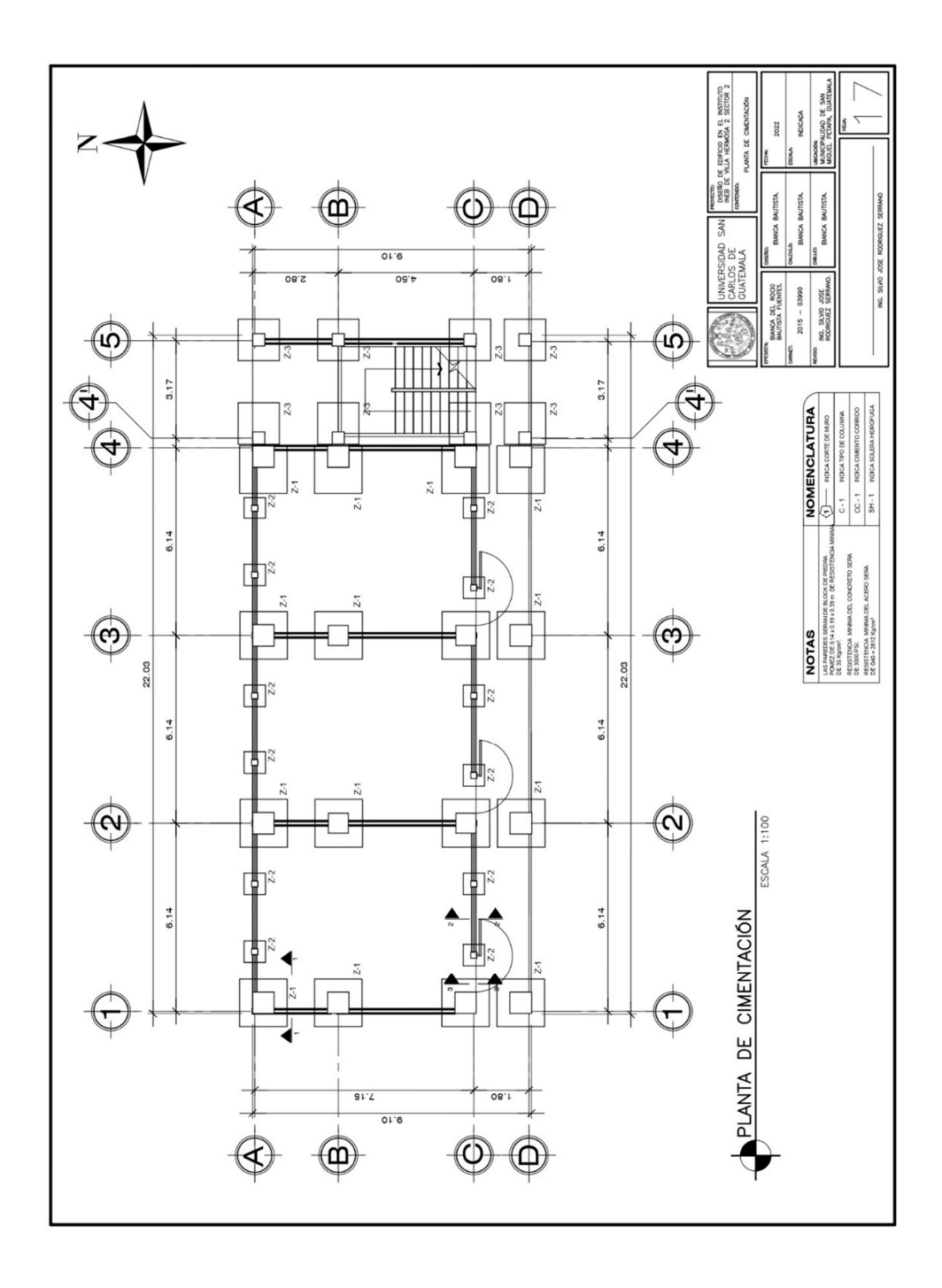

Fuente: elaboración propia, realizado con AutoCad.

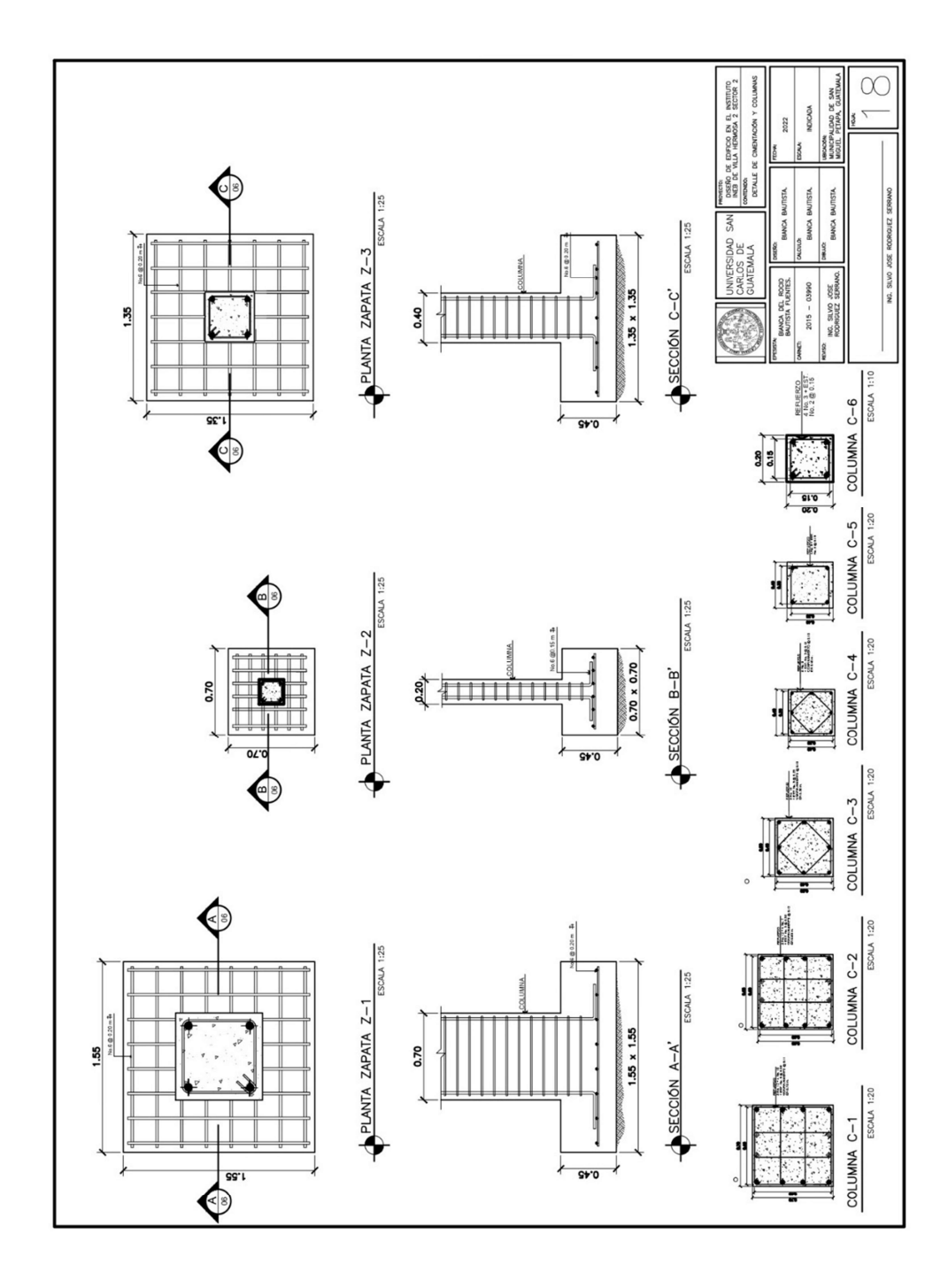

Apéndice 30. Detalle de cimentación y columnas

Fuente: elaboración propia, realizado con AutoCad.

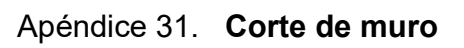

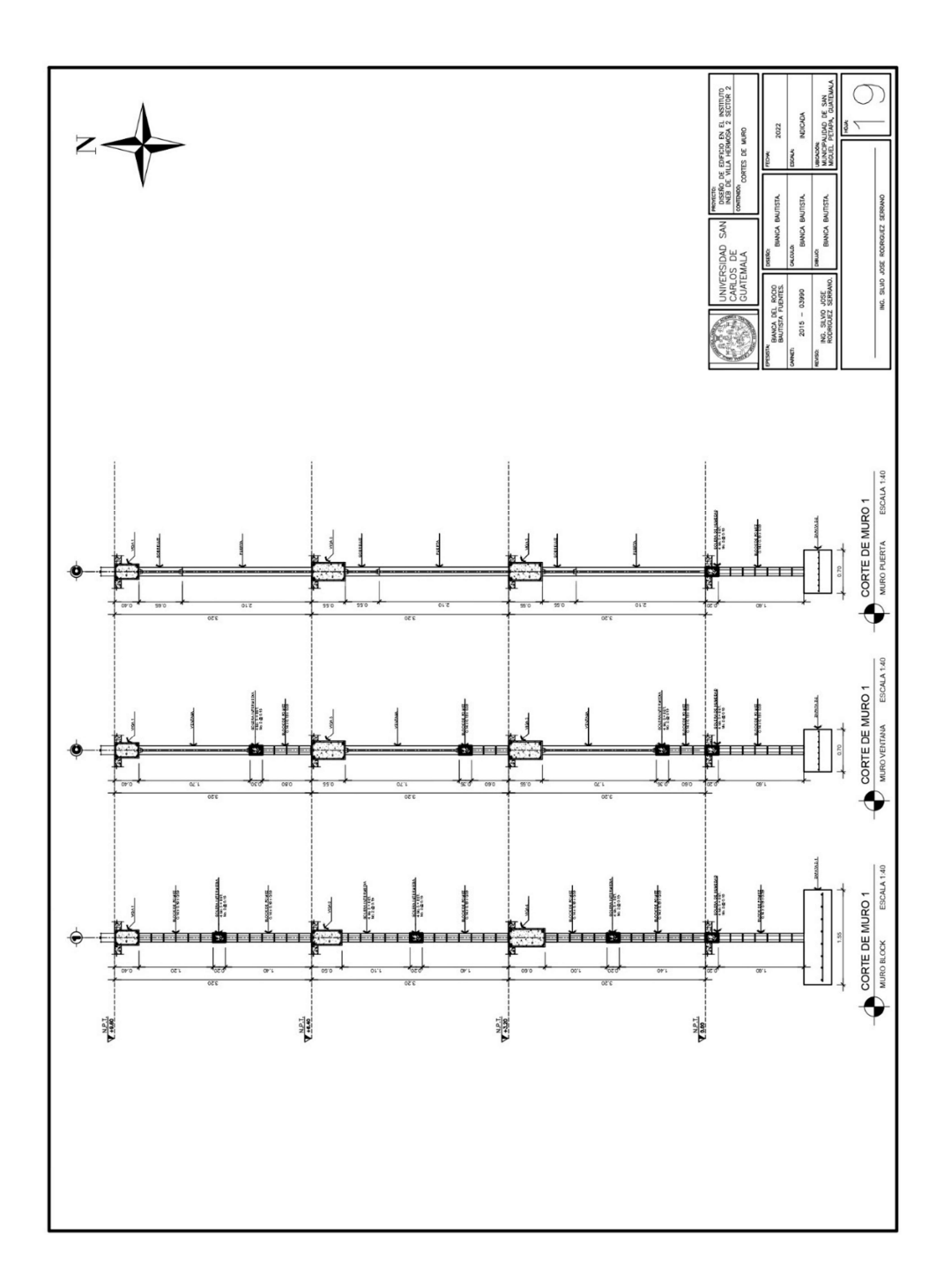

Fuente: elaboración propia, realizado con AutoCad.
Apéndice 32. Planta de vigas – primer nivel

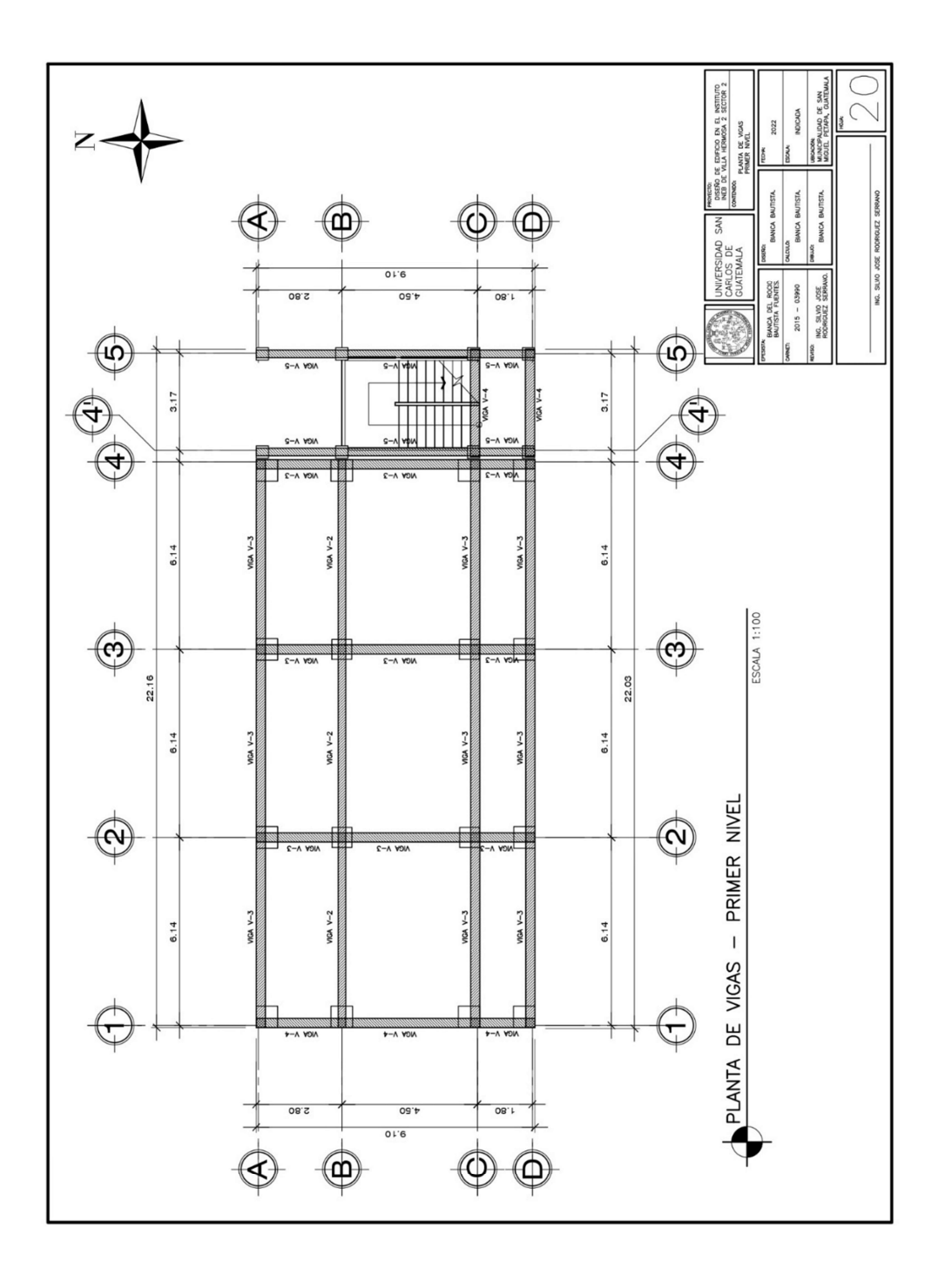

Fuente: elaboración propia, realizado con AutoCad.

Apéndice 33. Planta de vigas – segundo nivel

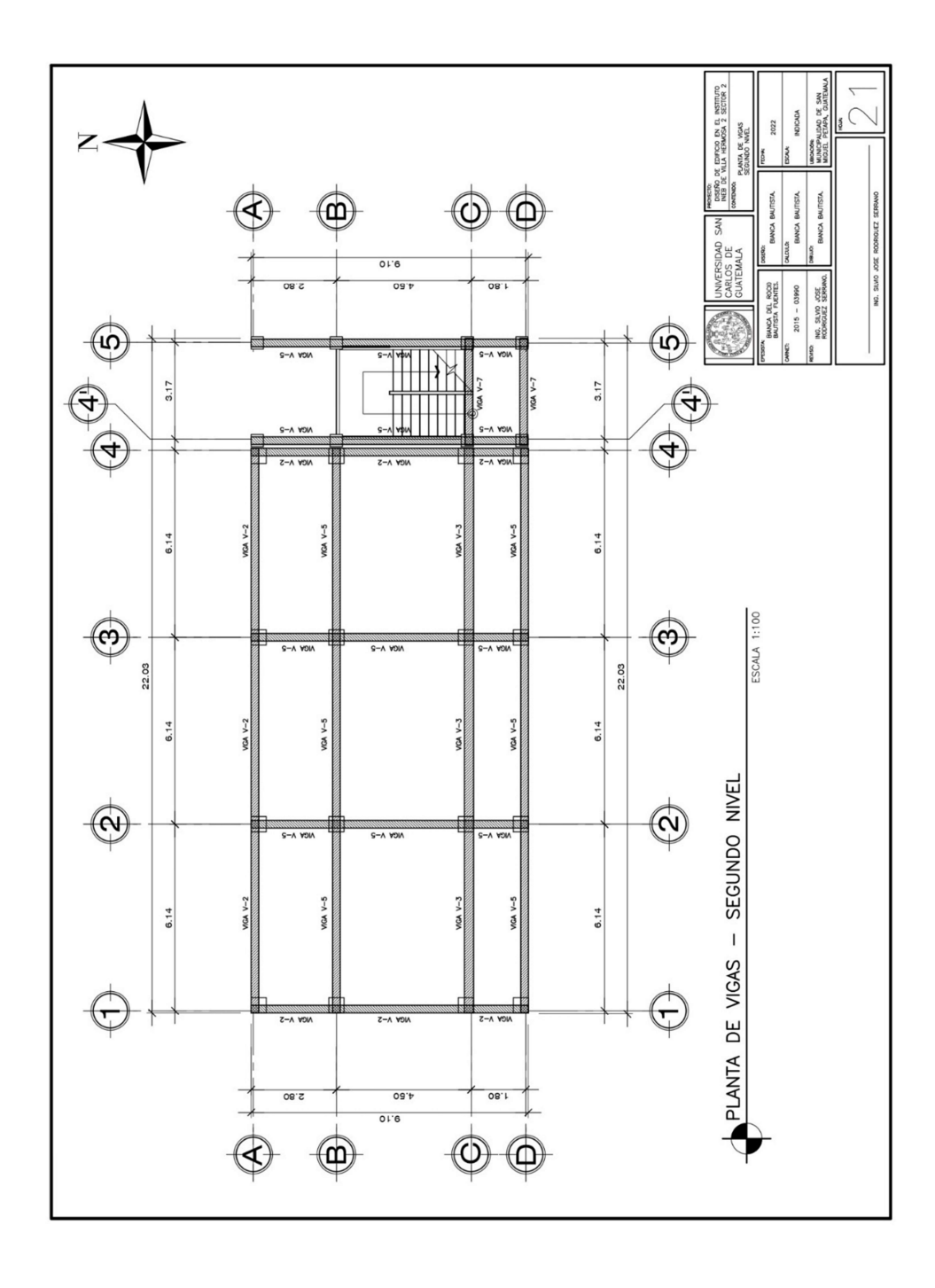

Fuente: elaboración propia, realizado con AutoCad.

Apéndice 34. Planta de vigas – tercer nivel

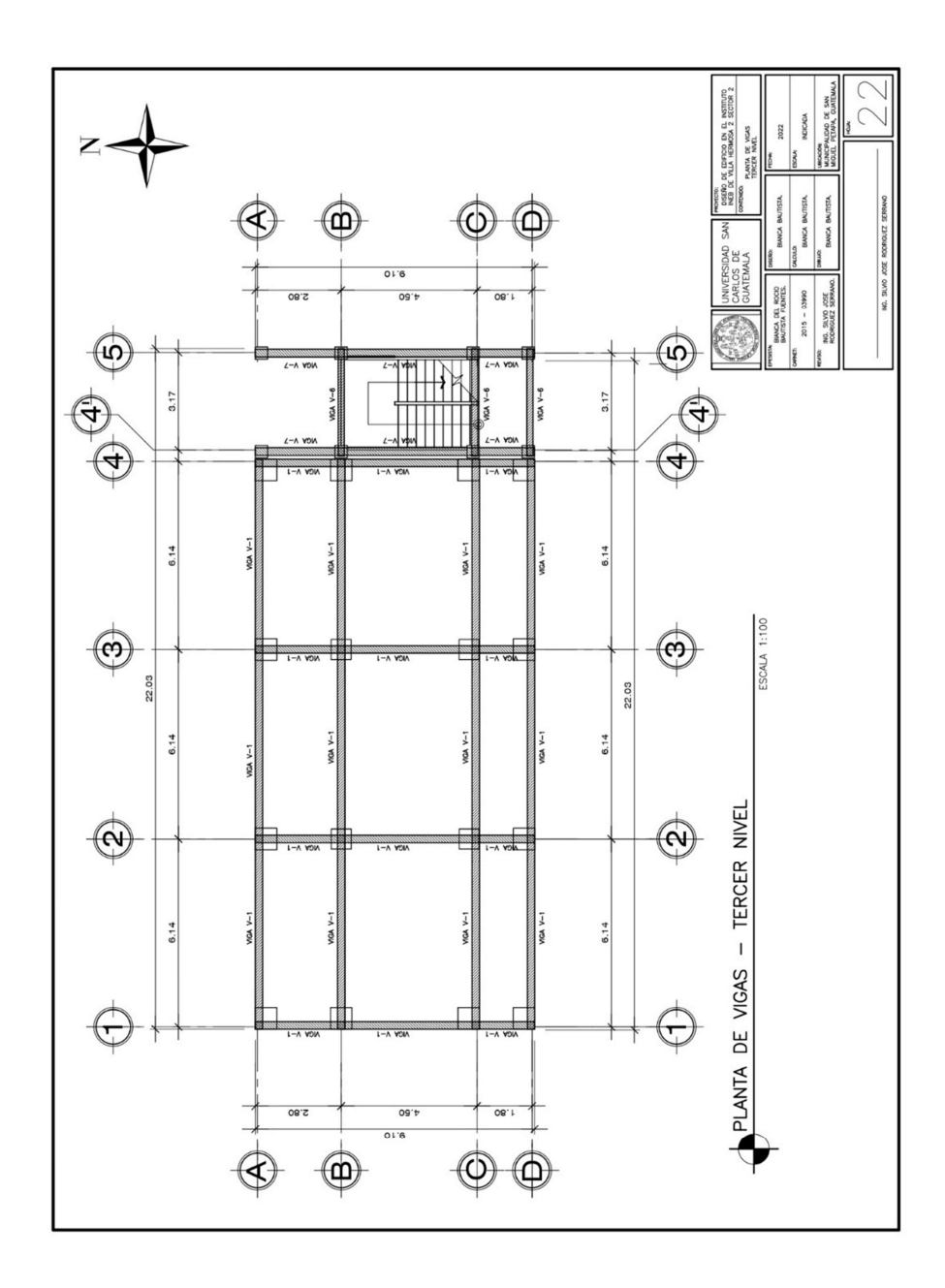

Fuente: elaboración propia, realizado con AutoCad.

Apéndice 35. Secciones de vigas

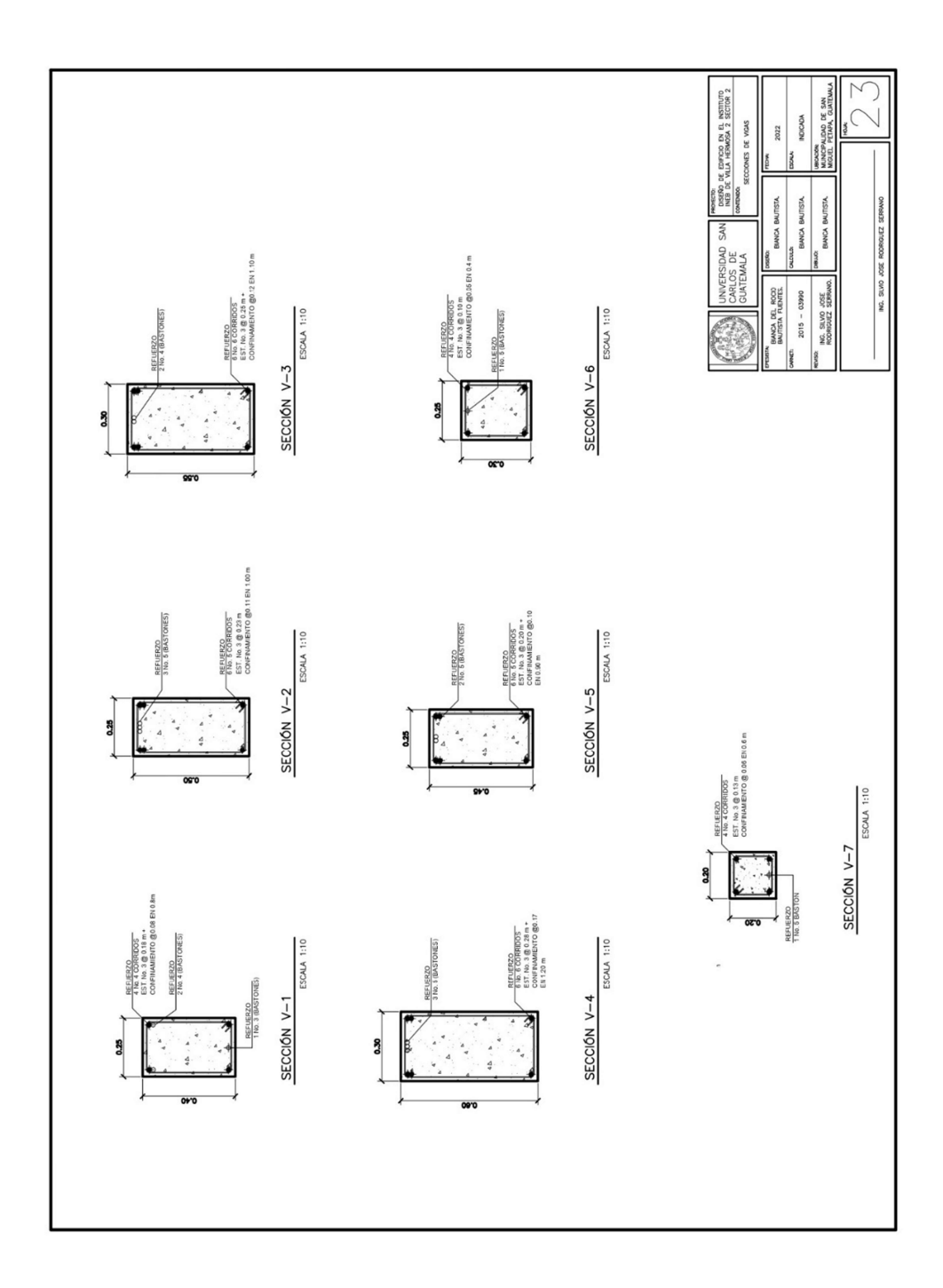

Fuente: elaboración propia, realizado con AutoCad.

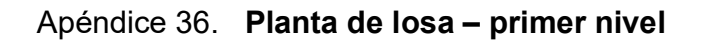

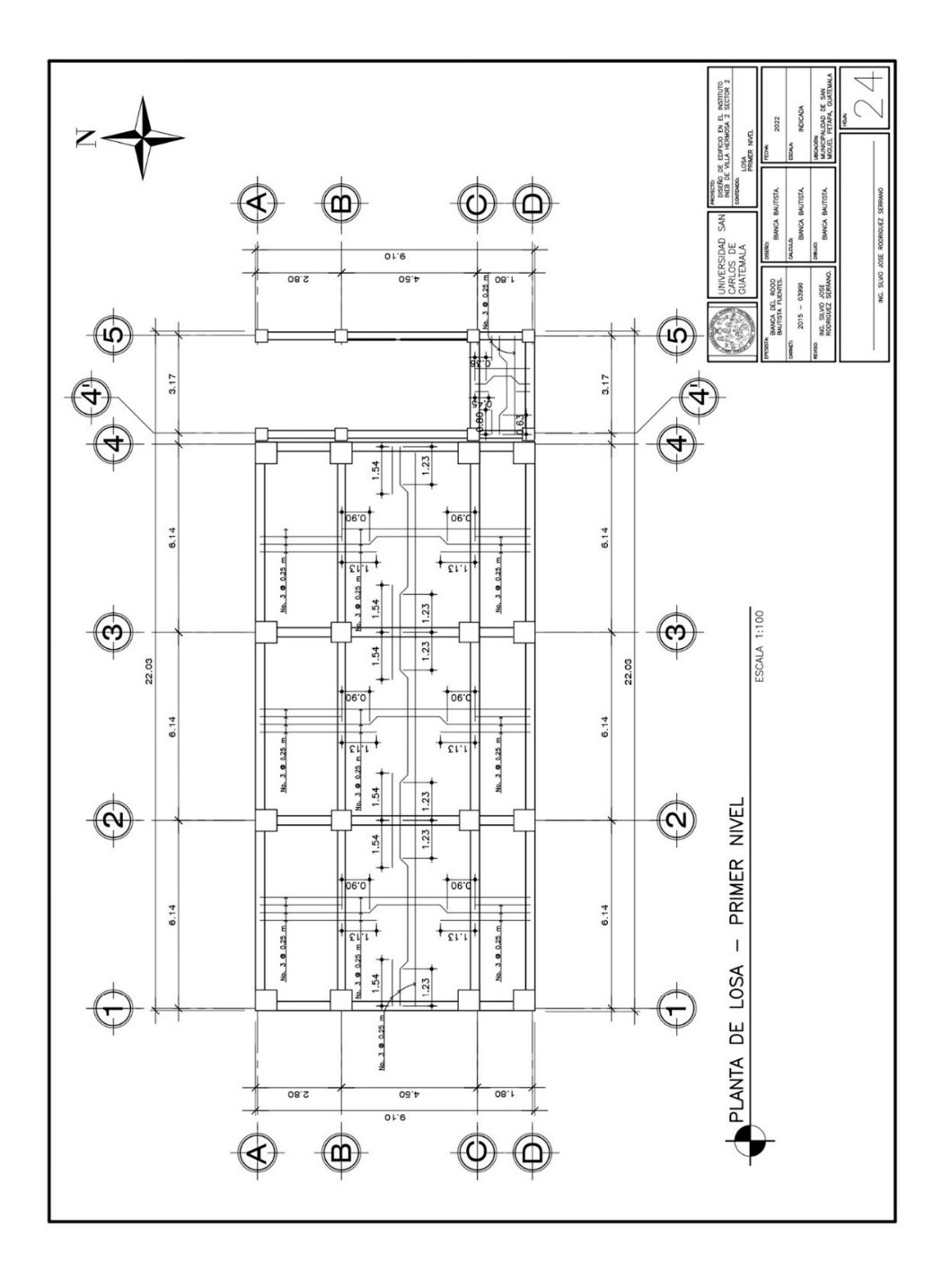

Fuente: elaboración propia, realizado con AutoCad.

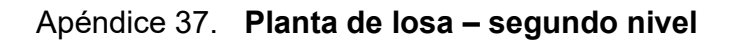

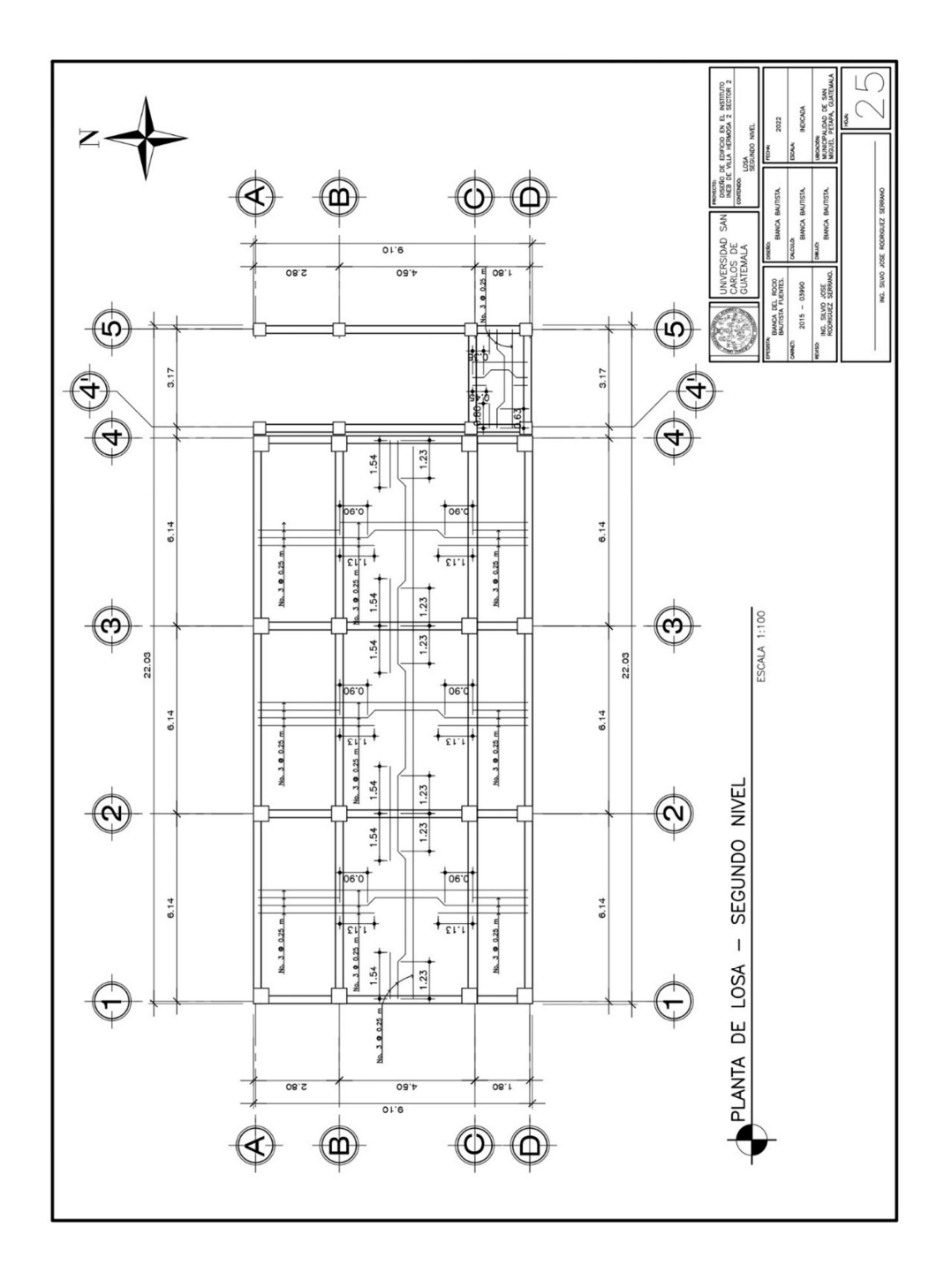

Fuente: elaboración propia, realizado con AutoCad.

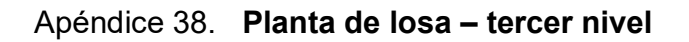

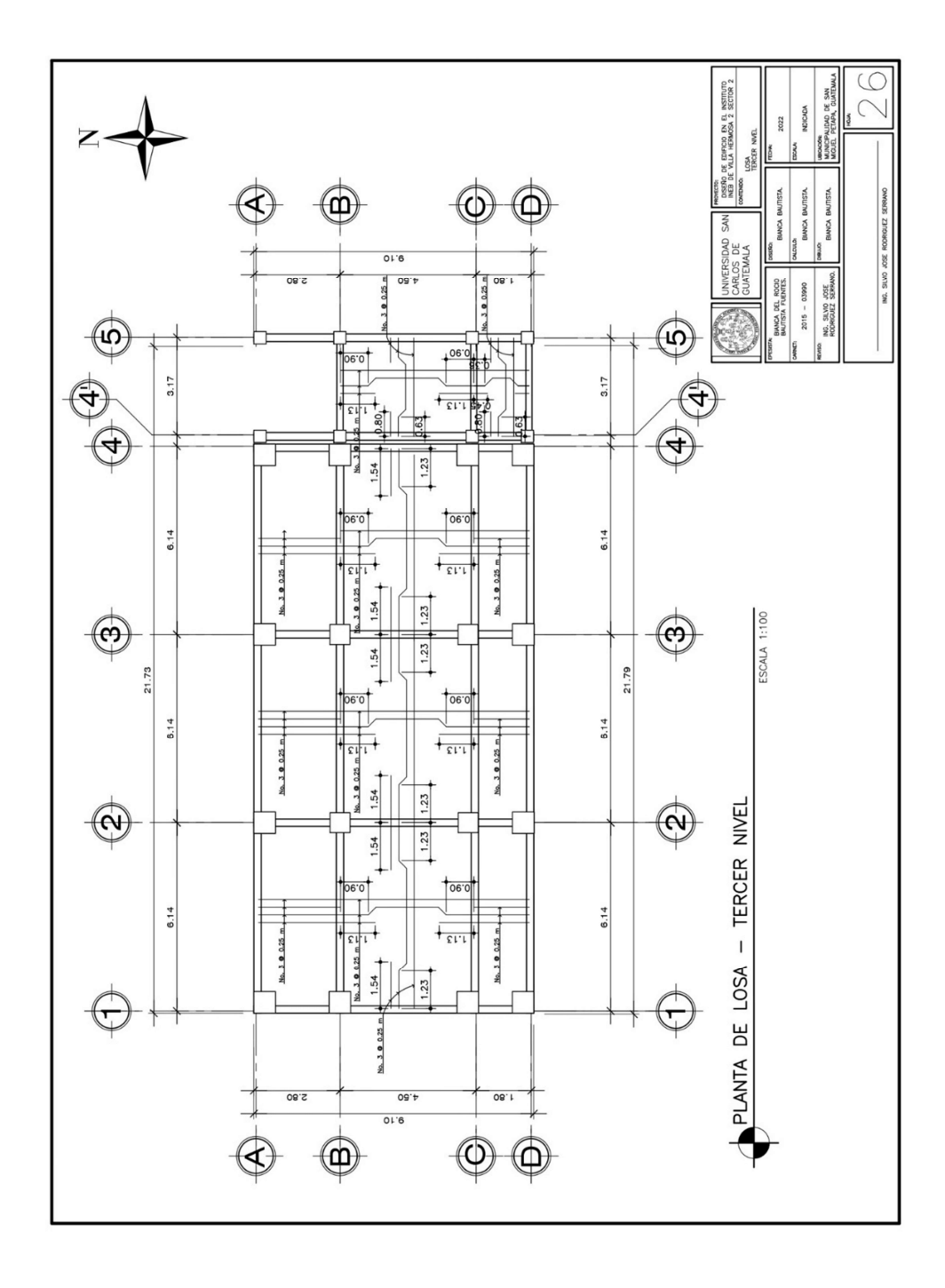

Fuente: elaboración propia, realizado con AutoCad.

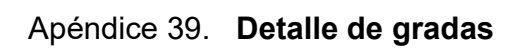

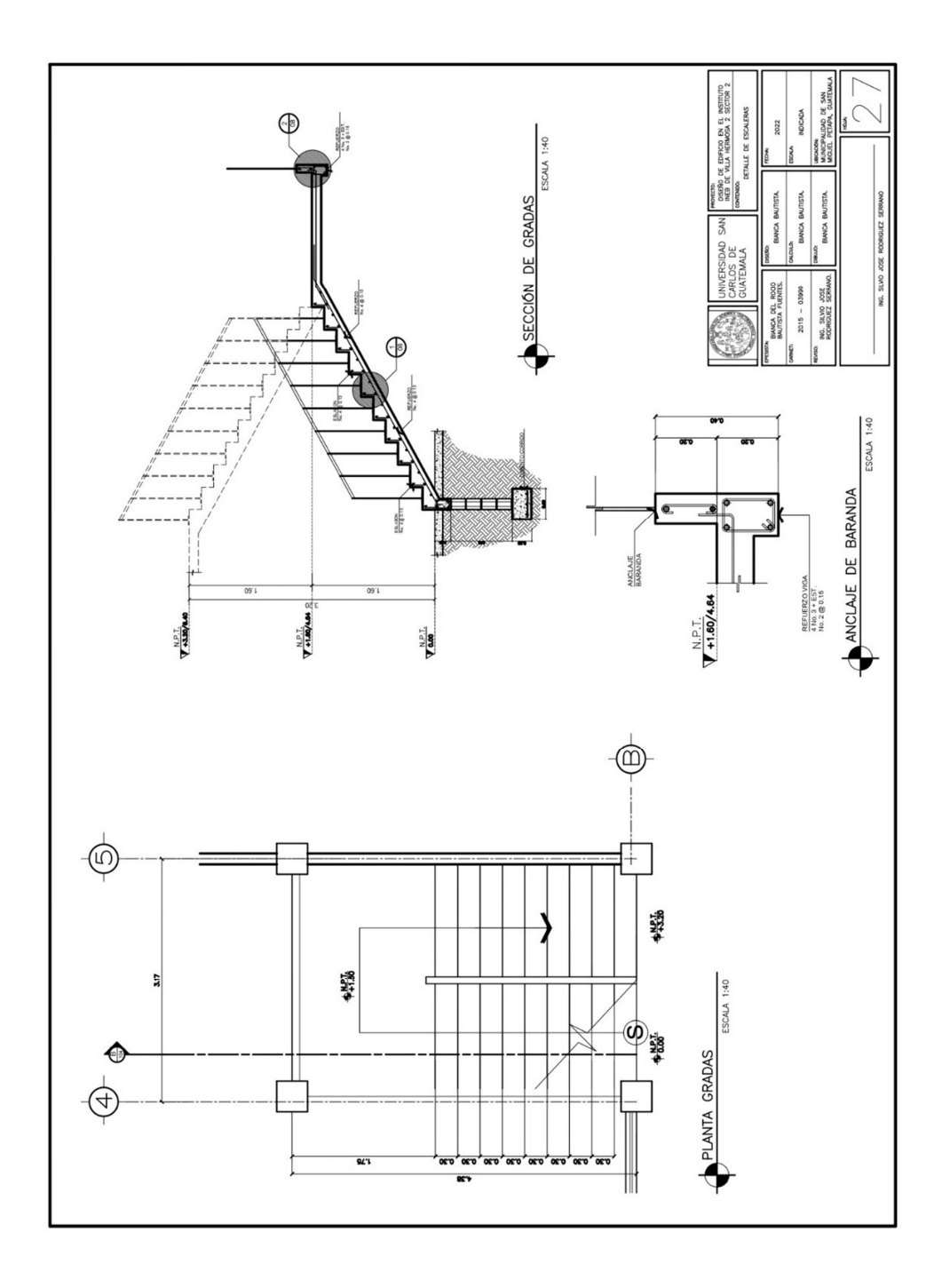

Fuente: elaboración propia, realizado con AutoCad.

Apéndice 40. Sección de escaleras

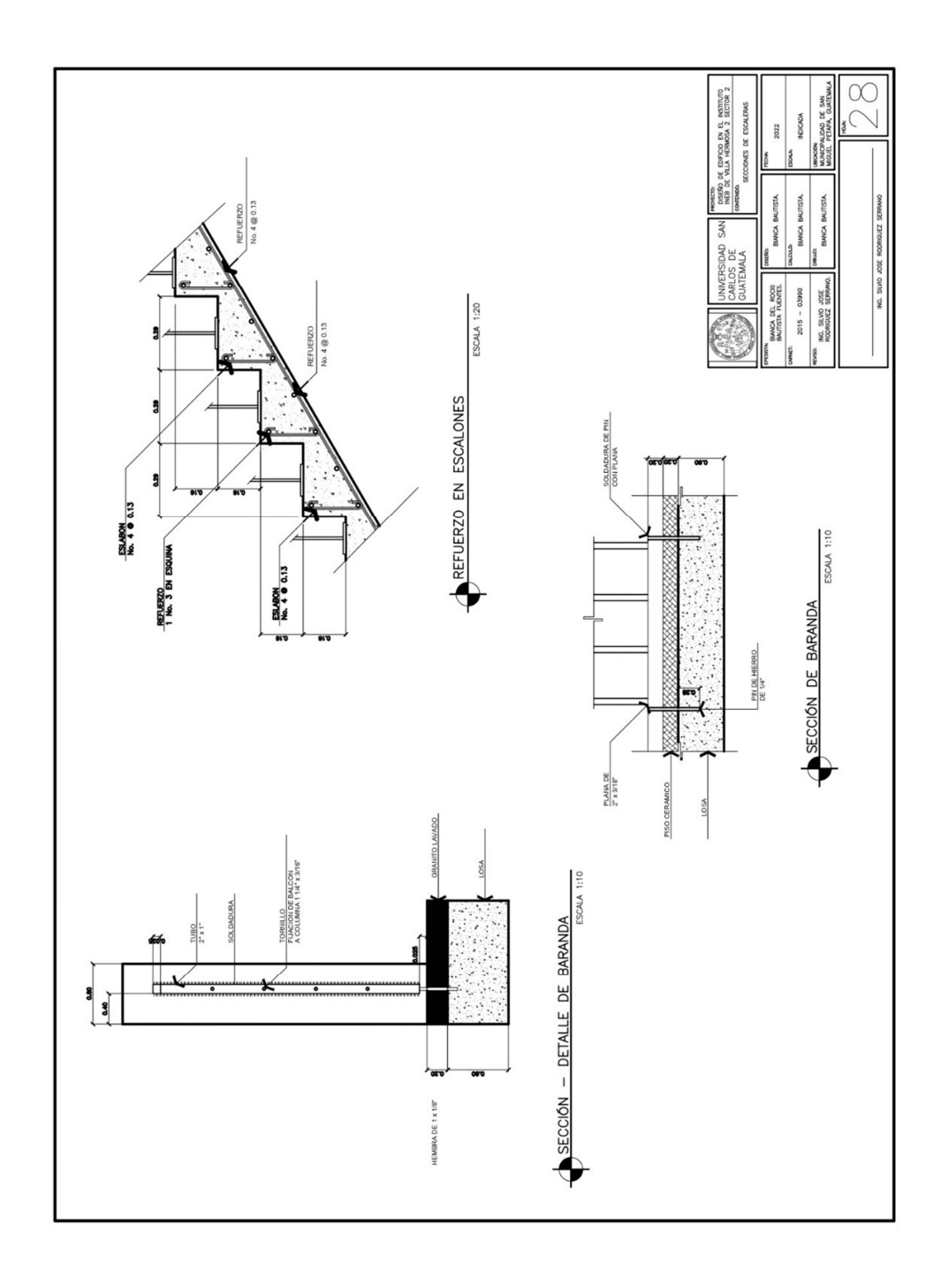

Fuente: elaboración propia, realizado con AutoCad.

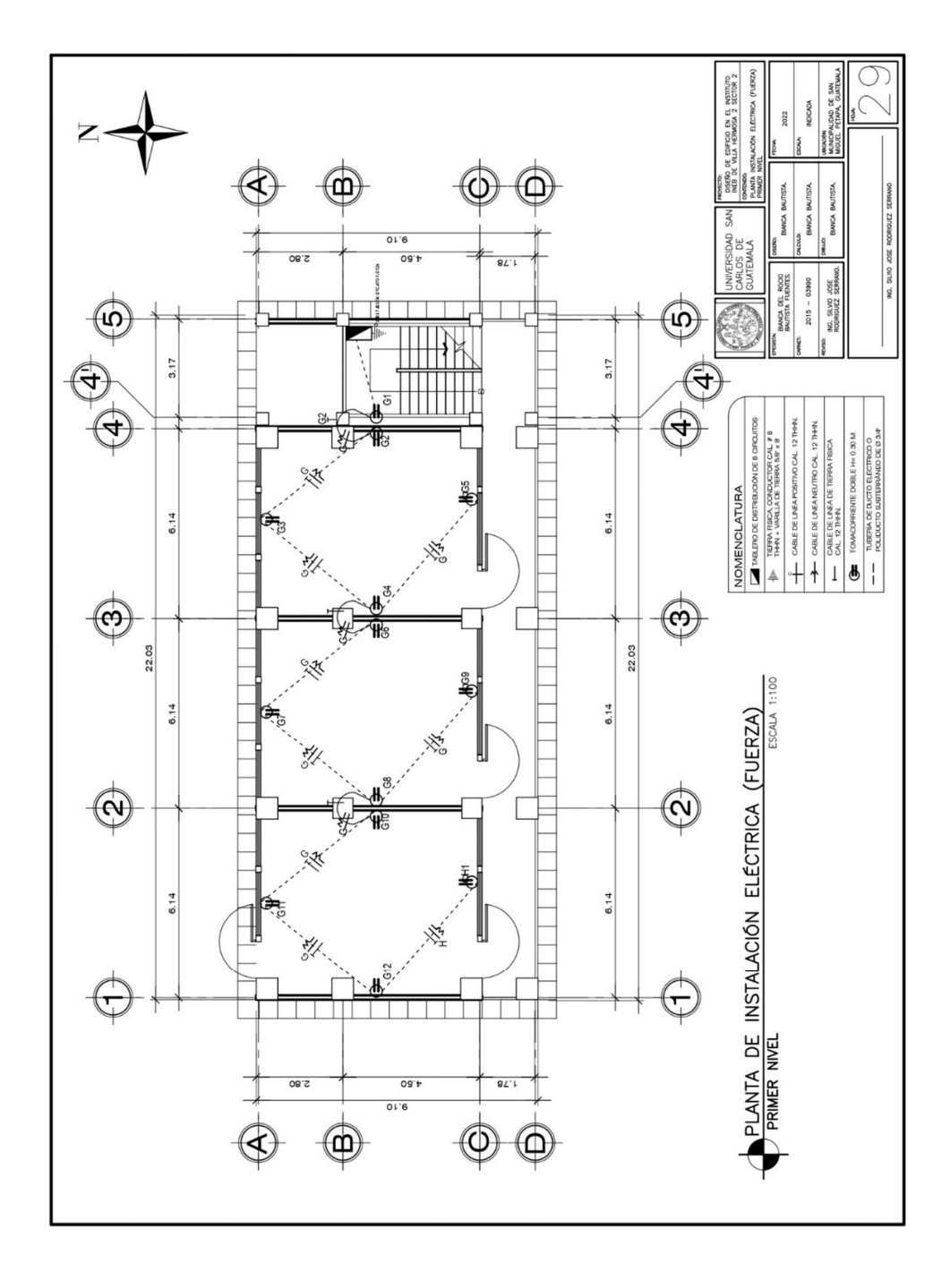

Apéndice 41. Planta de instalación eléctrica (fuerza) – primer nivel

Fuente: elaboración propia, realizado con AutoCad.

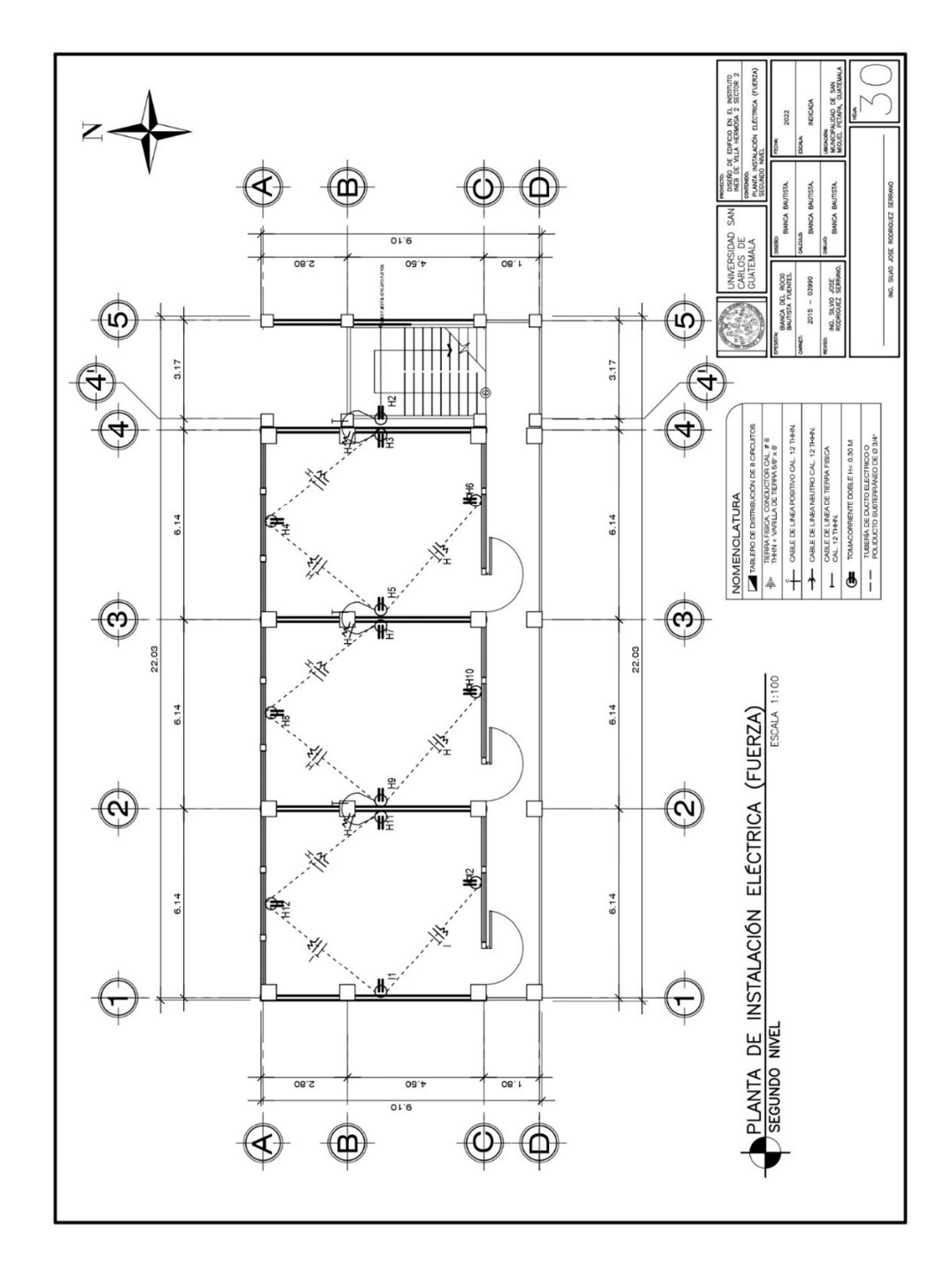

Apéndice 42. Planta de instalación eléctrica (fuerza) – segundo nivel

Fuente: elaboración propia, realizado con AutoCad.

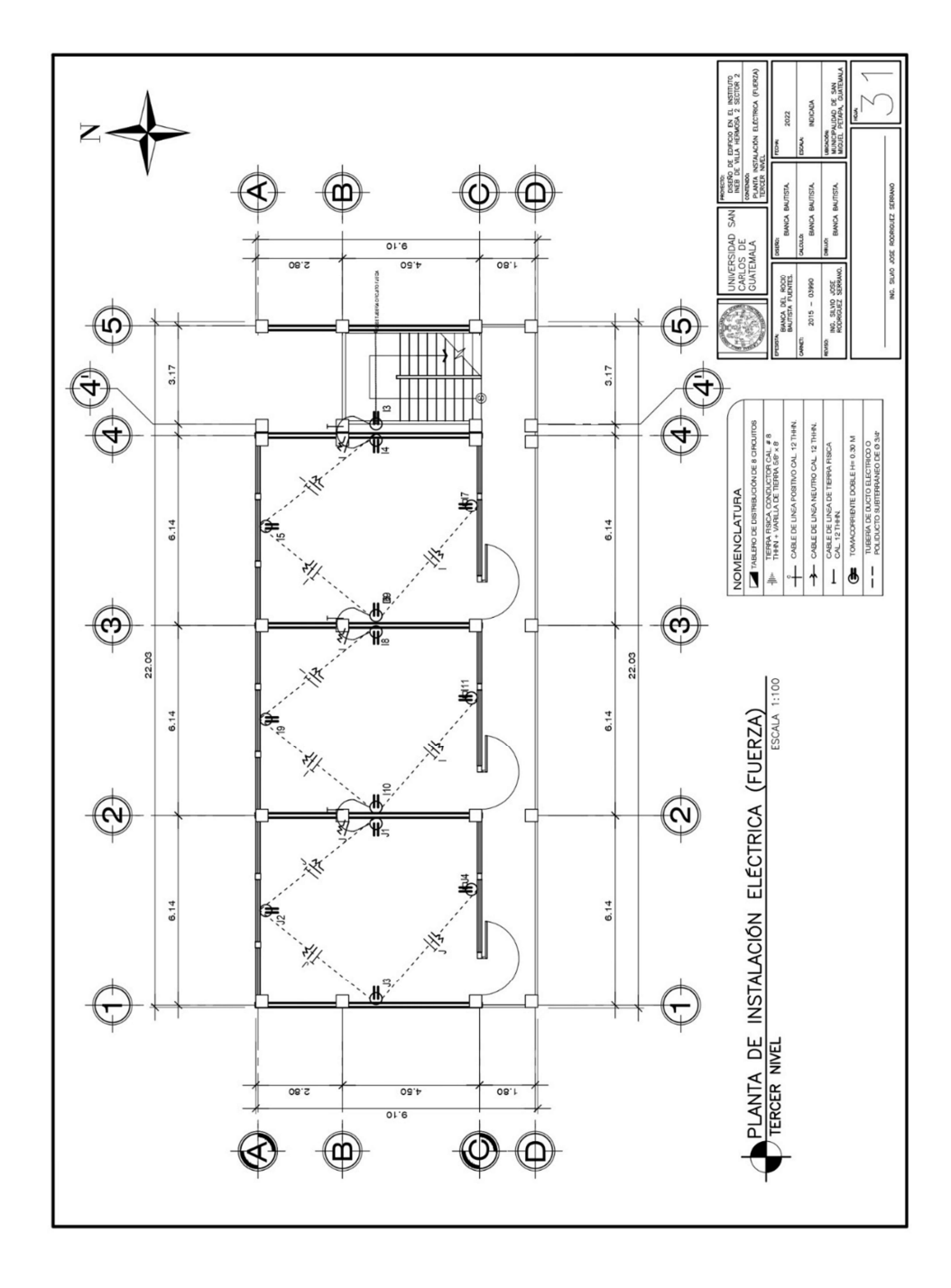

Apéndice 43. Planta de instalación eléctrica (fuerza) – tercer nivel

Fuente: elaboración propia, realizado con AutoCad.

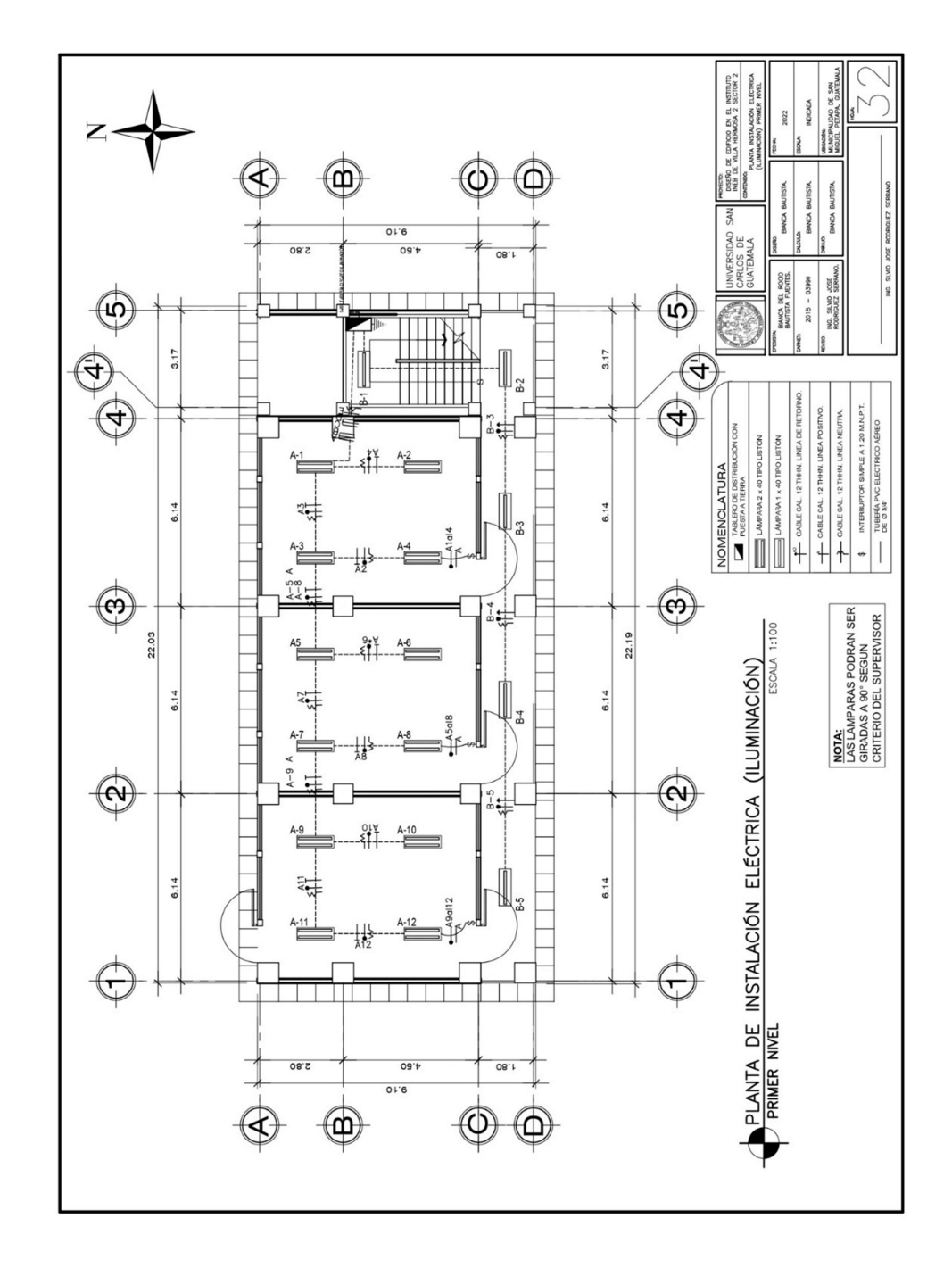

Apéndice 44. Planta de instalación eléctrica (iluminación) – primer nivel

Fuente: elaboración propia, realizado con AutoCad.

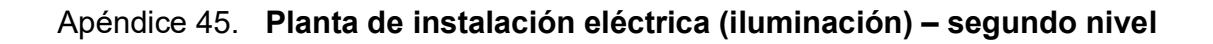

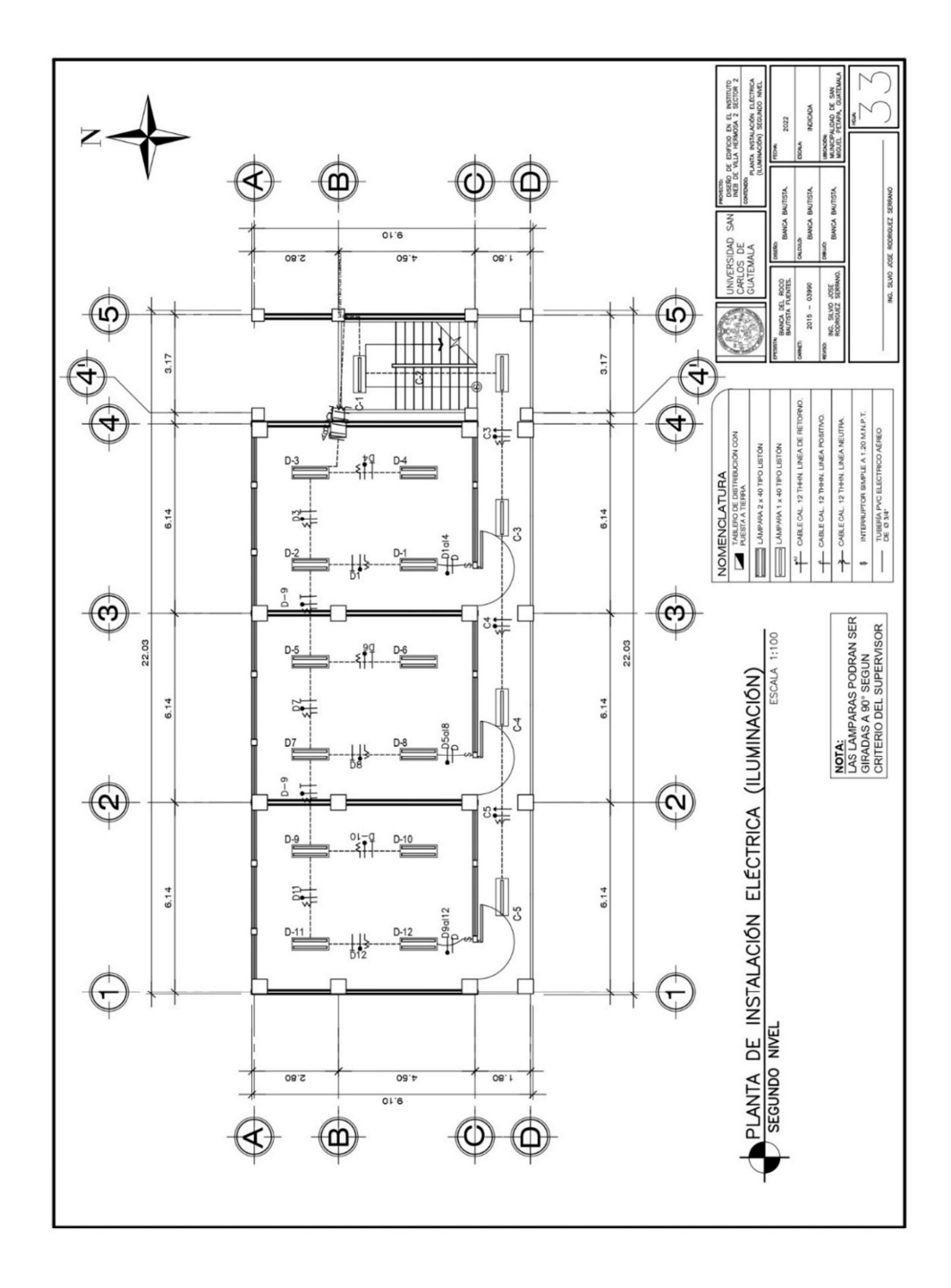

Fuente: elaboración propia, realizado con AutoCad.

## ANEXOS

# Anexo 1. Elementos hidráulicos de una alcantarilla de sección transversal circular

| d/D    | a/A     | $\rm v/V$ | q/Q      | d/D    | a/A     | v/V            | q/Q                  |
|--------|---------|-----------|----------|--------|---------|----------------|----------------------|
| 0.0050 | 0.00060 | 0.050     | 0.000030 | 0.0975 | 0.05011 | 0.393          | 0.019693             |
| 0.0075 | 0.00110 | 0.074     | 0.000081 | 0.1000 | 0.05204 | 0.401          | 0.020868             |
| 0.0100 | 0.00167 | 0.088     | 0.000147 | 0.1025 | 0.05396 | 0.408          | 0.022016             |
| 0.0125 | 0.00237 | 0.103     | 0.000244 | 0.1050 | 0.05584 | 0.414          | 0.023118             |
| 0.0150 | 0.00310 | 0.116     | 0.000360 | 0.1075 | 0.05783 | 0.420          | 0.024289             |
| 0.0175 | 0.00391 | 0.129     | 0.000504 | 0.1100 | 0.05986 | 0.426          | 0.025500             |
| 0.0200 | 0.00477 | 0.141     | 0.000672 | 0.1125 | 0.06186 | 0.432          | 0.026724             |
| 0.0225 | 0.00569 | 0.152     | 0.000865 | 0.1150 | 0.06388 | 0.439          | 0.028043             |
| 0.0250 | 0.00665 | 0.163     | 0.001084 | 0.1175 | 0.06591 | 0.444          | 0.029264             |
| 0.0275 | 0.00768 | 0.174     | 0.001336 | 0.1200 | 0.06797 | 0.450          | 0.030587             |
| 0.0300 | 0.00874 | 0.184     | 0.001608 | 0.1225 | 0.07005 | 0.456          | 0.031943             |
| 0.0325 | 0.00985 | 0.194     | 0.001911 | 0.1250 | 0.07214 | 0.463          | 0.033401             |
| 0.0350 | 0.01100 | 0.203     | 0.002233 | 0.1275 | 0.07426 | 0.468          | 0.034754             |
| 0.0375 | 0.01219 | 0.212     | 0.002584 | 0.1300 | 0.07640 | 0.473          | 0.036137             |
| 0.0400 | 0.01342 | 0.221     | 0.002966 | 0.1325 | 0.07855 | 0.479          | 0.037625             |
| 0.0425 | 0.01468 | 0.230     | 0.003376 | 0.1350 | 0.08071 | 0.484          | 0.039064             |
| 0.0450 | 0.01599 | 0.239     | 0.003822 | 0.1375 | 0.08289 | 0.490          | 0.040616             |
| 0.0475 | 0.01732 | 0.248     | 0.004295 | 0.1400 | 0.08509 | 0.495          | 0.042120<br>0.043747 |
| 0.0500 | 0.01870 | 0.256     | 0.004787 | 0.1425 | 0.08732 | 0.501          | 0.045397             |
| 0.0525 | 0.02010 | 0.264     | 0.005306 | 0.1450 | 0.08954 | 0.507          | 0.046649             |
| 0.0550 | 0.02154 | 0.273     | 0.005880 | 0.1475 | 0.09129 | 0.511          | 0.048629             |
| 0.0575 | 0.02300 | 0.281     | 0.006463 | 0.1500 | 0.09406 | 0.517          |                      |
| 0.0600 | 0.02449 | 0.289     | 0.007078 | 0.1525 | 0.09638 | 0.522          | 0.050310<br>0.052082 |
| 0.0625 | 0.02603 | 0.297     | 0.007731 | 0.1550 | 0.09864 | 0.528          | 0.053806             |
| 0.0650 | 0.02758 | 0.305     | 0.008412 | 0.1575 | 0.10095 | 0.533          | 0.055565             |
| 0.0675 | 0.02916 | 0.312     | 0.009098 | 0.1600 | 0.10328 | 0.538<br>0.548 | 0.059162             |
| 0.0700 | 0.03078 | 0.320     | 0.009850 | 0.1650 | 0.10796 |                | 0.063594             |
| 0.0725 | 0.03231 | 0.327     | 0.010565 | 0.1700 | 0.11356 | 0.560          | 0.066763             |
| 0.0750 | 0.03407 | 0.334     | 0.011379 | 0.1750 | 0.11754 | 0.568          | 0.070630             |
| 0.0775 | 0.03576 | 0.341     | 0.012194 | 0.1800 | 0.12241 | 0.577<br>0.587 | 0.074743             |
| 0.0800 | 0.03747 | 0.348     | 0.013040 | 0.1850 | 0.12733 |                |                      |
| 0.0825 | 0.03922 | 0.355     | 0.013923 | 0.1900 | 0.13229 | 0.596          | 0.078845             |
| 0.0850 | 0.04098 | 0.361     | 0.014794 | 0.1950 | 0.13725 | 0.605          | 0.083036             |
| 0.0875 | 0.04277 | 0.368     | 0.015739 | 0.2000 | 0.14238 | 0.615          | 0.087564<br>0.091040 |
| 0.0900 | 0.04459 | 0.375     | 0.016721 | 0.2050 | 0.14750 | 0.624          |                      |
| 0.0925 | 0.04642 | 0.381     | 0.017918 | 0.2100 | 0.15266 | 0.633          | 0.096634             |
| 0.0950 | 0.04827 | 0.388     | 0.018729 | 0.2150 | 0.15786 | 0.644          | 0.101662             |

Fuente: Cabrera R. (1989). Apuntes de ingeniería sanitaria 2.

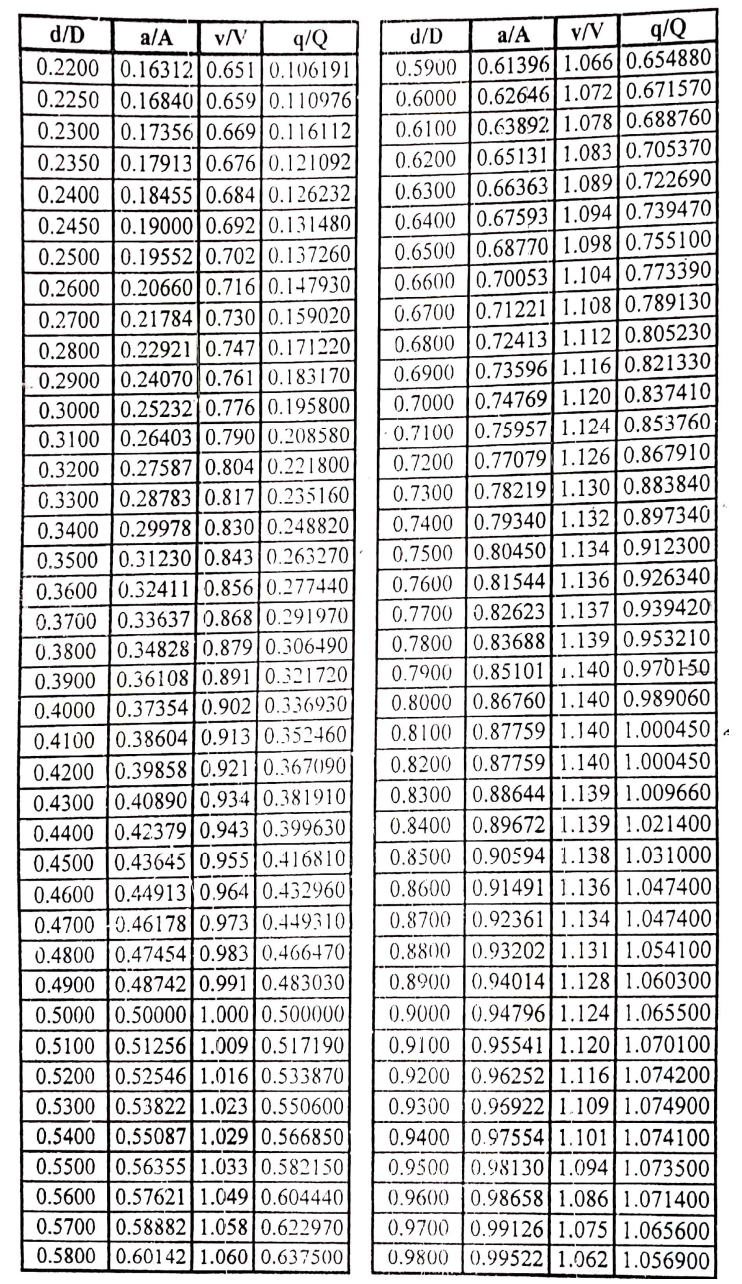

#### Continuacion del anexo 1.

Fuente: Cabrera R. (1989). Apuntes de ingeniería sanitaria 2.

## Anexo 2. Tabla 12.3, 12.4 y 12.5 diseño de losa en dos direcciones

TABLA 12.3<br>Coeficientes para momentos negativos en losasª

 $M_{_{\rm 0,162}}=C_{_{\rm 0,002}}$  of

donde  $\mathbf{w} = \text{carga}$ muerta más viva uniforme total  $M_{\rm mag} = C_{\rm mag} \omega_{\rm s}^2$ 

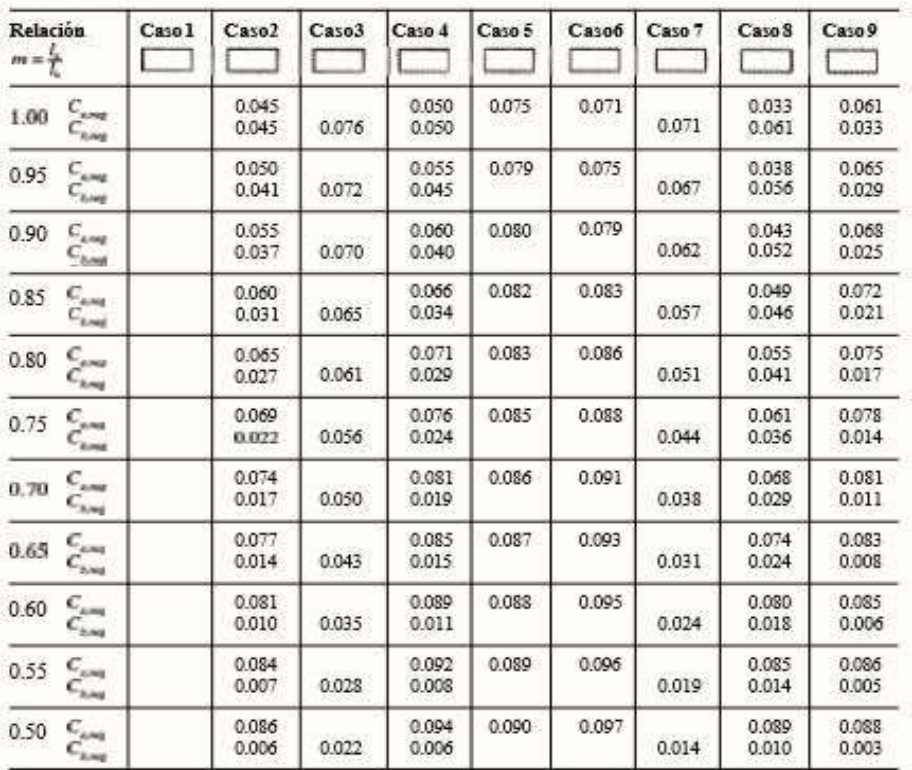

#### Continuacion del anexo 2.

TABLA 12.4<br>Coeficientes para momentos positivos debidos a carga muerta en losas''

 $M_{a,post,dl} = C_{a,dl} \omega_a^2$ <br>  $M_{a} = C_{a} \omega_a^2$ 

 $\mathtt{donde}\,w=\mathtt{carga}\,\mathtt{mucta}\,\mathtt{uniform}\,\mathtt{total}$ 

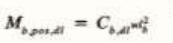

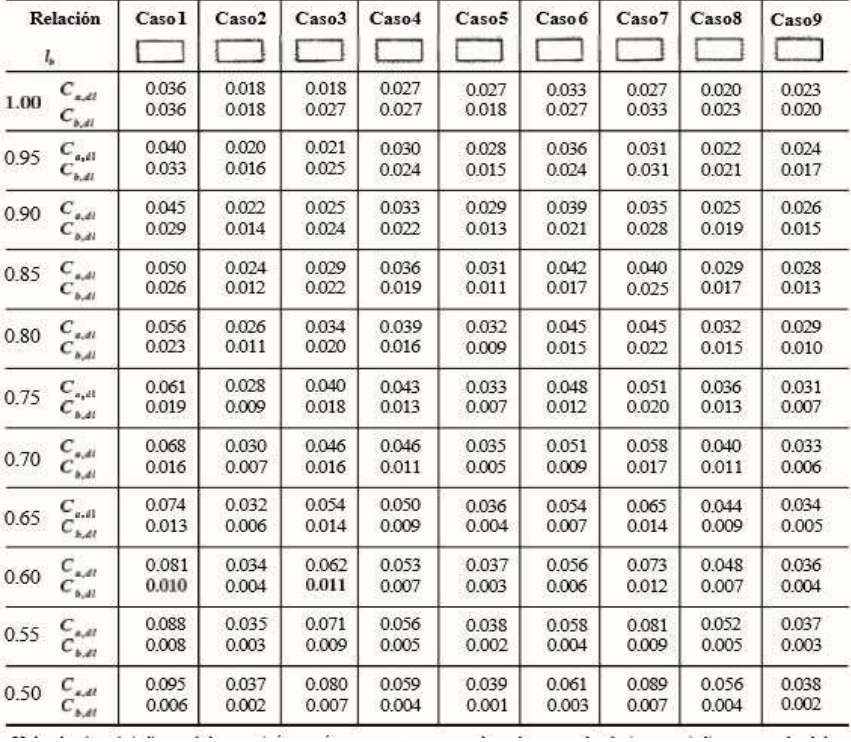

t.

**TABLA 12.5** Coeficientes para momentos positivos debidos a carga viva en losas"

 $M_{s,post,ll} = C_{s,ll} w^2_4$ donde w = carga viva uniforme total $M_{s,post,ll} = C_{b,ll} w^2_4$ 

| Relación<br>$m = \frac{l_s}{l_s}$ |                                                          | Caso 1         | Caso2          | Caso3          | Caso4          | Caso5          | Caso6          | Caso 7         | Caso 8         | Caso 9         |
|-----------------------------------|----------------------------------------------------------|----------------|----------------|----------------|----------------|----------------|----------------|----------------|----------------|----------------|
| 1.00                              | $C_{aB}$                                                 | 0.036          | 0.027          | 0.027          | 0.032          | 0.032          | 0.035          | 0.032          | 0.028          | 0.030          |
|                                   | $C_{\scriptscriptstyle h\hspace{-.1em}A}$                | 0.036          | 0.027          | 0.032          | 0.032          | 0.027          | 0.032          | 0.035          | 0.030          | 0.028          |
| 0.95                              | $C_{s,\theta}$                                           | 0.040          | 0.030          | 0.031          | 0.035          | 0.034          | 0.038          | 0.036          | 0.031          | 0.032          |
|                                   | $C_{bR}$                                                 | 0.033          | 0.025          | 0.029          | 0.029          | 0.024          | 0.029          | 0.032          | 0.027          | 0.025          |
| 0.90                              | $C_{s,d}$                                                | 0.045          | 0.034          | 0.035          | 0.039          | 0.037          | 0.042          | 0.040          | 0.035          | 0.036          |
|                                   | $C_{\nu\mu}$                                             | 0.029          | 0.022          | 0.027          | 0.026          | 0.021          | 0.025          | 0.029          | 0.024          | 0.022          |
| 0.85                              | $C_{\scriptscriptstyle{\alpha\beta}}$                    | 0.050          | 0.037          | 0.040          | 0.043          | 0.041          | 0.046          | 0.045          | 0.040          | 0.039          |
|                                   | $C_{b, \mathbb{R}}$                                      | 0.026          | 0.019          | 0.024          | 0.023          | 0.019          | 0.022          | 0.026          | 0.022          | 0.020          |
| 0.80                              | $C_{\scriptscriptstyle a\mathcal A}$                     | 0.056          | 0.041          | 0.045          | 0.048          | 0.044          | 0.051          | 0.051          | 0.044          | 0.042          |
|                                   | $C_{bR}$                                                 | 0.023          | 0.017          | 0.022          | 0.020          | 0.016          | 0.019          | 0.023          | 0.019          | 0.017          |
| 0.75                              | $C_{\alpha,\beta}$                                       | 0.061          | 0.045          | 0.051          | 0.052          | 0.047          | 0.055          | 0.056          | 0.049          | 0.046          |
|                                   | $C_{_{b\mathcal{M}}}$                                    | 0.019          | 0.014          | 0.019          | 0.016          | 0.013          | 0.016          | 0.020          | 0.016          | 0.013          |
| 0.70                              | $C_{\boldsymbol{a},\boldsymbol{d}}$                      | 0.068          | 0.049          | 0.057          | 0.057          | 0.051          | 0.060          | 0.063          | 0.054          | 0.050          |
|                                   | $C_{bR}$                                                 | 0.016          | 0.012          | 0.016          | 0.014          | 0.011          | 0.013          | 0.017          | 0.014          | 0.011          |
| 0.65                              | $\begin{array}{c} C_{\rho\mu} \ C_{\rho\mu} \end{array}$ | 0.074<br>0.013 | 0.053<br>0.010 | 0.064<br>0.014 | 0.062<br>0.011 | 0.055<br>0.009 | 0.064<br>0.010 | 0.070<br>0.014 | 0.059<br>0.011 | 0.054<br>0.009 |
| 0.60                              | $C_{s,\theta}$                                           | 0.081          | 0.058          | 0.071          | 0.067          | 0.059          | 0.068          | 0.077          | 0.065          | 0.059          |
|                                   | $C_{_{bB}}$                                              | 0.010          | 0.007          | 0.011          | 0.009          | 0.007          | 0.008          | 0.011          | 0.009          | 0.007          |
| 0.55                              | $C_{s,\theta}$                                           | 0.088          | 0.062          | 0.080          | 0.072          | 0.063          | 0.073          | 0.085          | 0.070          | 0.063          |
|                                   | $C_{\mathfrak{b} \mu}$                                   | 0.008          | 0.006          | 0.009          | 0.007          | 0.005          | 0.006          | 0.009          | 0.007          | 0.006          |
| 0.50                              | $C_{a,\mathbb{Z}}$                                       | 0.095          | 0.066          | 0.088          | 0.077          | 0.067          | 0.078          | 0.092          | 0.076          | 0.067          |
|                                   | $C_{n,y}$                                                | 0.006          | 0.004          | 0.007          | 0.005          | 0.004          | 0.005          | 0.007          | 0.005          | 0.004          |

Fuente: Arthur H. (1999). Diseño de estructuras de concreto.

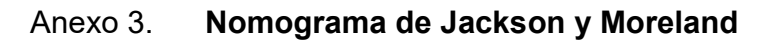

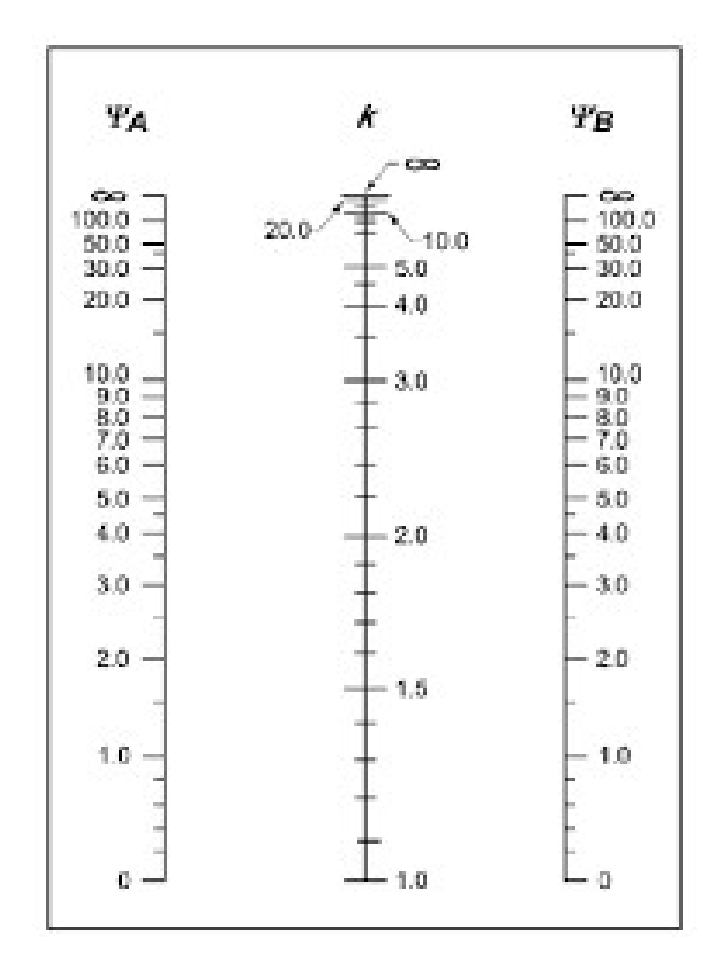

Fuente: Arthur H. (1999). Diseño de estructuras de concreto.

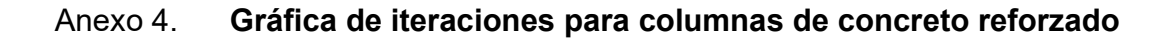

Apéndice C 779

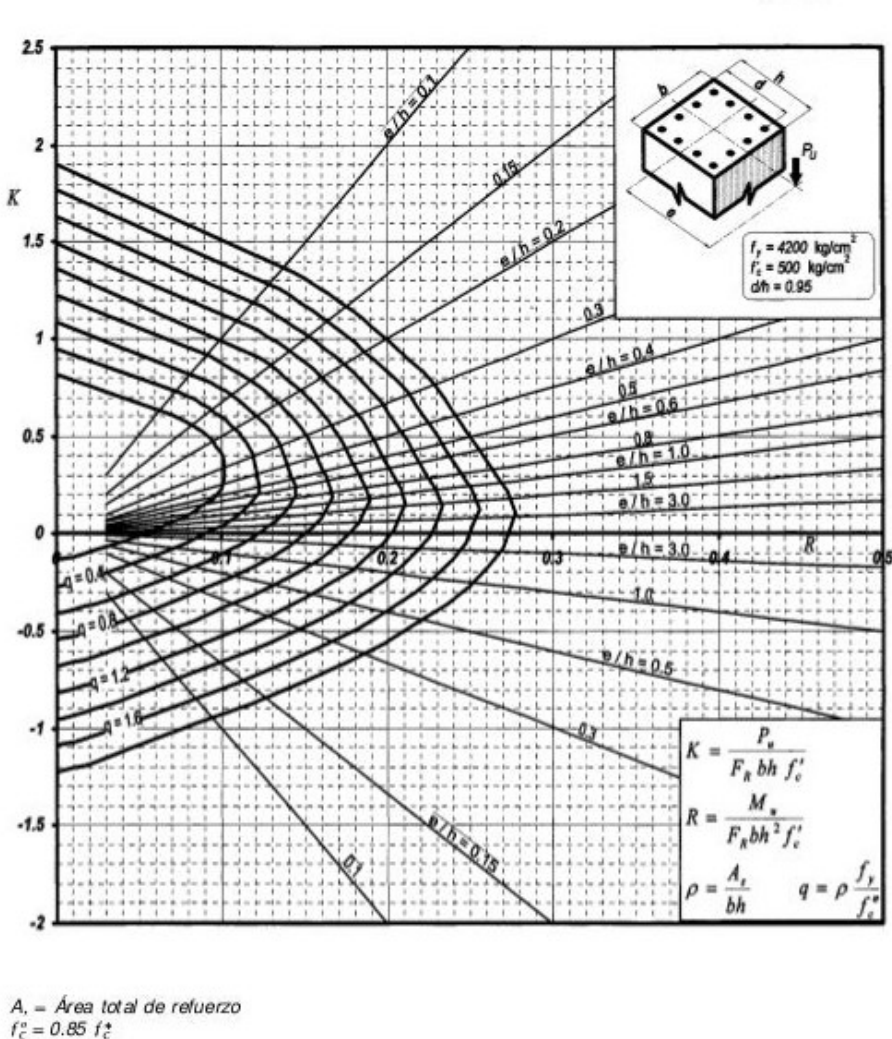

A, = Área total de refuerzo<br>f $\zeta$ e = 0.85 f $\xi$ <br>f $t$  = 0.80 f $\xi$ <br>f $\kappa$  = Factor de reducción de resistencia<br>P, = Carga axial última<br>M, = Momento flexionante último

Figura C.16

Fuente: Arthur H. (1999). Diseño de estructuras de concreto.

#### Anexo 5. Estudio de impacto ambiental

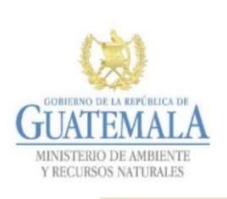

**FORMATO** DVGA-GA-002

DIRECCIÓN DE GESTIÓN AMBIENTAL Y RECURSOS NATURALES<br>VENTANILLA AMBIENTAL -DELEGACIÓN DEPARTAMENTAL-

#### **EVALUACION AMBIENTAL INICIAL**

#### **ACTIVIDADES DE BAJO IMPACTO AMBIENTAL**

(ACUERDO GUBERNATIVO 137-2016, REGLAMENTO DE EVALUACIÓN,<br>CONTROL Y SEGUIMIENTO AMBIENTAL Y SU REFORMA)

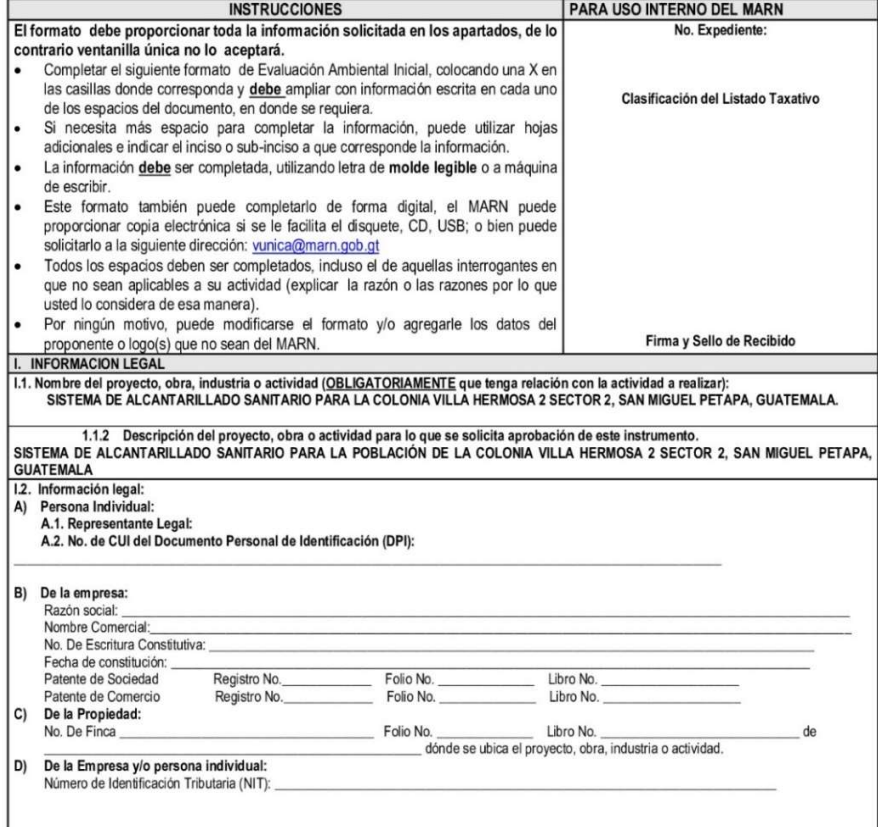

7 Avenida 03-67 zona 13 - PBX: 2423-0500

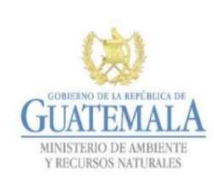

**FORMATO DVGA-GA-002** 

DIRECCIÓN DE GESTIÓN AMBIENTAL Y RECURSOS NATURALES<br>- VENTANILLA AMBIENTAL -DELEGACIÓN DEPARTAMENTAL

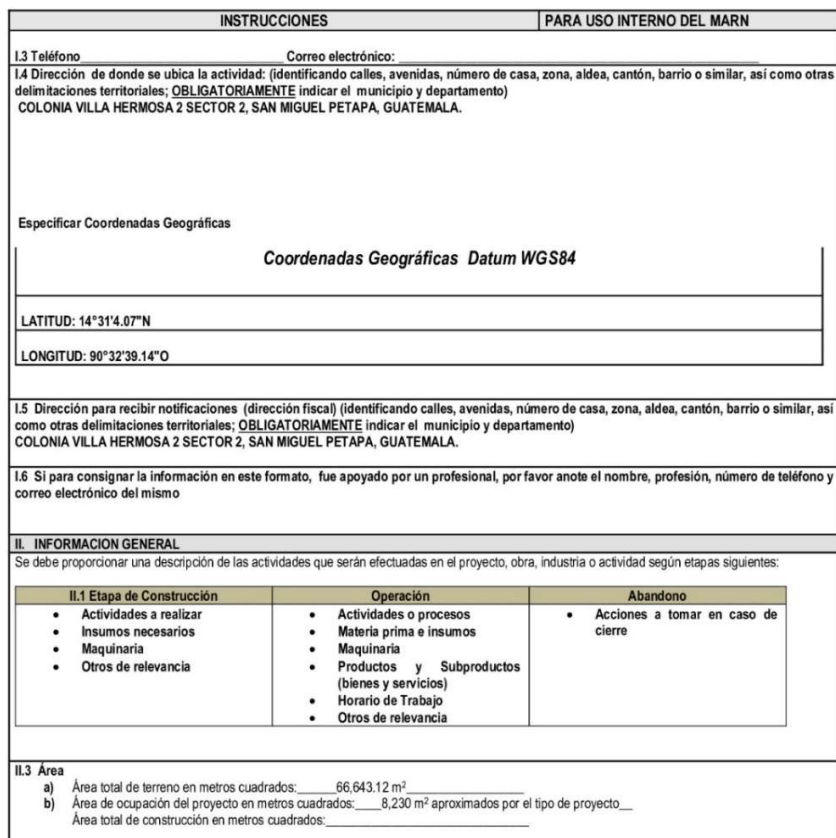

7 Avenida 03-67 zona 13 - PBX: 2423-0500

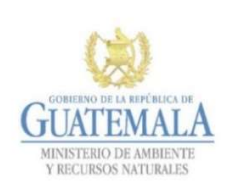

FORMATO DVGA-GA-002

DIRECCIÓN DE GESTIÓN AMBIENTAL Y RECURSOS NATURALES<br>VENTANILLA AMBIENTAL -DELEGACIÓN DEPARTAMENTAL-

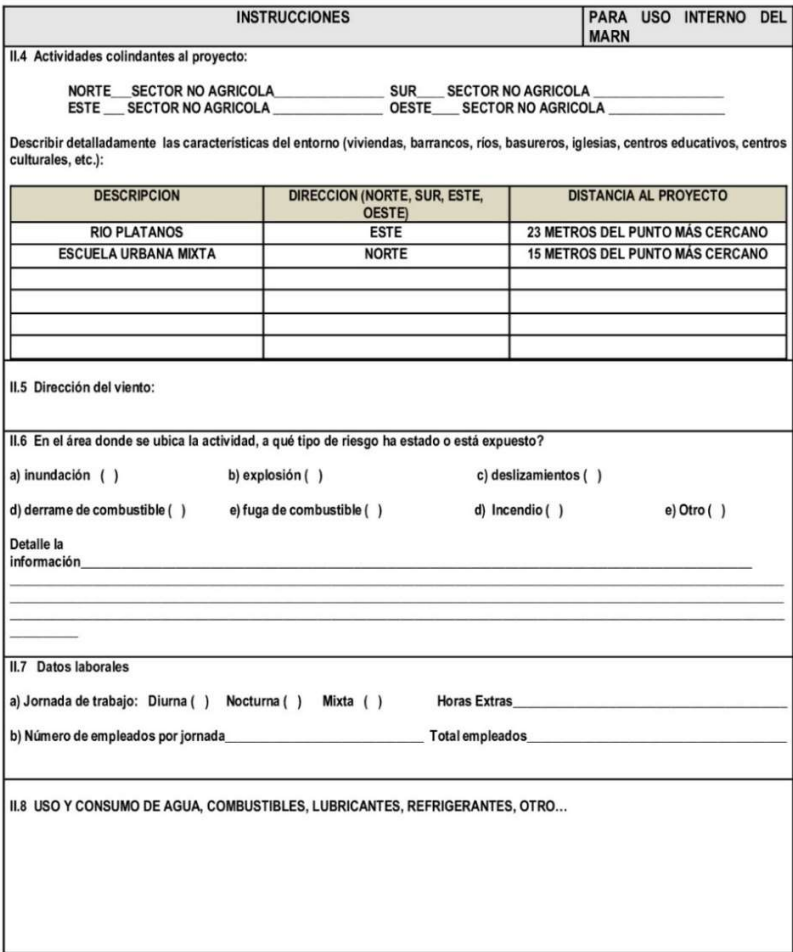

7 Avenida 03-67 zona 13 - PBX: 2423-0500

www.marn.gob.gt 0000

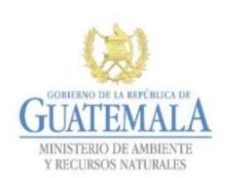

<u> a shekara ta 1991 a shekara ta 1991 a shekara ta 1991 a shekara ta 1991 a shekara ta 1991 a shekara ta 1991 a </u>

**FORMATO** DVGA-GA-002

DIRECCIÓN DE GESTIÓN AMBIENTAL Y RECURSOS NATURALES<br>- VENTANILLA AMBIENTAL -DELEGACIÓN DEPARTAMENTAL

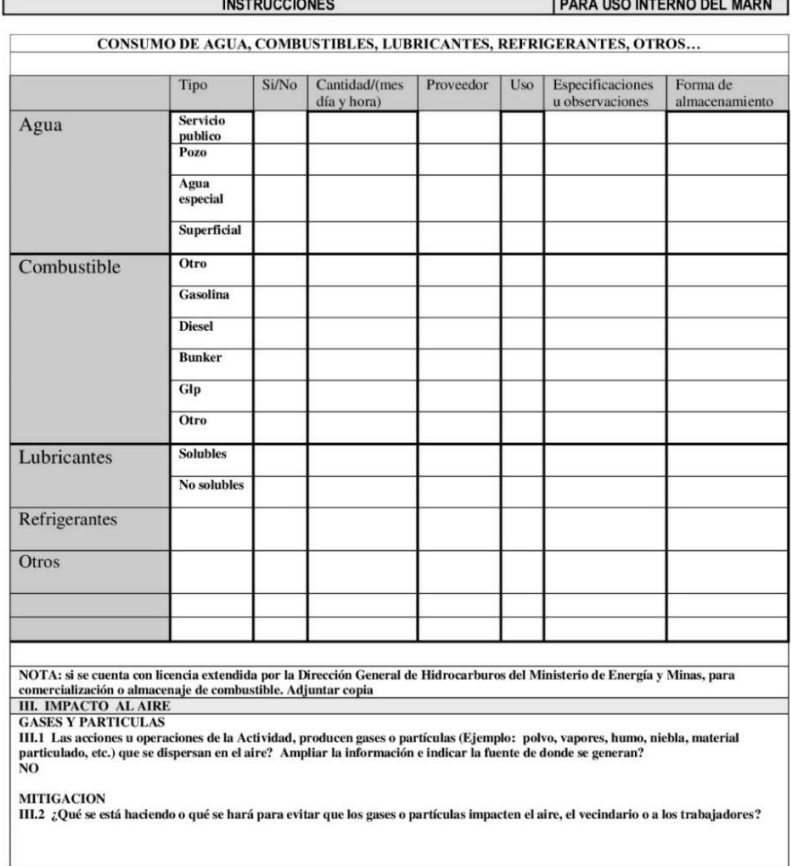

7 Avenida 03-67 zona 13 - PBX: 2423-0500

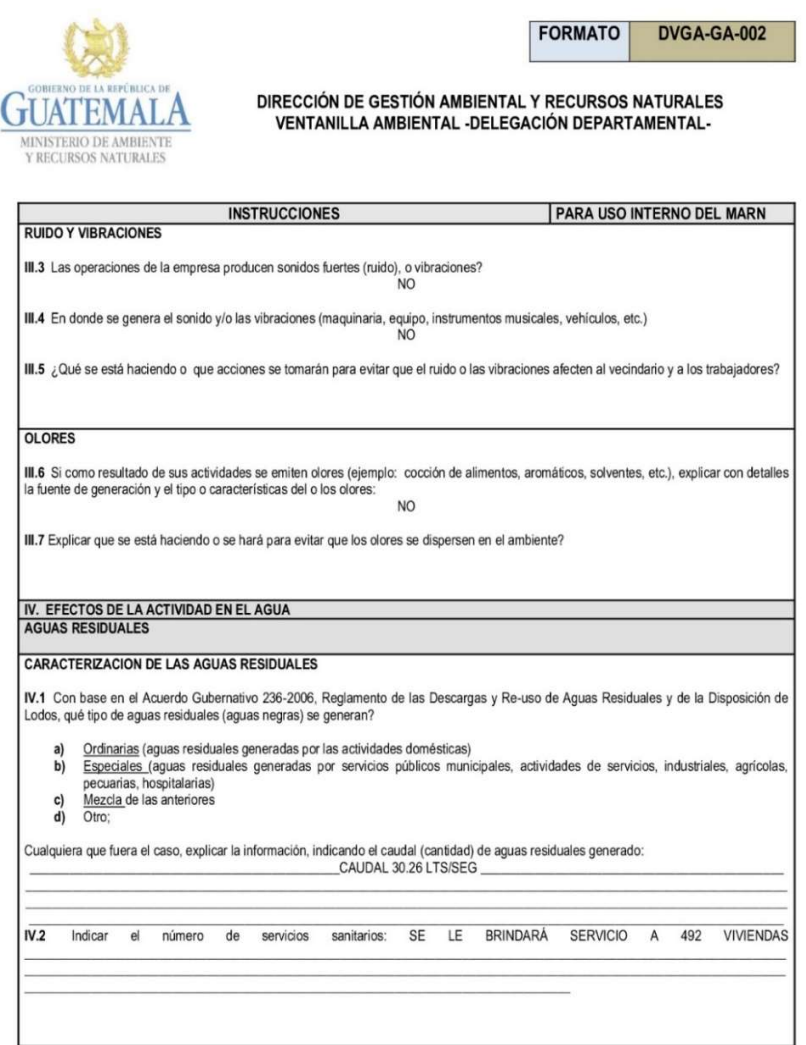

7 Avenida 03-67 zona 13 - PBX: 2423-0500

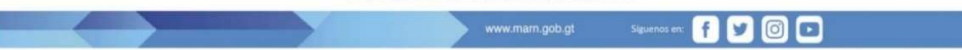

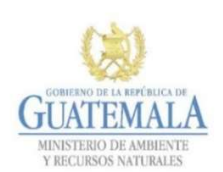

**FORMATO** DVGA-GA-002

DIRECCIÓN DE GESTIÓN AMBIENTAL Y RECURSOS NATURALES<br>- VENTANILLA AMBIENTAL -DELEGACIÓN DEPARTAMENTAL

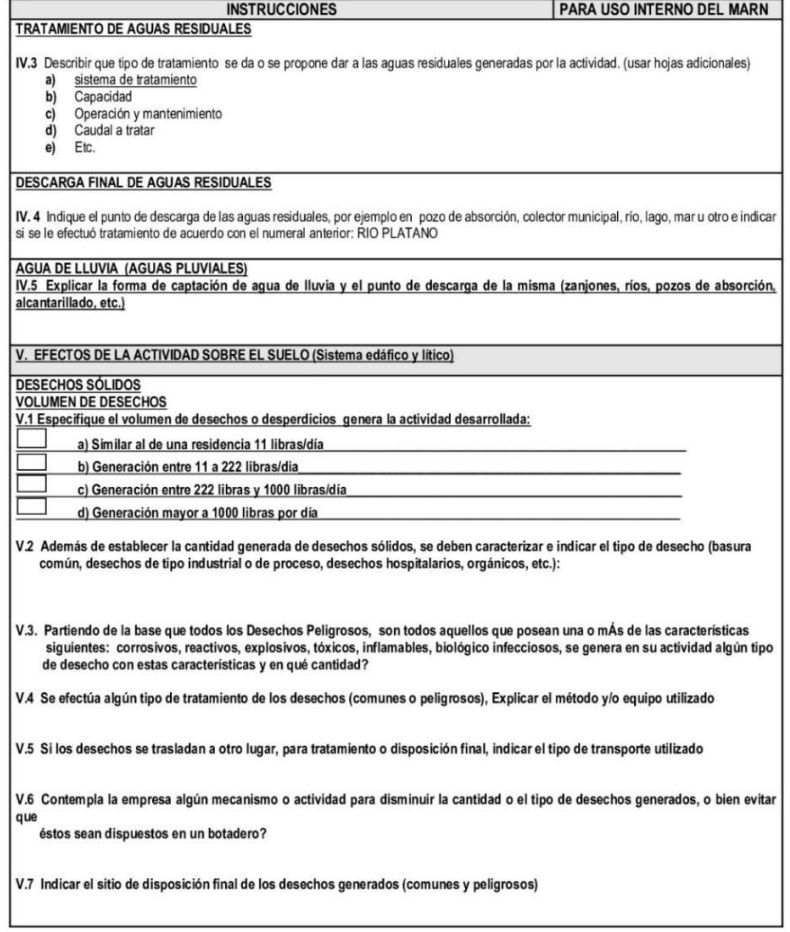

7 Avenida 03-67 zona 13 - PBX: 2423-0500

www.marn.gob.gt

Sigurnos en **800**0

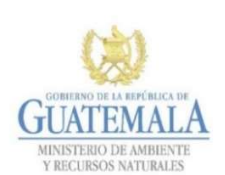

**FORMATO DVGA-GA-002** 

DIRECCIÓN DE GESTIÓN AMBIENTAL Y RECURSOS NATURALES<br>VENTANILLA AMBIENTAL -DELEGACIÓN DEPARTAMENTAL-

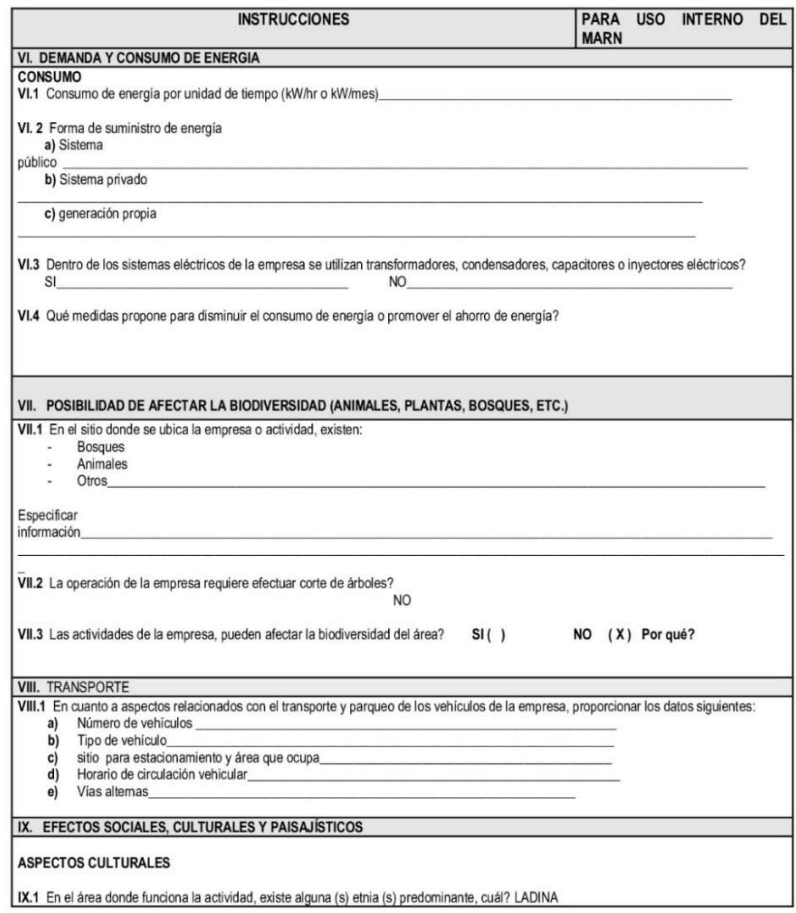

7 Avenida 03-67 zona 13 - PBX: 2423-0500

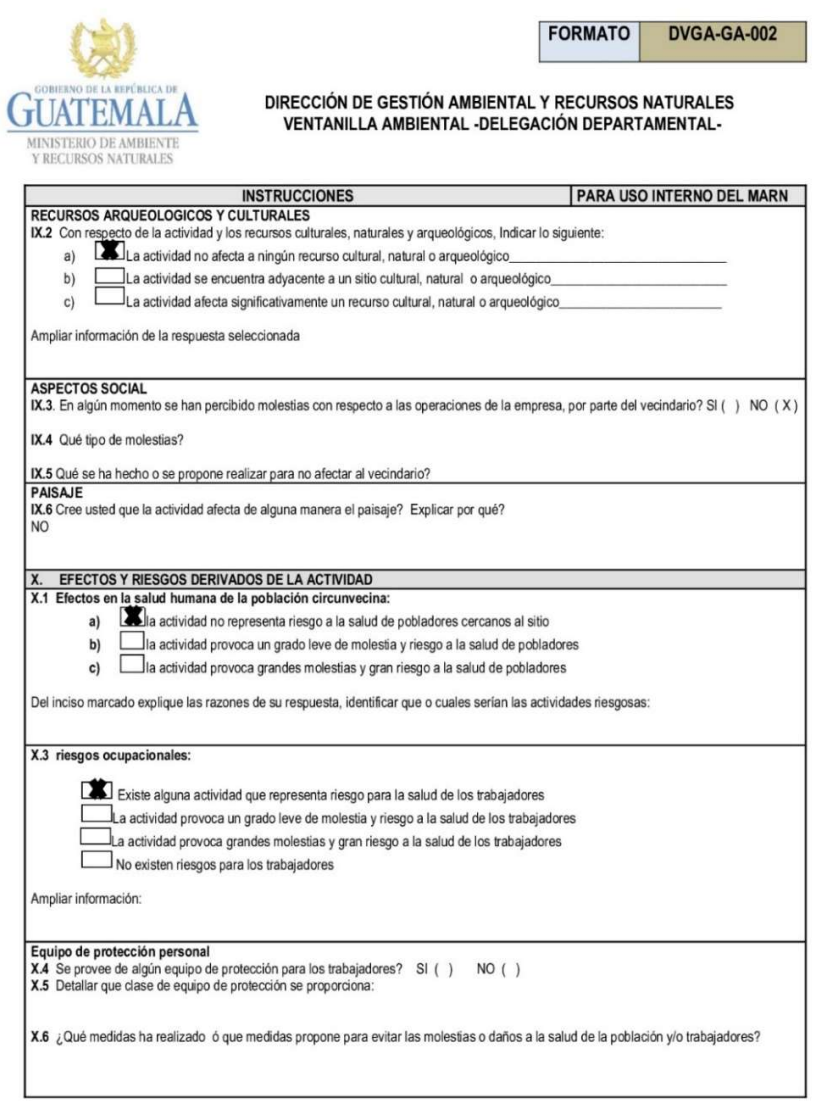

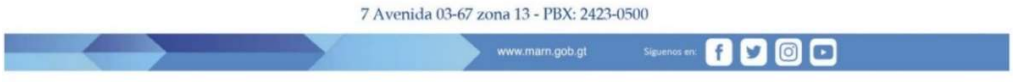

 Fuente: Ministerio de Ambiente y Recursos Naturales, Gobierno de Guatemala. Recuperado de evaluacion ambiental inicial.doc (live.com).

#### Anexo 6. Ensayo de laboratorio de suelos

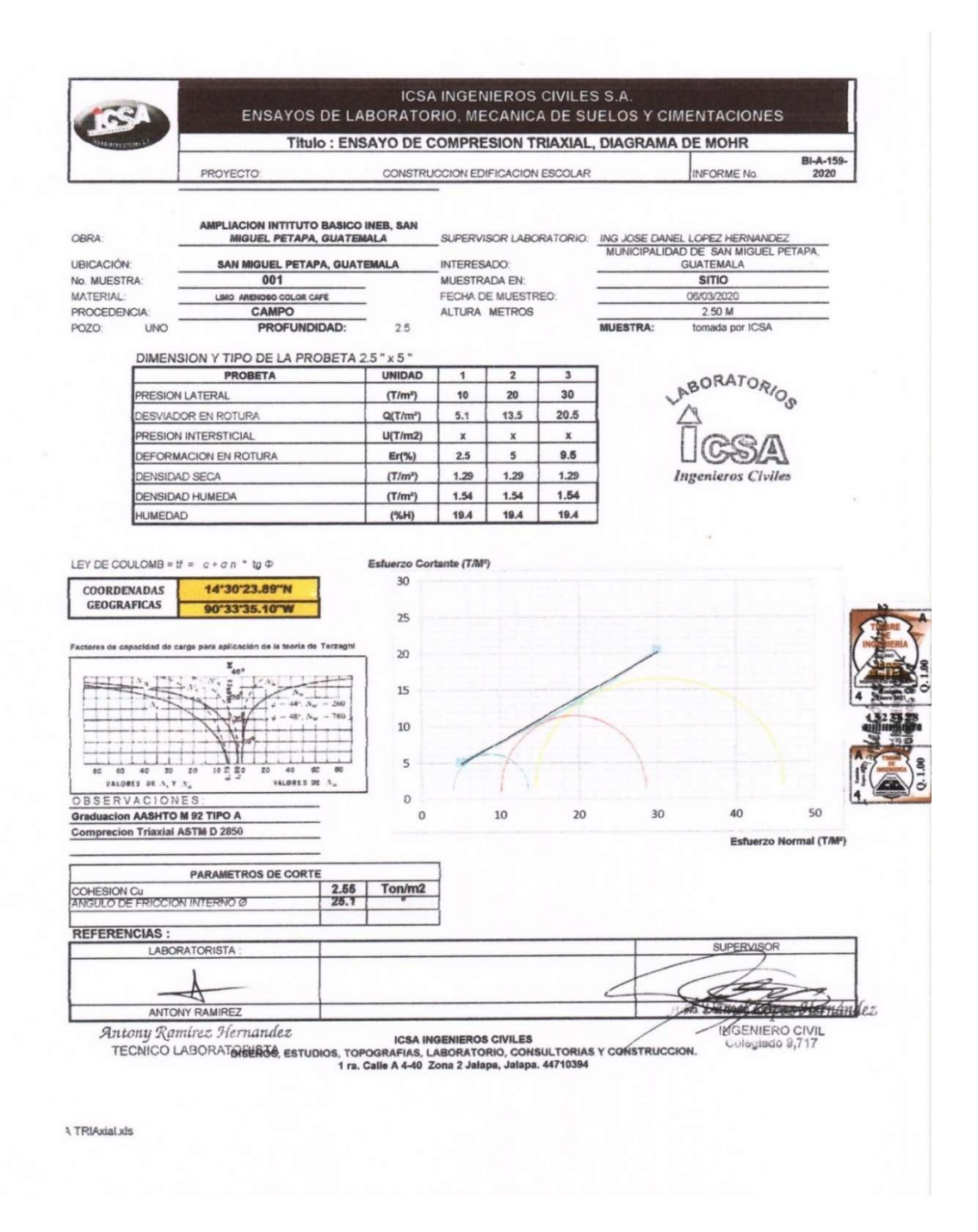

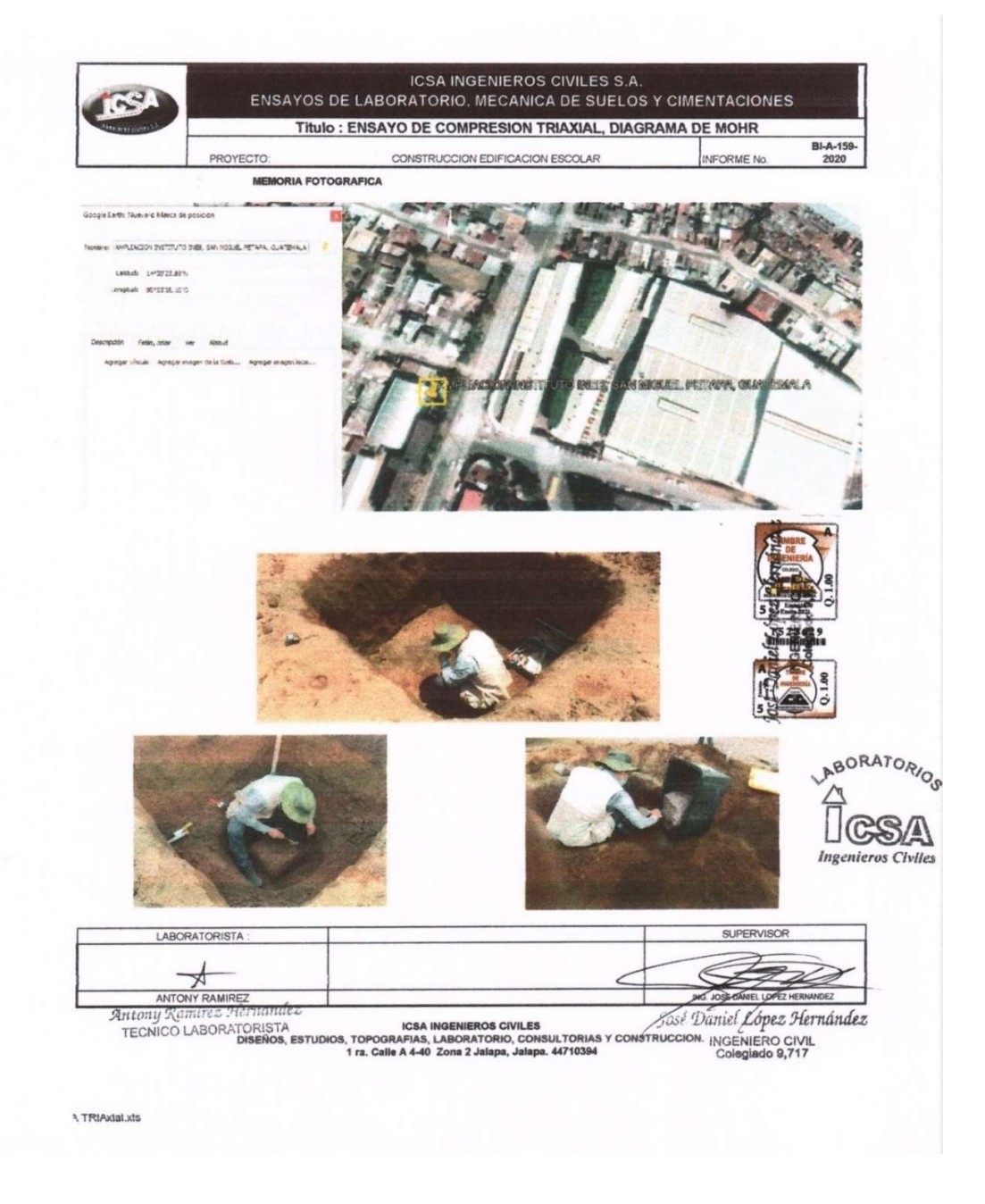

Fuentes: Municipalidad de San Miguel Petapa (2022). Ensayos de laboratorio, mecánica de suelo y cimentaciones.